FORMAGAZINE

Discover this season's best buys

The *first* Falcon color hand scann

Don't miss our huge preview of 1994's biggest game

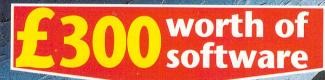

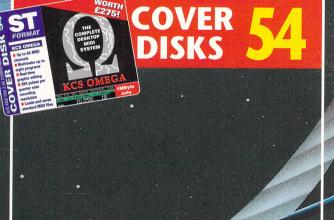

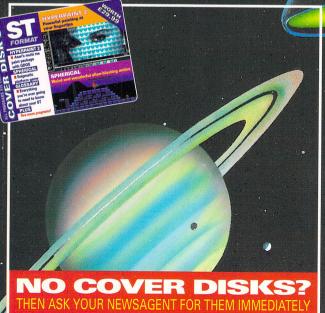

### PLUS!

- JAGUAR we were at the official launch!
- VIDI 12 ST get superb video results
- DIY create your own high density drive

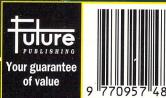

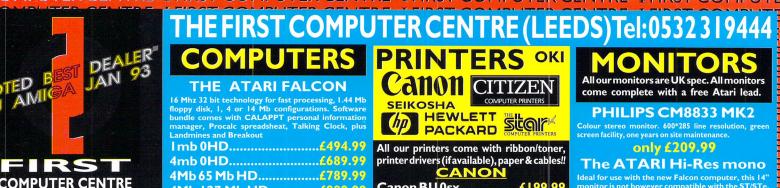

### COMPUTER CENTRE EN 7 DAYS A WEEK

...11.00AM-3.00PM AY OPENING.. SDAY NIGHT LATE...9.30AM-7.30PM N MOST BANK HOLIDAYS

REFERRED DEALERS FOR ACORN, CITIZEN, COMMODORE, DIGITA, ACE, PRIMA, SEGA, ROMBO, FAR, SUPRA, US ROBOTICS

### OW TO ORDER

r by telephone quoting your credit number. If paying by cheque please

y correspondence please quote a e number & post code. Allow 5 ng days for cheque clearance prices include VAT

hardware/computers genuine UK spec. terest terms available

IAINLAND DELIVERY TARIFFS andard Delivery......£l<u>.00</u>

aranteed 2 to 3 day ek days) Delivery.....<mark>£2.5</mark>0 aranteed Next Day

ek days) Delivery.....<mark>£4.9</mark>0 oen seven days a week 00 sq. ft. showroom ee large car park verseas orders welcome

Il repair service cational orders welcome

### LES &TECHNICAL

24 HOUR MAIL ORDER SERVICE 6 LINES!

### 532 319444

FAX: 0532 319191

R DESPATCH & RETURNS NQUIRES TEL. 0532 319444

**HOWROOM ADDRESS:** 

DEPT. STF, UNIT 3, RMLEY PARK COURT. OFF CECIL STREET.

TANNINGLEY ROAD. LEEDS, LS12 2AE.

(Follow A647 signs from

### Leeds City Centre)

sy access from A!, MI & M62 rices are subject to change without notice. E&OE.

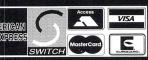

2% surcharge on AMEX

4Mb 127 Mb HD......£889.99 4Mb 209 Mb HD.....£989.99

### ATARI 520STE REFURB PACKS

only £109.99 for base packs or £124.99 with software packs JUST ADD £15.00 FOR IMB VERSION

### **ATARI 520 STFM**

only £146.99

### ATARI IMB DISCOVERY PACK

### now only £199.99!

We can also upgrade the Atari STE

### THE 1040 STe FAMILY **CURRICULUM PACK**

now only £199.99

### THE 1040 STe **MUSIC MASTER PACK**

now only £199.99

### FIRST EXTRAS PACK

Top quality microswitched Powerplay Cruiser joystick

Mouse Mat only £29.99

10 high quality Blank Disks

Plus 3 extra games!!

### **CALAMUS DTP**

Calamus 1.09n..........£94.99 Calamus SL.....£549.99 Calamus Outline Art V3..£234.99

### IMEWORKS/IST WORD

or First Word Plus 3.2..only £34.99 and TimeWorks 2..only £54.99

### PRINTERS OKI Canon CITIZEN

PACKARD SCOR

All our printers come with ribbon/toner, printer drivers (if available), paper & cables!!

Canon BJ | 0sx.....£199.99 Laser quality output. Large buffer

Canon BJ200......£304.99 3 page a min speed, 360 dpi, small footprint & 80 page sheetfeeder

Canon BJ230.....£359.99

Desktop bubble jet with laser quality

Canon BJ330.....£464.99 Wide carriage version of the BJ300 New!Canon BJC600 Col...£574.99

new bubble jet from Canon
BJIO Autosheetfeeder.....£49.99

Canon BJ10 cartridge.....£18.99 CITIZEN NEW LOW PRICES!

Citizen printers have a 2 year guarantee Citizen Swift 90 Colour......£169.99 Swift 240 Colour......<mark>£249.9</mark>

24 pin, 240 cps draft, 10 fonts, quiet mode, 240 cps.
Swift Auto Sheet feeder..£79, 9
HEWLETT PACKARD
HP Deskjet Portable..only £274, 9

New! HP5 10 mono.now £261.9 HP 500 Colour.....now £309.9 HP 550 Colour.....now £479.99

4 times faster than the HP500C!! Double life 500 cartridges

All HP printers come with a 3 year warranty **SEIKOSHA** 

Seikosha SP-1900......£124.99 Seikosha SP-2400.....£154.9 Seikosha SL-90.....£159. Seikosha SL-95.....£295 Seikosha Speedjet 300...<mark>£3 | 9,99</mark> | 12 month extended warranty £10.00

STAR

180 cps draft, 45 cps NLQ, quiet mode and mult fonts, push button operation.

Star LC 100 colour......£149.99 9 pin colour, 8 fonts, 180 cps draft, 45 cps NLQ

Star LC200 colour......£195 pin colour, 8 fonts, 225 cps draft, 45 cps NLQ, A

NEW! Star LC24-30 Col......£229.99 NEW! Star LC24-300 Col.....£299.99

24 pin quality, 210 cps draft, 67 cps LQ, 39K buffer expandible to 48K, 10 fonts and quiet mode.

Star LC24-200 colour.£264.99 Colour version with 30K buffer expandable to 62K
Star SJ48 Bubble jet.....£217.99 Laser quality, ultra quiet, Epson compatible & portable NEW! Star SJI 44 Colour Thermal

### <u>Laser Printer</u>

on-site warranty standard
Seikosha OP-104.....£579.99

add just £114.99 for 2 Mb of extra RAM Star Laserjet LS5.....£564.99

All our monitors are UK spec. All monitors come complete with a free Atari lead.

### PHILIPS CM8833 MK2

only £209.99

### The ATARI Hi-Res mono

### **NEW! PRIMA Trust**

 $R \Phi$ 

 $R \Phi$ 

### Hi-Res mono 14" monitor

### **Prima Colour SVGA**

High quality colour SVGA monitor, .28 dot pitch.

only £254.99

Goldstar TV/Monitor only £169.99

### MICRODEAL PRODUCTS

### SUPRA MODEMS

### The Supra-Fax 144LC

V.32 bis (14400 baud!)

only £194.99!

### The Supra-Fax Modem V.32 bis (14400 baud!)

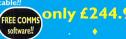

Supra Fax Plus.only £119.99

### Supra 2400....only £74.99

Straight fax software only £39,99!!

PREFERRED DEALERS

As official dealers for Rombo, we are able to offe this excellent package at a great price. Vidi 12 ST replaces the famous Complete Colour Solution with a higher specification but a lower price!

### only £105.99 **VIDI-ST**

High quality digitizing. Inc Vidi chrome colourising

only £79.99 **RGB SPLITTER** 

Enables you to Colour Digitise in a second. Replaces red green blue filter set. Can be used

only £54.99

### ICD FA-ST HARD DRIVES

These drives are autobooting, They also have a small footprint, fast access and are VERY QUIET.

The DC range come with a built in real time clock and disk cache as standard that can reduce disk accessing time by 50%. Standard warranty I year.

FA-ST Controller (no HD) only£179.99

FA-ST 52DC......19ms only £339.99

FA-ST 105DC......16ms

only £349.99 FA-ST 170DC......16ms

only £379.99

FA-ST 213DC.....16ms only £399.99

FA-ST 245DC...... 16ms

only £439.99

FA-ST 330DC......16ms only £494.99

FA-ST 520DC......16ms only £815.99

### **BARESCSI DRIVES**

| Quantum 52Mb   | 189.99 |
|----------------|--------|
| Quantum I 27Mb | 179.99 |
| Quantum I 70Mb | 199.99 |
| Maxtor 213Mb   | 219.99 |
| Maxtor 245Mb   | 254.99 |
| Maxtor330Mb    | 309.99 |
| Fujitsu 540Mb  | 634.99 |
| Fujitsu 540Mb2 | 054.95 |

### **EMULATORS**

Vortex ATonce 386SX only £299.99 PC Speed 8Mhz PC/XT only £95.99 8Mhz AT SPEED only £149.99 16Mhz AT SPEED only £224.99 Fitting service available and full repair service on all Atari Product!!

### The Power Scanner

only £94.99

### **New Alpha Scan Plus**

only £134.99

### MICE & TRACKERBALLS

### Golden Image Mega Mouse

90% rating by reviewers. Our best selling mouse

**Datalux Clear Mouse** 

High quality clear 2 button mouse

**ZydecTrackball** £29.99

Golden Image Trackbail £36.99

### **DISK DRIVES**

### **Zydec 3.5" Drive**

only £57.99

**Power 720B 3.5" Drive** 

only £69.99

### ICD ACCELERATORS

Selectablee 8/16 MHz ROM access Includes Ad Speed ST......£139.99 Ad Speed STE......£159.99

### **ROM SHARERS**

only £64.99

inc TOS 2.06 ROM

### Varpet **RAM EXPANSIONS**

STFM Deluxe SIMMS modules 4 Mb unpopulated......£24.99 4 Mb populated to 512k......£39.99 4 Mb populated to 2 Mb..... POA 4 Mb populated to 4 Mb.... POA Marpet offer a seven day money back with a 12 month warranty.

Prima'STE RAM expansion

### ACCESSORIES SOFTWA

### The Zy-Fi Stereo System

This is a powerful speaker system with built in stereo amplifier. It will plug into an Atari STE, Commodore Amiga or Acorn Archimedes. The speakers are optimised with reflex ported cabinets. Complete with its own power supply the Zy-Fi system can also be powered by batteries

only £36.99

### THE POWER RIPPER (with Supermon s/w)

The ultimate cartridge for the Atari ST. Essential tool for

only £39.99

### **RAM CHIPS**

I MEG by 8/9 SIMM boards as used in the Atari STE and Frontier Deluxe expansion modules

only LPOA (per Mb)

FORGET ME CLOCK 2
This is a real time clock that plugs into the cartridge port. Includes a through port and software for setting time and date. All Frontier products carry a full 2 year guarantee

only £17.99

**Atari ST Power Supplies** only £39.99

**Atari Original** 

Internal Drives.£54.99!

**Atari Control Centre** 

# save space with the premier control centre only £36.99 Mouse/joystick switcher

put joystick and mouse into one port only £13.99 (manual switching version) or £19.99 (auto switching version)

**Monitor Switcher Box** 

switches between mono & colour monitors,

such as SM144 & 8833 MK2

only £17.99

Video Scart Switch.....only £19.99 Joystick and mouse double extension **QUALITY MOUSE MATS.** 40 CAPLOCKABLE DISK BOX ......£4.99 100 CAPLOCKABLE DISK BOX ..... £6.99 90 CAPSTACKABLEBANX BOX.. £8.99 150 CAP STACKABLE POSSO......£18.99 \*add £3.00 delivery if purchasing just one Posso or Banx box. STD ATARI520 DUST COVER...... PRINTER COVERS.....from £4.99 14" MONITOR DUSTCOVER.......£6.99 12"MONITOR DUSTCOVER........£5.99 STD 1.8 METRE PRINTER LEAD...£4.99 MODEM & NULL MODEM CARLES 2 WAY Parallel port sharer......

### DISKS

All disks are 100% error free guaranteed New High density 3.5 inch bulk and branded. Please phone for best prices!

QTY 3.5" DD/DS OR 3.5" DD/DS BRANDED

Branded disks come complete with labels

Disk Labels...500...now only £6.99
Disk Labels..1000....now only £9.99

| Horric Accounts Zimminim   |          |
|----------------------------|----------|
| LDW Power   Spreadsheet    | £24.99   |
| Prodata Database           |          |
| SBA Cash                   | £69.99   |
| System 3 Accounts          |          |
| Timeworks Data Manager Pr  | o.£35.99 |
| MUSIC/SOUNE                | )        |
| Concerto                   | £29.99   |
| E-Magic Notator Alpha NEW! | £204.99  |
| E-Magic Logic NEW!         | £459.99  |
| F-Magic SI NFWI            | 1799 99  |

Play Back..... Prodigy Sequencer.....£49.99

Sequencer One Plus.....£119.99 

**PROGRAMMING** 

UTILITIES

### DIAMOND BACK 2

The ultimate backup utility for the Atari by HiSoft

only £34.99

Outside virtual memory mgt up

Neodesk 3 Desktop......£34.

**VIDEO AND GRAPHICS** Arabesque Pro.....£119.99
Deluxe Paint ST .....£41.99

**WORD PROCESSING & DTP** 

### Protext 4.3

only £39.99

### Pagestream 2.1

latest version which includes 10 compugraphic fonts, spell checker, comprehensive text manipulation and effects and much more.

only £169.99 UK Spec.

### **Timeworks Publisher 2**

The successor to the popular Timewor

now only £54.99!

First word Plus v3.2 now only £34.99!

### **FULL REPAIR UPGRADE SERVICE** AVAILABLE

We offer a FREE quotation on your Atari or any peripheral 📙 (monitors, printers etc). A delivery tariff of just £5.00 is charged or alternatively you can visit our showroom.

Tel 0532 319444 and ask for the service department

ITRE MEIDST COMPLITE

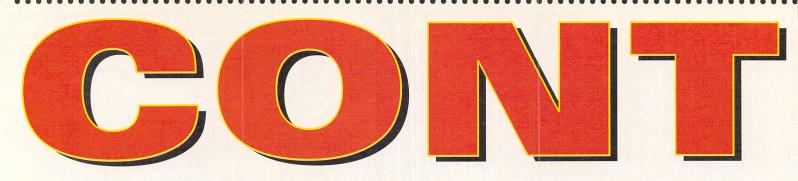

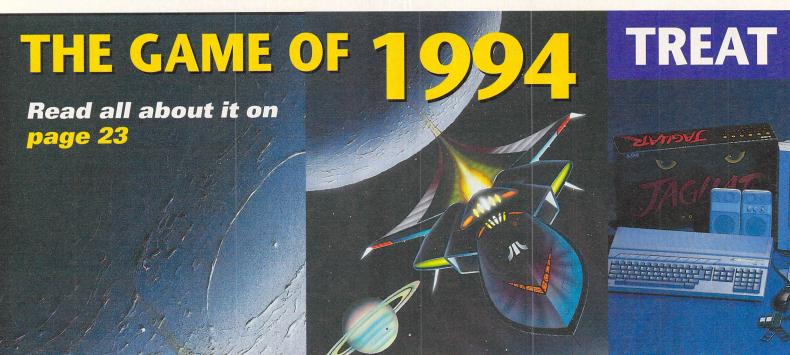

# WHAT'S THAT THEN?

Who are these people and what are they doing? Find out on page 7

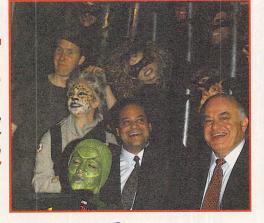

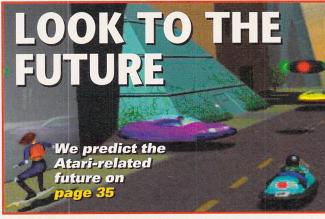

# COVER DISKS 54

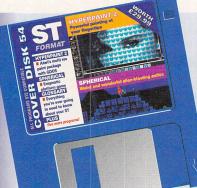

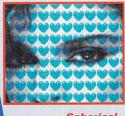

Spherical lots of frantic platform excitement with this excellent game Hyperpaint 2 the full version of this powerful paint program from Atari

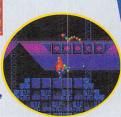

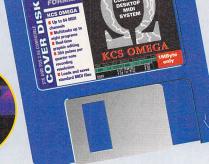

FORMAT

ABC Jan 1993

52,8

Member of the Audit Bureau of Circulations

Los July EDITORI

ADVERTISING

Ground Floor, Rayner House, 23 Higher Hillgate, Stockport SK1 3ER © 061 474 7333 Fax: 061 476 3002

### DISTRIBUTION

### SUBSCRIPTIONS/ MAIL ORDER

FUTURE PUBLISHING, Somerton, Somerset TA11 6TB = 0458 74011 Fax 0458 74378

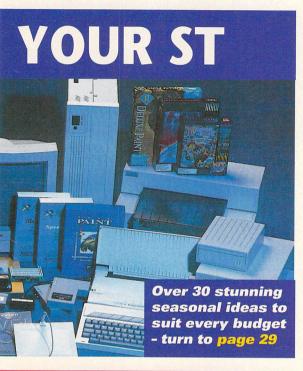

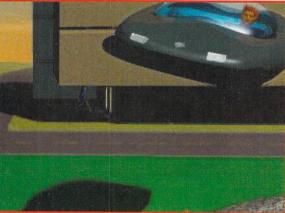

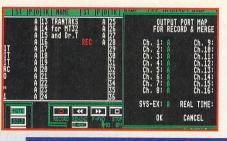

KCS Omega make beautiful music with this fully featured sequencer

**TURN TO PAGE 19** FOR YOUR DETAILED **COVER DISK GUIDES** 

### **ST FORMAT** ■ **ISSUE 54** ■ **JANUARY 1994** COME TO ST FORMAT

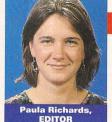

Although the games scene isn't, sadly, the most upbeat part of the ST world at the moment, things are about to change with the release of David Braben's Elite 2. If you know anything about ST games, you may know that

the original Elite was one of the biggest games ever, making its author legendary among game players everywhere. Elite 2 is undoubtedly going to be the biggest game of 1994, it's been in the making for over five years and looks absolutely stunning. Turn to page 23 for the latest news on 1994's sure-fire hit.

This month's big game release, however, is Magic Boy, so turn to our definitive review starting on page 70. We also look ahead to what else is going to be happenning in the Atari-related world next year and there's absolutely loads to be getting excited about - check out the news on page 7 and the feature starting on page 35.

With the third of our two disk special issues we're giving you over £300 worth of software, what with Atari's Hyperpaint 2 as well as the music package KCS Omega. You'd be hard-pressed to find that sort of value on any other magazine anywhere. In closing this month, I'd like to wish you a merry Christmas, a happy 1994 and great issue enjoyment.

### FEATURES

- **THE GAME OF 1994...** The first in-depth preview of 1994's big game.
- **ALL I WANT FOR CHRISTMAS...** What can you treat your ST to for Christmas?
- **LOOK TO THE FUTURE** Exactly what's going to happen to us in 1994?
- **ARABESQUE MASTERED** Become an expert with Arabesque.

**66 RAYSTARTING OVER** 

Make the most of Raystart.

- 88 SCRABBLING AROUND Can ST Scrabble beat the experts at their own game?
  - **BULLETIN BOARDS**
- Choose the right board to suit your interests.
- **JINGLE BELLS** STs are responsible for Musak - discover exactly how.
- **DOUBLE YOUR DISK SPACE** 98 Make your own high density drive.

### REGULARS

- Lots of exciting news straight from NYC.
- 12 COVER DISK
  - It's crammed with programs, and it's all yours.
- 19 KCS OMEGA COVER DISK
  - Get the most from Dr T's brilliant sequencer.
- 39 **REVIEW: BLOW UP HARD 2** Ooer, sounds a bit dodgy. But is it?
- **REVIEW: SCREENBLASTER** Is this resolution enhancer amazing or what?
- **REVIEW: PROTEXT 6** 
  - Is it worth getting the latest version of this WP?
- **REVIEW: MIDI SPY** 
  - Now you can multi-task with MIDI files.
- **REVIEW: VIDI-ST 12** 
  - What competition is this for Videomaster?
- **REVIEW: KCS OMEGA 2**
- The updated Cover Disk program is it any better?
- **46 REVIEW:** 
  - **COLORBURST HAND SCANNER**
  - Check out the very first Falcon colour hand scanner.
- **REVIEW: ATARI COMPENDIUM** Programmer's guide to machines Atari.
- **REVIEW: MODERN SYSTEM**
- **ATARI SOFTWARE** Check out this Falcon developers' technical guide.
- **REVIEW: TABBY** The only reasonably-priced graphics tablet for your ST.

Check out the latest releases into the Public Domain.

**52 PUBLIC SECTOR** 

ST ANSWERS

96

- Techie problems? Give 'em to us we love the things!
- SCREENPLAY

This month's selection of games includes...

| Avon                | page 79 |
|---------------------|---------|
| F29 Retaliator      | page 76 |
| Giant Killer        | page 79 |
| Magic Boy           | page 70 |
| Parasol Stars       | page 76 |
| Philosopher's Quest | page 79 |
| Powermonger         | page 77 |
| Pushover            | page 77 |
| Speedball 2         | page 74 |
| Spy Snatcher        | page 79 |
| Xenon 2             | page 74 |

- **CHARTS** 
  - What are the best-selling games this month?
- COMPETITION
  - Goodies for grabs in this great Kingmaker competition.
- **82 GAMEBUSTERS** 
  - Captain Blunder helps out with gaming solutions.
- **BACK ISSUES** 
  - Another chance to get hold of previous copies of STF.
- 92 SUBSCRIPTIONS
  - There's never been a better time to subscribe to STF!
- **100 NEXT MONTH**
- What's going on in ST FORMAT next month?
- **101 FEEDBACK** 
  - Complaints and comments from the ST world.
- **103 ESSENTIAL CONTACTS** 
  - Find those numbers with the minimum of fuss.
- **104 SPECIAL OFFERS** 
  - Get yourself some amazing bargains.
- **106 PIXEL PAINTING** 
  - Take up the crayon-wielding challenge.

# Choosing a memory upgrade for your Atari ST?

# The XTRA-RAM *Deluxe* is the answer!

Using industry standard SIMMs (like STEs) the XTRA-RAM *Qeluxe* lets you upgrade all the way to 4Mb. It works with all Memory Management Unit (MMU) chip types, whether they are soldered down or socketed. If your ST has a soldered down Video Shifter chip or a 101601 type MMU chip then some soldering will be required.

Each XTRA-RAM *Deluxe* upgrade is supplied with a full two year warranty. Full technical support is simply a telephone call or letter away, whether you live in England or Singapore.

Atari ST Review: "One of the best boards available for the ST."

ST Format: "The Xtra-RAM can be fitted easily ... even by a novice." 87%

| Deluxe with | 0Mb     | £          | 29.99    |
|-------------|---------|------------|----------|
| Deluxe with | 1/2Mb   | £          | 44.99    |
| Deluxe with |         | £1         | 09.99    |
| Deluxe with | 4Mb     | £1         | 79.99    |
| Plus £3 Pos | stage & | Packing pe | er order |

# Marpet DEVELOPMENTS

### Searching for a reliable Clock Cartridge? The Forget-Me-Clock II is the original and best!

With the Forget-Me-Clock II plugged into your ST or STE's cartridge port, the system clock (used by the Control Panel) and keyboard clock will automatically be set at turn on or reset. No longer will you have to waste time setting your ST's clock each day.

Installation couldn't be simpler - you just plug it in and turn on your ST. With a full two year warranty, why not join almost eight thousand satisfied users?

Atari ST Review: "A good, well engineered product. Get one now." 91%

ST Format: "The famous Forget-Me-Clock II Cartridge" 89%

Forget-Me-Clock II Cartridge £21.99 FREE P&P on clock cartridges!

### Buy the Xtra-RAM ST<sup>E</sup> Memory Upgrade!

There are many suppliers of memory upgrades for ST<sup>E</sup> machines. Not all cater for your particular needs. Most ST<sup>E</sup>s require Single In-line Memory Modules, commonly referred to as SIMMs. A number of machines require SIPs - these are like SIMMs but use pins instead of an edge connector.

Each and every ST<sup>E</sup> upgrade supplied by Marpet Developments contains all that is necessary to upgrade ST<sup>E</sup>s requiring either SIMMs or SIPs. This is achieved through the use of a special adaptor. Many suppliers miss these out, causing undue hassle upon receipt of the product.

ST Format Rating: "Easy to install." 86%

XTRA-RAM ST<sup>E</sup> 1/<sub>2</sub>Mb Upgrade £ 14.99 XTRA-RAM ST<sup>E</sup> 2Mb Upgrade £ 79.99 XTRA-RAM ST<sup>E</sup> 4Mb Upgrade £149.99 Plus £2 Postage & Packing per order

Spare SIMM/SIP Adaptors £1.25 Each Plus £1 Postage & Packing per order

# The UNIQUE XTRA-RAM+8

"Another fine product ... It's well designed and well executed - four stars!" ST Informer October '93.

Marpet Developments are pleased to confirm the availability of their latest new product, the Xtra-RAM +8. Available NOW, these products upgrade an Atari ST<sup>E</sup> or Mega ST to 12Mb! Specially designed and manufactured here in England, the Xtra-RAM +8 represents a considerable investment in the Atari marketplace. Each unit carries a full 12 months warranty and, with participating dealers only, is supplied under a ten day money back offer. For further information or to place an order contact Marpet Developments today!

| Unopopulated (0N                  | Mb)   | Upgrade your 4Mb ST <sup>E</sup> to 6 or 12Mb; or your Mega ST to 8 or 12Mb! |
|-----------------------------------|-------|------------------------------------------------------------------------------|
| $ST^{E}$ £ (                      | 60.00 | Supports use of Atari TT style memory allocation.                            |
| Mega ST £ (                       | 60.00 | Supports extended memory allocation in most professional applications.       |
| Inc. VAT @ 17.5%<br>P&P £5 extra. |       | Supplied with auto-booting configuration utility.                            |
| Populated                         |       | Installs beneath shielding on all machine types.                             |
|                                   | 20.00 | Solder free installation on most ST <sup>E</sup> s and all Mega STs.         |
|                                   | 49.99 | Fitting service available - please ring for details.                         |
| Mega ST +4Mb £19                  |       | All versions available unpopulated (use 30 pin standard SIMMs).              |
| Mega ST +8Mb £3                   |       | Requires TOS 2.06 ROMs - support for earlier ROMs available soon!            |
| Inc. VAT @ 17.5%<br>P&P FREE      | 10.00 | No payment processed until day of dispatch! Mastercard and VISA.             |
|                                   |       |                                                                              |

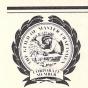

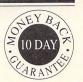

# IAGUAR COMPUTER PLANNED

by Paula Richards

tari are developing the existing Jaguar technology so that they can use it in a computer, Sam Tramiel, President of the company, revealed this month amidst other exciting Jaguar-related plans.

If everything goes according to plan, and by this Atari must mean assuming they sell many mil-

"Because technology is where it is with true colour and CD quality sound, we have a strong base to move on from"

Sam Tramiel

lions of Jaguars, they are definitely planning a Jaguar computer, although they are very wary of talking about release dates. Tramiel commented: "We still believe in

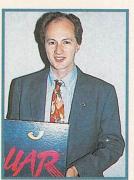

the home computer business very much; we have had some great successes in the past and we

Richard Miller is the man behind the Jaquar's

technology. And he's been friends with Jeff Minter since Jeff was 12 years old. Useless information really, but it's true.

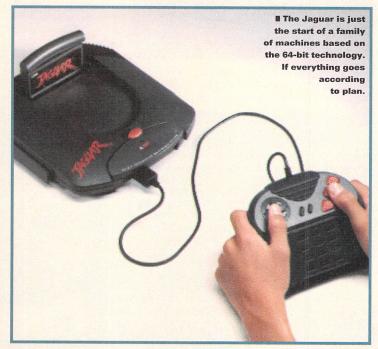

hope to bring it back again in some format - possibly with Jaguar; there may be an integrated Jaguar CD or something.

"We've studied the TOS relative to the Jaguar's hardware very very carefully - not only have we studied it, but we've laid out the architecture already. Richard [Miller] has done some plans, we've thought about the software and we've done some preliminary work. We've laid the foundations but we've no plans yet as to how we will do it, but it's definitely in our thought processes."

### **More consoles**

They're also developing the Jaguar as it stands now, but to take advantage of new technological developments it's going to be the first in a line of 64-bit consoles. Tramiel explained: "Our plan with the Jaguar is to have Jaguar 1, 2, 3 sort of like what Intel has done in the PC business - we want to keep adding on more power to the chipset but always keeping it upwardly compatible. Because of technology being where it is with

"We're really the only machine in the world that can do Virtual Reality and real-time graphics"

Sam Tramiel

true colour and CD quality sound, we have a very strong base to move on from." By doing this they can ensure that they always stay ahead of new technology - something that Atari have always been very good at.

### On from the Lynx

As well as this, they are also attempting to develop a Jaguar hand-held machine. It seems generally accepted within the computer industry that, for its capabilities, the Jaguar is physically very compact and therefore that there should be the potential to develop it further... that day isn't here yet, however. Tramiel explains "The chipset takes a lot of power and the chips themselves get quite hot, but maybe in a couple of years if things really progress..." Richard Miller expands: "The main problem is to do with the battery life; if you used the same batteries as a Lynx, their life would be about 20 minutes."

### **Virtual Reality**

Getting into the world of Virtual Reality is also definitely on the Atari agenda, although at the moment there are a couple of difficulties that are to do with liability and safety issues - and until all those problems are sorted out they're not going to be making any firm decisions.

Sam Tramiel reckons that "Because of the power of the system there are any number of options... we're really the only machine in the world that can do Virtual Reality and real-time graphics." Positive talk indeed, as is their ambition to become involved in the music video publishing business, believing, as they do, that because of their history in the computer business with Falcons and STs that the contacts they've developed with musicians means that they'll be happy to write music videos of their game machines.

All this is very much in the future and assumes that everything goes according to plan - for more details of how they intend to achieve these plans, turn the page.

# ATARI LAUNCH

### by Paula Richards

t's official - the Jaguar is now launched in the States. There was actually a real getting-offthe-ground party held on the jungle-themed 48th floor of the Time Life building in New York amid plenty of greenery and catsuit-clad women crawling around the floor and dancing in cages.

Lots of Jaguars (the machines not the creatures) were there and leading the guests was a selection of children Atari had presumably dragged off the streets to show just how absorbing the games are and how good the machine is.

Sam Tramiel, the president of Atari, also put in an appearance to jolly the assembled stockbrokers,

"I'd love the price [of the cartridges] to be cheaper, but you have to make money somewhere"

Sam Tramiel

press people and retailers into a state of euphoria about the machine and its potential, and judging from the positive feedback in terms of the increase in Atari's stock market price, the acceptance of the machine by leading toy stores like Toys R Us and the positive press coverage that's emerged from it, it has certainly worked.

The machine comes bundled with a joypad controller and Cyber-Morph and is going to be stocked by virtually all the big chains - talks are happening at the moment in the UK between Atari's European marketing department and leading chains like Woolworth's, Dixons and Rumbelows to ensure country-wide Getting distribution. the machine into as many stores as possible, as well as creating a huge user base - is great for Atari, software houses and software developers - but it also means that there'll be loads of competition so the price should come down quite quickly.

The other pricing point is the fact that Atari are letting whoever

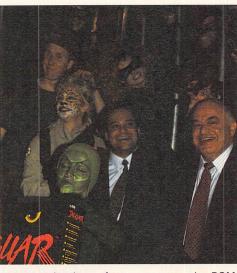

wants to develop software get on with it. In some cases they are giving softies financial inducements to **■ Characters from the** first Jaguar games ioined Sam Tramiel (left) and father Jack (right) at

develop particular games - for example they are funding Activision to develop Return to Zork and Atari are going to publish it and earn a royalty from each copy they sell.

For companies who want to publish their own games, however, Atari are helping them out in practical ways giving them approved sources for

the ROMs and CDs and generally make it very easy for them. As the system gets more established the chances are that more developers are going to opt to publish games themselves and charge lower prices to try and sell more units. As it is, the expected price for most of

"Atari are letting whoever wants to develop software for the Jaguar get on with it"

the games is between \$39 and \$69 with most at \$49. Tramiel commented generously: "I'd love the price to be cheaper... but you have to make money somewhere." This

### Who are all these publishers then?

21st Century Software, Accolade (Hardball 3, Brett Hull Hockey, Bubsy, Charles Barkley Basketball, Jack Nicklaus' Power Challenge Golf) Activision (Return to Zork), Anco Software, Argonaut, Beyond Games, Brainstorm, Broderbund, Green Brainstorm bund, Cross Product, Dimension Technologies, Elite, Eurosoft, Gremlin Graphics (Zool 2), High Voltage Software, Interplay (four titles including Battlechess), Krisalis Software, Loriciel, Maxis Software, Microids, MicroProse, Midnight Software, Millennium, Ocean (*Jurassic Park* is hotly rumoured), Retour 2048, Silmarils, Spectrum Inc, Tiertex Ltd, Titus, Tradewest, Tri-Sunsoft, Telgames

UbiSoft (Jimmy Connor's Tennis), US Gold, Virgin (Aladdin and Dragon - The Bruce Lee Story), William/Midway.

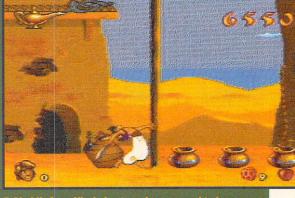

### **HURRAH! ATARI HAVE DISCOVERED**

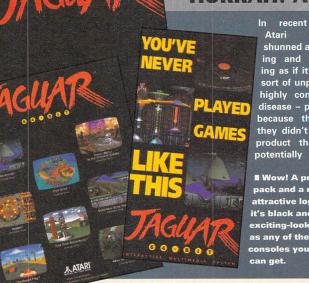

Atari shunned advertising and marketing as if it's some sort of unpleasant highly contagious disease - probably because they felt they didn't have a product that was potentially

■ Wow! A press pack and a really attractive logo and it's black and as exciting-looking as any of the other consoles you

market enough to warrant any sort of effort in that direction. Things have changed radically and Atari have discovered things like launch parties, press packs, TV and magazine advertising, promotional items like t-shirts and jackets, smart packaging of the hardware and the external wrapping - not to mention the importance of having someone dedicated to the job of marketing.

They're even doing quite well at it - the TV ads look very impressive. The first set that have been shown in the fortnight since the launch are memorably humorous teaser ads -15 seconds at both the start and end of the ad break, concluding with a satisfying belch from the animated Jaguar - the whole thing concentrates on the quality of 64-bit com-

# IAGUAR

### What's the Lynx got to do with it?

Lynx ads are going to be "piggyexpect to see more of the machines around. It seems strange that at this late stage they're actually going to advertise the thing. If you were cynical (or close to Atari) you would say that they've got loads of 'em sitting in the warehouse, it won't cost much to mention the Lynx in a Jaguar ad since they're doing them anyway, so

they might as well... but the official

line is different.

First, they didn't advertise the Lynx originally because of bad planning - the 32-bit Panther was supposed to come out at the same time as the Lynx and they were going to do a double act.

They decided they weren't going wanted to be very far ahead of the

competition so the Lynx was left there all alone. Atari perceive the hand-held market as being a tenth of the size of the table top market and the table top machines drag the hand-helds along with them.

Consequently without a table top machine it wasn't economic to throw money at it and advertise the thing. Expect to see around one Lynx ad to ten Jaguar ads.

is especially true with the low price of the Jaguar which he describes

as a "low profit leader." The combined Jaguar and CD - when it is released in January 1994 - is expected to retail for \$400 total, or around £350.

It's only "sort of" launched over here in the UK with a few thousand tantalising machines lurking in about 50 HMVs and Virgin Megastores and it's not

expected to be seriously pushed until Easter 1994 with the start of the TV ads

Backing up the ads are around 35 software publishers who are developing games for the machine - Atari bods variously reckon there are going to be between 28 and 100 titles available by next Christmas. stf

MARKETING

pared to 16-bit. Following this series there's another 30 second advert called the Elevator Spot which highlights the differences between the Jaguar and the competition - kids open lift doors on 16 bits of Sega and Nintendo, then go all the way up in the lift, past the 32nd floor without bothering to stop, then all the way to the 64th floor which announces "Jaguar by Atari." There are also going to be ads

supporting the software for each of the games that are released. The ads are going to be shown in the New York and San Francisco on spot TV and cable networks at a cost of around \$3 million before Christmas - and next year all over the States and in Europe.

### FIRST IMPRESSIONS

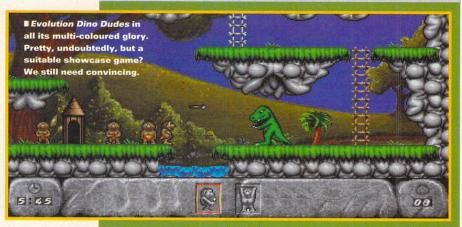

There are four games out at the launch of the Jaguar including Cybermorph which is bundled with the machine, Crescent Galaxy, Evo-lution Dino Dudes and Raiden. There were consoles peppered around the room in which the launch was held and in general first impressions are favourable, although it was hardly the time nor the place to conduct full in-depth reviews.

### **Crescent Galaxy**

Criticised for lacking originality, Crescent Galaxy is ST FORMAT's favourite, going on evidence we've seen so far. A horizontally-scrolling shoot-'em-up but absolutely heaving with wonderful colours and textures, frightening end-of-level beasties and it's incredibly fast. Cybermorph

Programmed by Midlands-based Attention to Detail, *Cybermorph* sends you into space on a rescue mission. It's very fast and smooth and the addition of a holographic face, very reminiscent of Holly out of Red Dwarf, who talks to you and helps you out on your mission. Looking good..

### **Evolution Dino-Dudes**

Or otherwise known as *Humans*, this seems a strange choice to show off the best of the Jaguar's capabilidoes, however, enhance this platform game featuring cavemen.

A conversion from the classic arcade game, this is a frantic vertically-

scrolling shoot-'em-up, although again a slightly

off-beat choice for a first plat-

# **SNIPPETS**

**Beat the clock**You no longer have to hunt through your sequencer for details of your MIDI file parameters, you can call the BeatCalc Accessory from the Desk menu and instantly look up the details on-screen.

BeatCalc provides info on everything from delay time on your effects unit to the tempo of your current track. It costs £13.95 from the Realfeel Groove Library, call = 071 241 0621.

### **Vector** ETP

A SpeedoGDOS version of Easy Text is now available. Easy Text Professional Vector DTP is an updated version of the DTP program and brings the flexibility of SpeedoGDOS vector fonts to your ST for £39.95 - you have to get SpeedoGDOS separately from Hisoft. You need at least 2MBytes of RAM and a hard drive to use them effectively. If you have an earlier version of *Easy Text*, upgrades are available, call zzSoft on  $\infty$  0254 386192 for details.

Gajits change their name Gajits have changed their name to Software Technology Limited, so all trading now takes place under

one company name. New music titles are planned including updates to the *Breakthru* range, the *Patchking* series of voice editors and librarians and a score printing package. Software Technology Ltd can be contacted at 40 Princess Street, Manchester M1 6DE or call = 061 236 2515.

**Lonely Falconers club**Got a spiffing new Falcon but don't have anyone to talk to about it? You need to get a copy of the Falcon Fact File, a database of Falcon owners across the UK. Send an SAE to the Falcon Fact File and they send you a detailed questionnaire. Fill it in and return to FFF with a blank HD disk and they send you a NameNet database of all registered Falcon owners in the group. The database is updated monthly and includes the latest Falcon software. Send your SAE to FFF, 11 Pound Meadow, Whitchurch, Hampshire G28 7LG.

It's a kind of Emagic Emagic are having a New Year sale with up to 30% off some of Logic v1.7 is down to £349, Notator SL to £269, Creator SL to £199 and Notator Alpha to £165. If you already have Notator you can upgrade to Notator Logic for £99. Emagic's offer runs from 31 December 1993 to 31 January 1994, ring  $\varpi$  0462 480000.

Gasteiner Technologies are opening a new showroom at 126 Fore Street, Edmonton, London L18.

# THE FUTURE OF ENTERTAINMENT

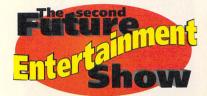

by Andy Nuttall

've spent the best part of £600 today, and you're not having any more." A weary-faced father, four carrier bags in his hands filled with all kinds of games and hardware, admonishes his burger-eating son who enquired innocently if his parent would mind buying him a £20 software pack containing *Zool*. This was the Second Future Entertainment Show, held in London's Olympia in early November.

"Dodgems, a flight sim and the Typhoon were turning adults and kiddies into green-faced zombies"

ST FORMAT were well-represented on the impressive Future stand, with a sizeable number of ST owners asking questions about all things Atari – mostly the Jaguar, of course. Elsewhere in the vast hall ST favourites Gasteiner, 16/32 PDL, First Computer Centre and Power Computing sold their wares, with some excellent bargains to be picked up. 16/32 was also the place

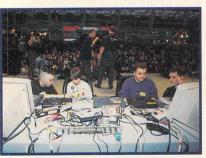

■ CHAMPS: With £10,000 at stake, the Computer Games Championships were hotly contested by over 10,000 people.

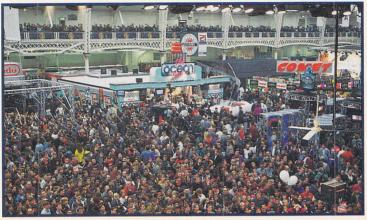

■ CROWDS: Er, well, the picture speaks for itself, really. Bloody thousands of them, most of them hanging around to catch a glimpse of Dexter Fletcher from out of GamesMaster.

to go and meet Lexicor, who were demonstrating their new graphics software *Xenomorph 2, Prism Paint 2* and *Chronos 3D.* Damned impressive they were, too.

Just about all the major games companies were represented in some way. Ocean's presence was felt all around the hall – they organised a huge '50s-style American diner selling burgers, fries and milkshakes, the smell drifting to all corners of

Olympia. US Gold built Winter huge Olympics slide which constantly attrapeople cted of all ages sliding down nightmare ramp into a vast pool filled with small plastic balls. Of course, as you'd expect, there were

computer games to play – literally hundreds of them – with free-play consoles and computers lined up just about everywhere you looked. Electronic Arts had an indescribably large stand with four-player head-to-head play on their new – yes, console-based – football game attached to an immense video wall. And the queues; well, they made Alton Towers look like a penny arcade.

Moving away from the screams, lights and noise of the games area, under the steps into

the rear of the hall, you met with the, er, screams, lights and noise of the funfair. Dodgems, a flight-simulator, a sick-making twirly thing

called the Typhoon (which spins you round, impressing a force of about 6Gs on your fizzog) – they were all there, turning well-meaning adults and their excited kiddies into greenfaced ill-looking zombies. Lurking in the corner was the Radio One Roadshow, kicking

out mega Watts of music both live (in the form of "teen-hit band" Bad Boys Inc) and on record, and broadcasting live

a THRILLS: A
huge slippyslidey slope was
the figurehead of US
Gold's gigantic Winter
Olympic stand.

from the show on the Thursday.

Back in the main hall, the weekend saw the finals of the National Computer Games Championships 1993. Winning through from over 10,000 hopefuls in heats all around the country, the two finalists battled it out head-to-head in three games: *Zool, Overkill* and *Aladdin*. The champion Tony Brown, 14, from Newcastle-Upon-Tyne, emerged from the contest a massive £10,000 richer; while runner-up David Collins, 12, from

Belfast, consoled himself with a cheque for "just" £4,000. Tony summed up both player's feelings about what to do with the money: "Spend it all on computer games."

One of the lesser crowdpullers (but amusing anyway) was the Gunge Plunge, organised by the NSPCC charity and Smiley Miley (out of the Radio One Roadshow). This pitted ST FORMAT's very own Andy Nuttall against the lovely Marcus from sister magazine Amiga Format. People from all around threw money in to get their least-favourite chappie gunged, and poor Marcus lost (only by 50 pence, though). Anyway, it seems he thought Smiley had said "grunge," so Marcus turned up in his best Mudhoney t-shirt ready for some moshing, and at the first poke-in-the-ribs from Mr Blobby he made his excuses and left. Nutts,

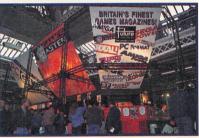

■ MAGS: Loads of them, all our sister magazines (oh, how proud we are). Look closely in the bottom right, behind the counter, in the suit. That's Colin The Publisher that is, our, er, Publisher.

being the only contender remaining, took the Plunge instead. What a sport, eh? (Or was that "what a fool, eh?" – Ed)

Finally, ST FORMAT's baby sister magazine Edge had a small stand all of its own, displaying "machines of the future" 3DO and Neo-Geo but, sadly, no Jaguar. Atari deliberately steered clear of the event, hinting that they would need "huge video walls" to show off the games properly, and that the games weren't available at the time anyway. Mistake? Let's just say the 3DO spent all of its time in demonstration mode, which didn't exactly show off its capabilities so any presence from Jaguar with even a couple of games could have been very positive... stf

### POPULAR MEGALOMANIA

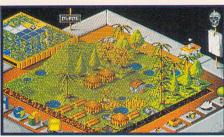

Mindscape are to return to the ST in early 1994 with a new title by German developers Microïds.

Genesia is a strategy game in which you play a leader of a small land with a great passion for building and expanding (his land, that is, not himself). Your people (that is the populace of your land) are many and varied, with lots of different real-life skills including farmers, hunters, architects and inventors.

It seems, then, that much of the hard preparation work has been done for you, and all you need to do is keep your race alive

of ST market some time ago, but now they're back with Genesia.

and well, and transform your land into a heaving metropolis. Lots of cosmetic niceties abound, such as hard disk installa-

"context-linked sounds" which change the atmosphere depending on the location, and changing seasons.

Er, this all sounds a bit like Bullfrog's Populous really, doesn't it? Mindscape, who have published a string of ST hits including Captive (93%, STF 16) and Legend (89%, STF 36), reckon that it's going to be "much better" and all that. Given their previous record, they seem to know what they're talking about so we are going to believe them for now, but you'll have to wait for the review in the March issue of ST FORMAT to find out for sure.

### THIS YEAR'S CHAMPION

Domark's Championship Manager '93 (80%, STF 49) is to receive a face-lift in the form of the Championship Manager '94 data disk, retailing at £9.99. Domark say the new disk will update your existing game with all the pre-season transfers, management changes, promotions and relegations, and it's out now. Call Domark on a 081 780 2222

### DON'T MISS OUT ON *ST FORMAT*

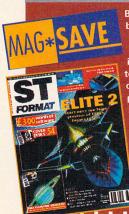

Banish those I-can't-find-my-copy-of-ST FORMAT blues by ordering your copy of the magazine direct from your newsagent. As well as ensuring that you get your copy without the fuss of having to search all over town for it, you get a completely pristine copy – nobody's going to have had the chance to get their grubby fingers all over it. All you have to do is what thousands of other people are already doing - just fill out the coupon below and give it to your newsagent who's happy to keep hold of ST FORMAT for you. You could even have it delivered to your front door, making life even easier for you.

So go on, fill out the form and take it to your newsagent today. Alternatively, you could always take the even better option of subscribing - see page 92 for details.

Cut out this form or a photocopy and hand it to your newsagent Please reserve/deliver ST FORMAT magazine each month, beginning with the February issue, which is on sale Tuesday 11

| January 1994. |            |         |         |           |
|---------------|------------|---------|---------|-----------|
| Name          |            |         |         | 1.1       |
| Address       |            |         |         |           |
|               |            |         |         |           |
| Phone number  |            |         |         |           |
| To the no     | woogont: C | TEODRAA | Tie nub | liahad bu |

Future Publishing = 0225 442244

**RESERVE YOUR COPY** NOW!

| 180 | ier had Ite | lian  | Cup ( | results    | ger. |
|-----|-------------|-------|-------|------------|------|
|     | 3rd Round   | ,1st  | Legs  | Chample    |      |
|     | CAGLIARI    | SRZA  | 0-0   | Fodgin     | SR/  |
|     | JUVENTUS    | ER/A  | 7-0   | GENON      | SALE |
|     | HELAN       | SRIFE | 3-1   | PIORENTINA | 550  |
|     | PIZA        | SRAU  | 0-0   | OCTREME    | SR/  |
|     | SAMPDORIA   | SRZA  | 0-8   | PARMA      | 587  |
|     | TORIND      | SRZA  | 0-1   | LATIO      | SRZ  |
|     | UDINESE     | SRZN  | 0-1   | INTER      | ER   |
|     | VENEZIO     | SRZD  | 0-1   | INCONA     | SR/  |

- BE CAPELLO
- BUY BAGGIO
- **BUILD THE GREATES** TEAM IN THE WORL

# CHAMPIONSHIP MANAGER

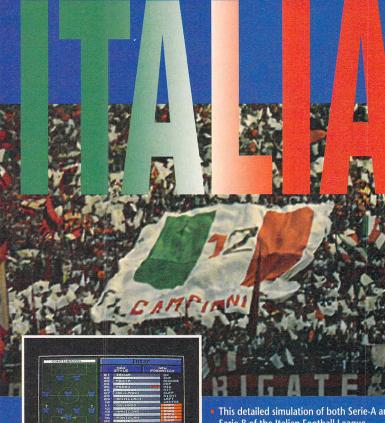

| Hilan Squa  |       | FOR THE                                                                                                    |           |     |
|-------------|-------|----------------------------------------------------------------------------------------------------|-----------|-----|
| Trns Staf   |       | xt Accs In                                                                                                    | o Ran     |     |
| L ANTONIOLE |       | U ORLANDO A                                                                                                    | 100       | 51  |
| BOBAN Z     | 11 12 | EGISTA A                                                                                                    | G-55      | 770 |
| CONTROLL    | H RC  | EQUAL S                                                                                                    | OF STREET |     |
| ERANTO S    | D R   | STHONE H                                                                                                    | H C       | 50  |
| E INCPO H   | HA RC | UNN DASTEN H                                                                                                    | 6 R       | 51  |
| LENTINE G   | OL    | CONTRACTOR OF THE PARTY OF THE PARTY OF THE |           |     |
| GUAL DI     | SP AU | R M/O/H                                                                                                    | TERM      |     |

Serie-B of the Italian Football League, includes all the correct rules of Italian football, featuring the correct play-off systems and 2 points for a win. All major competitions including the Italia

Cup, European Cup, Cup Winners Cup, UEFA Cup, and Anglo-Italian Cup are fully implemented.

Full details on all players in Serie-A and Serie-B including full career histories and accurate ratings for passing and tackling. Additional information is provided by Itali researcher Giancarlo Rinaldi, and World Soccer Magazine.

Details on players in Serie-C. Pool of the world's best foreign players.

· Realistic transfer system which conforms to the Italian method.

 All aspects of the game adjusted to suit Italian football for example the use of five possible substitutes in matches.

 Includes all the features of our best selling Championship Manager '93 published by Domark Software Ltd.

Game runs over 40% faster than the original Champ Man '93.

 Comes fully packaged, including comprehensive manual, which includes a unique guide t Italian lower division players.

| NAME     |                             |       |
|----------|-----------------------------|-------|
| ADDRESS  |                             |       |
|          |                             |       |
| POSTCODE | PHONE                       |       |
| TFM      | on the second second second | PRICE |

Make cheques or postal orders payable to: INTELEK PO BOX 1738, BOURNEMOUTH BH4 8YN

Price includes post and packaging £17.00. Please allow 28 days for delivery.

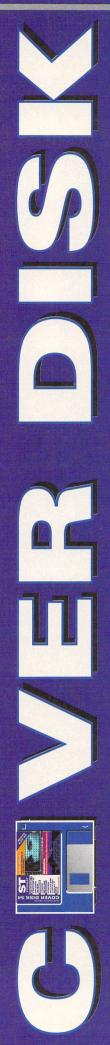

### **Hyperpaint 2**

Atari's versatile painting program complete with GDOS set up and ready to use.

Uncompressed size: 234K

Page 12

### GDOS high res fonts and drivers

For use with *Hyperpaint 2*. Uncompressed size: 444K

Page 13

Page 13

### GDOS medium res fonts and drivers

For use with *Hyperpaint 2*. Uncompressed size: 390K

A traditional old-fashioned shoot-'em-up, a classically brilliant oldie but goodie.

Size: 66K Page 17

### **Spherical**

A weird platform shoot-'em-up. Uncompressed size: 372K

### Hickory Dickory Dock A useful clock Accessory to grace

your ST's Desktop.
Size: 55K Page 16

### Bubble

Mouse cursor disappeared? *Bubble* finds it for you.

Size: 5K Page 16

### **LED Panel**

Put an active display of drive reads and writes on-screen.

Size: 2K Page 14

: 2K Page 14

### Cover Disk Back-Up

Protect your Cover Disks with our easy-to-use *Back-Up* program.

Size: 13K Page 17

FORMAT

WE HYPERANT WITH THE PROPERTY OF THE PROPERTY OF THE P

### **Atari Glossary**

Everything you need to know about your ST complete with a handy text viewer.

Uncompressed size: 198K

Page 16

### **HYPERPAINT 2**

BY: DIMITRI KOVEOS AND ATARI CORPORATION RESOLUTION:

LOW, MEDIUM AND HIGH MACHINE: ALL STs

MINIMUM MEMORY: 512K, BUT 1MBYTE RECOMMENDED; HARD DRIVE INSTALLABLE FILES: HYPERPNT.TOS.

GDOS\_HI.TOS, GDOS\_MED.TOS UNCOMPRESSED SIZE: 1,068K GET STARTED WITH: SEE BELOW

We've managed to get hold of Atari's own official art package for the ST, *Hyperpaint 2*, and we've included it for you on this month's jam-packed Cover Disk.

Hyperpaint 2 works in all three ST resolutions and also uses GDOS fonts for text output both on-screen and on printouts; don't worry if you're not sure about using GDOS because we've also got complete setups on the Disk for you ready to decompact and use – see the box on the bottom right.

### Installation time

We've compacted the larger programs so we can fit more software

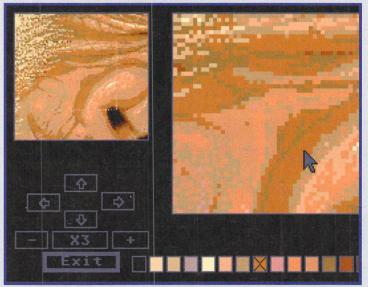

■ The zoom function is particularly good; you can enlarge areas by up to 16 times for really detailed work and even choose a different drawing colour without leaving the zoom workscreen. Very convenient.

on the Cover Disk, so all you have to do is copy HYPERPNT.TOS to a blank disk to install the program. Once you've copied the program to your blank work disk put your Cover Disk away and run HYPER-PNT.TOS by double-clicking on its icon, Hyperpaint 2 decompacts

itself and all its files. When the program stops decompacting, you can delete HYPERPNT.TOS from your work disk.

If you want to install GDOS on your *Hyperpaint* work disk, copy either GDOS\_HI.TOS or GDOS\_-MED.TOS to your work disk and

### THE MAIN WORKSCREEN

Most of Hyperpaint's functions are accessed from the icon bar down the left edge of the screen. Clicking on an icon activates the function, a double-click activates a menu or dialog box giving you access to more parameters

PEN: for freehand drawing onscreen using the colour that you have currently selected. BRUSH: for covering larger areas with the current colour.

SPRAYCAN: sprays an area with the current paint colour.

FILL: fills an area with the current fill pattern.

BLOCK: cut, paste and resize areas of the screen.

TEXT: you can use either the system font or GDOS fonts to add text.

SHAPES: choose boxes, circles lines, rays and arcs.

ZOOM: magnify area at up to x 16 for detailed work.

PENKNIFE: cut and paste irregular areas of screen.

COLOUR BAR: choose colour you want to paint with, double-click to edit.

WORK WINDOW: work in a GEM window or right-click for full screen.

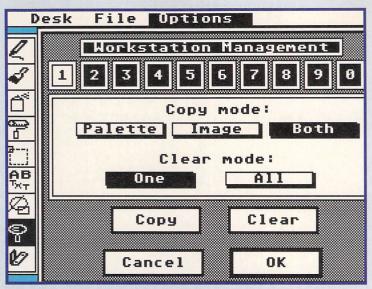

■ On a 1MByte ST you can work on up to ten pictures at once, whereas on a 512K ST you are restricted to two screens - not as good but quite adequate for most of us. You can easily copy images from one screen to another.

decompact it, which version you use depends on your system. See the GDOS box for details of installing and using GDOS.

OK, you have Hyperpaint 2 sitting neatly on your work disk, all you have to do now is double-click on PAINT.PRG to run the program. The screen

looks almost exactly the same in all resolutions, the main difference being the number of colours available to use in your pictures.

All the main drawing options and functions in Hyperpaint are available from the icon menu and from the menu bar at the top of the screen. All of the file functions and image formats are controlled from the File and Option menus while there are other excellent features hidden in the Miscell function of the Options menu.

Try messing about with the Smear, Cycling and Mirror functions to create some brilliant effects. Hyperpaint is just about the

HYPERPAINT 2 MANUAL OFFER If you want to get the Hyperpaint 2 for more details manual, it's available from Atari UK for the bargain price of £5.99 including postage and packing. Make your cheque or postal order payable to Atari Corp UK Ltd and send it to: Hyperpaint 2 Manual Offer, PO Box 555, Slough, Berkshire SL2 5BZ.

> only ST art package that enables you to save GEM Image (IMG) files in all three resolutions - normally you are restricted to remaining in high resolution when you're using Image (IMG) files. One advantage of this is the fact that you can load high resolution Images into medium or low resolution, now you can use high res clip-art in your colour drawings.

Once you are up and running with Hyperpaint you are only limited by your imagination - so have a good play with the program and see what you can come up with.

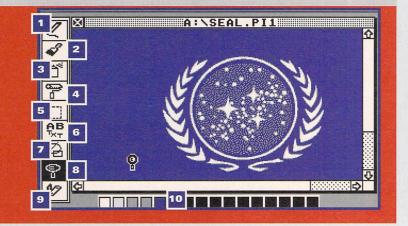

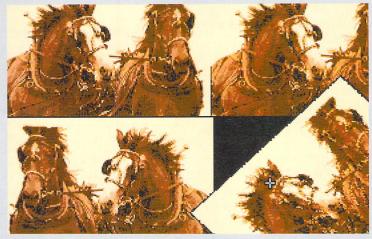

■ Using the block options vou can rotate, resize, flip. distort and duplicate areas of the screen with consumate ease. As they say.

■ Hyperpaint's knife option enables you to cut out odd shaped sections of the screen and use as blocks.

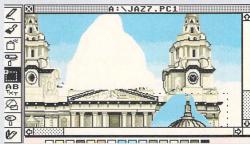

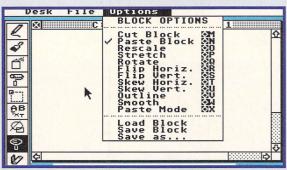

Once you've grabbed an area of the screen as a block you can manipulate it in a variety of different ways or save the block to disk in either Degas, Neochrome or Image format.

### THE JOY OF GDOS

We have supplied two different GDOS setups on the Cover Disk, GDOS\_HI.TOS and GDOS\_MED.TOS. You must install GDOS\_HI.TOS if you use a high resolution monitor or if you want to use GDOS fonts in low resolution colour. The fonts and drivers included in GDOS MED.TOS only work in medium resolution colour, so if you want to use GDOS on a colour system in both low and medium resolutions, you have to set up a separate GDOS boot disk for each resolution

### **High and low resolutions**

Because the GDOS files take up so much room you have to format your work disks to ten sectors and 80 tracks to make sure you can fit everything on. Copy GDOS\_HI.TOS to your work disk and decompress it, once it's decompacted delete GDOS\_HI.TOS from your work disk. Now copy HYPERPNT.TOS to the disk and run it, when all the files have decompacted delete HYPER-PNT.TOS from the work disk. To install GDOS press the reset button of your ST, GDOS installs itself in memory automatically when your ST boots up.

### **Medium resolution**

The medium resolution installation procedure is exactly the same as the high and low resolution installation except you copy the GDOS\_MED file instead of the GDOS\_HI file on to vour work disk.

### **Memory constraints**

If you have a 512K ST then you may have to disable some of the fonts. The easiest way to do this is to edit the ASSIGN.SYS file using a text editor, load the ASSIGN.SYS file and make the following changes.

You can disable a specific font by placing a <;> before the name of the font listed in the ASSIGN.SYS file. This changes the line from a GDOS command to a GDOS comment and the program doesn't try to find the font and load it. In the same way, you can disable any of the other fonts by inserting a <;> before the font name in the ASSIGN.SYS file. When you have edited out the fonts, save the ASSIGN.SYS file in ASCII format.

To add extra fonts from a PD library simply add their names to the ASSIGN.SYS file and place the fonts in the GDOS.SYS folder.

### **LED PANEL**

BY: CHRISTOPH ZWERSCHKE RESOLUTION: HIGH RESOLUTION ONLY MACHINE: ALL STs MINIMUM MEMORY: 512K; HARD DRIVE INSTALLABLE

FOLDER: LEDPANEL.1\_0
FILES: LEDPANEL.DOC,

LEDPANEL.PRG, LEDPANEL.TXT
SIZE: 2K

GET STARTED WITH: LEDPANEL.TXT, SEE BELOW

**LED Panel** is designed to provide hard drive owners with an on-

F... \_F... 54\_1

screen display of the hard drive's reading and writing activity. Why? We don't know really, but it's the kind of utility that anyone who's got a hard drive seems to absolutely adore. Actually we do

understand this obsession – it can be extremely useful to keep track of what your hard drive is up to – if it starts writing when it's supposed to be reading, for example, you can do something about it rather than ■ The LED panel plonked in the top right corner of your screen, the top row of lights indicate reads and the bottom row indicates writes. Each LED from left to right indicates a drive, the first is drive A, the second is drive B and so on.

just sit there despairingly groaning a lot and irritating everyone else. *LED Panel* is an AUTO folder program taking up just 512 bytes of memory; just copy LEDPANEL.PRG into the AUTO folder of your boot drive and reset. Now every time a drive is accessed the relevant LED flashes on the LED panel.

### SPHERICAL

BY: FUSION DESIGNS
RESOLUTIONS:
LOW RESOLUTION ONLY
MACHINE: STFM, STE, MEGAST,
NOT TOS 2.06
MINIMUM MEMORY: 512K;
FLOPPY DISK ONLY;
JOYSTICK REQUIRED
FILES: SPHERE.TOS
UNCOMPRESSED SIZE: 372K

If you like strange games then you're going to like this - you can't

**GET STARTED WITH: SEE BELOW** 

You can be sure of MAD (Mutually Assured Destruction) if you're careless enough to let one of the beasties walk all over you. You've got to dodge them, OK?

get much stranger than *Spherical*, not the gameplay itself but the weird and wonderful sprites used in the game. The game itself is a platform and collection game with a bit of shooting thrown in for good measure. *Spherical* is a demo of Worlds One and Three of a new game being coded by a Dutch team of programmers who are looking for a UK software house to support them. When finished the

final version of the game is to consist of four worlds, each with 256 screens to get through.

To get Spherical up and running you must copy SPHERE.TOS to a blank disk and run the program to decompress it, once the files have decompacted you can safely delete SPHERE.TOS from the blank disk.

Spherical runs automatically, all you have to do is

press the reset button on your ST with the *Spherical* disk in the drive and wait for the game to load.

Although this version of Spherical is a demo, it's difficult to master with very precise jumps required to get onto the elevators and platforms. If you take too long

■ Crouching down on a higher level enables you to fire bombs at a baddie with impunity while he just blunders back and forth shooting futilely at the walls.

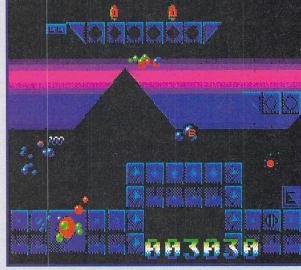

to clear a screen a flying nasty appears that's impossible to kill, but if it touches you, you're dead.

You can fire bullets with a limited range while standing or crouching down, the bullets fired while standing travel in a straight line while bullets fired while crouching fall and bounce, so they're good for firing towards a nasty who's on a lower platform. See how many levels you can get through, it's not easy.

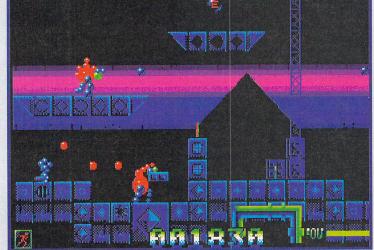

### **GET TO KNOW THE LOCALS**

There are loads of weird and wonderful creatures lurking in Spherical for you to discover. Most of them are easily overcome, but beware especially of the dangers of the nasty bee!

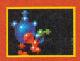

FLEXIMORPH: Most of the aliens like this in Spherical follow fixed paths firing at random, although some called up to bigher platforms

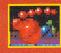

FLEXER: This is a relatively dumb alien, it just goes back and forth making silly little "meep meep" noises until it dies or kills you.

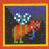

BEE OF DEATH: take too long to get through a level and this manky looking bee follows you about - one touch and you die.

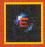

POWER UP: This is a pickup ball and gives you a special sort of bonus, the type of bonus it is depends on the letter on the pickup.

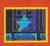

ENERGISER: Various objects around the screen give you extra points if you manage to get to them, they can be any shape...

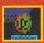

BONUS POINTS: ... although most collectable bonuses seem to be shaped like coins with numbers on them.

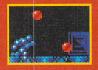

THAT'S YOU THAT IS: To shoot a baddie on a lower (or higher) level you have to squat down and fire, this sends a stream of bouncing hombs on its way.

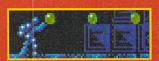

ARMED AND DANGEROUS: If you are standing up and you press Fire, a stream of green missiles fly in a straight line towards your enemy.

So there you have it – ignore our advice at your peril

Silica are pleased to recommend the high quality range of Seikosha printers, built by a company that is used to manufacturing quality precision products. Seikosha are part of the massive Seiko/Epson group with a turnover of £6 billion and 18,000 staff! Every dot matrix printer from Silica comes with a free printer starter kit which includes all you need to get up and running with your new Seikosha printer (see below).

### FROM SILICA

- **DELIVERY** Next day anywher in the UK mainland.
- HELPLINE Technical helpline during office hours
- AMIGA DRIVER Seikosha Plus Printer Driver with every SL-96
  For extra high quality output. Features include:

   Definable Dither Routins

   Prints up to 256 Shades of Grey

   16-point Colour Adjustment

   Ink Compensation Correction

   Workbench 2/3 GUI

   Page Tile Control of Printer Typelaces, Graphics/Paper Size, Margins
- STARTER KIT With every Seikosha dot matrix printer

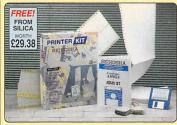

Every Seikosha dot matrix printer from Silica comes with a FREE Starter Kit, worth £29.38 (£25,4/AT).

- 31/2" Disk with Amiga & ST Printer Drivers
- 1.8 Metre Parallel Printer Cable
- 200 Sheets of Quality Continuous Paper
- 50 Continuous Tractor Feed Address Labels
- 50 Continuous Tractor Feed Disk Labels

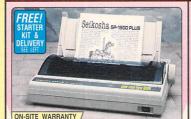

9-PIN 80column 192cps

Seikosha SP-1900 Plus

- 9-Pin Dot Matrix
- 80 Column
- 192cps Draft, 48cps NLQ
- 1K Printer Buffer + 2 Fonts
- Parallel Interface Graphics Resolution: 144 x 72dpi
- Epson and IBM Emulation (Windows compatible using Epson/HP drivers included as standard in Windows 3.1.)
- Automatic Sheet Feeder Option
- · Auto Paper Load, Paper Parking
- FREE Silica Printer Starter Kit

| I IILL OI     | nou i | miles clarics the        |
|---------------|-------|--------------------------|
| INTER RRP     | £149  |                          |
| ARTER KIT     | £25   |                          |
| TOTAL VALUE:  | £174  |                          |
| SAVING:       | £65   |                          |
| SILICA PRICE: | £109  | + VAT = £128.08 PRI 8195 |

SEIKOSHA SP-2400 £219 ON-SITE WARRANTY

9-PIN 80column 300cps

- Seikosha SP-2400
- · 9-Pin Dot Matrix
- 80 Column
- 300cps SD, 240cps D, 60cps NLQ
- 21K Printer Buffer + 5 Fonts
- Parallel and Serial Interfaces Graphics Resolution: 240 x 144dpi
- Epson and IBM Emulation
- (Windows compatible using Epson/HP drivers included as standard in Windows 3.1.)
- Optional Auto Sheet Feeder Unit
- FREE Silica Printer Starter Kit (Wide Carriage Model Available SP-2415 £219 +vaT = £257.33 PRI 8215)

PRINTER RRP .... £185 STARTER KIT £25 TOTAL VALUE: \*£210 + VAT = £163.33 PRI 820 SILICA PRICE: £139

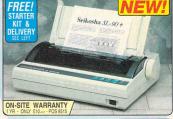

24-PIN 80column 240cps

- Seikosha SL-90PLUS
- 24-Pin Dot Matrix
- 80 Column
- 240cps SD, 192cps D, 84cps LQ
- 20K Buffer + 9 Fonts
- Parallel Interface
- · Graphics Resolution: 360 x 360dpi
- Epson LQ850 Emulation
- · Windows Driver as Standard
- Semi-Automatic Sheet Feeder, Paper Parking, Optional Automatic CSF
- FREE Silica Printer Starter Kit

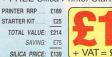

+ VAT = £163.33 PRI 8293

**180cps** 

INKJET

**300CPS** 

INKJET

4PPM

ASER

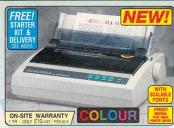

240 CPS 80 COLUMN Seikosha SL-96

AVE FRI

- 24 pin Dot Matrix240cps SDraft, 84cps LQ
- 42K Printer Buffer
- 2 Scalable Fonts + 8 Bitmap Fonts Parallel Interface
- Graphics Resolution: 360 x 360 dpi Epson LQ870 Emulation with Colour Function
- Colour Windows Driver as Standard
- Colour Windows Driver as Standard Colour Printing as Standard (Includes Colour Ribbon Black Ribbon Optional Extra) Friction Feed/Push Tractor
- Optional Automatic Cut Sheet Feeder FREE Silica Printer Starter Kit

PRINTER RRP STARTER KIT... £249 £25 TOTAL VALUE: £274

. SILICA PRICE: £169 + VAT = £198.58

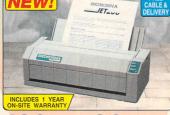

180 CPS 80 COLUMN

- SpeedJET 200 Inkjet Printer
- 50 Nozzle Inkjet Head
- 180 CPS Draft, 120 CPS LQ (10cpi)
- Print Through 2.67 Pages Per Minute
- 128K Printer Buffer 3 Built-In Fonts
- 1 x IC Card Slot for Buffer Expansion/Fonts
- Parallel Interface Graphic Resolution 300 x 300dpi
- HP Deskjet Plus Emulation (PCL3+)
- Windows Driver Standard
- Semi Automatic Single Sheet Feede
- Optional Automatic Sheet Feeder 70 Sheets (£35 + VAT)
- Ultra-Quiet Less Than 45 dB/A

TOTAL VALUE: £235 SAVING 956

SILICA PRICE: £179

+ VAT = £210.33

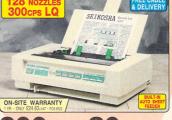

300 CPS 80 COLUMN

- SpeedJET 300 Inkjet Printer
- High Capacity 128 Nozzle Head
- 24K Printer Buffer 3 Built-in Fonts
- Large Ink Tank up to 4.2 Million Characters
- 300 CPS Draft (10cpi) 300 CPS LQ (10cpi) 80% Faster Than Most of the Competition
- 2 IC Card Slots for Buffer Expansion + Fonts
- Parallel Interface Graphics Res. 300 x 300dpi
- HP Deskjet Emulation PCL3 (Windows compatible using Epson/HP drivers included as standard in Windows 3.1.)
- Built-in Automatic Sheet Feeder 100 Sheets
- Economical to Run only 1.3p per page
   Ultra Quiet 46dB(A) Maximum

TOTAL VALUE: £359 SAVING:

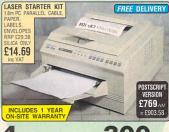

4 PPM

300 DPI

**AVE** 

OP-104 - 4 Pages per minute HP LaserJet IIIP™ Emulation (Windows compatible using Epson/HP drivers inc. as standard in Windows 3.1.)

Resolution: 300x300dpi - 14 Fonts

Uses Original HP® Font Cards

480 Postscript Emulation Option (Extra)

- Optional IBM, Epson & Diablo Emulation Cartridges Centronics Parallel & RS232C/RS422 Serial Interfaces
- 512K RAM expandable to 2.5Mb
- Flexible paper handling: Standard paper cassette 100

sheets. Optional 2nd bin - 300 sheets Cable required: CAB 7500 for PC - £9.95 or CAB 7614 for ST/Amiga - £12.95

TOTAL VALUE: £899 SAVING:

VAT = £492.33 LAS 6

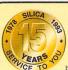

### SILICA SERVICE

Before you decide when to buy your new printer, we suggest you think very carefully about WHERE you buy it. Consider what it will be like a few months after you have made your purchase, when you may require additional peripherals and accessories, or help and advice. And, will the company you buy from contact you with details of new products? At Silica, we ensure that you will have nothing to worry about. With our unrivalled experience and expertise, we can meet our customers' requirements with an understanding which is second to none. Complete and return the coupon now for our latest FREE literature and begin to experience the "Silica Service".

- FREE OVERNIGHT DELIVERY:
  On all hardware orders shipped in the UK mainland.
- TECHNICAL SUPPORT HELPLINE: A team of technical experts will be at your service.
- PRICE MATCH:
  We match competitors on a "Same product Same price" basis ESTABLISHED 15 YEARS:
  We have a proven track record in professional computer sales
- PART OF A £50M COMPANY (with over 200 staff):
  We are solid, reliable and profitable.

- BUSINESS + EDUCATION + GOVERNMENT: Volume discounts are available. Tel: 081-308 0888.
  - SHOWROOMS:
     We have demonstration and training facilities at all our stores THE FULL STOCK RANGE:

    All of your requirements are available from one supplier
  - FREE CATALOGUES:
     Free catalogues:
     Free catalogues:
     Free catalogues:
     Free catalogues
     Free catalogues
     Free catalogues
     Free catalogues
     Free catalogues
     Free catalogues
     Free catalogues
     Free catalogues
     Free catalogues
     Free catalogues
     Free catalogues
     Free catalogues
     Free catalogues
     Free catalogues
     Free catalogues
     Free catalogues
     Free catalogues
     Free catalogues
     Free catalogues
     Free catalogues
     Free catalogues
     Free catalogues
     Free catalogues
     Free catalogues
     Free catalogues
     Free catalogues
     Free catalogues
     Free catalogues
     Free catalogues
     Free catalogues
     Free catalogues
     Free catalogues
     Free catalogues
     Free catalogues
     Free catalogues
     Free catalogues
     Free catalogues
     Free catalogues
     Free catalogues
     Free catalogues
     Free catalogues
     Free catalogues
     Free catalogues
     Free catalogues
     Free catalogues
     Free catalogues
     Free catalogues
     Free catalogues
     Free catalogues
     Free catalogues
     Free catalogues
     Free catalogues
     Free catalogues
     Free catalogues
     Free catalogues
     Free catalogues
     Free catalogues
     Free catalogues
     Free catalogues
     Free catalogues
     Free catalogues
     Free catalogues
     Free catalogues
     Free catalogues
     Free catalogues
     Free catalogues
     Free catalogues
     Free catalogues
     Free catalogues
     Free catalogues
     Free catalogues
     Free catalogues
     Free catalogues
     Free catalogues
     Free catalogues
     Free catalogues
     Free catalogues
     Free catalogues
     Free catalogues
     Free catalogues
     Free catalogues
     Free catalogues
     Free catalogues
     Free catalogues
     Free catalogues
     Free catalogues
     Free catalogues
     Free catalogues
     Free catalogues
     Free catalogues
     Free catalogues
     Free catalogues
     Free catalogues
     Free catalogues
     Free catalogues
     Free catalogues
     Free catalogues
     Free catalogues
     Vill be mailed to you with special o ardware, peripherals and software

major credit cards, cash, cheque or monthly

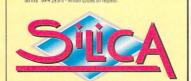

+ VAT = £292.58 SILICA PRICE: £419 SILICA PRICE: £249 1-4 The Mews, Hatherley Rd, Sidcup, Kent, DA14 4DX No. Late Night Opening MAIL ORDER: Tel: 081-309 1111 Debenhams (2nd Floor), 11-31 North End, Croydon, Surrey, CR9 1RQ Late Night: Thursday - 9pm Tel: 081-688 4455 CROYDON SHOP: ESSEX SHOP: Keddies (2nd Floor), High Street, Southend-on-Sea, Essex, SS11LA -Fri 9.30am-5.30pm (Sat 9.00am-6.00pm) Late Night: Thursday - 7pm Tel: 0702 468039 PSWICH SHOP: Debenhams (2nd Floor), Waterloo House, Westgate St, Ipswich, IP1 3EH Opening Hours: Mon-Fri 9.30am-5.30pm (Sat 9.00am-6.00pm) Late Night: Thursday - 9pm Tel: 0473 287092 52 Tottenham Court Road, London, W1P OBA am-6.00pm No Late Night Opening
Selfridges (Basement Arena), Oxford Street, London, W1A 1AB
Late Night: Thursday - 8pm LONDON SHOP: Tel: 071-629 1234 P: Selfridges (Basement Arena), UXTOrd Street, London, W1A 1AB Mon-Sat 9.30am-7.00pm Late Night: Thursday - 8pm Late Night: Friday - 7pm Late Night: Friday - 7pm SIDCUP SHOP: Tel: 081-302 8811

| To: Silica, STFOR-0194-84, 1-4 The Mew | s Hatherley Rd Sidcup Kent DA14 4DX |
|----------------------------------------|-------------------------------------|
| PLEASE SEND A BROCHURE                 |                                     |
|                                        |                                     |
|                                        | Surname:                            |
| Company Name (if applicable):          |                                     |
|                                        |                                     |
|                                        |                                     |
|                                        | Postcode:                           |
| Tel (Home):                            | Tel (Work):                         |
| Which computer(s), if any, do you own? |                                     |

E&OE - Advertised prices and specifications may change - Please return the coupon for the latest information

### ATARI **GLOSSARY**

BY: HOWARD E CARSON **RESOLUTION: LOW AND** MEDIUM RESOLUTION **MACHINE: ALL STS MINIMUM MEMORY: 512K** HARD DRIVE INSTALLABLE FILES: GLOSS.TOS **UNCOMPRESSED SIZE: 198K GET STARTED WITH: SEE BELOW** 

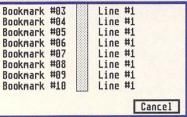

can quickly jump to a particular area

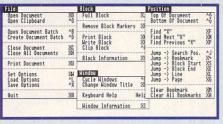

I Loads of options are available from the Master Browse viewer. If there's a text block or print function missing, we can't think of it.

The Atari Glossary is a large

text file in ASCII format containing

information on the ST in particular

and computers in general. Don't

worry if you don't have a text edi-

tor or word processor, we've gen-

erously included the Master

Browse text viewer and printer pro-

gram on the disk so you can get

your hands on the glossary straight

Disk in compressed form, copy

The glossary is on the Cover

away with the minimum of fuss.

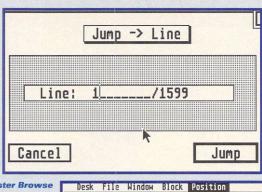

ST FORMAT

Cancel

Rase Sensitive

Reverse Searching

☐ Search → Current Position

**Master Browse** has a pretty good search facility built in, it's even better than some "professional" word processors search ontions

for the group in the GLOSS.TOS to a blank disk and B.B.S. run it to decomregion pact the glossary great | and the viewer program. After

it's decompacted you can erase GLOSS.TOS from the disk.

To run Master Browse double-click on MBROWSE, PRG, when it loads, a file selector appears asking for the name of the text file to load. Select GLOSSARY.TXT and wait while Master Browse loads the file, it's nearly 90K long so it takes a while. Once it's loaded you can use Master Browse to scroll back and forth through the text, print out the complete text, cut blocks, print blocks, save blocks to disk and even use the Atari Clipboard CPX to store text. You can use Master Browse to read and print any text file, it's not just restricted to the Atari Glossary.

Find "X"

■ You can

through

also search

text by line

line number

and jump to

wherever it

is you want

Find

to go.

numbers.

innut the

Master Browse enables you to place "bookmarks" into text so you of the document.

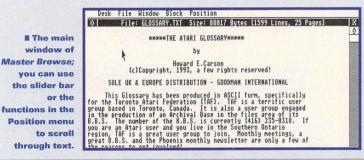

### BUBBLEBOOK

BY: A HIERSTETTER **RESOLUTION: ALL RESOLUTIONS** MACHINE: ALL STS **MINIMUM MEMORY: 512K** HARD DRIVE INSTALLABLE **FOLDER: BUBBLE** FILES: BUBBLE.ACC, README SIZE: 5K **GET STARTED WITH: README,** SEE RELOW

BubbleBook was originally written for use with the ST Book because the mouse pointer has the irritating habit of disappearing from the LCD display. With BubbleBook installed a simple press of the right mouse button displays a small speech bubble with "I'm here" written inside. So what's this got to do with you? Well, the mouse pointer has a habit of disappearing on the ST as well, usually when you have to click on the unhighlighted option in an alert box. Normally you have to move the mouse about clicking frantically and hope you get the mouse in the right position, now you can just click the right button to see exactly where you are.

BubbleBook is a Desk Accessory so it can only be installed in memory when you turn your ST on. Copy BUBBLE.ACC to the root directory of your boot disk, not in a folder, and reset your ST. Bubble-Book loads into memory and is turned on and off by selecting BubbleBook from the Desk menu.

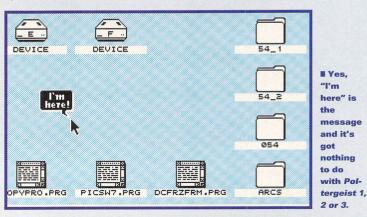

### HICKORY DICKORY CLOCK

BY: S J MORLEY **RESOLUTION: ALL RESOLUTIONS MACHINE: ALL STs MINIMUM MEMORY: 512K** HARD DRIVE INSTALLABLE **FOLDER: HICKRY10** FILES: HICKORY.ACC. HICKORY.RSC, HICKORY.TXT, READ.ME, REGISTER.TXT. REPORT.TXT SIZE: 55K **GET STARTED WITH:** HICKORY.TXT, SEE **BELOW** 

Hickory is a handy little Desk Accessory that takes up about 45K of memory and provides an analog on-screen clock and alarm clock rolled into one. To install Hickory copy HICKORY .-

**■ Use Hickory's alarm** clock function and you need never miss The Smell of Reeves and Mortimer again. Oh, the series has finished.

ACC and HICKORY.RSC to the root directory of your boot disk, that is, not in a folder. When you reset your ST, Hickory is loaded into memory and can be called by selecting Hickory from the Desk menu of any GEM program.

The on-screen clock can be resized by clicking once on the clock face, this brings up a GEM window around the clock enabling the clock to be moved, sized and closed as you want it.

To call up the alarm function double-click on the face of the clock and then select Set-Up from the alert box, you can now set the alarm and the system time from within Hickory.

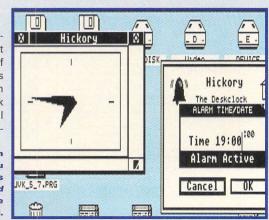

### NOVA

BY: ARUNAN THEYA-PARAN **RESOLUTION: LOW RESOLUTION ONLY MACHINE: ALL STs MINIMUM MEMORY: 512K;** HARD DRIVE INSTALLABLE: **JOYSTICK REQUIRED** FILE: NOVA.TOS

SIZE: 66K

**GET STARTED WITH: SEE RIGHT** 

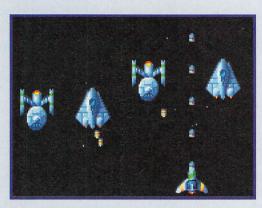

At last, an uncomplicated good old-fashioned shoot-'em-up reminiscent of Space Invaders and Galaxians. There's no need to mess about decompressing Nova, it's on the Cover Disk and ready to run. Don't run it from your original disk though, ensure you make a backup copy of your Cover Disk and run it from there.

To run Nova you just have to double-click on NOVA.TOS and

stand Well back After a few moments the game is ready for action. All you have to do now is press the fire button on your joystick and

■ Just a moment! We've seen these ships somewhere before, haven't we? If you can't get this far then you're not really a games player, vou're just sad.

I The levels gradually get harder and harder, if you miss a ship in either row here you may as well give up.

start blasting away at the aliens as they appear on-screen.

The aliens generally stick to fixed attack patterns for the first few levels so after a few

PROGRAMS

ESSED

COMPR

CHING

EXTRA

goes you can zip through to the harder levels without any prob-

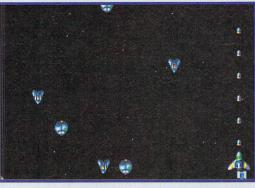

lems. Still, it's all mindless addictive stuff so get stuck in!

### The following instructions assume a single drive setup set to medium resolution

- Format a blank disk and mark it as Disk B. This is your destination disk.
- Get your backup copy of your Cover Disk, mark it as Disk A then put it into the disk drive. This is your source disk.
- Click on the Drive A icon and a window opens with the folders on the Cover Disk displayed within it. If you can't see the Drive B icon, just move the window so you can see it.
- Double-click on the folder containing the file you want to copy so you can see the contents. Click on the file you are going to copy and keep the mouse button pressed, now drag the file over the top of the Drive B icon
- When the Drive B icon turns black release the mouse button. The Copy Files dialog box

appears, then just click on OK to start the copy

- An alert box appears telling you to put Disk B into Drive A. Do so, and click on OK. Your ST now tells you when to swap disks. It's easy - all you have to do is follow the instructions on-screen and don't mix up the disks.
- When the file is copied put the Cover Disk away and close all windows that are on-screen. Put Disk B into the drive and click on the Drive A icon.
- When the window opens, double-click on the TOS file to start the extraction process, after a few minutes a message tells you to press <Return>.
- You can now delete the TOS file from disk B. Follow the instructions in the magazine for the particular program you are using and read all the doc files on the disk.
- Repeat as necessary for any other self-extracting TOS files on the Cover Disk.

### **COVER DISK** BACKUP

**BY: BRIAN TILLEY RESOLUTIONS: ALL RESOLUTIONS MACHINE: ALL STs MINIMUM MEMORY: 512K;** HARD DRIVE INSTALLABLE **FOLDER: BACK UP FILES: BACK\_UP.TOS** SIZE: 13K

"Back up your Cover Disk" we cry every month, and we mean it! You just can't take the risk of losing any data, let alone your STF Cover Disks, so it makes perfect sense to make a backup copy. That's what our specially written backup program is for.

Get yourself a couple of blank disks and run BACK\_UP.TOS, then press <1> to start the backup. Your Cover Disk is your source disk, and a blank disk is the destination disk. Follow the on-screen prompts and make backup copies of both of your Cover Disks, in fact, make two backup copies of each just to be sure. Put your original Cover Disks away in a safe place and only use the backups from now on.

### TEN ESSENTIAL TIPS FOR COVER DISK SATISFACTION

Write-protect your Cover Disk by sliding the black tab so you can see through the hole; this prevents you from accidentally erasing data

Make a backup copy using the ST FORMAT Back-Up program, see the instructions on above.

Always read the instructions for the program you are using on the Cover Disk pages and in any document file that's

Never run software directly from the Cover Disk except the Back-Up program, and always use your backup disk.

Never try to decompress self-extracting TOS files on the Cover Disk, always copy them to a blank disk.

If you have any general problems with your ST, consult your manual. If you are still stuck then write to ST Answers, 30 Monmouth Street, Bath BA1 2BW.

If you can't load, copy or back up your 7 If you can triodu, copy of had you may Cover Disk programs then you may have a faulty disk - it happens sometimes. Send the disk and a padded self-addressed envelope to:

ST FORMAT January Disk Returns, PO Box 21, Daventry, NN1 5BU

We pay the return postage. Don't send faulty disks to our Bath or Somerton offices because we don't keep stocks of Cover Disks there.

If you are having problems with a Cover Disk program go back and read the Cover Disk pages and any DOC files on the disk. If you still can't get the program running, call the ST FORMAT Cover Disk Hotline on 

□ 0225 442244 on Wednesdays between 2pm and 6pm only - we can't accept calls at any other time.

If you have other hardware or soft-9 ware queries, contact the manufacturer or publisher. Alternatively, ring the official Atari Helpline on 🕾 031 332 93233 between 6pm and 11pm Monday to Saturday and 8pm and 11pm on Sundays.

ST FORMAT Cover Disks are doublesided, if you have an old STFM and cannot read the Cover Disk then you should upgrade your ST to a double-sided drive.

### WE WANT YOUR PROGRAMS!

We pay for your software — so if you've got anything that's good, original and preferably short that you think really deserves to go on STF's Cover Disk, send it with this form and full documentation to Clive Parker, ST FORMAT, Cover Disk, 30 Monmouth Street, Bath, Avon BA1 2BW.

| Name          |                 |  |
|---------------|-----------------|--|
| Address       |                 |  |
| Daytime phone | Program title   |  |
|               | Total_size in K |  |

On a separate sheet, explain concisely what the program does and why you happen to think it's so brilliant. Remember to: ■ Include on-disk and paper documentation ■ Write your name and address on the disk ■ Use a virus-free disk ■ Keep a copy of your program, because we can't return any programs

Please sign the following declaration: This program is submitted for publication in ST FORMAT. It is wholly my own work and I hereby agree to indemnify Future Publishing against any legal action should copyright problems arise.

| S | io | m | 0 | d |
|---|----|---|---|---|

### Laubroke $\Theta$ The properties $\Theta$

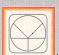

33 Ormskirk Rd. Preston, Lancs, PR1 2QP

Computing Ladbroke International are one of the longest established home computer dealers in the U.K. We have developed an extensive U.K. We have developed an extensive customer service policy which involves testing of all hardware prior to despatch to ensure that goods arrive in working order, offering free advice and support over the phone and keeping customers informed. Although our prices are not always the cheapest we do endeavour to offer respirited thy good equips and backup. consistently good service and backup.

All prices/specifications are correct at copy date 18/11/93 (while stocks last), and are subject to change without prior notice. All prices include VAT but exclude delivery.

How to Pay

You can order by mail, Cheques/Postal Orders made payable to Ladbroke Computing. Or give your credit card details over the phone.

Star

Citizen

Citizen Pro Jet

HP Deskjet 510

HP Deskjet 310

Star SJ144

Ricoh LP1200

400 Dpi

2Mb RAM

Star LC100 Colour

Star LC20 Star LC24/30 Colour

Star LC24/100 Mono

SJ48 Ink Cartridge

Hewlett Packard

Thermal Colour

Starjet SJ48 Bubblejet

Citizen Swift 240 Colour

HP Deskjet 500 Colour

144 Element print head

360 DPI resolution

Colour 14 page per minute

Emulates Epson LQ860, IBM

Pro Printer & NEC graphics

Delivery
Postal delivery is available on small items
under £40 (Normally £3, phone for details).
Add £7 for courier delivery. Next working
day delivery on mainland UK subject to stock (£20 for Saturday delivery).

> Open Mon-Sat 9.30am to 5.00pm. Ladbroke Computing Ltd trading as Ladbroke Computing International.

Fax: (0772) 561071 Tel: 9.00am-5.30pm (5 Lines)

07721 203166

Printers

£149.99

£124.00

£249.99

£179.00

£210.00

£19.00

£270.00

£209.00

£299.99

£299.99

£239.99

£549.00

£699.00

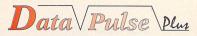

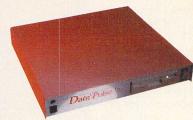

# Hard Drives

All Data-Pulse Plus Hard Drives are fully Auto booting/Autoparking and are formatted, partitioned and tested before despatch, ready to 'plug in and go'.

Full metal case measuring 300mm x 285mm x 51mm (wdh), ideal for monitor stand.

Only brand new, highest quality mechanisms used (we do not use refurbished or second-hand mechanisms).

All drives come with full 12months warranty and free expert help and advice over the phone.

Configured with SCSI port for FALCON compatibility etc.

| Data-Pulse + 52Mb          | £249.99 |
|----------------------------|---------|
| Data-Pulse + 127Mb         | £329.99 |
| Data-Pulse + 170Mb         | £369.99 |
| Data-Pulse + 213Mb         | £419.99 |
| 21Mb Floptical             | £399.99 |
| 128Mb Optical              | £799.99 |
| Free HD Turbo Kit with all | drives  |

All prices include ICD LINK for the ST.

# Falcon 030

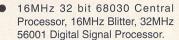

144Mb 3.5" Floppy, up to 14Mb RAM. Displays 65536 colours from 262144 palette.

8 Channel, 16 bit, high quality stereo sound sampling.

**FALCON 1Mb No HD** £499.00 **FALCON 4Mb No HD** £699.00 FALCON 4Mb 64Mb HD £799.00 FALCON 4Mb 127Mb HD £899.00 FALCON 4Mb 209Mb HD £999.00

# Aries Upgrades

Will fit any ST(F) (M) or Mega

Extremely compact in house designed multi-layer circuit board smaller than a credit card.

Upgradeable in stages from the base 512K to 2Mb then 4Mb.

Solder in design for greater reliability, (requires some technical knowledge).

Fully tested prior to despatch.

All Aries RAM upgrade boards come packaged with full fitting instructions/test disk.

| 512K Board       | £39.99         |
|------------------|----------------|
| 2Mb Board        | £89.99         |
| 4Mb Board        | £169.99        |
| 512K SIMM's STE  | £5.99          |
| 2Mb SIMM's STE   | £59.99         |
| 4Mb SIMM'S       | £119.99        |
| 2 x SIPP to SIMM | adaptors £3.00 |

# Hand Scanner

100,200,300,400 Dpi Resolution 1 Letter mode, 3 photo modes.

105mm scanning head.

Includes Cartridge through port with switch box.

Compatible with Touch Up 1.8.

Supplied with Scanlite Accessory. Compatible with any graphics package which supports accessories. Allows scanning directly into compatible packages, such as Silhouette and Megapaint II.

### **Hand Scanner** + Scanlite £99.99

Hand scanner. Supplied with Silhouette v1.4, Autotracing vector package (mono monitor only). Scan directly into Silhouette via Scanlite or import IMG, DEGAS, TINY, MacPaint, GEM and SGF bit image files. Exports IMG, GEM (13), SGF, bit image files. Exports IMG, GEM (13), SGF, DXF, EPS (Postscript) vector

### **Hand Scanner**/ Scanlite/Silhouette £119.99

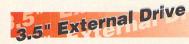

Zydec 3.5" External Floppy drive. Includes own external power supply.

£59.99

### Speed Mouse

High quality 300 dpi mouse with microswitched buttons ST/AM.

£11.99

# Marpet Upgrades

Marpet upgrades for the ST are 'plug in' and require no soldering. They are compatible with most motherboard layouts and come with full fitting instructions. These boards accept SIMM boards and are upgradeable at a later date. Please check that MMU and Shifter are 'socketed' before orderina

Unpopulated Marpet board £24.00

See SIMM prices below.
Forget Me Clock II £13.99

# STE Packs

1Mb RAM STE £199.99 2Mb RAM STE £259.99 4Mb RAM STE £319.99 Phone for pack details.

# Emulators

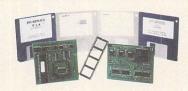

Full installation instructions.

XT or AT Emulation

Check configuration before ordering

PC Speed STFM (XT) PC Speed STE (XT) £49.99 €49.99 AT Speed STFM (8MHz) £139.00 AT Speed C16 STFM £199.00 **£POA Falcon Speed** 

# Repair Services

### The Only ATARI **Authorised Repair** Centre in the UK

Our Atari trained technicians can repair ST's in minimum time at competitive rates. We can arrange for fully insured courier pickup and return delivery of your machine to ensure its safety. We even have a same day service which will ensure your machine is given priority and subject to fault, completed the same

We can fit memory upgrades PC Emulators, Security devices, ROM upgrades, hard drives to Mega STE's

We offer a Quotation service for £15 for which we will examine your machine and report back with an exact price for repair, if you do not wish to go ahead with the repairs then just pay the £15. However, if you do go ahead then the charge is included in the minimum charge.

Please note. The minimum charge covers labour, any extra parts are chargeable.

| Quotation              | £15.00 |
|------------------------|--------|
| Minimum repair charge  | £35.25 |
| Same day service       | £15.00 |
| STFM(E) PSU            | £34.99 |
| 1Mb internal drive     | £39.99 |
| A/B Boot switch        | £4.99  |
| TOS 2.06 + Switch STFM | £65.00 |
| TOS 2.06 + Switch STE  | £65.00 |
|                        |        |

Courier Pickup £11.00 £7.00 Courier return

Phone for price and availability of ST spares.

# Monitors/TV's

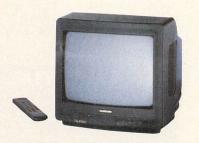

Philips 8833 MKII £199.99 Includes 12 months on-site warranty (mainland UK)

Dataview Hi Res Monitor £139.99 High quality 14" SVGA Monitor with ST adaptor (includes sound). Fully compatible with all ST Hi-Res Programmes with tilt/swivel. Sonica Colour Monitor

£189.99 Includes cable Samsung C13352X 14" £179.99 Fully remote control 14" TV with Scart input for near monitor quality

display. Colour SVGA Monitor £239.99 High quality colour SVGA Monitor, .28 dot pitch includes Falcon adaptor. Microvitec 1440 MultiSync £399.99 The Microvitec Multi-Sync displays ST Low, Medium, High resolutions using ST switch box, compatible with FALCON & FALCON screen blaster using FALCON VGA adaptor.

£29.99 ST Multisync switchbox Falcon VGA Adaptor £9.99 Falcon ST monitor Adptr £9.99 Philips SCART to ST/STE £9.99 8833 MKII to ST/STE £9.99

12 months on site warranty Add £3 for Centronics cable and £7 for next working day courier delivery.

# Is there life after *Cubase?*We guide you through the Cover Disk and find out

he Keyboard Controlled Sequencer has been around since the days when the ST was a just twinkle in Jack Tramiel's eye and was one of the very first MIDI sequencers for any computer. Emile Tobenfeld, the eponymous Dr T, wrote the first version back in 1984. Now the latest, KCS Omega 2, has hit our shores and to give you a flavour of its capabilities, we have put an earlier incarnation of KCS Omega on this month's Cover Disk. Omega has achieved cult status with some musicians and not a little notoriety for being idiosyncratic and tricky to use. While that was true, to a cer-

> "KCS Omega has achieved cult status with some musicians"

tain extent, with earlier versions, using it today is quite a different proposition. *KCS Omega* actually refers to a series of programs; *KCS* itself and a number of real-time graphic editors which are managed by *KCS's* Multi-Program Environment. Tiger acts as the graphic extension to one of *KCS's* two main operating modes, Track Mode. The other, Open Mode, uses the Song Editor while The Mixer works in either. The Cover Disk contains *KCS* v4.0 and Tiger with some example files for you to try.

### **University of Toronto**

So why is it that users as diverse as Madonna, Courtney Pine, UB40 and the University of Toronto, among others, have been attracted by the program? Part of the answer

| Desk File Ed           |                                              | MPE                              |
|------------------------|----------------------------------------------|----------------------------------|
| TK NAME ST I           | O TK HAME ST POTK HAME ST PO                 | TK NAME ST P                     |
| 1 INTRO                | A 13 Temper 2 A 25                           | 37<br>38<br>39                   |
| 2 Perc                 | A 14 Guitar A 26<br>A 15 Fretless → A 27     | 38                               |
| 3 Horns<br>4 SoundTrk  | A 15 Fretless                                | 48                               |
| 5 Melody 3             | A 17 Reeds 1 A 29                            | 41                               |
| 6 Witch 1              | A 18 Bass 2 + A 38                           | 41<br>42                         |
| 7 Witch 2              | A 19 Timpani A 31                            | 43                               |
| 8 Witch 3<br>9 Witch 4 | A 28 2nd Horn A 32<br>A 21 Reeds 2 A 33      | 44                               |
| 18 Witch 5             | A 21 Reeds 2 A 33<br>A 22 Woodwind A 34      | 43<br>44<br>45<br>46<br>47<br>48 |
| 11 Witch 6             | A 23 Clarinet A 35                           | 47                               |
| 12 Witch 7             | A 24 REC A 36                                | 48                               |
|                        |                                              | FUHCH CUE                        |
| OVERL                  | AECON REMIND F-FND STOP PLAY PAUSE           | TOTAL TI ET                      |
| AFTER SOLO             | N-REC 117 SPH XLAST                          |                                  |
| MERGE QUANT            | ( IIII )                                     | 3000 0                           |
| RECHN ( )              | MiniSec METRO Measi Bt 15tep                 | ESAEE   101                      |
| EDIT                   | 007:32.0 181: 4:145                          | COPY   TO:                       |
|                        | CONTRACTOR CONTRACTOR AND ADVISOR CONTRACTOR | The second second second second  |

■ The Track Mode Play screen. Most people usually start with this one.

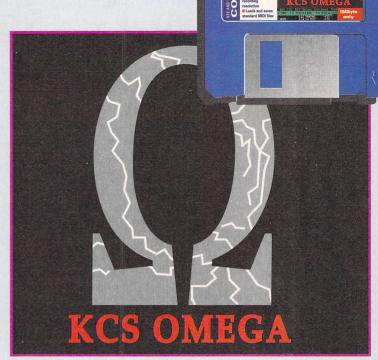

lies in Omega's ability to deal with a considerably wide range of musical styles. Unlike other systems, Omega makes no assumptions about the form that your music takes; this means that the program is just as happy dealing with a conventional pop song or house track

as it is with any other kind of music. Because of this general-purpose approach, serious composers have found that

■ The Open Mode Play screen. Different sequences created in Track Mode can be put together here.

| SRE            | HAME                             | P | F  | H   | S           | RE  | HAME                           | P | F  | н   | S             | RE | HAME                     | P | F  | И  | S           | RE     | HAME                             | P | F | þ |
|----------------|----------------------------------|---|----|-----|-------------|-----|--------------------------------|---|----|-----|---------------|----|--------------------------|---|----|----|-------------|--------|----------------------------------|---|---|---|
| 5 99<br>9 99   | Piano<br>Harp<br>Perc<br>Control | 9 | В  |     | 2<br>6<br>8 | 99  | Bass 1<br>DeepBass<br>PercCTRL |   | В  |     | 3<br>7<br>B   | 99 | Bone<br>Boids!<br>MASTER | 1 |    |    | 4<br>8<br>C | 99     | Bass 2<br>Ocarina<br>Pratital    |   |   |   |
|                |                                  |   |    |     | м           | 99  | Hansalil                       |   |    |     | н             | 99 | Kudukka                  |   |    |    | s           | 99     | Shattala                         |   |   |   |
| 81<br>85<br>89 | Pitch +2<br>Pitch -1<br>Pitch -5 |   |    |     | 82          |     | Pitch +3<br>Pitch -2           |   |    |     | Z<br>83<br>87 | 99 | Pitch +4<br>Pitch -3     |   |    |    | 8 8 8       | 4      | Pitch +1<br>Pitch +5<br>Pitch -4 |   |   |   |
| CUE S          | SEQUENCE 1                       |   | rs | /M1 | HI          | ITE |                                |   | PI | 011 |               | 1: | 1<br>1:889 H             | H | 2: | FC | n           | nn : a | 27.3                             |   |   |   |

### **PLAYING AROUND**

Play can be started in a number of ways; pressing the Spacebar starts from the beginning and with the Play icon lit, clicking the right button anywhere in the track display starts playing from that point. The keys on the numeric keypad set up different sized loops – for example, placing the mouse anywhere in bar 4 and typing "2" plays bars 4 and 5 in a loop. While it's playing select some notes and then try pressing "1" and "0" on the main keyboard – the pitch of the notes is altered up and down an octave.

Similarly, the other keys on the top row change pitch by different values; the next row down moves selected notes forwards or backwards, the third row shifts velocity or controller values up and down and the last row scales them. Also the "-" and "=" keys change durations – try this with the left Shift key held down and see the difference. Editing con-

trollers can be performed in a similar manner; to select a controller curve for editing, hold the left Shift key down and "draw" over the controller with the left button down - the bottom few pixels of the controller upstrokes are temporarily erased to indicate the data can be edited. You can apply the keys of the main keyboard to move, shift or scale data as before but if you have an idea of what shape it should be, just draw over the curve with the left button and it alters as you move the mouse. To draw a new curve, use the right button and to erase it, hold down <Control> while you draw over it.

For a guide to the menu entries for both programs, refer to the MENU.TXT file on the Cover Disk. Next month, we take a look at Open Mode and how it can be used to create music; enjoy the programs and don't be afraid to experiment.

### KCS vs LEVEL 2

There are actually two versions of KCS. The advanced Level 2 version is identical to KCS but has two additional tools, the Programmable Variations Generator and the Master Editor. The PVG is arguably the most powerful Boolean logic editor and although very complex, is capable of some extraordinary transformations. Several composers have written entire pieces in the PVG and, while you may not want to go quite so far, you can still work up some interesting variations to your own music or develop your own sophisticated editing tools.

they can deal with the kind of musical requirements present in modern 20th Century music, something which conventional sequencers can find difficult to handle. Omega can also be used as a "performance" instrument - sequences can be triggered off in real-time from the console; computer's these sequences can not only contain normal MIDI data but also instructions to alter various musical parameters on the fly - this is a great way to impress your friends although your better half might start looking at you with a curious expression. Finally, KCS has many functions which can be employed as pure compositional processes rather than just editing tools. This makes it possible to describe complex transformations to Omega using simple building blocks these create and modify musical data according to your wishes.

So, where to start? Let's begin by starting up the program and learning to navigate around the system. Boot your ST with a copy of the Cover Disk and then double-click on the KCS40.PRG

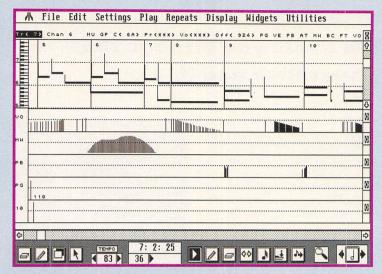

■ Tiger with a single track and a variety of controller sub-windows.

icon. As the program loads and before you get to the opening copyright screen, you can automatically load Tiger as well by holding down either <Shift> key. After a few seconds, the program displays the Track Mode Play screen: this is one of the two principal operating modes of the program.

The screen is divided into three main sections; a standard GEM menu bar at the top, the tracks status display in the centre and the transport and recording controls at the bottom. Notice that the Record button is lit and if you play your keyboard, *Omega* starts to record immediately and continues until you press the Spacebar – which restarts play – or <F10>.

### Pressing the right buttons

How and what *Omega* records is governed by the buttons at the bottom left of the screen: CNTRL enables you to record continuous controllers and AFTER does the same for Aftertouch – if your synths support these features, you

should turn these on. The next two buttons in this column control MIDI channelisation: with MERGE on, Omega records on the MIDI channel that the keyboard transmits on – this is most useful with a master keyboard controlling a number of modules. Turning RECH on over-

"KCS Omega is just as happy dealing with a conventional pop song or house track as with any other music"

rides MERGE and re-channelises the incoming data to the channel specified in the box beneath – you can change the destination channel by clicking on the little arrows either side of this box or by using the "<" or ">" keys. The MUTE and SOLO buttons are used to control the tracks play status: with MUTE on, clicking on any track in the display mutes it and SOLO (surprise, surprise) solos the track. The QUANT button turns on quantise during the record process; the box beneath is used to specify the quantise value and can be changed

by using the little arrows as before. Finally, EDIT exits the Play screen and takes you to Track Mode Edit from where you can also access Open Mode – you can toggle between Play and Edit in both modes using the <F1> key.

At the bottom right are the six programmable Cue locators. You can play a Cue by pressing the Tab key and select different ones by clicking on the boxes or pressing <Alt > <1> to <Alt> <6>. To the left of this is the Punch In/Out and Live Edit controls. Separate punch points can be defined for each track while Live Edit can be used to inject material from one track across another or to add velocity information via the modulation wheel for those keyboards not supporting velocity information.

### On the right track

Setting up Omega to record requires a little thought. For a start, Track 1 is used as the conductor track and the length of this track controls the length of all others. When learning to use Omega, it's probably best to start with some short pieces so let's set up to record 32 bars of music - don't worry, you can change your mind about the length at any point. Begin by selecting Clear All Tracks from the Options menu; here you can set the length of Track 1. You can either type the number of bars in directly or by holding down the right mouse button and moving the mouse left or right, the values scroll through their allowable range - all data fields in Omega can be altered in this fashion. You should now check out the settings in the main Environment page; press "0" on the main keyboard or select Full Environment from the Environment menu. These paramters are described more fully in the MENU.TXT file, which you can find elsewhere on this disk, but for now make sure that the Audible. Visual and Play Metronomes are switched on (I always thought that a metronome was a vertically-challenged Parisian but then...).

Notice that Omega defines things like Quantise, Count-In and the various Step parameters in terms of clocksteps rather than notation values. The Steps/Beat setting controls Omega's recording resolution and is currently set to 240 ppqn - you can use any resolution you wish from 12 to 384 ppqn by changing this number. If you want a Count-In, turn Count-In on and dial up an appropriate value at this resolution, a bar of 4/4 is 960 clock, 3/4 is 720 and so on. If you're planning to use drums, turning on Drum Channels locks the specified channels, defined in the Set Drum

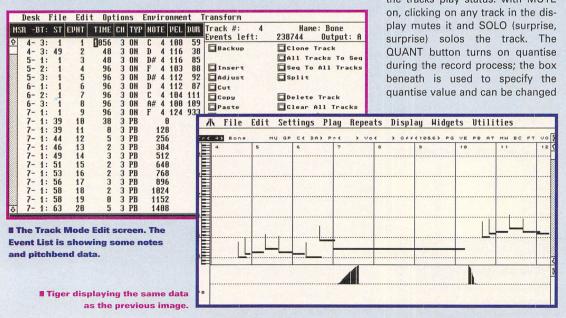

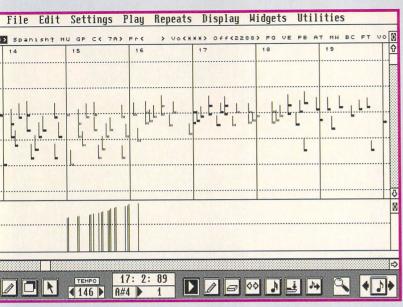

■ Some notes selected for editing. Note that the selected notes are non-contiguous.

Channels option bottom left of the Environment page, and prevents any pitch transpositions from having an effect. When you've finished, click on OK: now set up the MIDI channel you want to record on either by turning on MERGE and transmitting the appropriate channel from your keyboard or using RECH to set up the destination channel. If you want to audition a sound or channel from your setup without recording, press <Esc>, which toggles the Pause function on and off. Move the Tempo bar to taste, turn up the monitor volume and click on Play or press the Spacebar. Omega counts off and then starts recording. As soon as you play a note or move any controller, Omega starts to record and continues until you reach the end of Track 1.

If you make a mistake and want to start again, press the Undo key and if you want to finish recording before the end of Track 1 is reached, press <F10>.

### **Editing data**

You can continue recording as many tracks as you want but at some point, you may want to do a little editing. Press <F1> to go to Track Mode Edit - here the screen is split into two halves: on the left is the Event List, to the right are the more common editing tools. At the bottom are the Track Select boxes - clicking on one of these takes you to the appropriate track. There are loads of ways that you can edit in these Edit pages but the most fun is to use Tiger. Just above the Track Select boxes is the Multi-Program Environment's control panel. If you loaded KCS with the Shift key held down, Tiger appears in this panel as "Tig" (you can also get to Tiger from the MPE menu entry in Track Mode Play). Click here and Tiger appears - depending on where you called it from, either a single track is displayed or a track plus the conductor.

Tiger can show you up to three tracks or one track and five

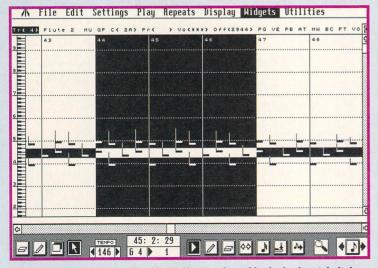

■Two ranges are being defined here. Notes selected in the horizontal pitch range are limited to the area of the vertical one.

controller windows at once and these setups can be preserved for later recall. There are various controls above and below the tracks' display. Just beneath the menu bar is the Track Information Line. The current track is shown highlighted in black and with more than one track visible indicates the track to which editing functions can be applied – the track can be changed by clicking on the small "<" and ">" icons that surround it.

Next to this is the track's name and two items marked MU and GP; MU means mute and duplicates the mute function in Track Mode; GP, short for Group, is like Solo but any track whose GP button is on is played in preference to unGrouped tracks.

The next four items, C, Pr, Vo and Off, control the current channel, initial program, initial volume and the track's offset, in clocksteps, from the start of the track – values can be altered by clicking with the mouse on the "<" and ">", the left button changes values by 1 and the right by 4. The last seven items,

"Users as diverse as Madonna, Courtney Pine and UB40 are attracted to the program"

PG, VE, PB, AT, MW, BC, FT and VO call up a controller sub-window for that track; PG is Program Change, VE is Velocity (more on this one in a second), AT is Aftertouch, BC is Breath Control, FT is Foot Pedal and VO is Volume. Controller information is displayed as a curve which can be modified and shaped as desired. Velocity is not really a controller but the velocity information of the note data displayed as a

curve - velocities can thus be edited like any other controller.

Both track and controller windows can be closed or resized using the diamond-shaped resize gadget in the top right of the relevant window – a left click on a track window sizes the window full if more than one track is shown. A right-click closes both track and controller windows while dragging with the left button in a track window changes its size. When you first open a controller window, it's opened at its double-height setting; further clicks toggle between triple-height and single-height.

### The right tools

The bottom of the screen holds the Mouse Editing Tools. Either side of the Mouse Info Box are some icons; the ones on the left are for the left button and the ones to the right, the right! The four left ones are Erase, Draw, Paste and Range; the others, which act only on individual selected notes are Play, Draw, Erase, Time, Pitch, Velocity and Duration. The last two icons are Zoom Display, use the left button to zoom in and the right to zoom out, and Draw Quantise; when lit, all note Drawing is quantised to the selected value.

By now you're probably dying to try out some of these tools so start by either recording some music or loading up one of the examples. You can't do anything to the data until it has been selected for editing so make sure that none of the Left Mouse Tools is highlighted and that the Play icon is lit. To select notes for editing drag a rubber-band around the notes you want to affect – non-contiguous notes can be selected by holding down the left Shift key while banding the notes.

Now the items in the Edit menu "wake up" and you can perform any of the functions available but the most fun begins when you start editing in real-time. **stf** 

### SAVE OVER £176!

We have a special opportunity for you - just send the Cover Disk to Avalon Music Developments, together with a cheque for £99 and you receive the full version of KCS Omega 2 and the complete manuals - this is a saving of £176 over the normal retail price. Omega 2 consists of both KCS and the advanced Level 2 version, Tiger 2, The Song Editor, The Mixer, Quickscore and some associated programs for the MPE which permit virtually any program to be loaded. The latest version caters for both MIDI Timecode and MIDI Machine Control, which enables Omega to act as the tape

transport's auto-locator, as well as implementing a large number of new features and improvements.

Avalon Music Developments are also offering readers access to their Technical Support line – if you're having difficulty with the programs, you can contact Technical Support between the hours of 11 am and 8 pm, Monday to Friday, for help on any aspect of the program.

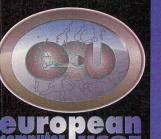

| Fax: 0480 10 GREAT GAMES AIRBUS N AMERICAN AIR SUPPORT AIR COMBAT ACES WICHT ART OF WAR IN SKIES                                                       | 21.99<br>21.99<br>16.99<br>18.99<br>13.99                  |
|----------------------------------------------------------------------------------------------------|------------------------------------------------------------|
| APOCALYPSE IRCHER MCLEANS POOL ATOMINO AWESOME 137 FLYING FORTRESS 1 MEG BARBARIAN 2 BART VS THE WORLD BATMAN RETURNS                                  | 16.99<br>16.99<br>9.99<br>7.99<br>13.99<br>9.99<br>18.99   |
| BATTLEHAWKS 1942 BEASTLORD BLUE ANGELS BIG RUN BOSTON BOMB CLUB CAMPAIGN MARKET STANS BOSTON BOMB CLUB CAMPAIGN MISSION DISKS                          | 10.99<br>14.99<br>7.99<br>5.99<br>4.99<br>22.99            |
| CANNON FODDER CARLLEWIS CHALLENGE CASTLES CAPTIVE CHAMP MANAGER 92/93 1 MEG CHAMP MANAGER 94 DATA CHASE HQ                                             | CALL<br>15.99<br>16.99<br>7.99<br>16.99<br>7.99<br>6.99    |
| CIVILIZATION 1MEG COOL WORLD 1 MEG CRIME DOES NOT PAY CRYSTAL KINGDOM DIZZY CRUISE FOR A CORPSE CRYSTALS OF ARBOREA D-DAY 1MEG                         | 19.99<br>12.99<br>16.99<br>14.99<br>11.99<br>4.99<br>20.99 |
| DOGFIGHT DODDLEBUG DOUBLE DRAGON 3 1 MEG DREAMLANDS (SWR. MASSTER/CHAOS DUNGEON MASTER/CHAOS DUNABLASTERS 1 MEG ELITE II - FRONTIER EUROPEAN CHAMPIONS | 14.99<br>8.99<br>5.99<br>21.99<br>17.99<br>18.99<br>18.99  |
| F15 STRIKE EAGLE 2<br>F19 STEALTH FIGHTER<br>F29 RETALIATOR                                                                                            | 18.99<br>10.99<br>11.99<br>9.99                            |

| 10 GREAT GAMES                             | 21.99                                                                                                    |      | GRAHAM GOOCH'S CRICKET                            | 17.9         |
|--------------------------------------------|----------------------------------------------------------------------------------------------------|------|---------------------------------------------------|--------------|
| AIRBUS N AMERICAN                          | 21.99                                                                                                    |      | +GRAHAM TAYLORS SOCCER                            | 7.99         |
| AIR SUPPORT                                | 16.99                                                                                                    |      | GUNSHIP                                           | 9.9          |
| AIR COMBAT ACES                            | 18.99                                                                                                    |      | • GUNSHIP 2000                                    | CALI         |
| ANCIENT ART OF WAR IN SKIES                | 13.99                                                                                                    |      | HERO QUEST                                        | 8.9          |
| APOCALYPSE                                 | 16.99                                                                                                    |      | HILL STREET BLUES                                 | 7.9          |
| ARCHER MCLEANS POOL                        | 16.99                                                                                                    |      | • HOOK                                            | 7.9          |
|                                            | 9.99                                                                                                    |      | HOYLES BOOK OF GAMES                              | 9.9          |
| ATOMINO                                    | 7.99                                                                                                    |      | INDY JONES FATE OF ATLANTIS ACTION                | 16.9         |
| AWESOME                                    |                                                                                                    |      |                                                   |              |
| B17 FLYING FORTRESS 1 MEG                  | 13.99                                                                                                    |      | INDY LAST CRUSADE ADV 1 MEG                       | 10.9         |
| BARBARIAN 2                                | 9.99                                                                                                    |      | +ISHAR                                            | 10.9         |
| BART VS THE WORLD                          | 18.99                                                                                                    |      | ISHAR 2                                           | 19.9         |
| BATMAN RETURNS                             | 17.99                                                                                                    |      | JAMES POND                                        | 6.9          |
| BATTLEHAWKS 1942                           | 10.99                                                                                                    |      | +JOHN BARNES FTBALL 1 MEG                         | 12.9         |
| BEASTLORD                                  | 14.99                                                                                                    |      | KICK OFF 2                                        | 8.9          |
| BLUE ANGELS                                | 7.99                                                                                                    |      | +KID GLOVES 2                                     | 8.9          |
| BIG RUN                                    | 5.99                                                                                                    |      | <ul> <li>KIDS RULE O.K.</li> </ul>                | 17.9         |
| BOSTON BOMB CLUB                           | 4.99                                                                                                    |      | KILLING GAME SHOW                                 | 7.9          |
| CAMPAIGN                                   | 22.99                                                                                                    |      | KINGS QUEST 1                                     | 12.9         |
| CAMPAIGN MISSION DISKS                     | 11.99                                                                                                    |      | <ul> <li>KNIGHTS OF THE SKY 1 MEG</li> </ul>      | 12.9         |
| CANNON FODDER                              | CALL                                                                                                    |      | LASER SQUAD                                       | 7.9          |
| CARL LEWIS CHALLENGE                       | 15.99                                                                                                    | 337  | LAST NINJA 3                                      | 7.9          |
| CASTLES                                    | 16.99                                                                                                    |      | LEGENDS OF VALOUR                                 | 27.9         |
| CAPTIVE                                    | 7.99                                                                                                    |      | LEMMINGS 2 1MEG                                   | 17.9         |
| CHAMP MANAGER 92/93 1 MEG                  | 16.99                                                                                                    |      | LEMMINGS DATA DISK                                | 12.9         |
|                                            | THE RESERVE OF THE PARTY OF THE PARTY OF THE |      |                                                   | 100000000000 |
| CHAMP MANAGER 94 DATA                      | 7.99                                                                                                    |      | LEMMINGS DOUBLE                                   | 19.9         |
| CHASE HQ                                   | 6.99                                                                                                    |      | +LETHAL WEAPON 3                                  | 14.9         |
| CIVILIZATION 1MEG                          | 19.99                                                                                                    |      | LORDS OF CHAOS                                    | 7.9          |
| COOL WORLD 1 MEG                           | 12.99                                                                                                    | 10-3 | +LOTUS FINAL CHALLENGE                            | 11.9         |
| CRIME DOES NOT PAY                         | 16.99                                                                                                    |      | MAGIC BOY                                         | 18.9         |
| CRYSTAL KINGDOM DIZZY                      | 14.99                                                                                                    |      | +MAGIC POCKETS                                    | 16.9         |
| CRUISE FOR A CORPSE                        | 11.99                                                                                                    |      | MANIAC MANSIONS                                   | 9.9          |
| CRYSTALS OF ARBOREA                        | 4.99                                                                                                    |      | MAN UTD EUROPE                                    | 7.9          |
| D-DAY 1MEG                                 | 20.99                                                                                                    |      | METAL MUTANT                                      | 4.9          |
| DOGFIGHT                                   | 14.99                                                                                                    |      | +MICROPROSE GOLF                                  | 13.9         |
| DOODLEBUG                                  | 8.99                                                                                                    |      | MIG 29 FULCRUM                                    | 9.9          |
| DOUBLE DRAGON 3 1 MEG                      | 5.99                                                                                                    |      | MI TANK PLATOON                                   | 11.9         |
| DREAMLANDS (ISHAR TRANSARTICA STORMMASTER) | 21.99                                                                                                    |      | +MOTORHEAD                                        | 9.9          |
| DUNGEON MASTER/CHAOS                       | 17.99                                                                                                    |      | <ul> <li>NICK FALDOS CHAMPIONSHIP GOLF</li> </ul> | 25.9         |
| DYNABLASTERS 1 MEG                         | 18.99                                                                                                    |      | NICKY 2                                           | 16.9         |
| ELITE II - FRONTIER                        | 19.99                                                                                                    |      | • NIGHT SHIFT                                     | 9.9          |
| EUROPEAN CHAMPIONS                         | 18.99                                                                                                    |      | + NIGEL MANSELLS WORLD CHAMP                      | 11.9         |
| F1                                         | 18.99                                                                                                    |      | NO SECOND PRIZE                                   | 15.9         |
| F15 STRIKE EAGLE 2                         | 10.99                                                                                                    |      | • ODYSSEY                                         | CAL          |
|                                            | CONTRACTOR OF THE PARTY OF THE PARTY OF THE  |      | • ONE STEP BEYOND                                 | 14.9         |
| F19 STEALTH FIGHTER                        | 11.99                                                                                                    |      |                                                   | 7.9          |
| F29 RETALIATOR                             | 9.99                                                                                                    |      | OPERATION HARRIER                                 | 10/20509090  |
| FALCON CLASSIC COLLECTION                  | 9.99                                                                                                    |      | OPERATION STEALTH                                 | 11.9         |
| FACE OFF                                   | 7.99                                                                                                    | 100  | • PARASOL STARS                                   | 7.9          |
| FIRE AND ICE 1 MEG                         | 16.99                                                                                                    |      | PIRATES 1 MEG                                     | 9.9          |
| FORMULA ONE GP                             | 14.99                                                                                                    |      | PIXIE AND DIXIE                                   | 7.9          |
| FUTURE WARS                                | 9.99                                                                                                    |      | POPULOUS/PROMISED LANDS                           | 9.9          |
| GOAL 1MEG                                  | 19.99                                                                                                    |      | <ul> <li>POWERMONGER &amp; WW1</li> </ul>         | 11.9         |
| GODFATHER                                  | 7.99                                                                                                    |      | PREMIER MANAGER                                   | 12.9         |
| GOLD OF THE AZTECS                         | 7.99                                                                                                    |      | PRINCE OF PERSIA                                  | 6.9          |
| l items are subject to av                  | ailabilit                                                                                                    | у.   |                                                   |              |
|                                            |                                                                                                    |      |                                                   |              |

|     | +PSYCHO'S SOCCER                         | 8.99           |
|-----|------------------------------------------|----------------|
|     | <ul> <li>PUSHOVER</li> </ul>             | 7.99           |
|     | +RAILROAD TYCOON 1 MEG                   | 13.99          |
|     | <ul> <li>RAVE (DIGITAL MUSIC)</li> </ul> | 34.99          |
|     | REACH FOR THE SKIES                      | 19.99          |
|     | <ul> <li>ROBIN HOOD</li> </ul>           | 9.99           |
|     | ROBOCOD                                  | 7.99           |
|     | <ul> <li>ROURKES DRIFT</li> </ul>        | 7.99           |
| 3.4 | RISKY WOODS                              | 19.99          |
|     | SABRE TEAM 1 MEG                         | 14.99          |
|     | SECRET OF MONKEY ISLAND 1                | 12.99          |
|     | +SENSIBLE SOCCER                         | 13.99          |
|     | SHADOW DANCER                            | 7.99           |
|     | SHADOWORLDS 1 MEG                        | 15.99          |
|     | +SILENT SERVICE 2 1 MEG                  | 14.99          |
|     | SPACE CRUSADE VOY BEYOND                 | 16.99          |
|     | SPACE CRUSADE MISSION DISK               | 10.99          |
|     | • SPEEDBALL 2                            | 7.99           |
|     | +STEEL EMPIRE 1MEG                       | 9.99           |
|     | STORM MASTER                             | 6.99           |
|     | STREETFIGHTER 2 1MEG                     | 10.99          |
|     | STRIKE FLEET<br>STRIKER                  | 9.99<br>7.99   |
| 201 |                                          |                |
|     | SUPER CAULDRON<br>+SUPERFIGHTER          | 16.99<br>12.99 |
|     | SUPER LEAGUE MANAGER                     | 16.99          |
|     | +TEAM YANKEE 2                           | 17.99          |
|     | TERMINATOR 2 1 MEG                       | 6.99           |
|     | TEST DRIVE 2                             | 6.99           |
|     | THE CHAOS ENGINE                         | 15.99          |
|     | +THE CHAOS ENGINE • THE EXECUTIONER      | 7.99           |
|     | THE FINAL CONFLICT                       | 7.99           |
|     | THE GREATEST                             | 19.99          |
|     | THE PATRICIAN                            | 17.99          |
|     | THE SIMPSONS                             | 7.99           |
|     | THEIR FINEST HOUR                        | 15.99          |
|     | THOMAS THE TANK ENGINE 2                 | 9.99           |
|     | TOKI                                     | 7.99           |
|     | • TORNADO                                | 23.99          |
|     | TRANSARCTICA 1MEG                        | 17.99          |
|     | ULTIMATE GOLF                            | 8.99           |
|     | <ul> <li>UNIVERSAL MONSTERS</li> </ul>   | 16.99          |
|     | +VIDEO KID                               | 8.99           |
|     | +WAR IN THE GULF 1 MEG                   | 17.99          |
|     | WIZ KID                                  | 16.99          |
|     | ZAK MC KRACKEN                           | 9.99           |
|     | +Z00L                                    | 13.99          |
|     | JOYSTICKS                                |                |
|     | CHEETAH BUG                              | 10.99          |
|     | COMPETITION PRO                          | 11.99          |
|     | MAVERICK                                 | 9.99           |
|     | NAVIGATOR                                | 11.99          |
|     | ZIP STICK                                | 10.99          |

Prices can be subject to change. E & O E.

Prices can be subject to availability.

Post and packing: UK = 75p per item 2nd Class; £1.50 per item 1st Class; £2.00 per item 1st Class Recorded.

E.E.C. = £3.00 per item; Non-E.E.C. = £6.00 per item;

Swift Air E.E.C. = £5.75 per item; Swift Air Non E.E.C. = £9.00 per item

Next Day Courier = £5.00 per consignment (Up to Skg. Deliveries Mon-Fri Only)

Titles marked with a \* may not be released at time of going to press.

Please telephone for availability and a full copy of our terms and conditions.

Titles marked with a \* are available at the price shown while stocks last.

**MasterCard** 

| NAME<br>ADDRE | SS                                                  |               |                                | JANUARY 94 |
|---------------|-----------------------------------------------------|---------------|--------------------------------|------------|
| POSTC         | ODE PHONE                                           |               |                                | 1000000    |
| TEM           |                                                     | PRICE         |                                | FORMAT     |
| TEM           |                                                     | PRICE         |                                | ST         |
| TEM           |                                                     | PRICE [       |                                |            |
|               | (Please indicate wether you require Disk or CD-ROM) | POSTAGE [     |                                |            |
| Visa / Maste  | rcard / Switch Number:                              | TOTAL [       |                                |            |
|               |                                                     |               | es payable to:<br>omputer User |            |
| Switch Issue  |                                                     | St. Ives, Hun | Edison Road<br>tingdon         |            |
| SIGNATI       | JRE:                                                | CAMBS PE17    | 4LF                            |            |

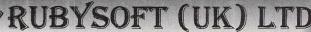

IN YOUR

FAVOURITE MAGI

.f23.95

...£17.95 ...£13.95 ...£17.95

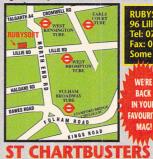

A320 AIRBUS USA ......A320 AIRBUS APPROACH TRAINER\* UR FORCE COMMANDER \* ... AIR SUPPORT ....

ANCIENT ART OF WAR IN THE SKIES......

ANCIENT ART OF WAR IN THE SKIES.
APOCALYPS\*
B17 FLYING FORTRESS
BC KID.
BAT 2.
BATTLE TOADS\*
BEASTLORD
CAESAR.
CAMPAIGN DATA DISK.
CHAMPIONSHIP MANAGER '93 1MEG.
CHAOS ENGINE 1 MEG.
COMEAT AIR PARTOL\*
COOLWORLD
CONSTRUCT

GOOCHES WORLD CLASS CRICKET 1 MEG...£19.95

ISHAR 2.

ISHAR 2.

KAWASAN TEAM CREEN\*

KNIGHTS OF THE SKY

LECEND OF VALOUR

LETHAL WEAPON

LEMMINGS DOUBLE PACK SPECIAL

LEMMINGS 2 THE TRIBES 1 MEG

LEMMINGS XMAS SPECIAL

LEMMINGS CONTRACTOR

LEMMINGS CONTRACTOR

LEMMINGS CONTRACTOR

LEMMINGS CONTRACTOR

LEMMINGS CONTRACTOR

MAGIC BOY

MAGIC BOY

MICPORTOR

MICPORTOR

MICPORTOR

MICPORTOR

MICPORTOR

MICPORTOR

MICPORTOR

MICPORTOR

MICPORTOR

MICPORTOR

MICPORTOR

MICPORTOR

MICPORTOR

MICPORTOR

MICPORTOR

MICPORTOR

MICPORTOR

MICPORTOR

MICPORTOR

MICPORTOR

MICPORTOR

MICPORTOR

MICPORTOR

MICPORTOR

MICPORTOR

MICPORTOR

MICPORTOR

MICPORTOR

MICPORTOR

MICPORTOR

MICPORTOR

MICPORTOR

MICPORTOR

MICPORTOR

MICPORTOR

MICPORTOR

MICPORTOR

MICPORTOR

MICPORTOR

MICPORTOR

MICPORTOR

MICPORTOR

MICPORTOR

MICPORTOR

MICPORTOR

MICPORTOR

MICPORTOR

MICPORTOR

MICPORTOR

MICPORTOR

MICPORTOR

MICPORTOR

MICPORTOR

MICPORTOR

MICPORTOR

MICPORTOR

MICPORTOR

MICPORTOR

MICPORTOR

MICPORTOR

MICPORTOR

MICPORTOR

MICPORTOR

MICPORTOR

MICPORTOR

MICPORTOR

MICPORTOR

MICPORTOR

MICPORTOR

MICPORTOR

MICPORTOR

MICPORTOR

MICPORTOR

MICPORTOR

MICPORTOR

MICPORTOR

MICPORTOR

MICPORTOR

MICPORTOR

MICPORTOR

MICPORTOR

MICPORTOR

MICPORTOR

MICPORTOR

MICPORTOR

MICPORTOR

MICPORTOR

MICPORTOR

MICPORTOR

MICPORTOR

MICPORTOR

MICPORTOR

MICPORTOR

MICPORTOR

MICPORTOR

MICPORTOR

MICPORTOR

MICPORTOR

MICPORTOR

MICPORTOR

MICPORTOR

MICPORTOR

MICPORTOR

MICPORTOR

MICPORTOR

MICPORTOR

MICPORTOR

MICPORTOR

MICPORTOR

MICPORTOR

MICPORTOR

MICPORTOR

MICPORTOR

MICPORTOR

MICPORTOR

MICPORTOR

MICPORTOR

MICPORTOR

MICPORTOR

MICPORTOR

MICPORTOR

MICPORTOR

MICPORTOR

MICPORTOR

MICPORTOR

MICPORTOR

MICPORTOR

MICPORTOR

MICPORTOR

MICRO

MICPORTOR

MICPORTOR

MICPORTOR

MICPORTOR

MICPORTOR

MICPORTOR

MICPORTOR

MICPORTOR

MICPORTOR

MICPORTOR

MICPORTOR

MICRO

MICPORTOR

MICPORTOR

MICPORTOR

MICPORTOR

MICPORTOR

MICPORTOR

MICPORTOR

MICPORTOR

MICPORTOR

MICPORTOR

MICPORTOR

MICRO

MICPORTOR

MICPORTOR

MICPORTOR

MICPORTOR

MICPORTOR

MICPOR

NICKY 2\*.....£20.95
NIGEL MANSELLS WORLD CHAMPIONSHIP .£19.95
ONE STEP BEYOND .....£17.99

WE SHARE YOUR PROBLEMS THAT YOU MAY BE HAVING AT THE MOMENT OBTAINING SOFTWARE FOR YOUR ST'S AND WE ARE VERY CONCERNED. WE WILL TRY TO OBTAIN ANY SOFTWARE THAT YOU MAY REQUIRE, JUST ASKII!! WE WILL STILL TRY TO SUPPORT THE ST FOR AS LONG AS POSSIBLE. BUT THIS IS, GETTING, MORE AND MORE DIFFICULT TO DO DUE TO VERY SHORT SIGHTED DISTRIBUTERS.

ELITE 2 "FRONTIER" \* ...... EPIC 1 MEG........

MAGIC BOY ..... MICROPROSE GOLF ..... MICROPROSE GRAN PRIX ...

ONE STEP BETO ID
PATRICIAN
PREMIER MANAGER 1 MEG.....
PREMIER MANAGER 2 1 MEG

PREMIER MANAGER 2 MECPROPHECY
REACH FOR THE SKIES
ROBOCOP 3
SCRABBLE
SCNSIBLE SOCCER 92/93
SIM CITTY/POPULOUS
SIMPSONS MARTYS WORLD\*
STREFFIGHTER 2 1 MEG
STRIKE FLEET
SUPER CAULDNON

RUBYSOFT UK LTD, (DEPT STF) 96 Lillie Road, London,SW6 7SR. Er Tel: 071 381 8998 or 071 610 1703 Fax: 071 610 1703 **JOYSTICKS ETC** WF'RF BACK

# 

| Α | SPEEDKING AUTO FIRE                                                                       | £9.50  |  |
|---|-------------------------------------------------------------------------------------------|--------|--|
| Ħ | ZIP STICK SUPERPROOUR BEST SELLER!!                                                       | £12.50 |  |
| U | THE BUG. GREEN OR BLACK                                                                   | f12 99 |  |
|   | THE BUGGREEN OR BLACKFREE WHEEL STEERING WHEEL DIGIGREAT                                  | £25 99 |  |
|   | QUICKSHOT INTRUDER 1                                                                      | £22 00 |  |
|   | OUICKSHOT MAVERICK 1M GOOD STICK!                                                         | £12 00 |  |
|   | QUICKSHOT MAVERICK 3 FOR MEGA DRIVE.                                                      |        |  |
|   |                                                                                           | L12.99 |  |
|   | QUICKSHOT TOPSTAR SV127 TOP OF THE                                                        |        |  |
|   | RANGE QUICKJOY FOOT PEDAL USE WITH FREEWHEEL GREAT! MOUSE                                 | £20.99 |  |
|   | QUICKJOY FOOT PEDAL USE WITH                                                              |        |  |
|   | FREEWHEEL GREAT!                                                                          | £20.99 |  |
|   | MOUSEGOOD REPLACEMENT                                                                     | £13.99 |  |
|   | MOUSE DATALUX CLEAR                                                                       | £20.99 |  |
|   | 80 CVD DICK BOX                                                                           | £0 50  |  |
|   | DUST COVER FOR PHILIPS MK1 OR 2 MONITOR. DUST COVER ST. CARRIER CASE FOR LAPTOP/MEGADRIVE |        |  |
|   | OR 2 MONITOR                                                                              | f6 99  |  |
|   | DUST COVER ST                                                                             | f4 99  |  |
|   | CARRIER CASE FOR LAPTOP/MEGADRIVE                                                         |        |  |
|   | /AGOO                                                                                     | £24 00 |  |
|   | ZYDECK SPEAKERS 8 WATT RMS                                                                | £30 00 |  |
|   | TWIN EXT LEAD MOUSE/JOYSTICK                                                              | CC 00  |  |
|   |                                                                                           |        |  |
|   | EXT LEAD LONG JOYSTICK/MOUSE                                                              |        |  |
|   | NULL MODEM LEAD ST/AMIGA                                                                  |        |  |
|   | RF LEAD ST/AMIGA                                                                          | £2.99  |  |
|   | PLEASE NOTE P&P ON ALL JOYSTICKS £                                                        | 1.00   |  |
|   | ZYDECK SPEAKERS £2.00                                                                     |        |  |

### PURY RUDGETS

| ADDAMS AMILY                                         |
|------------------------------------------------------|
| ADDAMS FAMILY£7.99                                   |
| ARCADE TRIVIA£5.99                                   |
| ARCADE FRUIT MACHINE£6.95                            |
| PADRADIANI 2*                                        |
| BFAST 2* £9.99                                       |
| BLINKYS SCARY SCHOOL£5.99                            |
| BRIDES OF DRACULA£5.99                               |
| BULLY'S SPORTING DARTS£5.99                          |
| CARL LEWIS CHALLENGE*£9.99                           |
| DIZZY YOLK FOLK                                      |
| DOC CROCS OUTRAGEOUS ADVENTURES£5.99                 |
| EDD THE DUCK£5.99                                    |
| F1 TORNADO£5.99                                      |
| F15 STRIKE EAGLE 2£14.99                             |
| FIG COMBAL PILOT                                     |
| FACE OFFICE HOCKEY 17.99                             |
| FAI CON £11.99                                       |
| FALCON FIRE FIGHT£7.99                               |
| FRANKENSTEIN£5.99                                    |
| FUN SCHOOL 2 UNDER 6£5.99                            |
| FUN SCHOOL 2 84 E5 00                                |
| GA77A 2* F7 99                                       |
| GRAHAM SOUNESS SOCCER MANAGER£5.99                   |
| GRAHAM SOUNESS VECTOR SOCCER£5.99                    |
| HARD DRIVING 2£5.99                                  |
| HEAD OVER HEELS                                      |
| HILL STREET RILIES #7 00                             |
| HOOK £7.99                                           |
| INDIANA IONES LAST CRUSADE (ARCADE)£5.99             |
| INDIANA JONES LAST CRUSADE (ADVENTURE).£11.99        |
| INTERNATIONAL ICE HOCKEY£5.99                        |
| INTERNATIONAL TRUCK RACING                           |
| INCKEY WILLSONS DARTS CHALLENGE 45 99                |
| KENNY DALGLEISH SOCCER MANAGER£5.99                  |
| LOOM£12.99                                           |
| LOOM HINT BOOK£7.99                                  |
| M1 TANK PLATOON£11.99                                |
| MIG 29 FULCRUM                                       |
| MANIAC MANSIONS £10.99                               |
| MANCHESTER UNITED EUROPE£7.99                        |
| MEGA TWINS£7.99                                      |
| METAL MUTANTS£7.99                                   |
| MIDWINIER£14.99                                      |
| OPERATION HARRIER F7 00                              |
| OPERATION STEALTH                                    |
| PICTIONARY£5.99                                      |
| PIRATES £10.99                                       |
| POPULOUS + PROMISED LANDS£11.99                      |
| PORIN HOOD £11 00                                    |
| SHARKEYS MOLL £5.99                                  |
| SIMPSONS£7.99                                        |
| STACKUP£5.99                                         |
| STARBLADE*£7.99                                      |
| STRIKE FLEET£10.99                                   |
| STIDED SPACE INVADERS 47 00                          |
| SWITCHBLADE 2 F7.99                                  |
| TENNIS CUP 2£7.99                                    |
| TITANIC BLINKY£5.99                                  |
| TRIVIAL PURSUIT£6.99                                 |
| WORLD CRICKET£5.99                                   |
| WORLD SOCCER #5.99                                   |
| ZAC MACKRACKEN£5.99                                  |
| CHECK OUT OUR PRICES - THE BEST AROUND!              |
| FUN SCHOOL 2 UNDER 6                                 |
| Business hours10am-5pm Monday to Saturday MICROPROSE |
| IVIOLOGY TO SATURDAY                                 |

Monday to Saturday After hours + Sundays Ansaphone order hotline: 071 381-8998

GRAN PRIX £15.99

# Please make cheques & PO payable to RUBYSOFT UK LTD. Credit card orders cashed only on despatch. (Please note we do not make any charge for credit card orders). Please add £1.00 P&P per item, 75p per item for orders under £10.00. All joysticks £1.00 P&P each £3.75 per item for all Europe, and all other countries £4.75 per item. BFPO please add £1.50 per item. All items are subject to availability. All prices subject to change or manufacturers price reviews without notice. E&OE. Please note mail order companies may take up to 28 days to deliver goods from receipt of orders. However, most despatched within 2 days. Please allow for cheque clearance. (Dept STF Jan **SHOP OPEN SUNDAYS 10-1PM UNTIL XMAS** se charge my Access/Visa No: ...

| Expiry date: |       | DER FORM VISA E |  |
|--------------|-------|-----------------|--|
| Computer     |       | Date            |  |
| TITLES       | PRICE | Name            |  |
|              |       | Address         |  |

| - NAA44         | P&P |  |
|-----------------|-----|--|
| NIGEL MANSELL'S | rar |  |
| WORLD           |     |  |

| <br>         |
|--------------|
| <br>Postcode |
| <br>         |

Tel. **EXPORT ORDERS WELCOME** 

ZOOL £13.99

# THE GAME OF

David Braben's sequel to the best-selling Elite comes to your ST, confounding critics who say this market is dying. Andy Nuttall investigates why Frontier is set to be the biggest game of 1994

ISSUE 54 ST FORMAT

**Flaggherty** 66Admiral looked into the warm sky. feeling a faint breeze on his cheek. The light of the sun seemed sallow in comparison to the actinic glare of a hot F white like Liaququ, but it felt somehow "right" as if the ancient sun was a memory buried deep in the consciousness of every human, no matter what planet they were brought up on. There was no doubt that Earth was a comfortable planet...99

Elite was arguably the most important home computer game of

all time. From the late '70s to the early '80s, arcade games were going through a period of transition from the simple shoot-'em-up of Space Invaders to the more complex Donkey Kong, Asteroids, Missile Command and Defender. Computer games were pretty swift to follow, but with small amounts of memory and limited graphics, they couldn't follow the customised performance of their coinop origins.

The BBC Microcomputer was the machine most kids aspired to, partly because it was the one they used at school, partly because it was expensive, and partly because it ran Elite. Crammed into 20K of

colour palette.

RAM, Elite gave you the chance to leave Earth and explore the stars, to trade

■ Jupiter and her moons show off Frontier's graphics and the huge 4,096

■ Most cities in Frontier have some sights to see Appolonius' 16 towers being a popular attraction 0.0 kmh with other planets and hunt for mercenary bounties in another galaxy. Its 3D environment was a sniff of Virtual Reality, years before the concept really took off.

### The next generation...

Since then, technology has helped computer games to reach new heights, so now games running on the ST and other computers can equal the coin-ops in terms of graphics and gameplay. A quick look at games like Rainbow Islands from Graftgold, Street Fighter 2 from US Gold and Magic Boy from Empire adds weight to this argument, but also poses the question: where do we go from here?

With present technology, graphics aren't going to get much better than they are at the moment; so perhaps game designers may

ST FORMAT like David Braben. He hates piracy, he's a good conversationalist, and he's got an ST and everything. Here's what he's got to say...

### What was the most time -Consuming part of writing Frontier?

There was a whole load of A shapes to be defined - everything from houses to rivers. Peter Irvin and Jonathan Griffiths helped with some extra shapes. There were just so many to be done. Just taking the spaceships; there are just so many of them, and you haven't only got to define them, but also how the undercarriage works, the collision information because all the hit checks are done properly, it's not just using a sphere. It does proper mathematical hit checks, so you can fly though gaps in space stations and David Braben: astronon r of large amounts nev. and not a b

things. That amount of information has all got to be prepared, and life's too short, to be honest.

"On the ST, even on the original 520, the game simulates 4.096 colours on the screen"

Some of the 3D objects in the game are curvy – such as curved wings on spaceships. Was that a particularly difficult routine to write?

Really, A yes. Espe-Barnards Star cially getting Lalande 25372 the speed up on less powerful machines. Fomalhaut ·Alpha Centauri However, the ST version is pretty much pixel-identical to the Amiga version. It's fractionally faster - about 10 or 15% than the Amiga 500, but otherwise it plays in exactly the same way. It's based on very similar code - so ironically because the ST version's coming out later we have the chance to fix the odd bug we've found in the Amiga version.

On the ST, even on an original 520, the game simulates 4096 colours on the screen. It regenerates the palette every cycle, to get the best use of the palette. For every frame it shows the best 16 colours it can for that particular screen mode, so it actually works in 4,096 colours all the time.

### Have you got an ST version up and running at the moment?

Yes. All the missions work and everything. The only things to finish are saving to disk routines, and the music. It should be about a fortnight before we can go to print. And test,

of course - but then I'm hoping that the testing should be a lot van Maariens Star less problem-Walf 359 atic because the code is Epsilon Ei

> ■ The 3D galaxy map can be rotated and magnified so that you can see all the stars.

based on the same code as the Amiga, so all the intricate bugs won't be there. The only bugs I might expect are the glaringly obvious ones, like the mouse pointer not updating properly or something like that.

Wolf 424Ross 128

At the moment the version is great, because I assembled it on the ST and it worked first time!

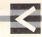

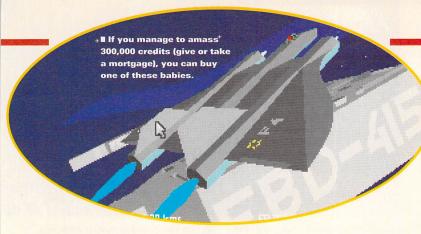

have to go back to the drawing board, as it were, and concentrate more on the game itself. David Braben wrote *Elite*. It has to be said, *Elite* didn't have the most spectacular graphics ever. Using simple wire-frame 3D, Braben created the aforementioned universe where travellers could go and get lost forever.

Frontier, his sequel to Elite, took five years to write. It contains over one hundred million different planets, each differently named. Frontier is crammed into one file

contained on one ST disk. The known universe is accurately mapped – Braben is an amateur astronomer – and the bits he doesn't know about are mapped according to strong astronomical predictions. Over 1,200 of the planets contain intelligent life. You can do anything you want. You can trade; you can become a bounty hunter, a mercenary, a pirate; you can get lost...

Frontier is the game that Braben wanted to create with Elite, but given the constraints of com-

puter technology at the time it was impossible. Now it's almost complete, we can see that *Frontier* is a fantastic game: certainly the best 3D game on the ST, a contender for the best game ever.

There's no plot as such, all you know is that you've been bequeathed a small spaceship in your grandfather's will. His view was that you would use it to make money, to set yourself up with a career and make a man of yourself.

Of course, with Frontier being almost entirely open-ended, what you do with your life is entirely up to you. Your ship is pretty basic, but it is equipped with a Hyper drive to

In space, it seems, everyone looks like a coal miner. This is Frontier's photo-fit system in action.

N 1 1 2 1 3 C 4

move you between star systems. If you get bored with your sluggish ship, you could always buy another, but to upgrade you need money, and to get money you have to trade, steal or borrow.

The game is indescribable: you could literally travel for years, going from planet to planet, and you still wouldn't reach the limits of *Frontier's* universe. We spoke to David Braben about life, the universe and, er, everything...

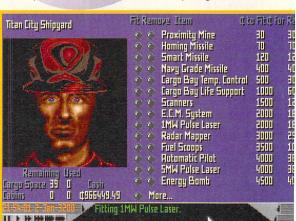

"You can trade; you can become a bounty hunter, a mercenary, a pirate; you can get lost..."

Is it true that you're keen on astronomy, and you used your knowledge to work out the positions of stars in Frontier's universe?

That's right. If you look at our solar system within the game, that is taken from astronomy data books and it's all realistic. All the orbits are right and things. We can't see planets in other solar systems, though, because it's not possible with current telescopes. So, the game has to make up statistically what's there – or guess, if you like.

I thought I was going to have to compile a huge database within

### PACE PIRATES...

Understandably, David Braben has some strong views on piracy. Indeed, many programmers cite piracy as the main reason why they're quitting the ST market - which is such a shame given the quality of the machine

What measures are you taking to protect Frontier from piracy?

The files will be unprotected. I'm hoping that with Frontier, people will buy it even if they have a hacked version already. There will be manual protection, though.

What do you think of the current piracy situation?

We had a lot of problems with the Amiga version. It went onto a bulletin board slightly before the release, but we don't know how it got leaked yet. It either came from the packers or the duplicators, we haven't pinned it down yet. What was funny, though, was that it went on the bulletin board and it still had the protection in it!

the game of what planets are in each system, and to write a simulation program which goes through what the process of planet formation is likely to produce. As it happens, that simulation program runs

quite quickly, so the game does it on the fly – which is why it manages to fit on one disk. It's actually generating data as and when it needs it.

It works out the masses of dust accretion that's likely to be there, splitting it up into planets, working out their surface temperature, and therefore the likely elements that are there. So we can then determine the likely atmosphere, and we can see how often habitable planets come up. It's

Il For an out-of-body experience you can zoom out of your ship to watch it take off, land, and, er, other things.

Piracy is pretty rife on the ST as well – as bad, if not worse, than the Amiga.

Well, the magazines should have a crusade to stop it, because it's going to kill the Amiga very soon. I'm in half a mind myself not to produce any more stuff for Amiga and ST, because we've been clobbered so much by piracy there's little point in spending five years of your life doing something for these people to rip you off at the end of it.

Hacking I can understand, because it's like a mathematical challenge – I don't object to that. It's when people put it on bulletin boards, because the only reason for that is either boasting or being malicious; there's no real gain.

Surely piracy is bad on every computer platform?

It's nowhere near as bad on the PC. We were actually considering shipping the game with no protection, because people do tend to actually buy it – certainly in America. Even if they've got a hacked version, if they like it they'll go and buy it.

done from relatively simple principles, which should apply pretty much to other systems as well as it does ours.

On the large map you get with the game, all the star systems have got different names. How many systems are there?

On the map there are just less than 1,000, but you've got to remember that each star system may have six or more stars in them. And each system may have ten or more places with people living on them. There are

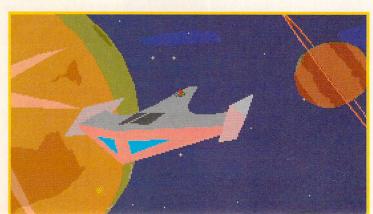

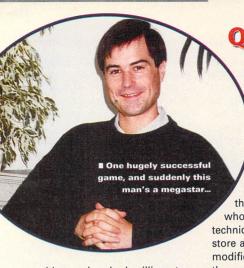

roughly one hundred million stars in the game, and they all have names, but the further out you go they start to use systematic names more and more, like "CD-39° 13515" or something pretty similar. That naming style is a science fiction convention.

is each planet named randomly?

Pseudo-randomly. Each system has certain things that define it, and you have a whole sequence of pseudo-random numbers, and for each system it just starts the sequence at a different place, and it always evaluates to the same values. It doesn't need to store them, that's the beauty. The whole game uses a lot of this

technique, so you don't need to store any data, only what has been modified. Each system is always the same whenever you visit it - or at least, the same at year zero. It works out the position of the planets for the time you arrive. If you've been there before, it may have some information remembered according to what the player's done there.

■ The 3D environment is so accurate that you can actually fly through Unnamed holes in objects - such as the large gaps in Titan City space station 404.3 kmh Titan Citu 1 10 2 3 3 6

### Will Frontier run on the Falcon?

"It should run on the Falcon, but with the state of Atari at the moment... well, let's say it hasn't been fully tested on a Falcon vet. We will do before we release it, though, of course.

It should work fine anyway, because it runs legally with the operating system - at least as far as you can with the Atari machines. I'm sure you know there are a lot of problems with the OS, so much so that you can't actually use certain aspects of it. After a while when you get a bug you start to think 'oh, there's another bug with TOS, rather than a software bug with your program. Because it's OS legal, it will be hard disk installable - so that's a bonus."

THE CHALLENGER

So, Frontier's going to be the biggest game of That's a bold 1994. statement for ST FORMAT to make, so we're going to take a peek at the competition, just for safety's sake. Even though you can count the number of known releases in 1994 (so far) on one hand, they are looking very good. Very very good, in fact. Here are two of them...

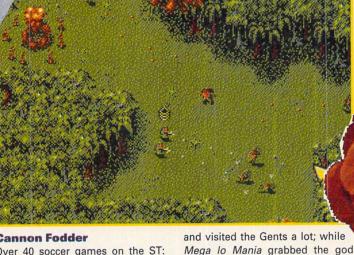

### **Cannon Fodder**

Over 40 soccer games on the ST: one of them really stands out from the rest. Sensible Soccer is regarded as the best football game ever, not because of superior graphics, but because of good,

> solid gameplay that feels close to real football.

The creators, Sensible Software, are renowned for producing games which don't follow the general rules of computer gaming: main character was a

wizard in a ball who bounced around collecting paint; Wizkid, his son, knocked bricks out of the sky

take one group, and leave the others to fend for themselves. next foray into the world of ST gaming is Cannon Fodder, an

■ The little soldier in Cannon Fodder wander around in groups under your control - or you can split them up,

arcade-style romp involving a crack squad of troops battling their way through jungle, arctic and desert conditions, shooting at enemy

soldiers, tanks and helicopters. Each little guy wears a tiny tin hat, and they fire guns and throw grenades.

Controversially, Sensible decided to use the poppy as the symbol for the game, provoking outrage from the British Legion

who say that the poppy is sacrilegious and shouldn't be cheapened by being associated with a computer game glorifying violence.

"I think Cannon Fodder's a black game, really," says Chris Yates, Cannon Fodder's programmer. "You know, like Blackadder 4 with them all in the trenches; it's almost a parody. Some other

games take it so seriously, almost glorifying war, really, by using realistic fighter planes and things. We're looking at it from the opposite angle.

> "We've changed our logo from the

**■ The boys from Brown** battalion try to kill off the enemy quickly so they can see to Dolly on the tarmac.

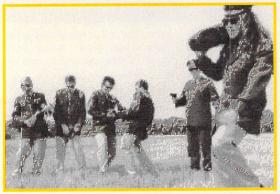

■ This is Sensible Software. 'Nuff said, really. Oh, all right - they all dressed up in soldier gear and went into a field to promote CF. Hmmm.

■ Originally the poppy used to illustrate the game was copied from a British Legion poppy. They got upset, partly, at least, because it infringed their copyright.

game and strategy genre and

shook it by the scruff of the neck

until the boring bits fell out. Their

you have a machine, such as a Falcon or a TT, is Frontier going to be able to run much faster?

The game is decoupled from real-time. In other words the ship will always move the same

"There are roughly one hundred million stars in the game, and they all have names"

distance in one second, but it might move in smaller steps depending on the power of the machine. So that means it feels the same on all machines, but on a faster machine the screen update is much higher.

If you go beyond the boundaries of inhabited systems in Frontier, is there a point to the game?

You can go out and do things A like prospecting for gold, or whatever. The systems which humans are the ones which contain

haven't been explored much by the most minerals and valuables. That's going to be much later in the game, though, because you need a very large ship for it to be worthwhile. You've got to carry your mining equipment, and you'll be attacked by pirates and things.

But yes, that's one possible goal - people can just go out and explore, if they want.

### is there a chance that people playing the game might discover some random life forms in another galaxy?

Er, no. But this isn't going to be a one-shot thing. I hope to go on supporting this either with mission disks or with other versions - I'm not sure which would be easiest.

"So, just because there isn't anything there yet, it doesn't mean there won't be in the future."

There's likely to come a point where you think you've seen most things - you'll probably never see everything, though...

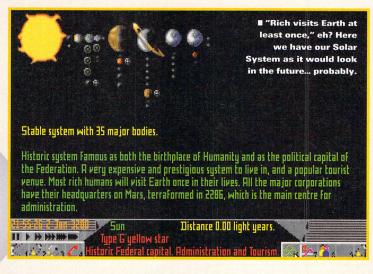

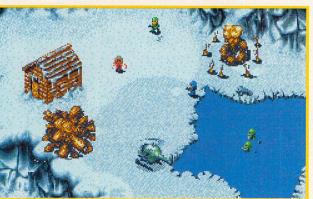

■ The Blue and Green soldiers pick on one of the Red team... Oh, hang on, that's not Red. Urgh.

illustrated poppy to a real one, because the British Legion complained about it. They don't really care that our ancestors might have died in the first World War; in fact, Jon's grandfather died on the other side - the German side - but they don't give a damn about him."

### Zeewolf

Future Publishing's the name of the company that brings you ST FORMAT every month; and Future also happens to be exemployers of the members of Binary Asylum, a company set up to bring you excellence computer gaming... at least, that's what the Binary boys would have you believe.

Their first game, Zeewolf, is due for release the on

"sometime in 1994," which at first seems a bit non-committal. Ah, but

"We've changed our logo from the illustrated poppy to a real one, because the British Legion complained about it"

Asylum have this theory, you see, that if they don't promise definite

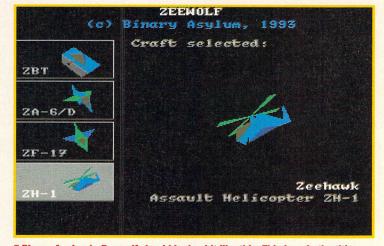

■ Binary Asylum's Zeewolf should look a bit like this. This is only the title page, but we should be in a position to bring you an in-game shot soon.

release dates for their products, then they can't let anybody down. Sensible? ST FORMAT think so. We asked Andy Smith, PR person for Asylum, to tell us about Zeewolf.

"It's not a flight simulation, it's a solid 3D action game," he says. "More of a thinking man's shoot-'em-up, if you like. You can control many different craft: a tank, jet fighter or helicopter.

"You use the different craft for different missions - for a quick strike you could use the fast attack chopper, while for a battle you might want something slower and better-armed, such as a tank.

"It's a combat game, but it's not based on any real-life scenario like the Gulf War or the Falklands. It's more of a fantasy experience, really - but it's still realistic."

With some games software companies unwilling to commit themselves to the future of the ST, what makes Andy so sure that Zeewolf is going to be a hit?

"Because the amount of effort to get an ST version isn't going to be huge, it makes perfect commercial sense for us to produce it. And the ST is perfectly capable of handling the games.

"There's plenty of life left in the ST yet. It's a wonderful machine, and we intend to support it as long as it's commercially viable - and that will be a good while yet, if you ask me."

That's positive stuff - perhaps other software houses should take note of this attitude. Asylum treated ST FORMAT to an early demo of the game - it looks excellent - very fast, with detailed 3D graphics. We promise to print some screen grabs soon. stf

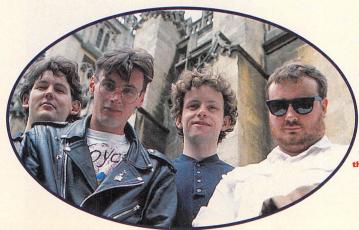

■ This is Binary Asylum, formed by ex-Future employees committed to bringing you top-quality games. They're also committed to the ST, and their first release is out next year.

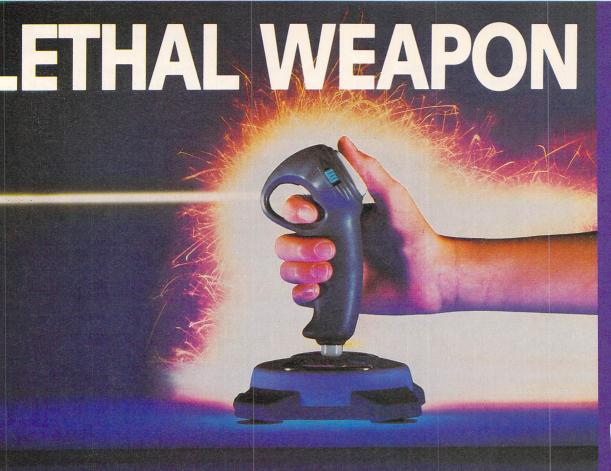

re guts... More power... More fun. Get to grips with these new game controllers from SAITEK, world leader in lligent games. Serious stuff! 4 designs, 14 models. Auto-fire, turbo speed/volume control, slow motion, turbo buttons, multi-directional control pads, and more. For the ultimate ver in your games get SAITEK. Check'em out at your games shop today!

PUT THE POWER IN YOUR HANDS.

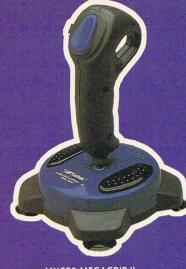

MX 220 MEGAGRIP II for Sega (8-bit) Atari, Commodore, Amstrad and Compatibles

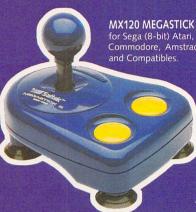

Contemporary Games plc, Hounslow TW5 0PA

£57.99

RAM upgrade path Suits almost any 520ST model (not suitable for

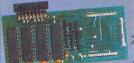

£49.95

### PHILIPS TV/MONITOR

With its dedicated monitor input. With its dedicated monitor input, this model combines the advantages of a high quality 15" medium resolution colour monitor with the convenience of remote control Teletext TV - at an excellent low pricel Features dark glass screen for improved contrast.

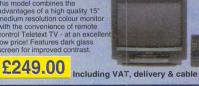

SPECIAL OFFERS & CLEARANCE ITEMS (limited stocks) LYNX 2 Game console Incl 'Batman Returns' and Power Supply £ 49.95 LYNX Games Ring for titles available ..

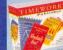

SPECIAL OFFER !!!

FIRST WORD PLUS

£49.95 **TIMEWORKS DTP 2** 

Available with any hardware purchase over £75.00

### TRUEMOUSE 300dpi

WE GUARANTEE that this is the smoothest, most responsive and accurate replacement mouse you can buy for your Atari ST. Excellent performance, with a 300dpi resolution. Amazing low price!

£14.99 SATISFACTI

### UNBELIEVABLE OFFER !!!

51/4" External Floppy Drive

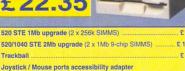

|   | 520 STE 1Mb upgrade (2 x 256k SIMMS) £ 14                                  | .95                 |
|---|----------------------------------------------------------------------------|---------------------|
|   | 520/1040 STE 2Mb upgrade (2 x 1Mb 9-chip SIMMS) £ 100                      | .00                 |
|   | Trackball £ 29                                                             | .95                 |
|   | Joystick / Mouse ports accessibility adapter For STF/STFM/STE machines £ 4 | .95                 |
| ğ | ZY-FI Amplified Stereo Speaker System £ 39                                 | .95                 |
|   | VIDI-RGB automatic colour separator add-on for colour input £ 64           | .95                 |
|   | Star LC 20 Printer Successor to the LC 10, 4 fonts, 180/44cps£129          | .99                 |
|   | Star LC 100 Entry level 9-pin colour, 4 fonts £ 168                        | .03                 |
|   | Star LC 24-100 24-pin, 5 fonts, 192/64cps                                  | .83                 |
|   | Star LC 24-20 MkII 24-pin, 210cps high speed draft mode £ 229              | .13                 |
|   | Panasonic KXP2123 Colour Quietprinter<br><44dBA, 192/64cps £210            | .33                 |
|   | NEW! Hewlett-Packard Deskjet 510 £ 257                                     | .33                 |
|   | Hewlett-Packard Deskjet 500C COLOUR£ 304                                   | .33                 |
|   | Hewlett-Packard Deskjet 550C COLOUR£ 504                                   | .08                 |
| ď |                                                                            | STATE OF THE PARTY. |

### 31/2" FLOPPY DRIVES

Very quiet • Slimline design • Cooling Vents • Sleek, high quality metal casing • Full 1Mb Unformatted Capacity • Quality Panasonic / Citizen Drive Mechanism

ConvenientOn / Off switch on rear of drive Long reach connection cable for location either side of computer

> **INCLUDES ITS OWN EXTERNAL PLUG-IN PSU**

Beware of other makes of drive that take their power from the joystick port

520 STFM 1Mb Internal Drive Upgrade

400DF HANDY SCANNER QUALITY SCANNING - AT THE RIGHT PRICE!

Representing outstanding value for money, this package combinestop quality scanning hardware with the distinctively powerful

DAATASCAN PROFESSIONAL software.

At a genuine 400dpi scanning resolution, this new scanner produces truly superb quality scans. Has a full 105mm scanning width, variable brightness control and 100 / 200 / 300 / 400dpi resolution. Daatascan Professional scanning and editing software allows real-time scanning in either line art or in grey scales. Provides powerful editing features and excellent compatibility with most DTP and Paint Packages, eg.

Deluxe Paint, Touch-Up.

ST products are now available from selected

Normal opening times: Monday – Saturday 9.00 - 5.30 Late night opening until 7.00 Wednesday – Friday

Unit 9 St. Richards Rd, Evesham, Worcs WR11 6TD Tel: 0386 - 765500 Fax: 0386 - 765354

251-255 Moseley Rd, Highgate, Birmingham B12 0EA Tel: 021 - 446 5050 Fax: 021 - 446 5010

# ALL PRICES INCLUDE VAT @ 17.5% AND DELIVERY Same day despetch whenever possible. Express Gourier Delivery (UK Matriland Only) £6.50 extra.

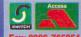

MAIL ORDER DEPARTMENT
Monday-Friday, 9.00 - 7.00; Saturday, 9.00 - 5.30
Technical support (Mon-Fri, 10.00 - 5.00): 0386-769403

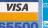

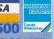

Fax: 0386-765354 Call us now on © 0386-765500 Sardon Unit 9 St Richards Road, Evesham, Worcs WR11 6TD

Send an Order with Cheque, Postal Order or ACCESS/VISA/SWITCH/AMEX card details lease allow 5 banking days for Cheque clearen

Government, Education and PLC orders welcon All products covered by 12 Months Warranty All goods subject to availability.

# ALLI WANT FOR CHRISTMAS...

This is the time of year to treat yourself to a little something special for Christmas or perhaps hang on until the January sales. Here are the very best ST things to choose from PAINT THE PROPERTY OF THE PARTY OF THE PARTY OF TH stocking on Christmas morning then? We've found the best ST and Falcon bargains around, just for you.

ou're probably feeling amazingly generous at the moment having splashed out on Christmas presents for family and friends, so what better way to cheer yourself up than to get something for your ST to make your life with it that bit more pleasant? If you don't feel generous then you're either (a)

poor, out of work and reading this standing in the newsagents' (in which case put this down immediately if you've no intention of buying it), (b) mean and selfish in which case we don't want to talk to you or (c) hopelessly disorganised and you'd better get out there and get sorted or else there are bound to be floods of tears on Christmas

Day. Anyway, assuming you've got the time, money and inclination, take a look through our selection of the most enticing, the most droolmaking, the most thrilling bits of software and hardware that you can get for your ST this Christmas – there's something for everyone to suit every interest (well, almost) and every pocket – and remember,

a little bit of spending on yourself is just what you need to make the festive season with Great Aunt Doris that bit more bearable.

So browse at your leisure, dream on and have an absolutely brilliant Christmas.

■ The prices below are the cheapest we've seen them, not the recommended retail prices which may be higher.

### **UNDER £15**

### £3.95 - ST FORMAT

The cheapest thing on this list, you need a copy of this magazine. As an ST owner we keep you in touch with everything that's going on in the ST- and Atari-related world, tell you exactly what's worth buying, what's just a heap of old trash and show you how you can make the most of your machine.

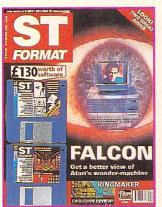

You get at least one wonderful Cover Disk packed to the hilt with great programs each month Don't miss it.

From: your newsagent - or subscribe for £39.95, see page 92 for details

M Call all that a shameless plug? Ves. but welldeserved - and completely true.

### £9.99 - BOLLISTICK CONTROLLER

Beautifully comfortable to hold and as responsive as anything else you're ever likely to come across, although rather, er black, to look at, this is a joypad that makes you feel as if you're playing a console rather than your ST. Robust and reliable, ST games are never going to play the same again.

From: Cheetah = 061 707 7080

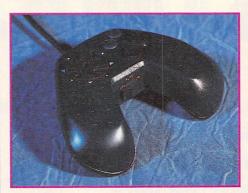

# Hard and black and er, quite small really. The Bollistick, for all your game-playing needs.

### £9.99 - PARASOL STARS

One of the most excellent platform games of all time is this sequel to Rainbow Islands in which Bub and Bob spend all their time doing the usual baddiebashing but this time with their umbrellas. It's all really bright, chirpy and cheerful - and excellent fun for anyone who just happens to be passing you and your ST. You need it.

From: Hit Squad = 061 832 6633

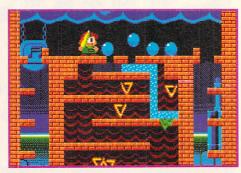

I Cute and bouncy, bright and breezy - that's Parasol Stars

### £9.99 - MIDISTUDIO MASTER

Excellent value, this is a professional quality sequencer that never did as well as it deserved because of the more established names like Cubase and Notator. The price has come down significantly and it's well worth considering if you want to start off making music. Intuitive controls along with speed and flexibility make this a real bargain.

From: Ladbroke Computing = 0772 203166

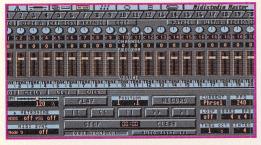

■ You want to make music for a special price? You won't do better than this, apart from KCS

Omega from our Cover Disk.

### £17.95 - FORGET ME CLOCK

The first clock with a throughport, so you can use other cartridges at the same time, this enables you to keep track of files, times and dates with the minimum of fuss - and you don't even have to reset it every time you boot up. A very useful investment and amazingly simple to install and set up.

From: First Computer Centre = 0532 319444

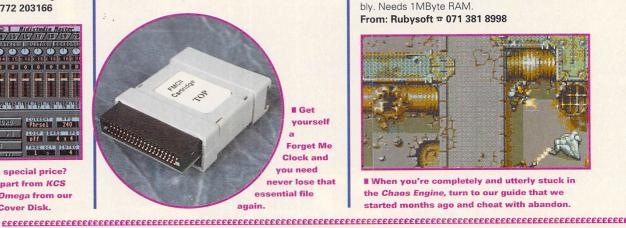

### £17.95 - CHAOS ENGINE

Huge - and hugely addictive - game from the Bitmaps in which you have to work through four worlds to do your bit to save the world. There's an excellent two-player option and you have to use your brain when you're choosing which character you want to play if you're going to get anywhere. This is going to keep you amused for ever. Probably. Needs 1MByte RAM.

From: Rubysoft 2 071 381 8998

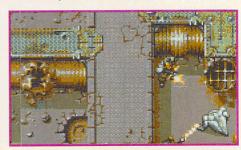

When you're completely and utterly stuck in the Chaos Engine, turn to our guide that we started months ago and cheat with abandon.

### UNDER £50

### £36.99 - ZI-FI SPEAKERS

Your monitor's internal speaker could be much better, but it sadly isn't, so just boost it a tad with a pair of external speakers. These give you much more impressive sound - especially important if you're playing a brilliant game and you want to cut yourself off from everybody else around you and just get really into it. You're probably not that sad actually, so let's just say these speakers can greatly enhance a game's atmosphere.

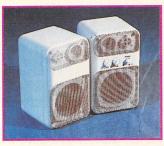

From: First Computer Centre ☎ 0532 319444

**■** Improve your STE's sonic

capability with these speakers. Although they don't look much they really are quite impressive.

### **£39.95 - MARPET 0.5 MBYTE** STEM SIMMS BOARD

If you're still stuck with 0.5MByte of RAM in your STFM you really should upgrade to at least 1MByte; nearly all new software needs at least this amount of space to flex its muscles - even games. This board is compact, easy to install and as reliable as Blue Peter appearing every Monday and Thursday for the rest of your life. You can always add even more RAM later so you can run the monstersized software now available.

From: First Computer Centre = 0532 319444

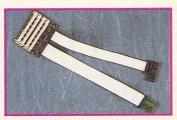

M All hail the Marpet SIMMS

board - the best STFM memory upgrade you're ever going to see installed in your machine.

### £49.95 - NVDI ACCELERATOR

ATARI ST ATARI TI

The snappily named New Virtual Device Interface enables some functions in some applications to work over 1,000% faster - and everything runs at least 200% faster. It's exciting to see how much faster the scrolling and update rates are - we reckon "it's a dream to install and a pleasure to

use " Can't say fairer than that, can you now? 1MByte RAM recommended.

System Solutions ☎ 0753 832212

NVDI looks much sexier than this when it's running around inside your ST speeding things

### £14.95 - 100 PUBLIC DOMAIN PROGRAMS

Another shameless plug (but we do it because we believe in these things, not because we get commission or anything, because we don't) the best value selection of programs anywhere. These programs are the best of those that have appeared on our Cover Disks - and there's loads of great stuff on there with a handy - and very informative booklet too. Great value.

From: Future Publishing Mail Order - see page 103 for details.

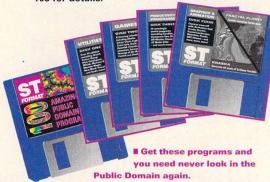

### £14.99 - LEMMINGS 2

Absolutely brilliant, loads of levels of brain teasing save-the-lemming-style platform fun. Admire the graphics! Wonder how-the-bloody-hell-you're-supposed-to-get-out-of-that-one! Giggle at the humour and get totally and utterly absorbed! Oh yeah! Great fun for everyone - the essential game of the year. Needs 1MByte RAM.

From: Multi Frequency 2 0726 68020

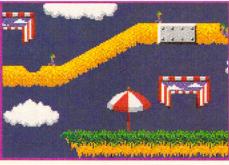

■ 12 different tribes make for loads of variety this game could never be described as dull.

### £14.99 - STREET FIGHTER 2

The most hyped game of the year - but fortunately it really deserved all the fuss. Huge numbers sold on the ST - and now it's come out on budget, so if you missed this very politically unsound but very well put together beat-'em-up the first time around, now's your chance to make up for it. Needs 1MByte RAM.

From: Kixx XL = 021 625 3388

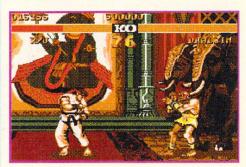

■ All the characters have silly names - "Zangieff" pah! Just remember that when you end up flat on your back on the floor.

### £17.95 - MONITOR SWITCHER BOX

So you've got colour and high resolution monitors have you? Show off! To save you the bother of scrabbling around behind your ST swapping plugs you need this simple switchbox. Once connected you can swap between colour and mono monitors at the flip of a switch - it saves wear and tear on the monitor socket of your ST too.

From: First Computer Centre = 0532 319444

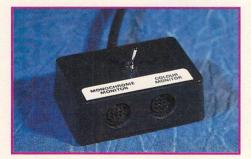

No more awkward moments with the new improved switcher, this handy unit banishes those monitor swapping blues.

### £19.95 - IMAGECOPY COLOUR 2

Now you can do virtually everything you ever wanted to to your pictures with this all-round image utility, from grabbing screens to converting graphics between file formats. It supports the Falcon as well as the ST and enables you to print out at any level up to true colour - and it's also incredibly easy to use. A good investment.

From: ST Club @ 0602 410241

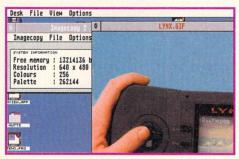

■ Display your images in glorious true colour... assuming you have a VGA monitor, a true colour pic and a Falcon.... oh! and Imagecopy Colour 2.

### £19.95 - DEGAS ELITE

Create excellent 16-colour low resolution pictures if you're a talented computer artist. If you're not, then the quality is likely to be good but the results, well, leaving a little to be desired. Degas Elite is GDOS compatible and you can also create graphics in medium and high resolution. Loads of features and deservedly popular. A classic.

From: First Computer Centre = 0532 319444

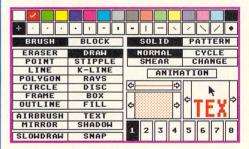

■ What a masterpiece you could create with all those functions! What potential lies within! Now you just have to exploit it and come up with something not too embarrassing. 

### £49.95 - TABBY GRAPHICS TABLET

This is the only reasonably priced graphics tablet available for the ST - and if you do a lot of freehand art work on your machine, the chances are you're going to find this an invaluable complement to your mouse. It's also incredibly easy to set up - which always helps - and intuitive to use

From: JCA Europe = 0734 452416

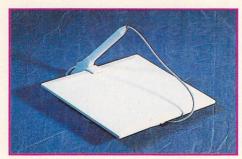

■ Someone had a sense of humour when they named this after a cat. Cat and mouse, see. Ha ha. See page 48 for the full review.

### £49.95 - SPEEDOGDOS

the Outline Font

System for your

Atari Computer

HiSoft

A somewhat belated, but nonetheless welcome addition now that it's here, this is a very well designed font management system giving you real font scaling for SpeedoGDOS-compatible software, a huge choice of printer drivers and speedy screen

updates. To get the most from it, you really need 2MBytes of RAM and a hard drive. From: Hisoft

☎ 0525 718181

So you're not stranded wondering what it is vou've bought, there's a rather tasty manual that comes with SpeedoGDOS.

### £49.99 - VIDEOMASTER

Grab chunks of video and its sound from any source and do exactly what you want with it - like making demos. The only slight problem with the ST version is that everything's in mono - for some really sexy things with colours in them, you need a Falcon and Videomaster Falcon, then you're really rolling. For you if you're creative in any way at all. 1MByte RAM needed.

From: First Computer Centre 2 0532 319444

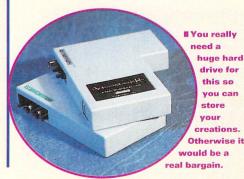

### UNDER £100

### £59.95 - STFM TOS 2.06 UPGRADE

This is an STFM TOS 2.06 upgrade with a difference - it doesn't need any soldering at all, instead it sneakily plugs into a couple of sockets and over the top of the Glue chip on your STFM's circuit board. Dead simple to install and use, even the uninitiated into upgrading can stick this into their STFMs in under an hour giving you all the advantages of TOS 2.06 at the flick of a switch.

From: Analogic Computers = 081 546 9575

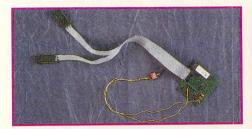

I Ho ho ho. Get your STFM TOSsed up with the latest upgrade from the Analogic grotto, it's a bargain and it's easy to fit.

### £79 - XENOMORPH

A firm favourite with everyone on the STF team. the raytracing program Xenomorph stunned us with its capabilities - you can create pictures in as many colours as you like (assuming you don't "like" more than 16 million) and the fact that it is so easy to get to grips with. Supports the entire ST range and also exploits upgrades like graphics cards and maths coprocessors. We're awaiting Xenomorph 2 with great anticipation. Needs 1MByte RAM.

From: 16/32 Systems = 0634 710788

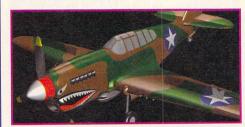

■ Look at those colours! Look at those textures! What a wonderous program Xenomorph is. We love it without reservation.

### £79.95 - STUDIO PHOTO

The best value image processing program around. Studio Photo works on all STs, TTs and Falcons right up to 24-bit images. It's excellent to tidy up scanned and raytraced pictures and is relatively easy to use, including some very powerful - and unusual - tools. If you have an ST it works much better in greyscales. 2MBytes RAM recommended. Also look out for Chagall on the Falcon from CGS.

From: Compo Software \$\pi\$ 0480 891819

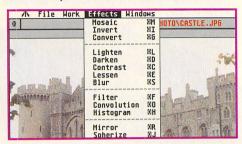

Power without the price. That was once Atari's slogan you know, but now it applies quite well to Studio Photo. Brilliant stuff.

### UNDER £200

### £119 - REDACTEUR 3

An amazingly speedy near-desktop publishing package, this can import 16 different image formats and display graphics on the same lines as text although it's really just a word processor. Absolutely ideal if you can type faster than your ST can keep up with you. 1MByte RAM needed.

From: ST Club = 0602 410241

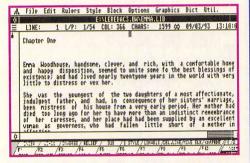

■The most amazing thing about Redacteur 3 is its speed - don't blink or else it'll all be over

### OVER £200

before you saw it was there. 

### £129.95 - ATARI WORKS

Designed for the Falcon, but fully downwardly compatible, this is an integrated word processor, database and spreadsheet - just about everything you're ever going to want to use for your day to day working life. Complemented by the thorough Hisoft manual, this is the only remotely business-related program you're ever going to need. Very useful.

From: Hisoft = 0525 718181

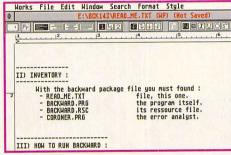

■ Get into Atari Works and you're hooked perhaps the best thing about it is that even if you upgrade to a Falcon it still works!

### £139.95 - BREAKTHRU PLUS

This top quality sequencing package which enables you to use up to 32 MIDI tracks mixes up a simple note editing system with a large selection of features so you can easily produce stunning musical results. You can even load in samples from almost any format and play them out as virtual instruments - combined with Replay 16 the results are amazing. 1MByte RAM recommended.

From: Future Publishing Mail Order - see page 104 for more details

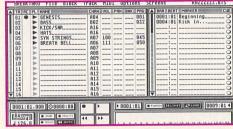

**■** For £20 less you can try a plain and simple Breakthru - the only difference is that you can only use 16 MIDI tracks rather than 32.

### £219 - LIGHTHOUSE TOWER

If you have the inclination to expand your ST with all sorts of weird and wonderful upgrades, you're a bit limited by the size of the original case - you can't fit much inside. All you have to do is slip your ST's innards into one of these Tower cases and you can upgrade to your heart's content, there's bags of room inside for practically any upgrade you can think of and you can stick the whole lot out of the way under your desk.

From: System Solutions = 0753 832212

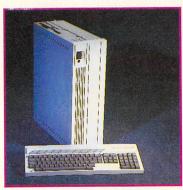

**Looking** like a particularly chunky PC. the Lighthouse Tower is the answer to all your upgrading problems.

### £299 - HP DESKJET 500C

When it comes to inkjet colour printing then the printer you need has to be the HP Deskjet. The 500C is the most affordable of the range and provides oustanding results in glorious colour - even if you are using a mono setup. Using software like Imagecopy Colour 2 you can print 256 colour and true colour pictures using your just humble ST alongside the Deskjet 500C. All this for 300 quid.

From: WeServe = 0705 647000

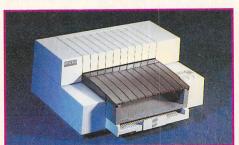

■ Looking rather like an oddly stacked heap of bricks, the Deskjet 500C isn't going to win a design award, but hey - it works great.

### £299 - MINIS 105MB HARD DRIVE

Is this a toaster? No, it's the new MiniS hard drive from System Solutions, one of a new range of physically small hard drives with large capacities. The price of the drive is as tiny as its size - the ST version of the drive is £299 including the Translator host adaptor while the Falcon version is a bargain for just £259. At these prices you can't go wrong.

From: System Solutions = 0753 832212

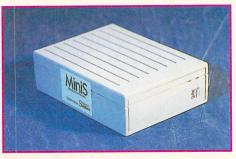

■ Small is beautiful and, in this case, very affordable. Come on, everyone can afford a hard drive for 300 notes. What do you mean, you can't?

### £95 (INCLUDING ROMS, INSTALLATION AND CARRIAGE) - TOS 2.06 UPGRADES **FOR STES AND STFMS**

Upgrade your operating system to TOS 2.06 for innumerable advantages to your ST like improved disk accessing, the ability to assign and run up to 20 programs from function keys, the chance to define your own background and scroll bar colours and patterns - and loads more. Either get Compo to install it for you or do it yourself - we showed you how in STF 47 and you can still get back issues.

From: Compo Software # 0480 891819

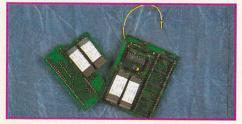

■ Change your TOS and change your life. It's as simple as that. Dreamland, that's where we live.

### £94.99 - CALAMUS 1.09N

For monochrome desktop publishing tasks, this professional level program is absolutely perfect - it's got loads of different functions and, because Calamus is the closest you can get to an industry standard, its output is also supported in printshops. If you have a bit more cash to spare, check out Calamus SL which is the colour version of the program. 1MByte RAM needed - but preferably more.

From: First Computer Centre = 0532 319444

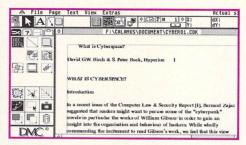

I Ideal if you need to create newsletters or just want to jazz up your letters, Calamus is the best DTP program you can get for your ST

### **F99.99 - REPLAY 16**

This brilliant 16-bit sound sampler gives you better than CD-quality sampling and reproduction, and also enables you to perform MIDI sample transfers between the program and sampling keyboards. Comprises a cartridge, editor and two fully featured MIDI programs. Definitely for you if you're into making music on your ST.

From: First Computer Centre 2 0532 319444

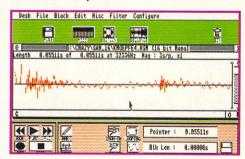

This is Replay 16 for your ST but if you have a Falcon, check out Clarity 16 from Hisoft - the Falcon equivalent.

### £194 - PHILIPS CM8833 MONITOR MARK 2

The "must get" colour monitor for your STE or Falcon with its stereo audio inputs enabling you to get the most from your stereo music software or sampler. It's so good that Atari have taken the guts, stuffed them into a new case with an Atari logo and called it the SC1435. It just goes to show that you never know what's lurking inside your hardware.

From: WeServe = 0705 647000

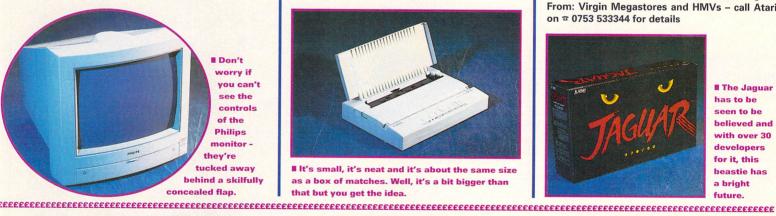

### £199 - CANON BI10EX PRINTER

The superb quality design and construction makes the BJ-10ex just about the best buy when it comes to printers, and you're unlikely to ever get an affordable mono inkjet with better output than from the Canon BJ range. On top of all that it's compatible with standard Epson printer drivers and is so quiet that you have to keep checking it's stil there.

From: WeServe = 0705 647000

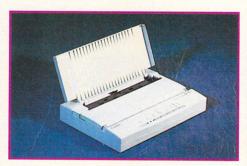

I It's small, it's neat and it's about the same size as a box of matches. Well, it's a bit bigger than that but you get the idea.

### £199 – ATARI JAGUAR

The latest entrant into the console rat race, this 64bit machine comes complete with the game Cybermorph and a joypad controller. We've documented the specs in detail but briefly - the Jaquar's amazingly fast, has stereo 16-bit better than CD quality sound and can display graphics from a palette of 16 million colours. You need one of these machines if you want to lead the world rather than following it.

From: Virgin Megastores and HMVs - call Atari on @ 0753 533344 for details

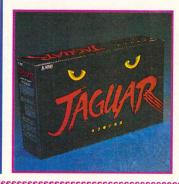

I The Jaquar has to be seen to be believed and with over 30 developers for it, this beastie has a bright future.

### £349.99 - FA.ST 105DC HARD DRIVE

Big hard drives are great, but the bigger they are the more room you want. The best thing you can do is get a good reliable drive with a pretty large capacity to start with; 105MBytes should be enough to get you under way. FA.ST ICD drives are just about the most reliable kit you can get and come supplied with the ICD hard drive utilities, the best hard drive software there is.

From: First Computer Centre 2 0532 319444

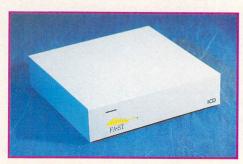

■ Boxy but brilliant, FA.ST ICD hard drives combine brains and brawn in a chunky case.

### £519 - SYQUEST 44MBYTE REMOVEABLE HARD DRIVE AND TRANSLATOR

No, it's not a futuristic submarine but a hard drive system with removeable disks. Ideal for archiving data, SyQuest drives have been around for a few years and are now becoming a bit more affordable. The removeable cartridge has a capacity of 44MBytes and enables you to back up your hard drive quickly and conveniently or simply to store rarely used files. Outstanding.

From: System Solutions 2 0753 832212

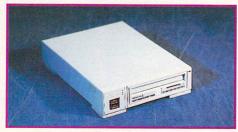

Looking rather like an overgrown floppy drive, the SyQuest drive is a convenient backup system for your ST or Falcon.

### £764.99 - ATARI FALCONO30 4MBYTE **85MBYTE HARD DRIVE**

How much? Yes, for almost £250 less than its recommended retail price the Falcon is the 32-bit machine that puts all other home computers to shame with its stunning range of abilities. High speed DSP sound and graphics processing, direct to disk recording and sound sampling at better than CD quality, brilliant games, outstanding graphical manipulation in true colour modes, Kodak Photo-CD compatibility and multi-tasking.

From: First Computer Centre 2 0532 319444

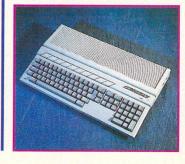

■ You've seen it before but here it is again at a slightly different angle: the Atari Falcon030.

# Protext 6 - A Winning Performance

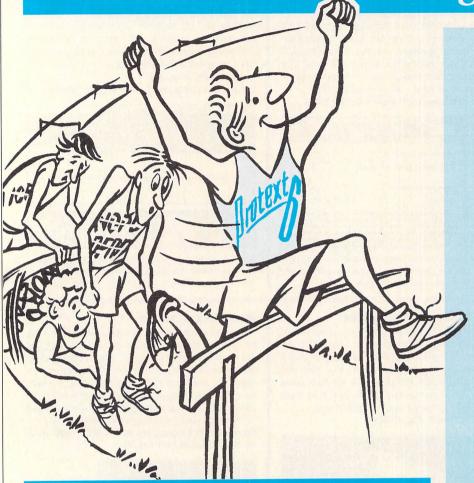

# **Some highlights of Protext 6**

### **Styles**

Styles let you make flexible use of printer fonts and effects. You can change a font throughout a document with a single operation.

### **Graphics**

Graphic images may be imported into a Protext document. Supports IMG, PCX, GIF and IFF. You can select any resolution and scale the image. Dot matrix, inkjet and laser printers.

### **Document Layout**

An easy to use dialogue lets you lay out your page precisely as you want using inches or cm for the page length, margins and tabs.

### **Printers**

Protext's unrivalled understanding of printers gives you the highest quality printing at the highest possible speed. Using a printer's built in fonts enables Protext to print pages in seconds rather than the minutes taken by some programs.

### Protext is still the fastest

- Fastest at editing.
- Fastest at spell checking.
  - Fastest at printing.

# Protext still has the best printer support

- Hundreds of printers supported
- PostScript driver included NEW
  - Scalable font support NEW
    - Colour printing NEW
  - Automatic line spacing NEW

# Protext still has the most advanced features including:

- Styles NEW
- Graphics import NEW
  - Spelling checker
    - Thesaurus
    - Hyphenation
- Document analysis
  - Glossary NEW
    - Footnotes
- Widows and orphans
  - Index and contents
- Addition of numbers
  - File sorting
  - Mail merge
- Programming language

# Protext is now easier than ever to use

- Menus and dialogue boxes
  - Interactive Help NEW
    - Macro editor NEW
  - Dictionary editor NEW

The list price of Protext 6 is £152.75 but you can order direct today for just £99 inclusive. For the Atari ST and TT.

Phone us today and we will send you a usable demo version and a full specification, absolutely free. Upgrade offers available - please call us for the current price.

-1/3/VPZ

Arnor Ltd (STF), 611 Lincoln Road, Peterborough, PE1 3HA

Tel: 0733 68909 (24 hr),

Fax: 0733 67299

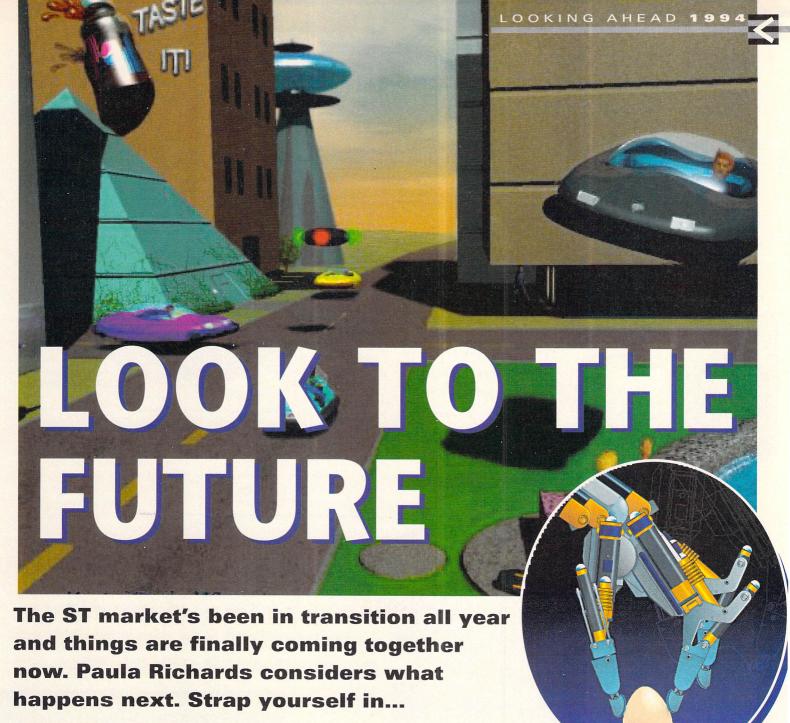

he end of the year is traditionally the time when you sit back and ruminate on everything that's happened over the past year and think about how much better everything's going to be in the next 12 months. Of course, it rarely happens that way and things troll along just as they always did.

Anyway, we're not going to give you any of that self-indulgent nonsense – if you want to see what's happened over the last few months you'd be best off looking for yourself through the back issues – and if you don't have 'em remember you can always order the particular ones you want from page 91. In anticipation of what is undoubtedly going to be an exciting year for Atari, assuming everything goes as they desperately hope it's going to, we look ahead

to the next 12 months and see if we can predict what's going to happen to the Atari-related industry.

### Atari

The main event as far as Atari are concerned is the Jaguar – they're going to be attempting to lay a basis to create substantial demand for it at the end of next year and expect to sell at least a million units worldwide during 1994. As

well as having developed the new technology, they're also going to be backing it up with marketing and advertising. You probably know that Atari aren't exactly rated on the marketing front, especially compared to the Sega and Nintendo biggies, so it was a pleasure to hear Sam Tramiel's immortal and encouraging words; "we realise that marketing is very important to support the system,"

and then go on to detail the ad campaigns and strategies they're going to use.

They are also going to be making sure there are plenty of games available to support the machine. Having signed up plenty of publishers to port games over from other for-

■ Sam Tramiel's now discovered that marketing's actually quite important. Whoopee!

■ In case you're wondering what relevance these pictures have, well, they're images of the future. OK?

mats and also develop more hardware-hungry games, they're also going to be trying to encourage less well-known softies to really get involved with the hardware and try and come up with totally stunning and unique games.

Bob Gleadow, MD of Atari UK, commented; "We're more concerned with developing new types of software – we want to bring games to the Jaguar that you can't get on other platforms – we want to bring new standards of entertainment. We need a new generation of software products... we don't need another platform game

where people are saying 'is it faster than Sonic?"

As far as the Falcon is concerned, Atari claim that they're still supporting it but accept that generally the home computer market is now 95% PC-orientated. Sam Tramiel, President of Atari com-"We couldn't spend ments: enough money to give the Falcon a significant market share compared to the PC. We're continuing to make computers and we will provide the niche markets that we're in. It was a very important decision for us... to downsize the company, lower our risk in the computer business and put ourselves behind the Jaguar."

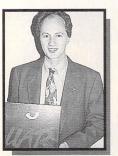

II Richard Miller's got the technological brains at Atari. And this is him.

They're not totally giving up on the Falcon, although it seems likely that the family of Falcons that

was rumoured to be happening will be put on hold, at least them We

"We're continuing to make computers and we will provide the niche markets that we're in"

Sam Tramiel

Falcons... there is still a certain demand for these computers." So, as long as you're going to use your Falcon for a specialist high-end application, vou should be OK.

continue

still making Fal-

cons and we will

making

It may not all be a completely dead end story though as far as Atari are involved in the computer business - Sam Tramiel talks about the possibility of the Jaquar computer (see the News story starting on page 7) and Richard Miller Vice President of Technology at Atari explained: "Right now the computer industry is convinced that the Intel architecture is the way forward and while that philosophy continues it's very difficult for us in the hardware business.

■ Classiness is a key

word when you're

thinking about the

looks dead smart.

Jaquar - you can tell

because even the box

"That philosophy is going to change - it can't carry on in this way because the 8088 was designed 15 years ago - it's not forward-looking architecture. think that in the near future people will begin to realise that the industry will have to change and because we're really good at producing powerful hardware, there'll be a new opportunity for us."

### **Games industry**

As far as most of the bigger software houses in the UK are concerned, the ST is old news - and that's fair enough considering the vast numbers of games

available for the ST and the fact that, however harsh it may seem, the

■ The background in this screenshot of Kasumi Ninia makes the most of

the Jag's capabilities.

capabilities of the base machine are limited compared to other platforms available for playing games. Although this might seem like a doom and gloom scenario, there are hidden benefits - the biggest of which has to be the budget games industry - budget games being those which retail for between around a tenth to a half of the original price. With lower demand for many full price games when they first come out, softies are releasing these big titles, such as Street Fighter 2 on budget within months of their initially hitting the streets. The whole budget games industry is expanding with virtually every major software house having a budget label - so all those games you couldn't have afforded when

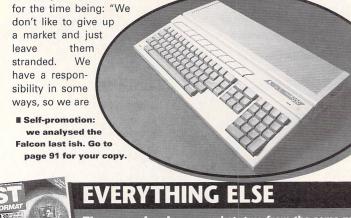

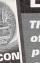

There are loads of external periphery services that enhance life with your ST -

and it's from them that you're likely to get the most benefit

### **PUBLIC DOMAIN**

As softies get more reluctant to develop new games for the ST, talent in the PD ought to blossom as more people turn to the libraries for their programs. ST PD libraries are likely to last longest of all other services simply because they are non-profit making enterprises – they don't rely on bucketfuls of extra money to keep them afloat.

There are presently three main-stream titles covering the ST

market, two from the same publisher. It would be pretty amaz-ing if both of these continued to operate past the end of 1994.

As far as ST FORMAT goes, you can expect it to become more feature-orientated, rather as you've come to expect, simply because there aren't any-where near the same number of programs or bits of hardware to examine – we are still going to be around and kicking at the end of the year, though, without a doubt!

### **USER GROUPS**

Again, as commercial support, say from Atari themselves and ST software helplines lose interest in their customers, user groups are going to be more important as a means of getting together with other ST owners and learning from each other's experience. Get involved!

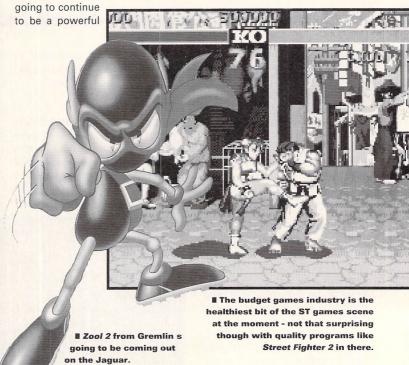

## 1994 and beyond

Over the next few months and years, look out for...

■ The CD peripheral, expected in June of 1994

■ The CD peripheral, expected in June of 1994.

■ Upgrades to the existing Jaguar – Jaguar 2, Jaguar 3.

■ A Jaguar computer with a keyboard within the next couple of years.

■ A Jaguar hand held machine, once they've sorted out the present

20 minute battery life problem.

■ A Vidada Reality system of some description.

And the most surprising of them all... the relaunch of the Lynx.

■ If you've never heard of the Lynx, that's not a great surprise - it has about 0.7% of the handheld market in the UK.

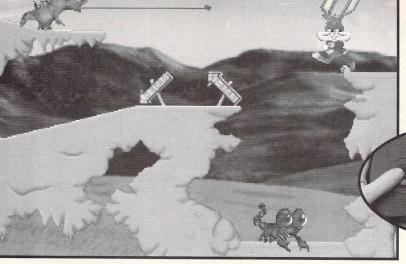

■ If this was a colour page you'd be able to see how pretty Tiny Toons is going to look when it's released. As it is, though, you just have to trust us.

they first came out are now going to be within reach

As far as new games go you're either going to have to look to the Falcon which has a small trickle of games coming out for it or to the smaller softies who see the ST market as being stable and still having lots of potential for new developers - Bath-based Binary Asylum are a prime example of this group - they're bringing out their first game, Zeewolf on only ST and Amiga formats - for more details on this see the main feature starting on page 23.

And then there's the Jaguar. This machine is the most exciting beast to hit the games scene - its capabilities are just phenomenal and according to Jeff Minter, it's incredibly easy to learn to program for. The vast numbers of software houses that have signed up to develop and publish games for it suggest a huge faith in its success. If significant softies are going to be publishing anything on an Atari format, it's going to be on the Jaguar. This is where the future is at on the games front.

#### Software industry

The numbers of players in the ST software industry has gone down significantly over the last few months - you can see that just by looking at the number of ads in STF. Add to that rationalisations such as the takeover of Microdeal

"The software houses that have signed up to develop and publish games suggest a huge faith in [the Jaguar's] success"

and AVR by Hisoft and the number of companies gets smaller. On the other hand new smaller concerns such as 16/32 System's importation of the exciting Lexicor programs brings a different perspective to the industry. The hard core ST supporters such as Hisoft, Compo and CGS are likely to continue to develop and distribute new programs,

II Although Atari want to have unique titles for the Jaguar, it's also good for them to get the well-known names, like Zool 2 so you can see just how favourably it compares to other systems.

as long as the demand is there.

Most of the so-called "serious" software that's being developed these days is actually aimed at people with Falcons - and a large proportion of these applications are downwardly compatible with the ST. To a large extent the ST market is saturated there are loads of art and music programs, along with innumerable databases, word processors and spreadsheets as well as several DTP programs. So, if you actually want to buy anything there are plenty of bits of software to choose from - and, as with the games, the prices are coming down all the time as demand slackens. You see, it's a bit of a vicious circle - if you don't buy software - whether it's because you can't afford it, don't want it or you pirate it - software developers think that no-one wants anything more, so they don't bother developing for it. And then you complain there's nothing new coming out.

During the next few months we're probably going to see further rationalisation backed up by the introduction of very specialist applications to satisfy everyone who's bought a Falcon for a specific purpose.

■ Atari's relationship with Time Warner enables them to use a huge library of pictures and licences for their games.

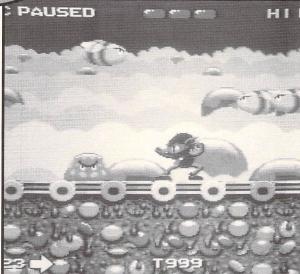

#### Hardware

Things are easier and more likely to continue apace on the hardware front since most bits of hardware are standard across all platforms like floppy drives and printers. Hard drives are really the only area where they have to be built specifically for the ST because of that non-standard interface thought would be such a good idea to introduce - and there are still plenty of them to choose from.

Much of the new hardware that's coming out for the Falcon is downwardly compatible with the ST - for a lot of things such as Falcon hard drives and optical drives - which just need a special adaptor to enable you to plug it in and go. And then the market's not guite so saturated as it is for software there are still niches that are in the process of being filled, especially in the areas where things are particularly expensive - take the Nova cards from Lexicor for example they're to be less than half the price than the ludicrously expensive Crazy Dots card.

You can expect to see prices come down, especially for the STspecific gear - now's an excellent time to upgrade your system to the level you can really afford and you'll be able to get many more years service out of your ST. stf

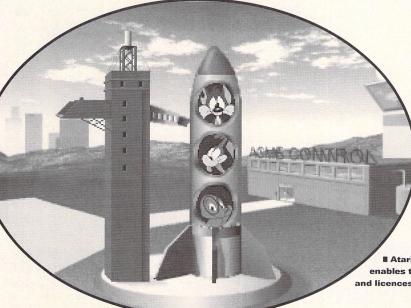

## fanta STic prices

## Fast-response Mailorder VISA 10am—10pm 7 days a week No credit card surcharges Always a person-never an answerphone!

**Games Centre** 10am—8pm Monday to Friday 10am—4pm Saturday 2 minutes from Old St. Tube station, take exit 2

| Games                                                           |                |
|-----------------------------------------------------------------|----------------|
| 2-HOT 2-HANDLE (COMP)<br>3D CONSTRUCTION KIT 2                  | 21.95<br>35.99 |
| 3D POOL                                                         | 7.95           |
| A.T.F. II<br>ACTION MASTERS (COMP)                              | 7.95<br>21.95  |
| ADDAMS FAMILY                                                   | 7.95           |
| ADVANCED DESTROYER SIM<br>AIR SEA SUPREMACY (COMP)              | 7.95<br>22.95  |
| AIR SUPPORT<br>ANCIENT ART OF WAR IN THE SKIES                  | 9.99<br>24.95  |
| ANOTHER WORLD                                                   | 18.95          |
| APOCALYPSE<br>ARCHER MACLEANS POOL                              | 22.95<br>18.95 |
| AWARD WINNERS (COMP)                                            | 18.95          |
| AXEL'S MAGIC HAMMER<br>B-17 FLYING FORTRESS                     | 6.96<br>24.95  |
| BALL GAME                                                       | 4.95           |
| BARBARIAN II (BUDGET)<br>BARBARIAN II (PSYGNOSIS)               | 6.96<br>15.96  |
| BAT 2<br>BATTLE CHESS                                           | 24.95<br>8.95  |
| BATTLEHAWKS 1942                                                | 12.95          |
| BEASTBUSTERS<br>BIG NOSE THE CAVEMAN                            | 4.95<br>6.96   |
| BILLIARDS 2 SIMULATOR                                           | 18.95          |
| BITMAP BROTHERS - VOLUME 1<br>BLUE ANGELS                       | 18.95<br>7.95  |
| BONANZA BROTHERS                                                | 14.95          |
| BRIDES OF DRACULA<br>BUBBLE BOBBLE                              | 6.96<br>6.96   |
| BULLYS SPORTING DARTS (1MB)                                     | 7.95<br>21.95  |
| CAESAR<br>CALIFORNIA GAMES II                                   | 7.95           |
| CAMPAIGN<br>CAMPAIGN 2 (1MB)                                    | 24.95          |
| CAMPAIGN MISSION DISKS                                          | 12.95          |
| CANNON FODDER CAPTAIN DYNAMO                                    | 21.95          |
| CAPTIVE                                                         | 12.95          |
| CARTOON COLLECTION<br>CASTLE MASTER                             | 18.75<br>6.96  |
| CASTLES<br>CHAMPIONSHIP MANAGER '93 (1MB)                       | 21.95<br>18.95 |
| CHAMPIONSHIP MANAGER '94 SEASON DISK                            | 7.95           |
| CHAOS ENGINE (1MB)<br>CHASE HQ II                               | 18.95<br>7.95  |
| CHESS CHAMPION 2175                                             | 15.75          |
| CHUCK YEAGER 2<br>CIVILIZATION (1MB)                            | 8.95<br>24.95  |
| CJ IN THE USA                                                   | 6.96<br>21.95  |
| CONQUEROR                                                       | 6.96           |
| CONTINENTAL CIRCUS                                              | 7.95<br>18.95  |
| COOL CROC TWINS<br>COOL WORLD                                   | 18.95          |
| COUNT DUCKULA<br>COUNT DUCKULA 2                                | 6.96<br>4.95   |
| CRAZY CARS 1                                                    | 6.96<br>18.95  |
| CREATURES<br>CROSSBOW - THE LEGEND OF TELL                      | 6.96           |
| CRUISE FOR A CORPSE<br>CRYSTAL KINGDOM DIZZY                    | 20.95<br>15.75 |
| CRYSTALS OF ARBOREA                                             | 7.95           |
| CYBERSPACE (1MB)<br>D-DAY                                       | 24.95<br>21.95 |
| DALEK ATTACK                                                    | 13.95          |
| DEMON BLUE<br>DICK TRACY                                        | 6.96<br>7.95   |
| DIE HARD 2                                                      | 18.95          |
| DIZZY COLLECTION<br>DIZZY PANIC                                 | 18.75<br>6.96  |
| DIZZY'S EXCELLENT ADVENTURES<br>DOC CROCS OUTRAGEOUS ADVENTURES | 18.75<br>6.96  |
| DOG FIGHT                                                       | 24.95          |
| DOODLEBUG<br>DOUBLE DRAGON III                                  | 18.95<br>18.95 |
| DRAGON NINJA                                                    | 6.96           |
| DREADNOUGHTS DREADNOUGHTS - BISMARCK                            | 25.99<br>12.95 |
| DREAMLLANDS                                                     | 21.95          |
| DRILLER DUNGEON MASTER/CHAOS STRIKES BACK                       | 6.96<br>21.95  |
| DYNA BLASTER (1MB)<br>ELITE II - FRONTIER                       | 22.95<br>21.95 |
| ELVIRA - ARCADE GAME                                            | 18.95          |
| EPIC<br>ESCAPE FROM PLANET OF ROBOT MONSTERS                    | 21.95<br>6.96  |
| ESPANA - THE GAMES '92                                          | 21.95          |
| EUROPEAN CHAMPIONS<br>F-16 COMBAT PILOT                         | 18.95<br>7.95  |
| F-19 STEALTH FIGHTER<br>FACE OFF - ICE HOCKEY                   | 13.95<br>7.95  |
| FALCON                                                          | 7.95           |

| CASTLES                                                                                                    | 21.95                                                                                                    |
|----------------------------------------------------------------------------------------------------|----------------------------------------------------------------------------------------------------|
| CHAMPIONSHIP MANAGER '93 (1MB)                                                                                                    | 18.95                                                                                                    |
| CHAMPIONSHIP MANAGER '94 SEASON DISK                                                                                                    | 7.95                                                                                                    |
| CHAOS ENGINE (1MB)<br>CHASE HQ II                                                                                                    | 18.95                                                                                                    |
| CHASE HQ II                                                                                                    | 7.95                                                                                                    |
| CHESS CHAMPION 2175                                                                                                    | 15.75                                                                                                    |
| CHUCK YEAGER 2                                                                                                    | 8.95                                                                                                    |
| CIVILIZATION (1MB)<br>CJ IN THE USA                                                                                                    | 24.95<br>6.96                                                                                                    |
| COMBAT AIR PATROL                                                                                                    | 21.95                                                                                                    |
| CONQUEROR                                                                                                    | 6.96                                                                                                    |
| CONTINENTAL CIRCUS                                                                                                    | 7.95                                                                                                    |
| COOL CROC TWINS                                                                                                    | 18.95                                                                                                    |
| COOL WORLD                                                                                                    | 18.95                                                                                                    |
| COUNT DUCKULA<br>COUNT DUCKULA 2                                                                                                    | 4.95                                                                                                    |
| CRAZY CARS 1                                                                                                    | 6.96                                                                                                    |
| CREATURES                                                                                                    | 18.95                                                                                                    |
| CROSSBOW - THE LEGEND OF TELL                                                                                                    | 6.96                                                                                                    |
| CRUISE FOR A CORPSE                                                                                                    | 20.95                                                                                                    |
| CRYSTAL KINGDOM DIZZY                                                                                                    | 15.75                                                                                                    |
| CRYSTALS OF ARBOREA                                                                                                    | 7.95                                                                                                    |
| CYBERSPACE (1MB)                                                                                                    | 24.95                                                                                                    |
| D-DAY<br>DALEK ATTACK                                                                                                    | 13.95                                                                                                    |
| DEMON BLUE                                                                                                    | 6.96                                                                                                    |
| DICK TRACY                                                                                                    | 7.95                                                                                                    |
| DIE HARD 2                                                                                                    | 18.95                                                                                                    |
| DIZZY COLLECTION                                                                                                    | 18.75                                                                                                    |
| DIZZY PANIC<br>DIZZY'S EXCELLENT ADVENTURES                                                                                                    | 6.96                                                                                                    |
| DOC CROCS OUTRAGEOUS ADVENTURES                                                                                                    | 18.75                                                                                                    |
| DOG FIGHT                                                                                                    | 6.96<br>24.95                                                                                                    |
| DOODLEBUG                                                                                                    | 18.95                                                                                                    |
| DOUBLE DRAGON III                                                                                                    | 18.95                                                                                                    |
| DRAGON NINJA                                                                                                    | 6.96                                                                                                    |
| DREADNOUGHTS                                                                                                    | 25.99                                                                                                    |
| DREADNOUGHTS - BISMARCK                                                                                                    | 12.95                                                                                                    |
| DREAMLLANDS                                                                                                    | 21.95                                                                                                    |
| DRILLER                                                                                                    | 6.96                                                                                                    |
| DUNGEON MASTER/CHAOS STRIKES BACK<br>DYNA BLASTER (1MB)                                                                                                    | 21.95<br>22.95                                                                                                    |
| ELITE II - FRONTIER                                                                                                    | 21.95                                                                                                    |
| ELVIRA - ARCADE GAME                                                                                                    | 18.95                                                                                                    |
| EPIC                                                                                                    | 21.95                                                                                                    |
| ESCAPE FROM PLANET OF ROBOT MONSTERS ESPANA - THE GAMES '92                                                                                                    | 6.96                                                                                                    |
| ESPANA - THE GAMES '92                                                                                                    | 21.95                                                                                                    |
| EUROPEAN CHAMPIONS                                                                                                    | 18.95                                                                                                    |
| F-16 COMBAT PILOT                                                                                                    | 7.95                                                                                                    |
| F-19 STEALTH FIGHTER<br>FACE OFF - ICE HOCKEY                                                                                                    | 13.95<br>7.95                                                                                                    |
|                                                                                                    | 7.95                                                                                                    |
|                                                                                                    |                                                                                                    |
| FALCON - COLINTERSTRIKE DATA DISK                                                                                                    | 7.95                                                                                                    |
| FALCON - COUNTERSTRIKE DATA DISK                                                                                                    | 7.95<br>7.95                                                                                                    |
| FALCON FALCON - COUNTERSTRIKE DATA DISK FALCON - FIREFIGHT DATA DISK FALLEN ANGEL                                                                                                    | 7.95<br>6.96                                                                                                    |
| FALCON - COUNTERSTRIKE DATA DISK<br>FALCON - FIREFIGHT DATA DISK<br>FALLEN ANGEL<br>FANTASTIC WORLDS (COMP)                                                                                                    | 7.95<br>6.96<br>25.99                                                                                                    |
| FALCON - COUNTERSTRIKE DATA DISK<br>FALCON - FIREFIGHT DATA DISK<br>FALLEN ANGEL<br>FANTASTIC WORLDS (COMP)<br>FANTASY WORLD DIZZY                                                                                                    | 7.95<br>6.96<br>25.99<br>6.96                                                                                                    |
| FALCON - COUNTERSTRIKE DATA DISK<br>FALCON - FIREFIGHT DATA DISK<br>FALLEN ANGEL<br>FANTASTIC WORLDS (COMP)<br>FANTASY WORLD DIZZY<br>FINAL BLOW                                                                                                    | 7.95<br>6.96<br>25.99<br>6.96<br>18.95                                                                                                    |
| FALCON - COUNTERSTRIKE DATA DISK<br>FALCON - FIREFIGHT DATA DISK<br>FALLEN ANGEL<br>FANTASTIC WORLDS (COMP)<br>FANTASY WORLD DIZZY<br>FINAL BLOW<br>FINAL FIGHT                                                                                                    | 7.95<br>6.96<br>25.99<br>6.96<br>18.95<br>7.95                                                                                                    |
| FALCON - COUNTERSTRIKE DATA DISK<br>FALCON - FIREFIGHT DATA DISK<br>FALLEN ANGEL<br>FANTASTIC WORLDS (COMP)<br>FANTASY WORLD DIZZY<br>FINAL BLOW<br>FINAL FIGHT                                                                                                    | 7.95<br>6.96<br>25.99<br>6.96<br>18.95<br>7.95                                                                                                    |
| FALCON - COUNTERSTRIKE DATA DISK FALCON - FIBERIGHT DATA DISK FALLEN ANGEL FANTASTIC WORLDS (COMP) FANTASTW WORLD DIZZY FINAL BLOW FINAL FIGHT FIRE AND BRIMSTONE FIRE AND ICE                                                                                                    | 7.95<br>6.96<br>25.99<br>6.96<br>18.95<br>7.95<br>7.95<br>18.95                                                                                                    |
| FALCON - COUNTERSTRIKE DATA DISK FALLON - FIBERIGHT DATA DISK FALLEN ANGEL FANTASTIC WORLDS (COMP) FANTASY WORLD DIZZY FINAL BLOW FINAL FIGHT FIRE AND BRIMSTONE FIRE AND ICE FIRE FORCE FIRE FORCE FIRE HAWK                                                                                                    | 7.95<br>6.96<br>25.99<br>6.96<br>18.95<br>7.95                                                                                                    |
| FALCON - COUNTERSTRIKE DATA DISK FALLON - RIBERIGHT DATA DISK FALLEN ANGEL FANTASTIC WORLDS (COMP) FANTASY WORLD DIZZY FINAL BLOW FINAL FIGHT FIRE AND BRIMSTONE FIRE AND ICE FIRE FORCE FIRE HAWK FIRST DIVISION MANAGER                                                                                                    | 7.95<br>6.96<br>25.99<br>6.96<br>18.95<br>7.95<br>7.95<br>18.95<br>17.95<br>15.75<br>6.96                                                                                                    |
| FALCON - COUNTERSTRIKE DATA DISK FALLEN ANGEL FALLEN ANGEL FANTASTIC WORLDS (COMP) FANTASTIC WORLDS (COMP) FANTASY WORLD DIZZY FINAL BLOW FINAL FIGHT FIRE AND BRIMSTONE FIRE AND ICE FIRE FORCE FIRE FORCE FIRE HAWK FIRST DIVISION MANAGER FILIGHT OF THE INTRUDER                                                                                                    | 7.95<br>6.96<br>25.99<br>6.96<br>18.95<br>7.95<br>7.95<br>17.95<br>15.75<br>6.96<br>12.95                                                                                                    |
| FALCON - COUNTERSTRIKE DATA DISK FALCON - FIREFIGHT DATA DISK FALLEN ANGEL FANTASTIC WORLDS (COMP) FANTASTIC WORLD DIZZY FINAL BLOW FINAL FIGHT FIRE AND BRIMSTONE FIRE AND ICE FIRE FORCE FIRE HAWK FIRST DIVISION MANAGER FLIGHT OF THE INTRUDER FLIGHT OF THE INTRUDER FLIGHT OF THE INTRUDER FLIGHT OURSET                                                                                                    | 7.95<br>6.96<br>25.99<br>6.96<br>18.95<br>7.95<br>18.95<br>17.95<br>15.75<br>6.96<br>12.95<br>7.95                                                                                                    |
| FALCON - COUNTERSTRIKE DATA DISK FALLEN ANGEL FALLEN ANGEL FANTASTIC WORLDS (COMP) FANTASY WORLD DIZZY FINAL BLOW FINAL FIGHT FIRE AND BRIMSTONE FIRE AND ICE FIRE FORCE FIRE FORCE FIRE HAWK FIRST DIVISION MANAGER FILIGHT OF THE INTRUDER FILIMBO'S OUEST FOOTBALL FORZY (FOMP)                                                                                                    | 7.95<br>6.96<br>25.99<br>6.96<br>18.95<br>7.95<br>18.95<br>17.95<br>15.75<br>6.96<br>12.95<br>7.95<br>18.95                                                                                                    |
| FALCON - COUNTERSTRIKE DATA DISK FALCON - FIREFIGHT DATA DISK FALLEN ANGEL FANTASTIC WORLDS (COMP) FANTAST WORLD DIZZY FINAL BLOW FINAL FIGHT FIRE AND BRIMSTONE FIRE AND ICE FIRE FORCE FIRE FORCE FIRE HAWK FIRST DIVISION MANAGER FLIGHT OF THE INTRUDER FLIMBO'S GUEST FOOTBALL CRAZY (COMP) FOOTBALL DIRECTOR 2                                                                                                    | 7.95<br>6.96<br>25.99<br>6.96<br>18.95<br>7.95<br>18.95<br>17.95<br>15.75<br>6.96<br>12.95<br>7.95<br>18.95<br>7.95                                                                                                    |
| FALCON - COUNTERSTRIKE DATA DISK FALLEN ANGEL FALLEN ANGEL FANTASTIC WORLDS (COMP) FANTASY WORLD DIZZY FINAL BLOW FINAL FIGHT FIRE AND BRIMSTONE FIRE AND ICE FIRE FORCE FIRE FORCE FIRE HAWK FIRST DIVISION MANAGER FLIGHT OF THE INTRUDER FLIMBO'S QUEST FOOTBALL CRAZY (COMP) FOOTBALL DIRECTOR 2 FOOTBALL DIRECTOR 2                                                                                                    | 7.95<br>6.96<br>25.99<br>6.96<br>18.95<br>7.95<br>18.95<br>17.95<br>15.75<br>6.96<br>12.95<br>7.95<br>18.95<br>7.95<br>18.95                                                                                                    |
| FALCON - COUNTERSTRIKE DATA DISK FALCON - FIREFIGHT DATA DISK FALLEN ANGEL FANTASTIC WORLDS (COMP) FANTASY WORLD DIZZY FINAL BLOW FINAL FIGHT FIRE AND BRIMSTONE FIRE AND ICE FIRE FORCE FIRE FORCE FIRE HAWK FIRST DIVISION MANAGER FLIGHT OF THE INTRUDER FLIGHT OF THE INTRUDER FOOTBALL DIRECTOR 2 FOOTBALL DIRECTOR 2 FOOTBALL DIRECTOR 2 FOOTBALL MANAGER 3 FORGOTTEN WORLDS                                                                                                    | 7.95<br>6.96<br>25.99<br>6.96<br>18.95<br>7.95<br>18.95<br>17.95<br>15.75<br>6.96<br>12.95<br>7.95<br>18.95<br>7.95<br>18.95<br>4.95                                                                                                    |
| FALCON - COUNTERSTRIKE DATA DISK FALLEN ANGEL FALLEN ANGEL FANTASTIC WORLDS (COMP) FANTASTY WORLD DIZZY FINAL BLOW FINAL FIGHT FIRE AND BRIMSTONE FIRE AND ICE FIRE FORCE FIRE FORCE FIRE FORCE FIRE HAWK FIRST DIVISION MANAGER FLIGHT OF THE INTRUDER FLIMBO'S QUEST FOOTBALL FORAZY (COMP) FOOTBALL DIRECTOR 2 FOOTBALL DIRECTOR 2 FORTEN WORLDS FORMULA 1 GRAND PRIX                                                                                                    | 7.95<br>6.96<br>25.99<br>6.96<br>18.95<br>7.95<br>18.95<br>17.95<br>15.75<br>6.96<br>12.95<br>7.95<br>18.95<br>7.95<br>18.95<br>4.95<br>24.95                                                                                                    |
| FALCON - COUNTERSTRIKE DATA DISK FALLEN ANGEL FALLEN ANGEL FALLEN ANGEL FANTASTIC WORLDS (COMP) FANTASY WORLD DIZZY FINAL BLOW FINAL FIGHT FIRE AND BRIMSTONE FIRE AND ICE FIRE FORCE FIRE FORCE FIRE FORCE FIRE HAWK FIRST DIVISION MANAGER FLIGHT OF THE INTRUDER FLIMBO'S QUEST FOOTBALL FORAZY (COMP) FOOTBALL DIRECTOR 2 FOOTBALL DIRECTOR 2 FORMULA 1 GRAND PRIX FUTURE WARS FORMULA 1 GRAND PRIX FUTURE WARS                                                                                                    | 7.95<br>6.96<br>25.99<br>6.96<br>18.95<br>7.95<br>7.95<br>17.95<br>15.75<br>6.96<br>12.95<br>7.95<br>18.95<br>7.95<br>18.95<br>4.95<br>24.95<br>10.95<br>6.96                                                                                                    |
| FALCON - COUNTERSTRIKE DATA DISK FALLEN ANGEL FALCEN - REFERENT DATA DISK FALLEN ANGEL FANTASTIC WORLDS (COMP) FANTASTIC WORLDS (COMP) FANTAST WORLD DIZZY FINAL BLOW FINAL FIGHT FIRE AND BRIMSTONE FIRE AND BRIMSTONE FIRE AND ICE FIRE FORCE FIRE FORCE FIRE FORCE FIRE HAWK FIRST DIVISION MANAGER FLIGHT OF THE INTRUDER FLIMMO'S OUEST FOOTBALL CRAZY (COMP) FOOTBALL DIRECTOR 2 FOOTBALL DIRECTOR 2 FORGOTTEN WORLDS FORMULA 1 GRAND PRIX FUTURE WARS GAUNTLET II GHOULS "IN' CHOSTS                                                                                                    | 7.95<br>6.96<br>25.99<br>6.96<br>18.95<br>7.95<br>7.95<br>15.75<br>6.96<br>12.95<br>7.95<br>18.95<br>7.95<br>18.95<br>4.95<br>24.95<br>10.96<br>6.96                                                                                                    |
| FALCON - COUNTERSTRIKE DATA DISK FALCON - FIREFIGHT DATA DISK FALCON - FIREFIGHT DATA DISK FALCON - FIREFIGHT DATA DISK FALCON - FIREFIGHT DATA DISK FALCON - FIREFIGHT FANTASTIC WORLD DIZZY FINAL BLOW FINAL FIGHT FIRE AND BRIMSTONE FIRE AND BRIMSTONE FIRE AND CE FIRE FORCE FIRE FORCE FIRE FAUK FIRET DIVISION MANAGER FLIGHT OF THE INTRUDER FLIGHT OF THE INTRUDER FOOTBALL DIRECTOR 2 FOOTBALL DIRECTOR 2 FOOTBALL DIRECTOR 3 FORMULA 1 GRAND PRIX FUTURE WARS GAUNTLET I GHOULS 'N' GHOSTS GILBERT                                                                                                    | 7.95<br>6.96<br>25.99<br>6.96<br>18.95<br>7.95<br>7.95<br>17.95<br>15.75<br>6.96<br>12.95<br>7.95<br>7.95<br>18.95<br>4.95<br>24.95<br>10.96<br>6.96                                                                                                    |
| FALCON - COUNTERSTRIKE DATA DISK FALLEN ANGEL FALCEN - RIBERIGHT DATA DISK FALLEN ANGEL FANTASTIC WORLDS (COMP) FANTASTIC WORLDS (COMP) FANTAST WORLD DIZZY FINAL BLOW FINAL FIGHT FIRE AND BRIMSTONE FIRE AND BRIMSTONE FIRE AND BRIMSTONE FIRE AND KORLDS FIRE HAWK FIRST DIVISION MANAGER FLIGHT OF THE INTRUDER FLIMBO'S OUEST FOOTBALL DIRECTOR 2 FOOTBALL DIRECTOR 2 FOOTBALL DIRECTOR 2 FORGOTTEN WORLDS FORMULA 1 GRAND PRIX FUTURE WARS GAUNTLET II GHOULS "IN' GHOSTS GILGERT GO FOR GOLD                                                                                                    | 7.95<br>6.96<br>25.99<br>6.96<br>6.96<br>7.95<br>7.95<br>18.95<br>7.95<br>6.96<br>12.95<br>7.95<br>18.95<br>7.95<br>18.95<br>7.95<br>18.95<br>7.95<br>6.96<br>6.96<br>6.96<br>6.96<br>6.96                                                                                                    |
| FALCON - COUNTERSTRIKE DATA DISK FALCON - FIBERGHT DATA DISK FALLCH ANGEL FANTASTIC WORLDS (COMP) FANTAST WORLD DIZZY FINAL BLOW FINAL FIGHT FIRE AND BRIMSTONE FIRE AND ICE FIRE FORCE FIRE FORCE FIRE FORCE FIRE HAWK FIRST DIVISION MANAGER FLIGHT OF THE INTRUDER FLIGHT OF THE INTRUDER FOOTBALL DIRECTOR 2 FOOTBALL DIRECTOR 2 FOOTBALL DIRECTOR 2 FORGOTTEN WORLDS FORMULA 1 GRAND PRIX FUTURE WARS GAUNTLETII GHOULS 'N' GHOSTS GILBERT GO FOR GOLD GOOLD GOOLD GOOLD                                                                                                    | 7.95<br>6.96<br>25.99<br>6.96<br>6.96<br>7.95<br>7.95<br>18.95<br>7.95<br>15.795<br>18.95<br>7.95<br>18.95<br>7.95<br>18.95<br>7.95<br>18.95<br>7.95<br>6.96<br>6.96<br>6.96<br>6.96<br>6.96<br>7.95<br>24.95<br>24.95<br>25.95<br>26.95<br>26.9 |
| FALCON - COUNTERSTRIKE DATA DISK FALLEN ANGEL FALLEN ANGEL FALLEN ANGEL FANTASTIC WORLDS (COMP) FANTASY WORLD DIZZY FINAL BLOW FINAL FIGHT FIRE AND BRIMSTONE FIRE AND ICE FIRE FORCE FIRE FORCE FIRE FORCE FIRE HAWK FIRST DIVISION MANAGER FLIGHT OF THE INTRUDER FLIMBO'S OUEST FOOTBALL CRAZY (COMP) FOOTBALL DIRECTOR 2 FOOTBALL DIRECTOR 2 FORMULA 1 GRAND PRIX FUTURE WARS FORMULA 1 GRAND PRIX FUTURE WARS GAUNTLET! GHOUS.'N' GHOSTS GILBERT GO FOR GOLD GOAL GOBLINIS GOAL GOBLINIS GOBLINIS GOBLINIS GOBLINIS GOBLINIS GOBLINIS GOBLINIS GOMP                                                                                                    | 7.95<br>6.96<br>6.96<br>18.95<br>7.95<br>7.95<br>15.75<br>6.96<br>18.95<br>7.95<br>12.95<br>7.95<br>18.95<br>10.95<br>6.96<br>6.96<br>6.96<br>6.96<br>7.95<br>22.95<br>21.95<br>21.95                                                                                                    |
| FALCON - COUNTERSTRIKE DATA DISK FALLEN ANGEL FALLEN ANGEL FALLEN ANGEL FANTASTIC WORLDS (COMP) FANTASY WORLD DIZZY FINAL BLOW FINAL FIGHT FIRE AND BRIMSTONE FIRE AND BRIMSTONE FIRE AND BRIMSTONE FIRE AND BRIMSTONE FIRE AND BRIMSTONE FIRE AND BRIMSTONE FIRE AND BRIMSTONE FIRE AND BRIMSTONE FIRE AND BRIMSTONE FIRE AND BRIMSTONE FIRE AND BRIMSTONE FIRE AND BRIMSTONE FIRE AND BRIMSTONE FIRE AND WAS AND BRIMSTONE FOOTBALL BRITTONE FOOTBALL BRIT | 7.95<br>6.96<br>6.96<br>18.95<br>7.95<br>7.95<br>15.75<br>6.96<br>12.95<br>18.95<br>7.95<br>18.95<br>7.95<br>18.95<br>24.95<br>10.95<br>6.96<br>6.96<br>6.96<br>7.95<br>18.95<br>22.95                                                                                                    |
| FALCON - COUNTERSTRIKE DATA DISK FALLCIA - RIBERGHT DATA DISK FALLCIA - RIBERGHT DATA DISK FALLCIA - RIBERGHT DATA DISK FALCLOA - RIBERGHT DATA DISK FALCLOA - RIBERGHT DATA DISK FALCLOA - RIBERGHT DISCONNE FINAL FIGHT FINE AND BRIMSTONE FINE AND BRIMSTONE FINE AND BRIMSTONE FINE AND CE FINE FORCE FINE FORCE FINE FORCE FINE HAWK FIRST DIVISION MANAGER FLIGHT OF THE INTRUDER FLIMBO'S GUEST FOOTBALL DIRECTOR 2 FOOTBALL DIRECTOR 2 FOOTBALL DIRECTOR 2 FOOTBALL DIRECTOR 2 FORGOTTEN WORLDS FORMULA 1 GRAND PRIX FUTURE WARS GAUNTLET II GO FOR GOLD GOOL GOBLINS GOOL GOBLINS GOBLINS 2 GODFATHER GOOS                                                                                                    | 7.95<br>6.96<br>25.99<br>18.95<br>7.95<br>7.95<br>15.75<br>6.96<br>18.95<br>7.95<br>18.95<br>4.95<br>24.95<br>10.95<br>24.95<br>10.95<br>24.95<br>22.95<br>21.95<br>22.95                                                                                                    |
| FALCON - COUNTERSTRIKE DATA DISK FALLEN ANGEL FALLEN ANGEL FALLEN ANGEL FALTEN THE FERRICH DATA DISK FALLEN ANGEL FANTASTY WORLD S (COMP) FANTASY WORLD DIZZY FINAL BIGHT FINAL FIGHT FIRE AND BRIMSTONE FIRE AND BRIMSTONE FIRE AND BRIMSTONE FIRE AND BRIMSTONE FIRE AND BRIMSTONE FIRE AND BRIMSTONE FIRE AND BRIMSTONE FIRE AND BRIMSTONE FIRE AND BRIMSTONE FIRE AND BRIMSTONE FIRE AND BRIMSTONE FIRE AND WAS AND BRIMSTONE FOOTBALL BRIMSTONE FOOTBALL BRIMSTONE FOOTBALL BRIMSTONE FOOTBALL BRIMSTONE FOOTBALL BRIMSTONE FOOTBALL BRIMSTONE FOOTBALL BRIMSTONE FOOTBALL BRIMSTONE FOOTBALL BRIMSTONE FOOTBALL BRIMSTONE FOOTBALL BRIMSTONE FOOTBALL BRINSTONE FOOTBALL BRIMSTONE FOOTBALL BRIM | 7.95<br>6.96<br>6.96<br>18.95<br>7.95<br>17.95<br>17.95<br>18.95<br>7.95<br>6.96<br>12.95<br>7.95<br>6.96<br>6.96<br>6.96<br>6.96<br>6.96<br>7.95<br>22.95<br>21.95<br>22.95<br>7.95<br>22.95                                                                                                    |
| FALCON - COUNTERSTRIKE DATA DISK FALLEN ANGEL FALCON - FIREFIGHT DATA DISK FALLEN ANGEL FANTASTIC WORLDS (COMP) FANTASTIC WORLDS (COMP) FINAL FIGHT FINAL FIGHT FIRE AND BRIMSTONE FIRE AND BRIMSTONE FIRE AND BRIMSTONE FIRE AND WARD FIRE AND WARD FIRE AND  | 7.95<br>6.96<br>6.96<br>18.95<br>7.95<br>18.95<br>17.95<br>18.95<br>7.95<br>18.95<br>18.95<br>4.95<br>18.95<br>6.96<br>6.96<br>6.96<br>6.96<br>7.95<br>22.95<br>18.95<br>22.95<br>18.95<br>22.95<br>22.95<br>22.95<br>22.95<br>21.95<br>21.95    |
| FALCON - COUNTERSTRIKE DATA DISK FALLEN ANGEL FALLEN ANGEL FALLEN ANGEL FANTASTIC WORLDS (COMP) FANTASY WORLD DIZZY FINAL BIOW FINAL FIGHT FIRE AND BRIMSTONE FIRE AND BRIMSTONE FIRE AND BRIMSTONE FIRE AND BRIMSTONE FIRE AND BRIMSTONE FIRE AND BRIMSTONE FIRE AND BRIMSTONE FIRE AND BRIMSTONE FIRE AND BRIMSTONE FIRE AND BRIMSTONE FIRE AND BRIMSTONE FIRE AND BRIMSTONE FIRE AND BRIMSTONE FIRE AND BRIMSTONE FIRE AND BRIMSTONE FORDILL AND FIRE AND FIRE FOOTBALL CRAZY (COMP) FOOTBALL DIRECTOR 2 FOOTBALL BRIMSTONE FOOTBALL BRIMSTONE FOOTBALL BRIMST | 7.95<br>6.96<br>6.96<br>18.95<br>7.95<br>18.95<br>17.95<br>12.95<br>7.95<br>18.95<br>7.95<br>18.95<br>24.95<br>10.95<br>6.96<br>6.96<br>6.96<br>6.96<br>6.96<br>22.95<br>21.95<br>21.95    |
| FALCON - COUNTERSTRIKE DATA DISK FALLEN ANGEL FALCEN - RIBERIGHT DATA DISK FALLEN ANGEL FANTASTIC WORLDS (COMP) FANTASTIC WORLDS (COMP) FANTASTWORLD DIZZY FINAL BLOW FINAL FIGHT FIRE AND BRIMSTONE FIRE AND BRIMSTONE FIRE AND BRIMSTONE FIRE AND WARD FIRE AND WARD FIRE AND WARD FIRE AND WARD FIRE AND WARD FIRE AND WARD FIRE AND WARD FIRE AND WARD FIRE AND WARD FIRE AND WARD FIRE AND FIRE AND FIRE A | 7.95<br>6.96<br>6.96<br>18.95<br>7.95<br>18.95<br>17.95<br>18.95<br>7.95<br>18.95<br>18.95<br>4.95<br>18.95<br>6.96<br>6.96<br>6.96<br>6.96<br>7.95<br>22.95<br>18.95<br>22.95<br>18.95<br>22.95<br>22.95<br>22.95<br>22.95<br>21.95<br>21.95    |
| FALCON - COUNTERSTRIKE DATA DISK FALLEN ANGEL FALLEN ANGEL FALLEN ANGEL FANTASTIC WORLDS (COMP) FANTASY WORLD DIZZY FINAL BIOW FINAL FIGHT FIRE AND BRIMSTONE FIRE AND BRIMSTONE FIRE AND BRIMSTONE FIRE AND BRIMSTONE FIRE AND BRIMSTONE FIRE AND BRIMSTONE FIRE AND BRIMSTONE FIRE AND BRIMSTONE FIRE AND BRIMSTONE FIRE AND BRIMSTONE FIRE AND BRIMSTONE FIRE AND BRIMSTONE FIRE AND BRIMSTONE FIRE AND BRIMSTONE FIRE AND BRIMSTONE FORDILL AND FIRE AND FIRE FOOTBALL CRAZY (COMP) FOOTBALL DIRECTOR 2 FOOTBALL BRIMSTONE FOOTBALL BRIMSTONE FOOTBALL BRIMST | 7.95<br>6.96<br>6.96<br>18.95<br>7.95<br>7.95<br>18.95<br>7.95<br>18.95<br>7.95<br>18.95<br>4.95<br>24.95<br>24.95<br>22.95<br>21.95<br>22.95<br>21.95<br>21    |

| ENGLISHED THE PROPERTY OF THE PROPERTY OF THE | CHARLES IN    |
|----------------------------------------------------------------------------------------------------|---------------|
| KNIGHTS OF THE SKY (1MB)                                                                                                    | 18.95         |
| KIDS PACK                                                                                                    | 7.95          |
| K-DATA                                                                                                    | 35.99         |
| JOE & MAC - CAVEMAN NINJA                                                                                                    | 18.95         |
| JAWS                                                                                                    | 6.96          |
| JAMES POND                                                                                                    | 6.96          |
| ITALY 1990                                                                                                    | 6.96          |
| ISHAR 2                                                                                                    | 21.95         |
| INTERNATIONAL SPORTS CHALLENGE                                                                                                    | 21.95         |
| INTERNATIONAL SOCCER CHALLENGE                                                                                                    | 7.95          |
| INTERNATIONAL RUGBY CHALLENGE                                                                                                    | 18.95         |
| INTELLIGENT STRATEGY GAMES 5                                                                                                    | 18.95         |
| INDIANA JONES & L. CRUSADE (ADV)                                                                                                    | 12.95         |
| INDIANA JONES & L. CRUSADE (ACT)                                                                                                    | 6.96          |
| IMPOSSIBLE MISSION 2                                                                                                    | 6.96          |
| HUMANS                                                                                                    | 21.95         |
| HUDSON HAWK                                                                                                    | 18.95         |
| HOT RUBBER<br>HUCKLEBERRY HOUND                                                                                                    | 7.95          |
| HOOK                                                                                                    | 7.95          |
| HOME ACCOUNTS 2                                                                                                    | 7.95          |
| HILL STREET BLUES                                                                                                    | 7.95<br>41.95 |
| HIGH STEEL                                                                                                    | 6.96          |
| HEROQUEST - TWIN PACK                                                                                                    | 21.95         |
| HEIMDALL                                                                                                    | 24.95         |
| HEAD OVER HEELS                                                                                                    | 6.96          |
| HARRIER ASSAULT (1MB)                                                                                                    | 24.95         |
| HARDBALL                                                                                                    | 7.95          |
| HARD NOVA                                                                                                    | 7.95          |

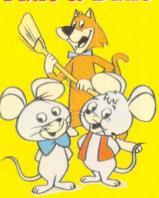

## REMEMBER!

only £7.95

· All prices include VAT & UK delivery • NO credit card surcharges

• We NEVER charge credit cards until the goods are despatched

|                                        | Carry |
|----------------------------------------|-------|
| KWIK SNAX                              | 6.96  |
| LAST NINJA III                         | 7.95  |
| LED STORM                              | 6.96  |
| LEEDS UNITED CHAMPIONS                 | 18.95 |
| LEGENDS OF VALOUR                      | 29.95 |
| LEMMINGS (ORIGINAL)                    | 18.95 |
| LEMMINGS (ONIGINAL)                    | 21.95 |
| LEMMINGS 2 (TMB)                       | 21.95 |
| LEMMINGS LEVELS (STAND ALONE)          | 10.95 |
| LEONARDO                               | 1.00  |
| LETHAL WEAPON (1MB)                    | 18.95 |
| LOMBARD RAC RALLY                      | 6.96  |
| LOOM                                   | 12.95 |
| LOTUS ESPRIT TURBO CHALLENGE           | 7.95  |
| LOTUS III - THE ULTIMATE CHALLENGE     | 18.95 |
| LOTUS TURBO CHALLENGE II               | 7.95  |
| LURE OF THE TEMPTRESS (1MB)            | 22.95 |
| M1 TANK PLATOON                        | 12.95 |
| MAGIC BOY                              | 18.95 |
| MAGIC STORYBOOK                        | 21.95 |
| MAGICLAND DIZZY                        | 6.96  |
| MANCHESTER UNITED                      | 7.95  |
| MANIAC MANSION                         | 10.95 |
| MAX (COMP)                             | 21.95 |
| MCDONALD LAND                          | 18.95 |
| MEGA SPORTS                            | 18.95 |
| MEGA TWINS                             | 7.95  |
| MEGA-LO-MANIA / FIRST SAMURAI          | 22.95 |
| MERCS                                  | 7.95  |
| METAL MUTANT                           | 7.95  |
| MICKEY'S RUNAWAY ZOO                   | 18.95 |
| MICROPROSE GOLF                        | 24.95 |
| MICROPROSE SOCCER                      | 6.96  |
| MIDNIGHT RESISTANCE                    | 6.96  |
| MIDWINTER                              | 10.95 |
| MIDWINTER II (1MB)                     | 13.95 |
| MIG 29 FULCRUM (1MB)                   | 10.95 |
| MIG 29M SUPER FULCRUM                  | 29.95 |
| MOONSTONE                              | 21.95 |
| MOONWALKER                             | 6.96  |
| MOTORHEAD                              | 12.95 |
| MURDER                                 | 7.95  |
| MYTH                                   | 18.95 |
| NAVY MOVES                             | 6.96  |
| NEW ZEALAND STORY                      | 6.96  |
| NICKY 2                                | 18.95 |
| NIGEL MANSELL'S WLD CHAMPIONSHIP (1MB) |       |
| NIGHT SHIFT                            | 10.95 |
| NINJA COLLECTION                       | 15.75 |
| NINJA REMIX                            | 7.95  |
| NODDYS PLAYTIME                        | 18.75 |
| NORTH & SOUTH                          | 6.96  |

| ONE OFFE DEMONE                               |            |
|-----------------------------------------------|------------|
| ONE STEP BEYOND                               | 15.        |
| OPERATION HARRIER                             | 7.9        |
| OPERATION STEALTH                             | 12.9       |
| ORIENTAL GAMES                                | 7.9<br>7.9 |
| OUTRUN EUROPA                                 | 7.9        |
| PACIFIC ISLANDS                               | 21.9       |
| PAINT POT 2                                   | 15.7       |
| PANG                                          | 6.9        |
| PANZA KICK BOXING                             | 7.9        |
| PARASOL STARS                                 | 18.9       |
| PICTIONARY                                    | 6.9        |
| PINBALL MAGIC                                 | 7.9        |
| PIRATES                                       | 10.9       |
| PIT FIGHTER                                   | 6.9        |
| DIVIE & DIVIE                                 | 7.9        |
| PIXIE & DIXIE                                 | 24.9       |
| PLAN 9 FROM OUTER SPACE                       | 40.        |
| PLATINUM (COMP)                               | 18.9       |
| PLATOON                                       | 6.9        |
| PLAYDAYS                                      | 18.        |
| POOL OF RADIANCE                              | 22.9       |
| POPEYE 2                                      | 6.9        |
| POPEYE 3                                      | 7.9        |
| POPULOUS II (1 MEG)                           | 21.9       |
| POPULOUS/PROMISED LANDS                       | 10.9       |
| POSTMAN PAT                                   | 6.9        |
| POSTMAN PAT 3                                 | 6.9        |
| POWERMONGER DATA DISK (WW1)                   | 12.9       |
| PREDATOR 1 (NOT STE)                          | 6.9        |
| PREHISTORIK                                   | 7.5        |
| PREMIER MANAGER                               | 18.        |
| PRINCE OF PERSIA (NOT STE)                    | 6.         |
| PRINCE OF THE YOLKFOLK                        | 6.         |
| PRO TENNIS TOUR 1                             | 6.         |
|                                               | 22.        |
| PSYCHO'S SOCCER SELECTION                     | 18.        |
| PUSH-OVER                                     |            |
| QUEST FOR ADVENTURE (COMP)                    | 24.        |
| R.B.I. BASEBALL 2                             | 6.         |
| RAGNAROK                                      | 29.        |
| RAINBOW COLLECTION<br>RAINBOW ISLANDS         | 15.        |
| RAINBOW ISLANDS                               | 6.         |
| RAMBO III                                     | 6.         |
| RAMPART                                       | 18.        |
| REACH FOR THE SKIES                           | 22.        |
| REALMS                                        | 21.        |
| RICK DANGEROUS I                              | 6.5        |
| RICK DANGEROUS II                             | 7.         |
| RISKY WOODS                                   | 18.        |
| ROADBLASTERS                                  | 6.         |
| BOBIN HOOD (1MB)                              | 10.        |
| ROBIN HOOD (1MB)<br>ROBIN HOOD - LEGEND QUEST | 6.         |
| ROBINSON'S REQUIEM                            | 21.        |
| ROBOCOD                                       | 7.         |
| ROBOCOP I                                     | 6.         |
| ROBOCOP II                                    | 6.         |
|                                               | 18.        |
| ROBOCOP III<br>RODLAND                        | 7.         |
|                                               | 7.         |
| RUGBY COACH                                   |            |
| RVF HONDA                                     | 7.         |
| SABRE TEAM (1MB)                              | 18.        |
| SAMURAI - WAY OF THE WARRIOR                  | 17.        |
| SAVAGE                                        | 7.         |
| SCRABBLE                                      | 20.        |
| SENSIBLE SOCCER 92/93                         | 18.        |
| SEYMOUR GOES TO HOLLYWOOD                     | 6.         |
| SHADOW SORCEROR                               | 16.        |
| SHADOWLANDS                                   | 21.        |
| SHADOWORLDS (1MB)                             | 18.        |
| SHOOT 'EM UP CONSTRUCTION KIT                 | 7.         |
| SHOPPING BASKET                               | 15.        |
| SILENT SERVICE II (1MB)                       | 21.        |
| SIM CITY - TERRAIN EDITOR                     | 7.         |
| SIM CITY/POPULOUS                             | 21.        |
| SIMPSONS                                      | 7.         |
| SIMPSONS : BART VS THE WORLD                  | 7.<br>21.  |
| SLEEPING GODS LIE                             | 7.         |
| SLEEPWALKER                                   | 21.        |
| SLIGHTLY MAGIC                                | 6.         |
| SLY SPY                                       | 6.         |
| CMACH TV                                      | 6.         |
| SMASH TV                                      | 18.        |
| SOCCER STARS (COMP)                           |            |
| SOOTY & SWEEP                                 | 6.<br>15.  |
| SOOTYS FUN WITH NUMBERS                       |            |
| SPACE ACE II                                  | 24.        |
| SPACE CRUSADE - DATA DISK                     | 15.        |
| SPACE CRUSADE PLUS MISSION DISK               | 18.        |
| SPACE GUN                                     | 18.        |
| SPELLBOUND DIZZY                              | 6.         |
| SPORTING GOLD                                 | 17.        |
| SPORTS BEST                                   | 18.        |
| STARGLIDER II                                 | 7.         |
| STEIGAR                                       | 6.         |
| STONE AGE                                     | 18.        |
| STORM MASTER                                  | 10.        |
| STRATEGY MASTERS                              | 24.        |
| STREET FIGHTER                                | 7.         |
| STREET FIGHTER 2 (1MB)                        | 20.        |
| STRIDER                                       | 6.         |
|                                               | 7.         |
| STRIDER 2                                     |            |

| TERMINATOR II                   | 6.96  |
|---------------------------------|-------|
| TEST DRIVE II                   | 6.96  |
| THE GREATEST (COMP) (1MB)       | 24.75 |
| THE IMMORTAL                    | 10.98 |
| THE MUNSTERS                    | 6.96  |
| THE PATRICIAN                   | 24.75 |
| THOMAS FUN WITH WORDS           | 15.75 |
| THOMAS THE TANK ENGINE          | 6.96  |
| THOMAS THE TANK ENGINE 2        | 10.9  |
| TIMES CROSSWORDS 1 & 2          | 6.96  |
| TIMES CROSSWORDS 3 & 4          | 6.9   |
| TITAN                           | 7.9   |
| TOKI                            | 7.9   |
| TOTAL RECALL                    | 6.9   |
| TOYOTA CELICA                   | 6.9   |
| TRACKSUIT MANAGER               | 6.9   |
| TRANSARCTICA                    | 25.99 |
| TREASURE ISLAND DIZZY           | 4.49  |
| TREBLE CHAMPIONS 2              | 15.75 |
| TRIPLE PACK 1 (SPORTS)          | 15.75 |
| TRIPLE PACK 2 (ACTION)          | 15.75 |
| TRIVIAL PURSUIT                 | 6.9   |
| TURRICAN                        | 6.9   |
| TURRICAN II                     | 6.9   |
| TUSKER TWILIGHT 2000            | 24.9  |
| UNTOUCHABLES                    | 6.9   |
| UTOPIA - TWIN PACK              | 21.9  |
| VIDEO KID                       | 7.9   |
| VIRTUAL REALITY 1 (COMP)        | 21.9  |
| VIRTUAL REALITY 2 (COMP)        | 18.9  |
| VIZ                             | 7.9   |
| VOYAGER                         | 6.9   |
| VROOM                           | 18.9  |
| WAR IN THE GULF (1MB)           | 21.9  |
| WEST EUROPEAN TOUR SCENERY DISK | 14.9  |
| WHICH? WHERE? WHAT?             | 15.7  |
| WILD WHEELS                     | 18.9  |
| WOLFCHILD                       | 18.9  |
| WORKS TEAM RALLY                | 6.9   |
| WORLD CLASS LEADERBOARD         | 7.9   |
| WORLD CUP SOCCER                | 7.9   |
| WWF EUROPEAN RAMPAGE            | 18.9  |
| WWF WRESTLEMANIA                | 7.9   |
| X-OUT                           | 6.9   |
| Z-OUT                           | 6.9   |
| ZAK MCKRACKEN                   | 10.9  |
| ZOOL                            | 18.9  |
|                                 |       |

## **Educational**

| Eddoddolla                               |      |
|------------------------------------------|------|
| CAVE MAZE                                | 10.9 |
| FRACTION GOBLINS                         | 10.9 |
| MATHS DRAGONS                            | 10.9 |
| PICTURE FRACTIONS                        | 10.9 |
| REASONING WITH TROLLS                    | 10.9 |
| TIDY THE HOUSE                           | 10.9 |
| TIME FLIES                               | 10.9 |
| ANSWER BACK JUNIOR QUIZ (6-11)           | 16.9 |
| ANSWER BACK SENIOR QUIZ (12-AD)          | 16.9 |
| FRENCH MISTRESS                          | 16.9 |
| GERMAN MASTER                            | 16.9 |
| ITALIAN TUTOR                            | 16.9 |
| SPANISH TUTOR                            | 16.9 |
| MICRO ENGLISH (8-GCSE)                   | 19.9 |
| MICRO FRENCH (BEGINNERS-GCSE)            | 19.9 |
| MICRO MATHS (11-GCSE)                    | 19.9 |
| MICRO SCIENCE (8-GCSE)                   | 19.9 |
| PRIMARY MATHS COURSE (3-12)              | 19.9 |
| BETTER MATHS (12-16)                     | 18.9 |
| BETTER SPELLING (8-ADULT)                | 18.9 |
| JUNIOR TYPIST (5-10)                     | 13.9 |
| MAGIC MATHS (4-8)                        | 18.9 |
| MATHS MANIA (8-12)                       | 18.9 |
| THE THREE BEARS (5-10)                   | 18.9 |
| ADI ENGLISH (11-12)                      | 18.9 |
| ADI ENGLISH (12-13)                      | 18.9 |
| ADI ENGLISH (13-14)                      |      |
| ADI ENGLISH (14-15)                      | 18.9 |
| ADI FRENCH (11-12)<br>ADI FRENCH (12-13) | 18.9 |
| ADI FRENCH (12-13)<br>ADI FRENCH (13-14) | 18.9 |
| ADI FRENCH (13-14)<br>ADI FRENCH (14-15) | 18.9 |
| ADI MATHS (11-12)                        | 18.9 |
| ADI MATHS (12-13)                        | 18.9 |
| ADI MATHS (12-15)                        | 18.9 |
| FUN SCHOOL 2 (6-8)                       | 6.9  |
| FUN SCHOOL 2 (OVER 8)                    | 6.9  |
| FUN SCHOOL 2 (UNDER 6)                   | 6.9  |
| FUN SCHOOL 3 (UNDER 5)                   | 18.7 |
| FUN SCHOOL 4 (7-11)                      | 18.7 |
| FUN SCHOOL 4 (UNDER 5'S)                 | 18.7 |
| TON SOLIDOR 4 (DIADER 3 3)               | 10.7 |

## **Hint Books**

| INDIANA JONES & L. CRUSADE (ADV) | 5.99 |
|----------------------------------|------|
| LOOM                             | 7.99 |
| MANIAC MANSION                   | 7.99 |

## **DataGEM**

bas supplied computer bardware and software to tens of thousands of satisfied customers since 1987

Amiga Atari PC Sega

## 3.5" Disks

ANY BUANTITY SUPPLIED

| Qty  | DSDD   | DSHD   |
|------|--------|--------|
| 10   | 5.30   | 7.80   |
| 20   | 10.35  | 15.35  |
| 25   | 12.65  | 18.25  |
| 30   | 14.75  | 21.80  |
| 35   | 16.90  | 25.20  |
| 40   | 18.95  | 28.60  |
| 45   | 21.10  | 32.10  |
| 50   | 22.95  | 34.40  |
| 80   | 36.35  | 52.30  |
| 100  | 39.95  | 61.90  |
| 120  | 49.40  | 72.40  |
| 150  | 60.95  | 90.25  |
| 200  | 78.75  | 115.75 |
| 250  | 97.30  | 143.30 |
| 300  | 116.30 | 170.75 |
| 400  | 154.50 | 221.70 |
| 500  | 184.65 | 269.65 |
| 600  | 223.50 | 320.60 |
| 000  | 364.30 | 524.40 |
| A 11 | 1. 1   |        |

All our disks are fully guaranteed and include labels.

Can't see what you want here? Our sales staff and computerised systems can help you—try them!

## **Miscellaneous**

| External Disk Drive                    | 54.95 |
|----------------------------------------|-------|
| Head Cleaner (3.5")                    | 3.75  |
| Mouse                                  | 14.75 |
| Mouse House                            | 2.95  |
| Mouse Mat                              | 2.95  |
| Parallel port extension cable          | 6.80  |
| Parallel printer cable (2m)            | 8.60  |
| Roboshift (auto Mouse/Joystick switch) | 14.75 |
| Trackball                              | 28.75 |
| Durch Courses                          |       |

#### **Dust Covers**

| VIOITILOI         |            | 0.55 |
|-------------------|------------|------|
| STAR LC           | 10 printer | 7.65 |
| STAR LC24 printer |            | 6.99 |
| Disk              | Boxes      |      |
| 10                | Slimpack   | 0.94 |
| 40                | 1          | 4.95 |

| 10  | Slimpack | 0.94  |
|-----|----------|-------|
| 40  |          | 4.95  |
| 50  | - all    | 5.60  |
| 80  |          | 6.30  |
| 100 |          | 6.80  |
| 120 |          | 8.75  |
| 150 |          | 10.95 |
|     |          |       |

#### **Joysticks**

| 25+                                | 9.00  |
|------------------------------------|-------|
| ompetition Pro 5000-black          | 13.75 |
| reewheel-digital                   | 27.00 |
| laverick 1 (QS128F) or 1M (SQ138F) | 13.75 |
| legastar A/F (SV133)               | 22.00 |
| avigator A/F                       | 13.75 |
| ython 1 (QS130F)                   | 9.25  |
| ython 1M (QS137F)                  | 9.75  |
| uickjoy 1 Turbo (SV121)            | 7.95  |
| peedking A/F                       | 11.00 |
| tar Probe                          | 13.50 |
| upercharger (SV123)                | 9.00  |
| he Bug (black or green)            | 13.50 |
| opstar (SV127)                     | 21.50 |

#### **Printer Ribbons**

| STAR LC10/20/100 black (LC9)              | 4.50  |  |
|-------------------------------------------|-------|--|
| STAR LC10/20/100 colour (LC9CL)           | 6.80  |  |
| STAR LC200 black (ZX9)                    | 6.25  |  |
| STAR LC200 colour (ZX9CL)                 | 12.30 |  |
| STAR LC24 series black (Z24)              | 6.50  |  |
| STAR LC24-200/XB-24 series colour (X24CL) | 13.75 |  |
|                                           |       |  |

STRIKE FLEET STRIKER STRIKER MANAGER

SUBURBAN COMMANDO (+
SUN CROSSWORDS 1 & 2
SUN CROSSWORDS 3 & 4
SUPER ALL STARS
SUPER CAULDRON
SUPER LEAGUE MANAGER
SUPER MONACO G.P.
SUPER SEGA (COMP)
SUPERSKI 2
SUSPECOUS CARGO
SWITCHBLADE I
SWITCHBLADE I
SWITCHBLADE II
SWITCHBLADE II
SWITCHBLADE II
SWITCHBLADE II
SWITCHBLADE II
SWITCHBLADE II
SWITCHBLADE II
SWITCHBLADE II
SWITCHBLADE II
SWITCHBLADE II
SWITCHBLADE II
SWITCHBLADE II
SWITCHBLADE II
SWITCHBLADE II
SWITCHBLADE II
SWITCHBLADE II
SWITCHBLADE II
SWITCHBLADE II
SWITCHBLADE II
SWITCHBLADE II
SWITCHBLADE II
SWITCHBLADE II
SWITCHBLADE II
SWITCHBLADE II
SWITCHBLADE II
SWITCHBLADE II
SWITCHBLADE II
SWITCHBLADE II
SWITCHBLADE II
SWITCHBLADE II
SWITCHBLADE II
SWITCHBLADE II
SWITCHBLADE II
SWITCHBLADE II
SWITCHBLADE II
SWITCHBLADE II
SWITCHBLADE II
SWITCHBLADE II
SWITCHBLADE II
SWITCHBLADE II
SWITCHBLADE II
SWITCHBLADE II
SWITCHBLADE II
SWITCHBLADE II
SWITCHBLADE II
SWITCHBLADE II
SWITCHBLADE II
SWITCHBLADE II
SWITCHBLADE II
SWITCHBLADE II
SWITCHBLADE II
SWITCHBLADE II
SWITCHBLADE II
SWITCHBLADE II
SWITCHBLADE II
SWITCHBLADE II
SWITCHBLADE II
SWITCHBLADE II
SWITCHBLADE II
SWITCHBLADE II
SWITCHBLADE II
SWITCHBLADE II
SWITCHBLADE II
SWITCHBLADE II
SWITCHBLADE II
SWITCHBLADE II
SWITCHBLADE II
SWITCHBLADE II
SWITCHBLADE II
SWITCHBLADE II
SWITCHBLADE II
SWITCHBLADE II
SWITCHBLADE II
SWITCHBLADE II
SWITCHBLADE II
SWITCHBLADE II
SWITCHBLADE II
SWITCHBLADE II
SWITCHBLADE II
SWITCHBLADE II
SWITCHBLADE II
SWITCHBLADE II
SWITCHBLADE II
SWITCHBLADE II
SWITCHBLADE II
SWITCHBLADE II
SWITCHBLADE II
SWITCHBLADE II
SWITCHBLADE II
SWITCHBLADE II
SWITCHBLADE II
SWITCHBLADE II
SWITCHBLADE II
SWITCHBLADE II
SWITCHBLADE II
SWITCHBLADE II
SWITCHBLADE II
SWITCHBLADE II
SWITCHBLADE II
SWITCHBLADE II
SWITCHBLADE II
SWITCHBLADE II
SWITCHBLADE II
SWITCHBLADE II
SWITCHBLADE II
SWITCHBLADE II
SWITCHBLADE II
SWITCHBLADE II
SWITCHBLADE II
SWITCHBLADE II
SWITCHBLADE II
SWITCHBLADE II
SWITCHBLADE II
SWITCHBLADE II
SWITCHBLADE II
SWITCHBLADE II
SWITCHBLADE II
SWITCHBLADE II
SWITCHBLADE II
SWITCHBLADE II
SWITCHBLADE II
SWITCHBLADE II
SWITCHBLAD

STUN RUNNER STUNT CAR RACER SUBURBAN COMMANDO (+ FREE FILM)

Department STF, 23-Pitfield St, London N1 6HB Orders against cheques with valid guarantee card humbers will be destratched immediately, otherwise upon cheque clearance.

All prices include UK postage and VAT and are effective until 13th January 1994.

There are two new upgrades for the Falcon - Blow Up Hard 2 and Screenblaster. They are very similar in design, the main difference is that with Blow Up Hard 2 you can only connect to analog port B rather than have a choice as you do with Screenblaster.

Essentially, Blow Up 2 does exactly the same job as Screenblaster but it's much more configurable with many more options available within the setup software. Because the software can't detect what kind of moni-

tor you are using you have to set it from within the configure program, VGA is the default selection. Again, you must be careful not to initialise a setting that is greater than your monitor can cope with because damage can result.

MARA

0 (III) EST IN Carpon B Lenguege LUMINZA IHCOP! PALETTES ALEXT ACK 8 B K K XX

Of course, because there are more settings means you can foul up in more ways and increase the chances of making a wrong entry.

You can change Blow Up resolutions from the Desktop to a second setting by

M A much wider range of options are available with the Blow Up 2 config program, that also means there are more chances to set an incorrect level and cause a blowup.

using the Accessory program supplied, so you can have two different enhanced resolutions set up for a particular colour depth. You can also turn off the Blow Up resolutions from the Accessory and switch to normal VGA modes using the Falcon's built in Set Video option.

Blow Up is more versatile than Screenblaster and gives excellent results, all Falcon software runs perfectly with it without any trouble. Clearly a good upgrade.

**CLIVE PARKER** 

**■** The Falcon's Desktop at a resolution of 880x480 pixels in 256 colours, the standard VGA height but a tiny bit wider. A perfect stable picture is displayed throughout.

£69.95 System Solutions ☎ 0753 832212

- Easy to fit.
- Rock steady screen image.
- More options than Screenblaster.
- Desk Accessory resolution switcher.

- Harder to configure.
- Flying lead to analog port looks tacky. What el
- Screenblaster from Compo Software.

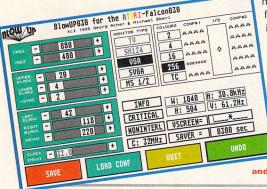

## REENBLA

Get up to 300% more information on your Falcon's screen with Screenblaster, the first resolution enhancer for the Falcon. Screenblaster is designed by Overscan, the same company who designed the Overscan ST and Overscan TT upgrades.

The improvement in resolution you can get with Screenblaster depends on the type of monitor you use with your Falcon. If you use a standard VGA monitor you can set Screenblaster to give you a maximum resolution of 896x512 pixels; on a multisync monitor you can attain a massive 1,280x960 pixels. You can even squeeze an impressive 880x469

ScreenBlaster Mon ST Monochromeon Monitor Connect: VGA No Monitor installed AOC 337 Eizo T560 OverScan 1781 VGA Standard SVGA 35kHz SVGA 38kHz H-Frequency: 31 kHz V-Frequency: 60,70 Hz Monitor Type: Fixed Frequency Controller: Paddleport A

■ The Screenblaster configuration menu is easy to set up; just pick out your monitor type and save the configuration. Use your monitor manual to check the frequencies.

pixels from an ordinary Atari SM144 mono monitor.

> Setting up is simple – you don't even have to open your case so you won't void your guarantee. The main part of the unit plugs into the monitor port on the back of your Falcon and a flying lead plugs into one of

game controller ports - you can choose which port to use from the setup software. The installation software is easy to use, just select your monitor from the menu and save the settings. It's very important that you select the correct

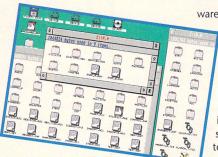

**■ The Falcon's Desktop** displayed at a resolution of 896x512 pixels; you can see a lot more of the **Desktop although we sometimes** lost the extreme right edge of the picture, although this could have been our monitor.

monitor type; if Screenblaster tries to drive a monitor at a higher rate than it can cope with the monitor can become permanently damaged.

When you boot with Screenblaster running you see a menu of available resolutions depending on which video mode is selected. Choose the resolution you wish to use with the cursor keys and press <Return> and that's it.

Screenblaster is "transparent" to all Falcon software, this means that the software looks up the size of the screen area and adjusts itself to suit. The fact that Screenblaster has set the video mode makes no difference, all Falcon software we tried works perfectly and even well-written ST software is OK. The larger screen area is ideal for DTP, word process-

ing and graphics applications. You can see more of your document or picture, making editing and updating much easier than using the standard video modes, this is especially helpful in true colour mode where the screen area is normally restricted to 320x200 pixels.

Screenblaster is a sensible upgrade for your Falcon; it's not too expensive, easy to fit and really improves your setup.

**CLIVE PARKER** 

## Screen

£79.99 Compo Software ☎ 0480 891819

- Simple to fit. ■ Easy to use.
- Large screen areas on all monitors.

■ Flying lead to the analog port looks tacky.

What else?
■ Blow Up Hard 2 is available from System Solutions, a very similar system.

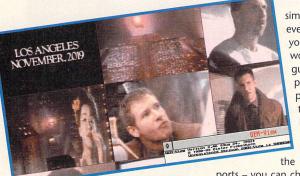

**■** Graphics is where you can show Screenblaster off to great effect, enabling you to see a much larger area of a picture than you could normally view.

ISSUE 54 ST FORMAT

## PROTEXT 6

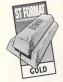

A new version of Protext surges into the already heaving word processor arena; we find out if it's worth upgrading to the latest version of this popular program

or a long time now, Protext has been regarded as the best option if you're looking for a powerful word processor which supports your printer's built-in fonts. While other programs make full use of GEM menus and alternative font systems, its no-nonsense display, wealth of features and speed make it the first choice of serious text crunchers.

The new version comes supplied on four disks, with manuals -

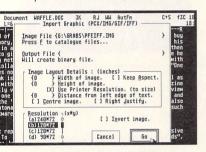

I New to Protext 6 is the ability to import graphics in various formats, although you can't see them on-screen - only a line of text telling you the filename and size information.

| Paper size                                    | OCMENT SETTINGS  Default Style  A Bodytext | f3 19:03<br>19:04 |
|-----------------------------------------------|--------------------------------------------|-------------------|
| (*) a4<br>( ) a5<br>( ) Listing<br>( ) Custon | Set Tabs (5 18 15 28 )                     |                   |
| Length: {11.7 }<br>Hidth : {8 }               | Document Formatting Options                |                   |
| Margins                                       | Headers (off) Eooters (off)                |                   |
| Units (*) In's ( ) Cn's Load                  | Sa <u>v</u> e Cancel OK                    |                   |

■ Setting up your document's parameters is done via a pseudo-GEM dialog box, and it's adjustable with the minimum fuss.

#### In with the new

- **■** Dictionary editor.
- **■** Graphic import.
- Improved interactive help system.
- Macro editor.
- Postscript support with the supplied driver.
- Scaleable font support, if your printer has them.
- Style tags to enable transfer of lavouts between documents.
- User-definable glossary for commonly used abbreviations.

User and Reference. It occupies nearly Frank's first experience with colour graphics came when one pa Style Editor (Printer: EPSOH) 3MBytes of disk space, so a hard drive is Style: {A } Name: {Bodytext #1 relational highly recomimpressed, scrolltext mended. Prosuch as th Sans serif text runs from floppies, but ndeavour with the larger the flood ≥xtra mem dictionary and thesaurus files oroperty i went on to initially {Sans sprif weighing in at Control Codes: about 400k Font spacing: {1.2 there's each, loads of disk swapping to be done. You have

to configure Protext for your own system with a separate program where you specify the various options.

Protext has been criticised for its non-GEM interface and often confusing command system. A full command line system is available with every command explained in the manual, but functions can easily be accessed via a menu if you prefer. Version 6 is even simpler, using more dialog boxes, giving it the friendliness of GEM without sacrificing speed. The drop-down menus have keyboard shortcuts too, but this can be a bit confusing, since some use the familiar <Control> key combinations while others adopt the style seen in many German programs now, with the keypress highlighted in the menu by the underscore "" character. Once you've got used to the shortcuts you can edit your text swiftly, resorting to the mouse for the odd feature or two.

#### What's new, Pussycat?

Most of the upgraded features fall into two categories - improving the friendliness of the program, and enhancing its use to the pro or semipro writer.

The addition of style tags means you can create and save sets of formatting details to use regularly. If you produce your own magazines or newsletters with a DTP program, you can format each article you write with your house style without having to muck around with the document settings every time - a real time saver. Another bonus if you often use the

12 15 17.14 28 {10 {0 Cancel OK. Save you the freedom to create styling

18:48:15

templates for use on multiple documents, a feature often found in DTP programs.

same expression again and again is the Glossary. The word count function is vastly improved over previous versions. Protext now gives you document analysis as well as a straight count; you can list all words used either alphabetically or by the frequency used, and a full summary

"The new editing functions and document analysis features are very helpful for writers"

which even gives you the average length of your words and sentences.

Previous versions of Protext have lacked one thing - graphics handling. While not out to compete with document processors, version 6 enables you to include images on your page, under certain restrictions. Protext doesn't display the image onscreen, so you don't get to see it until you print the document - a line is inserted into your text which tells Protext the filename and resolution of the picture. You aren't likely to use it in place of DTP software, but it's useful for letterheads and the like without having to print them separately. Graphic formats handled are

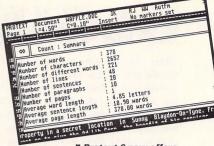

**■ Protext 6 now offers** more than a simple word count, with a full document analysis showing a detailed breakdown of your writing.

GIF and PCX as used on the PC, IFF from the Amiga, and the usual IMG but not the high res Degas PI3.

Protext's printout depends on your printer, since it uses no fonts itself, relying instead on those built into your printer. The obvious advantage is speed. Graphic font word processors often take ages to print single pages, but using the hardware fonts gives swift results. Really, you need to decide whether your printer fonts are up to it - with a standard 9-pin dot matrix you won't be realising Protext's full potential.

#### Verdict

So is it worth upgrading from an earlier version? If you have v5 or earlier, then the answer is yes. The greatly improved dictionary and Collins' thesaurus are light years ahead of earlier ones, and the program is much friendlier to use. On the other hand, if you're currently using v5.5, the choice is a little more difficult.

If you take your writing seriously and want to use your ST for more than tapping out the odd letter, the answer is still yes. The new editing functions and document analysis features are very helpful for writers, and make the cheap upgrade cost worthwhile. A definite winner.

FRANK CHARLTON

## Protext 6

£152.75 Arnor Ltd ☎ 0733 68909

Upgrade prices: from v5.5 £35.25, from v5 £47, from v4.3 or earlier £58.75. Needs 1MByte RAM; hard

drive installable Highs

- Fast and powerful.
- Excellent and thesaurus.

Lows

■ Needs a hard drive to work at its best.

**■** Intimidating for complete beginners.

What else?

Redacteur 3 from ST Club **☎** 0602 410241.

Technologies

100%

Load

Overdub Erase

Thru

Merge ♦ 15 ♦ Save

Duplicate MIDI IN Config

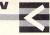

## by John Eidsvoog

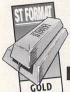

## There's something out there, and it knows all about your MIDI... let's investigate

ey, you! Do you use MIDI? Well, MIDI Spy could make a significant difference to your life. There's a new package available that gives you full access to your MIDI setup even when you're using other programs. This, together with a whole host of other features, makes MIDI Spy the Accessory that you may previously only have dreamt about.

By using a form of multi-tasking, MIDI Spy can play MIDI files in the background while you work in other programs. You can even line up loads of .MID files to play in succession – working much in the same way as a juke box. If you like a particular combination of songs, simply save them all as one big MIDI Spy file and listen to them whenever you wish.

Configuration Options

Record gap: 018 seconds Chain gap: 005 seconds

Notes Off: Short Long

Chain

Warnings

Commands

Saue

Exit

memory size: 0100 K

Auto-Play

Auto-Merge

MIDIMAX Mode

200Hz Hog

**Exclusive!** 

Unlike many of the cheaper sequencer programs, MIDI Spy can record and play back system exclumessages. These messages are transmitted by your synthesisers when they dump voice and panel data via MIDI.

This means that you can save your keyboard's voice setup, leaving you free to edit the voices or load in different voice setups

> without losing the original data.

The real joy of the program is its ability to play your MIDI instruments from within almost any pro-

> With MIDI Spy, vou can change the amount of memory the program reserves for MIDI information the time lapse for starting

new songs and a whole host of other parameters.

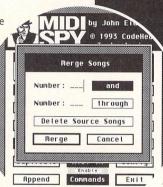

**■** The program records everything you input, including MIDI channel changes and system exclusive messages, as

Stop

'songs." A new song is started every time you pause for five seconds or

more. These songs can easily be merged together to form larger songs. By calling the Accessory from the Desktop you can save any or all of the songs in .MID format for later use with your sequencer.

gram. So, if you are working on song lyrics using a word processor you can play a MIDI piano and work out the music at the same time. If you're printing out a long DTP document you can use the time to brush up on your scales! When the Accessory is not displayed on-screen it beavers away in the background and records little bits of MIDI activity, even if you can't access the Desktop menu.

When the Accessories are available again, simply save your work in the MIDI format of your choice -MIDI Spy supports MIDI 0, 1 and 2 standards. Every time you pause for five seconds or more the program begins a new "song," this makes it

■ MIDI Spy is a © 1993 CodeHead revolutionary new way of exploiting your MIDI setup. In Accessory form, it enables you to play your MIDI instruments from within other applications. It also enables you to play complete MIDI files in the background while you use Append Commands Exit other programs.

> very easy to find the bits you want to play back or save. Songs can be appended, merged, overdubbed and generally messed about with within the program but if you find you need greater control just save your work and load it into your sequencer.

> The package requires you to fill in a simple registration form which encodes your copy of MIDI Spy with your name and address. After this process you can copy the program to another floppy or to your hard drive. Although MIDI Spy comes supplied and runs as a standard .PRG file the only way to get the most out of the program is to change the extension to .ACC and run it from the root of your boot drive as an Accessory.

#### Verdict

MIDI Spy is essential, there is no question about it. It may well be the most expensive Accessory you ever buy, but it significantly enhances your MIDI setup. Midi Spy is a superb stable mate for any sequencer, we recommend it without reservation.

ANDY CURTIS

#### MIDI Start MIDI Spy 1.2 1993 CodeHead Technologies Written by John Eidsvoog © 1993 CodeHead Space/P-Play/Pause/Continue NK0-Stop E/Delete-Erase K0--Stop --Merge --Duplicate E/Delete--Erase L--Load S--Save S--Save C--Config Return--Enit K--Key Commands H--ekchange Modes CIrHone--100% G--6S Reset -- Over dub Thru Song Info N--Notes Off ФФ-Тетро -GS Reset ₩-song/CHANNEL

**■ MIDI Spy** has a full set of simple keyboard shortcuts when you load the program or call the Accessory. These, for some bizarre reason, are completely different from the keyboard commands you need to use when the Accessory is not displayed on-screen.

0K

Ad. Lib Music

## What's all this, then?

MIDI Spy is a great new concept in MIDI control because it...

- enables you to use your MIDI setup from within almost any application.
- is multi-tasking. When resident, you can play your MIDI instru-ments while your ST gets on and does other things.
- records everything you play. Simply call the Accessory if you want to

- and save any or all of your musical ramblings.
- enables you to play MIDI files in the background while using other
- records all types of System Exclusive MIDI data.
- runs as a program or an Accessory. Edit the file extension as required.
- gives you full keyboard control even when running programs with no GEM Desktop.

## MIDI Spv

£59.95 System Solutions **☎** 0753 832212 Runs on all STs in all resolutions. Also runs on Falcons and TTs.

#### Highs

- Unprecedented MIDI control.
- Enables access to MIDI from within almost any application.
- Clear and concise manual.

#### Lows

■ Slightly confusing keyboard shortcut system.

#### What else?

■ Absolutely nothing.

## VIDI-5712

Another new digitiser on the scene, huh? What can this gringo do for us that others gone before failed to do? It's time to find out if this town's big enough for the big guns of Hisoft/AVR and Rombo...

fter Videomaster Falcon putting in such a brilliant performance last issue (92%), it's difficult to believe that another digitiser can actually out-perform it so soon... Well, not quite. You see, Videomaster does everything. Digitising using 16 grey shades and 8-bit sound sampling; or 64 grey shades and up to true colour digitising and 16-bit stereo sampling on the Falcon; animation – just about anything.

However, it's a bit of a jackof-all-trades, because you can only animate using images of quarter-screen size; you must

grab full-screen size images separately, and true colour digitising is pretty tedious if you haven't got a separate electronic colour splitter. So, while it has a lot of

■ Even with 16 grey shades, Fireball XL5 still looks pretty good. Er, anyway - the subject was originally filmed in monochrome, so grabbing it involves

the minimum amount of fuss.

functions, they do leave something to be desired.

Enter Rombo's VIDI-ST 12. This is a more expensive unit than Videomaster, and it doesn't have any sound capability – it's just a digitiser.

"VIDI-ST 12 boasts full-screen monochrome digitising"

If digitising is your bag, though, and you would like to work with full-screen images quickly and easily, VIDI may be just, as it were, up your alley.

What's the first thing you notice when you load up a piece of soft-

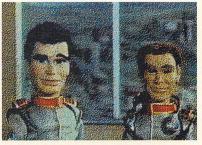

■ When using 16 colours, you need to be careful to obtain decent looking grabs. The VIDI software has a dither option, which creates the effect of more colours by using dot patterns - as shown here.

ware? The front end, of course. VIDI-ST 12's front end looks superb – very much like a quality image processor or paint package. A thick menu bar at the bottom of the screen gives you all the options you need, and this can be repositioned if you get a "blind spot" – a part of the image which is hidden behind the menu bar.

VIDI-ST 12 boasts full-screen monochrome digitising at a rate of up to eight frames per second on a standard ST. Most digitisers (Videomaster included) only handle quarter-screen images, but their frame rate is significantly higher. The Continuous digitising option records the frames so that

## **IMAGE PROCESSING**

The VIDI software includes some basic image processing functions to enhance your images after you've grabbed them

#### CONTRAST/BRIGHTNESS

Similar to the controls on your TV, these operate on the clarity of your image.

#### EMBOSS

Produces a monochrome 3D effect, as though the objects in the image were raised.

#### PIXELIZ

Enlarges the size of an image's pixels, creating a number of squares giving a mosaic-type effect.

#### GAMM/

The gamma correction factor improves the accuracy of grey scales when printing an image.

#### QUANTIZE

Groups similar levels of colour to produce uniform areas of colour, similar in effect to an oil painting.

#### NEGATIVE

Similar to photography, this turns the image palette into negative. Useful for turning negs into positives.

#### SATURATION

The level of colour in your image. Can be increased or decreased with values of +/- 100.

#### SHARPEN

Got a blurred image? This function sharpens it up, with a sharpen value between 1 and 10.

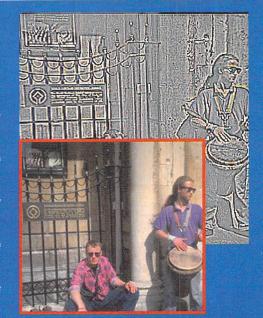

■ The image processing facilities include an Emboss function. Even with high resolution true colour images - taken directly from Photo CD - though, the results are a little poor. The other functions are better.

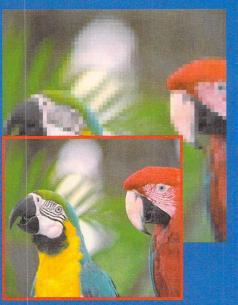

■ The Pixelize function works well. This produces a mosaic effect from any image by making the pixels larger. The scale can be adjusted so each pixel is between 2 and 10 times the size of the original - this example is scale 3.

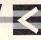

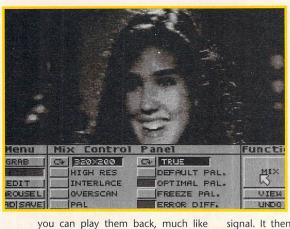

using a video recorder, and edit

them. VIDI stores all the images from

your film in a carousel, which displays

smaller versions of the frames side by

side, so you get an idea of how the

images change. The carousel makes

editing the film easy, because you

simply click on the frames you want

"VIDI-ST 12 has an

electronic colour

splitter built in"

to work with, making cutting, pasting

and deleting frames easy and reason-

ably error-free. With a 4MByte Mega

ST, VIDI-ST 12 digitises 70 mono-

chrome frames at a rate of eight per

second. It then takes around two sec-

onds to load them all into the

carousel, and then you can play them

back immediately at rates up to 33

just one frame in monochrome, it

takes roughly two minutes. Why?

However, if you wish to digitise

frames per second.

■ Each image that you grab is automatically placed in the carousel - so if you have a decent amount of RAM you can keep an ongoing record of your grabs.

colour digitising first.
To mix a colour image, VIDI has to separately grab three monochrome images corresponding to the red, green and blue components of the

signal. It then takes a short while to mix the three together, and come up with a colour image which you can display or save to disk.

It seems the author has used the same method to create a single monochrome image. If you set the software to Mono, and click Grab, VIDI goes away and hides somewhere, coming up two minutes later with the resulting 16 grey-shade image. Not good enough, Rombo – not when the software happily digitises and displays 70 frames in less time.

frames in less time. To receive the three colour components of the signal, VIDI-ST 12 has an electronic colour splitter built in to the compact unit. This takes your video signal and splits it up into component (red, green and blue) parts, which the VIDI software then mixes into a colour picture. Using an ST or an STE, you can display images in up to 512 colours in low resolution mode. However, it is possible to generate pictures in 640x400 resolution using 4,096 colours, and save them to disk, but not to display them.

The manual takes a small liberty with this. In the section Displayable

The main attraction to VIDI-ST 12 for Falcon users is speed. The software runs incredibly quickly, and because the hardware contains a colour splitter even colour grabs take less than a second to grab and create. You can record monochrome full-screen video at 33 frames per second, with no noticeable distortion or flicker, which is phenomenally quick for full-screen digitising. Admittedly, you need plenty of memory for storing your frames if you're going to be digitising at this

FALCON

You're not going to be able to digitise in true colour mode on your Falcon, because the digitising hardware is only 12-bit – but you can get up to 4,096 colours which is pretty impressive. Let's hope that Rombo bring out an update to VIDI-ST 12 which makes full use of the 16-bit

rate, but the capability is there.

capability, then it beat all comers into the ground.

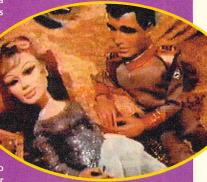

If The true-colour modes of VIDI-S 12 on the Falcon only actually contain a maximum 4,096 colours This is a bit of a cheat, but then some great results can be achieved anyway.

These smart-looking gentlemen are the result of a 256-colour grab in low resolution mode on an STE. The colours are a little bland,

but then this is Stingray
way back in 1967.

mono image quickly you need to grab several images and cut the excess out, but the software is pretty intuitive to use so even this isn't too tedious.

Colour grabbing can yield some great results, especially when mixing into *Spectrum 512* format, and you have the usual controls over colour, brightness and contrast to make the input signal look as good as possible. The VIDI software also has a number of image processing functions to treat images once grabbed (see boxout opposite).

So, the hardware is very good quality, and it's got a colour splitter built in which takes the headache out of colour grabbing. Unfortunately you can't display all 4,096 colours on an ST, and you're limited to those 4,096 on a Falcon. It's a bit of an inbetweener that doesn't really know where it's at.

ANDY NUTTALL

#### Before we answer that, take a look at 3 Menu Carousel Control Panel Function FRAMES FRAME RATE GRAB PLAY MIX CO TRUE FORMARDS EDIT 0 320×200 VIEW 0 SINGLE KC 331 LOAD SAVE DELETE

■ When an image has been grabbed, the raw data is stored in memory - so you can mix it separately to several different palettes and resolutions without reloading. These are all stored in the carousel.

Video Modes, it states "The Vidi-ST 12 can mix images to many different display colours and resolutions." It then gives a table of reference which includes the Falcon is several true colour modes. Now, call it petty, but we always take Falcon's true colour

mode to be 16-bit (65,536 colours). The VIDI-ST 12 hardware is 12-bit (4,096 colours), so how can it work in true colour mode?

Rombo argue that the Falcon needs to be in true colour mode to display all 4,096 colours correctly – there is no other mode that can. While this is correct, the manual certainly gives the impression that VIDI can mix to true colour standard. It had us fooled for a while, too – because even with 4,096 colours some pretty startling results can be achieved.

That's two black marks. So is it any good, then? Yes, and no. You're never going to achieve spectacular results with 16 greyshades, but because the images are full-screen size they look pretty good (especially if they've been

reduced in size, like the example on the opposite page). To grab a single

### VIDI-ST 12

£149.95 Rombo

© 0506 414631

All STs, all Falcons, all monitors.

- Full-screen
- digitising.
   Extremely fast on the Falcon.
- Quirky software.
- Slow colour mixing on ST.

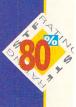

## KCS OMEGA 2

Forget your *Cubase*. Bin your *Notator*. Jump up and down on your *Creator*. We look at *KCS Omega 2*, the latest update to Dr T's alternative high-end MIDI sequencing package

r T's KCS is a desktop MIDI recording system (all right then, sequencer) which is probably the more familiar to Amiga users. There are two reasons for this: KCS - Keyboard Controlled Sequencer, in case you wondered - was originally developed on the (snigger) Commodore 64; second, there are no Cubase or Notator versions available on Amiga format, so KCS really has the super high spec sequencing market to itself. But it's also been resident on the ST for many a year, up until recently as KCS Omega, a module based system centred around v4 of the sequencer. You can find that on this month's Cover Disk.

Now KCS Omega 2 is here, featuring KCS v5 and upgrades of most of the other modules. The upgrade is more internal than cosmetic: cleansing of small bugs, greater control over sequence playback, that sort of thing. Its list price is £275, though you can upgrade from the old version

(on the cover, remember) for a strangely bargain price of £99. So, is this deal worth foregoing your trusty *Cubase* for?

#### **Numbers** up

A big system means multiple disks and whopping manuals, and *Omega 2* is no exception. There are two versions of *KCS* on the first disk. One is just the core program for recording and editing MIDI data; the other, Level Two, is about 96K larger and features the PVG and Master Editor modules for advanced compositional stuff. The other disk harbours the four modules QuickScore, Tiger20 (the essential graphical editor), Song Editor and Mixer. You don't need a dongle to run the software.

Omega 2 uses a Multi Programming Environment or MPE. This means you can pull modules in and out of KCS if and when you need them, so preserving vital memory for MIDI data. With a 1MByte machine, you can't run Tiger, the most important of the modules, with KCS, though you can run it as a free stand-

ing editor. Do this, mind, and you are importing and exporting files all the time, so 2MBytes at the very least is needed to prevent moans and hair-pulling.

KCS is not particularly mouse-driven, as the full title suggests. You are often prompted for keyboard input – hence the message line at the bottom of the

screen – and there's an enormous array of keyboard shortcuts that you can learn until the cows pass away. If using the left and mouse buttons to increase and decrease parameters is normality for you, then you are in for a bit of a surprise: the left selects menus and so on, but the right always triggers playback.

KCS has two main working modes, Track and Open: you boot-up in the former. Recording and playback of MIDI data is easy enough – KCS always records into the first blank track – but performing useful tasks like setting loop points and quantising (erasing timing errors in your playing) is far from intuitive. Another thing to get used to is the Conductor

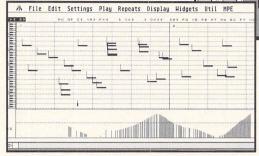

Track: this sets the maximum length of a song. If you record any Tracks longer than the Conductor Track, then KCS only plays what the Conductor track enables.

Once you've got a few tracks and put them together, you can save them as Open Mode sequences. On the Open Mode screen, these are displayed with a code number. Hit the appropriate keys corresponding to the code and you can trigger the sequences in real-time.

The only editor integral to the core KCS program is the event editor, the one with all the raw data that most people steer clear of in other sequencers. This Event Editor is even more powerful than usual, because it

"KCS really has the super high spec sequencing market to itself"

gives you access to the esoteric programming language of KCS. By placing assorted two letter abbreviations in the Message Type column, you can perform no end of control feats, in either mode. With Open sequences, you can even program some of the sequences to control others.

KCS Omega 2 is a very powerful system, but it's not the sequencer to record your first chart foray on. It just doesn't have that instant appeal of Cubase, of Breakthru even, and as they say, first impressions do count. This package lends itself to heavy duty compositional and performance work, and so there's a lot of learning and adapting to its idiosyncrasies that must go with it. But everything is

MAbove: the main KCS sequencer screen, where you record and name your tracks.
Left: alien craft attack the cliffs of Dover on the handy Tiger graphical editor.

REHIND F-FIND STOP FLAV PAUSE

Desk File Edit Options Environment Track Functions HPE
NAME ST POTK NAME ST POTK HAME ST POTK HAME

REC

there if you want to do things the *Cubase* way: the comprehensive Tiger editor; the Song Editor for arranging Open sequences; the Mixer for recording real-time panning and level control; and a mediocre notation section in QuickScore (now, that really is like *Cubase!*).

At the full price of £275 I'd have reservations about recommending this to any but ultra-serious and patient users. But for £99, if you soon get the hang of the cover version, then go for that upgrade.

**DAVID ROBINSON** 

#### KCS Omega 2

£275 – but not really. It's a mere £99 if you upgrade from the Cover Disk version. Avalon Music Developments \$\pi\$ 081 699 7004. 2MBytes recommended works in medium resolution but a mono monitor is recommended. Falcon compatible **Highs** 

- Does everything a sequencer should.
- Enables real-time interaction and performance.
- Worth it if you are serious about music.
- Very little instant appeal.
   Lots and lots to
- learn.
   Comprehensive but complicated manual.
- What else?
   Breakthru Plus, Software
  Technology (= 061 236
  2515) it costs £159.95.

### KCS PVG, OK?

| ANT NOT ANT NOT ANT NOT SO NOT ANT NOT ANT NOT Changes clotter 12 - 4 - 0 - 0 - 0 - 0 - 0 - 0 - 0 - 0 - 0                                                                                                    | CHANGE by Constant                         | Gaussian Signed                                                                           | MENU                                                                          |
|----------------------------------------------------------------------------------------------------|--------------------------------------------|-------------------------------------------------------------------------------------------|-------------------------------------------------------------------------------|
| RESTRICTIONS CHARACTER CHO DHE F FHG GH XR Character Choracter Character Cha | Pitch                                      | 400<br>_2400<br>6000 _                                                                    | Changes Defaults SHAP/Copy Set Values Global 1 Global 2 Split/Patrn Ornaments |
|                                                                                                    | A AHB C CHD DHE F FHG GH X R  Pitch Linits | Changes per Vary1 Variations1 Overwrite Original Consecutive Mults Evolving Mults Reverse | Vary Cntrls<br>Macros<br>Get<br>Store<br>Load<br>Save                         |

■The PVG page. It's got lots of numbers on it. It's complicated to use. Don't say we didn't warn you.

The Programmable Variations Generator is powerful and, well, a bit scary. It's a device that does exactly what its name suggests: feed it with a melody or bass line, jiggle a few numbers, cross your fingers, and it spits out a volley of variations on your original motif. How close the results are to what you entered depends on your data tweaking prowess and the element of chance.

It's a great tool for experimental music and suggesting possibilities when you're all-inspirationed-out. Unfortunately, that 100 page plus, illustrationsparse manual on the PVG alone is enough to put most sequencer users off.

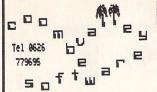

## **Educational Programs**

Written by experienced teachers. FORMAT GOLD in Amiga Format Autumn '92 **Trade enquiries welcome** 

Tel: 0626 779695 Day or evening

Do you want to see your children use the computer for something other than shoot-em-ups?

Would you like them to use more than four keys and a joystick? Do they get fed up with being killed off while trying to work out which button does what?

Coombe Valley Software may have what you are looking for Send SAE for information or disk/50p for demos, state computer

To: C.V.S. 18 Nelson Close, Teignmouth, Devon TQ14 9NH

## ATARI, AMIGA & PC SOFTWARES. (Please specify which computer)

19 Hodgkinson Rd Kirkby-In-Ashfield, Notts NG17 7DJ Tel: 0623 754061

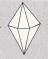

| V    |                          |      |                           | ~~~  | J.33.                      |
|------|--------------------------|------|---------------------------|------|----------------------------|
| D028 | THINGS NOT TO DO DEMO    | M002 | ANI ST ART & 2 OTHERS     | T005 | GEOGRAPHY                  |
| D065 | LIGHTNING MEGADEMO       | M011 | ALCHAMY JNR. MONO 1 MEG   | T010 | TYPING TUTORS              |
| D067 | DREAMS DEMO 1 MEG        | M018 | 32 TRACKER & 4 OTHERS     | T012 | KIDI EDUCATIONAL PROGRAM   |
| D074 | HARDCORE DANCE II        | M019 | PSS EDITOR & 2 MORE       | T021 | DOT TO DOT KIDS ART        |
| D075 | CROSSBONES STE DEMO      | M020 | MIDI TOOLKIT (2 DISK SET) | T052 | X-STITCH & PUNCHER         |
| D076 | EXTREME RAGE STE 1 MEG   | M030 | KOSMIC 2 & SYNTHART       | T053 | STOSUSER DISKZINE 6        |
| D077 | NUTHOUSE 1 MEG           | M033 | VARIOUS TRACKERS          | U004 | DOUBLE SENTRY ACCOUNTS     |
| G093 | BLAT STE GREAT GAME      | M034 | RAYTRACE PROGRAMS         | U020 | GEMINI DESKTOP             |
| G094 | BLOCKBUSTERS QUIZ        | M036 | DEUXE FONTMASTER          | U024 | VIEWING UTILITIES          |
| G095 | OXYD GAME                | M038 | NOISETRACKER MODULES      | U040 | HARDDISK PROGRAMS          |
| G097 | GALACTIC FRUITBOWL 1 MEG | M059 | RELIGIOUS CLIPART         | U049 | COMMS. UTILITIES           |
| G098 | OBSCURE NATURIST         | M066 | DISNEYWORLD MODS 53-60    | U057 | YR 2ND ATARI MANUAL        |
| G101 | BRAIN DAMAGE QUIZ        | M095 | ANIMAL & BIRDS CLIPART    | U070 | SAGOTRAN VIRUS KILLER      |
| G102 | GRANDAD 2 (2 DISK) 1 MEG | M098 | OFFICE EQUIPMENT CLIPART  | U099 | GFA TUTOR FOR NOVICE       |
| G107 | A FISTFUL OF PROGRAMS    | M099 | XMAS & SEASONS CLIPART    | U113 | SUPERCARD 3 DATABASE       |
| W001 | ST WRITER & 4 OTHERS     | T001 | THE PLANETS SLIDESHOW     | U116 | PHOTOCHROME V2 & 3         |
| W003 | FIRST WORDPROCESSOR      | T003 | CIRCUIT DESIGNER & MORE   |      | Also POWERFIST licenseware |

FREE printed catalogue, but send a stamp. DISKS: 1-9 £1.25 each. 10 + £1.00 each. MAKE CHEQUES/POSTAL ORDERS PAYABLE TO JEWEL PD.

Prices include packing in U.K.

## 1 NORTH MARINE ROAD, SCARBOROUGH, NORTH YORKSHIRE YO12 7EY TEL: 0723 376586

|                           | FROM WIZARD GAMES                 |                                |
|---------------------------|-----------------------------------|--------------------------------|
| B-1714.99                 | KICK OFF 25.99                    | SUN CROSSWORDS6.99             |
| BALANCE OF POWER7.99      | LITTLE PUFF5.99                   | TERMINATOR 26.99               |
| BILLARDS SIM7.99          | LIVERPOOL8.99                     | TIMES CROSSWORDS6.99           |
| BLUES BROTHERS5.99        | LOTUS TURBO CHALLENGE4.99         | TOYOTA CELICA RALLY5.99        |
| BUBBLE BOBBLÉ5.99         | LURE OF THE TEMPTRESS 9.99        | ULTIMATE GOLF5.99              |
| BUBBLE DIZZY5.99          | M1 TANK PLATOON10.99              | UTOPIA TWIN PACK12.99          |
| BULLYS SPORTING DARTS6.99 | MANHUNTER SAN                     | VIDEO KID + KID GLOVES9.99     |
| CALIFORNIA GAMES 29.99    | MANHUNTER SAN<br>FRANCISCO 2      | WORLD RUGBY5.99                |
| CJ 'S ELEPHANT ANTICS5.99 | MATCH OF THE DAY9.99              | W.W.F6.99                      |
| CJ IN THE USA5.99         | McDONALDLAND9.99                  | W.W.F 26.99                    |
| CORPORATION               | MICROPROSE GOLF13.99              | ZOOL14.99                      |
| CRICKET CAPTAIN           | NIGEL MANSELL10.99                |                                |
| CRYSTAL KINGDOM DIZZY9.99 | NITRO4.99                         | FUN SCHOOL 2                   |
| DALEK ATTACK              | PARASOL STARS9.99                 | UNDER 6/6-8/OVER 86.99         |
| DIZZY PANIC5.99           | PLAN 9 FROM OUTERSPACE +          | NODDYS PLAYTIME 3-816.99       |
| ENGLAND4.99               | VIDEO OF FILM8.99                 | MAGIC STORYBOOK                |
| EUROPEAN CHAMPIONSHIP9.99 | PLAYDAYS 3 TO 8 YEARS9.99         | MAGIC STORYBOOK<br>5-149.99    |
| F1 TORNADO4.99            | PREMIER MANAGER10.99              | (WRITE, ILLUSTRATE, ADD SOUNDS |
| GAUNTLET 39.99            | REACH FOR THE SKIES15.99          | ANIMATE YOUR OWN STORIES)      |
| GODFATHER9.99             | ROBOCOP 26.99                     |                                |
| GOLD OF THE AZTECS7.99    | SHINOBI4.99                       | DOUBLE PACKS                   |
| GRAHAM GOOCH              | SHOOT EM UP CONST KIT 5.99        |                                |
| WORLD CLASS CRICKET14.99  | SILENT SERVICE 214.99             | THOMAS THE TANK ENGINE         |
| HARLEQUIN7.99             | SIM CITY                          |                                |
| HERO QUEST + RETURN       | SPACE 18899.99                    |                                |
| OF THE WITCH LORD10.99    | SPACE CRUSADE +                   | COUNT DUCKULA 1 AND 26.99      |
| INTERNATIONAL TRUCK       | VOYAGE BEYOND15.99<br>STRIKER7.99 | HUCKLEBERRY HOUND AND          |
| RACING 5 99               | STRIKER 7.99                      | PIXIE & DIXIE9.99              |

#### WIZARD SPECIAL ANY 3 FOR £10.00

HOVERSPRINT, KWICK SNACK DIZZY, MANIX, MIG 29, MIINDBENDER, NEIGHBORS, NITRO BOOST PUB TRIVIA, RESOLUTION 101, SEYMOUR GOES TO HOLLYWOOD, SNOWSTRIKE, SUPERSTAR SEYMOUR SUSPICIOUS CARGO, TUSKER, VENUS FLYTRAP, VOODOO NIGHTMARE, WINDWALKER, GEM X, TOP BANANAS

> ACTION SERVICE, CARV UP, INFESTATION, MONTY PYTHON, OVERLANDER. TIN TIN ON THE MOON DISK, JAMES BOND COLLECTION, WORLD SOCCER

| COMPILATIONS                               |
|--------------------------------------------|
| BOARD GENIUS                               |
| CLUEDO/SCRABBLE/RISK19.99                  |
| THE GREATEST                               |
| JIMMY WHITE/LURE OF THE TEMPTRESS/         |
| SHUTTLE19.99                               |
| SPORTS COLLECTION                          |
| PRO TENNIS/WORLD CUP SOCCER/               |
| RUN THE GAUNTLET9.99                       |
| KIDS PACK                                  |
| POSTMAN PAT/THE MUNSTERS/                  |
| COUNT DUCKULA                              |
| SUPER ALL STARS                            |
| MAGIC LAND DIZZY/CAPTAIN DYNAMO/           |
| ROBIN HOOD/CJ IN THE USA/STEG THE SLUG9.99 |
| 16 BIT MACHINE                             |
| CLIDED CARC/CVID7/CVVITCURI ADE/           |

| PSYCHO'S SOCCER                            |
|--------------------------------------------|
| KICK OFF 2/ MAN UTD/                       |
| INTERNATIONAL SOCCER CHALLENGE/            |
| WORLD CHAMPIONSHIP MANAGER9.99             |
| COMPUTER HITS 2                            |
| TETRIS/TRACKER/JOE BLADE/ TAU CETI5.99     |
| CLASSIC COLLECTION                         |
| BARBARIAN 2/ GREMLINS2/COLOSSUS CHESS/     |
| WORLD CHAMP SOCCER10.99                    |
| FLIGHT COMMAND                             |
| ELIMINATOR/STRIKE FORCE HARRIER/           |
| SKYCHASE/ LANCASTER/SKYFOX II9.99          |
| HIGH ENERGY                                |
| NORTH & SOUTH/TIN TIN ON THE MOON/FIRE AND |
| FORGET/TEENAGE OUEEN/HOSTAGES 10.99        |

AAMES SUBJECT TO AVAILABILITY. PLEASE NOTE - A PHONE CALL RESERVES YOUR ORDER. ORDERS UNDER 65.00 ADD 501
POSTAGE + PACKING. CHEQUES + POSTAL ORDERS MADE PAYABLE TO WIZARD GAMES. PLEASE ALLOW 7 DAYS FOR
DELIVERY, OVERSEAS ORDERS PLEASE ADD 62.00 PER ITEM. EEC OR WORLD.

## Railway Simulations for the ST

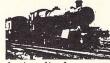

If you have an Atari ST capable of medium resolution display you can enjoy these absorbing games. To avoid any possible disappointment, please note that these are not "arcade" games, but realistic simulations. There are no flashy graphics, though most do show a track plan on the screen; the emphasis is on providing you with sufficient information to make the right decisions.

Traffic Control: Doncaster 1992 - Deal with frequent electric services on the East Coast main line and Inter-City cross-country services on the North-East / South-West route, also Sprinter services between Humberside and Sheffield/Manchester that must cross the main lines. Add to this terminating local services, mainly on the Lincoln and Leeds lines, and a fair amount of freight traffic, and your task is not easy. Price £15.95

Traffic Control: Crewe 1992 - Perhaps the best known station in the country, and still busy, with cross-country services to Stoke, Shrewsbury and Chester and local services to Manchester and Liverpool, as well as through passenger and some freight services on the West Coast main line. Your task includes engine changing on some parcels workings, and sometimes on local and Holyhead services due to shortage of HSTs or multiple units. Price

**Traffic Control: Doncaster 1985** - A similar volume of traffic to 1992, but very different motive power: "Heritage" DMUs, HSTs, loco-hauled cross-country services. Price £15.95

Special offer: Both Doncaster 1985 and Doncaster 1992 for only £23.95.

Prices shown above include VAT, postage & packing (UK or overseas). Please send payment or credit card details with order, and remember to state your computer type. IF YOU CANNOT ACCEPT DOUBLE-SIDED DISKS, PLEASE TELL US.

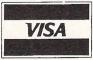

games Many other railway available - please send SAE for complete list.

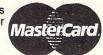

SIAM Ltd. (Dept. ST01), 1 St. David's Close, Leverstock Green, Hemel Hempstead, Herts. HP3 8LU

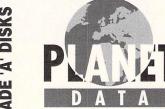

MAIL ORDER DISK SUPPLIERS WHOLESALE & RETAIL

Grade 'A' fully guaranteed **DS/DD 3.5" PLANET BRANDED** 

20 83 £2 £3 £17 50 = p&p 100 = £30 £3 р&р 250 = £3 £70 p&p

Same day despatch on orders received before 3.00 pm

9 High Street South Olney, Bucks MK46 4AA Tel: 0234 240954 Fax: 0234 240272

10 DSDD PLANET **BRANDED DISKS** supplied in **QUALITY** LIBRARY **CASE** with **FREE LABELS** and including P&P ONLY £4.99

BUILD YOUR OWN ROBOT

with the new ST input/output port £27.95

Now you can use your ST to switch electric motors, respond to sensors and control robotic

devices.

8 outputs for motors etc. Up to 13 inputs for sensors.

Easy to program in GFA, Hisoft, STOS & ST Basic: listings given in 21 page User Manual.

Revolutionary design allows the Port to be plugged into the ST Parallel Port & Joystick

Port hence low price.

"A MORE VERSATILE DEVICE ENABLING A MUCH GREATER DIVERSITY OF PROJECTS TO BE TACKLED......JUST WHAT YOU NEED TO GET STARTED WITH HARDWARE PROJECTS" ST FORMAT JULY 92.

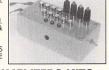

PROJECTS" ST FORMAT JULY 92.

AMAZING SENSOR & CONTROL EXPERIMENTERS KITS

Plug into the I/O Port above (No soldering required). Can be used in your own projects.

KIT ONE \$27.95 (new design) £1 OFF if purchased with I/O Port above.

6 Electronic projects including 1 Relay Module, Electric Motor, Light Bulb, Tilt Sensor, 4 LEDs, Reed Switch, Push Switch, Software and FREE "Guide to \$1 Interfacing" (21 pages). Additional relay modules £11.95 each (plug into the Port and provide a "Software Controlled Switch").

KIT 2 Photo Sensor Circuit: Adjustable threshold. Ideal as optical sensor for robots. £19.95

KIT 3 Mains Controller Module. Mains appliances just plug in, UK only, Handles 15 amps. £22.95

COMPLETE BUGGY KIT Powered by 2 slow speed reversible gearbox motors, 5 metres of umbilical cable, also includes power supply and motor driver module.

and motor drive module.

NEW ROBOT ARM KIT £59.95

MOTOR DRIVER MODULE - Drives 2 motors in both directions £19.95

ROBOTICS CONSTRUCTION SUPPLIES: Buggy Kit, Gears, Gearboxes, Wheels, Axles, Electric Ram, etc. Phone for details Please send cheque payable to **SWITCHSOFT** or ring Switchsoft on **(0325) 365773** Please apply for free information pack. P&P £1.50 Overseas add £4.

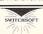

SWITCHSOFT, Dept. STF0194 26 Ridgeway, Darlington, Co. Durham DL3 05F

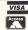

## COLORBURSS We've got hold of the first Migraph

We've got hold of the first Migraph ColorBurst hand scanner available and we take it for a test scan

SCANNER

canning in colour is now possible on the Falcon with the new ColorBurst hand scanner from Migraph, enabling you to make full colour scans in 256 colour and true colour video modes.

To use ColorBurst you need a Falcon with a minimum of 4MBytes of memory (if you have a 1MByte machine you should upgrade) and the ColorKit software is designed to work best on a VGA monitor, although you can use a standard RGB monitor or a TV.

The ColorKit software supplied with the scanner enables you to create four distinct types of scan. Super

"ColorBurst is a good hand scanner and provides outstanding colour pictures"

Colour mode (SCG) enables scans containing 262,114 colours to be made and only works in true colour mode, Colour mode (CG) scans in 4,096 colours, Monochrome Grey (MG) reads 64 levels of greyscales and Monochrome Text (T) scans text for optical character recognition (OCR) and line art. There are two different versions of the ColorKit software supplied, one works in true

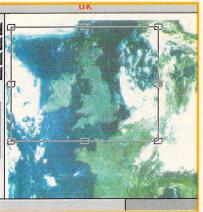

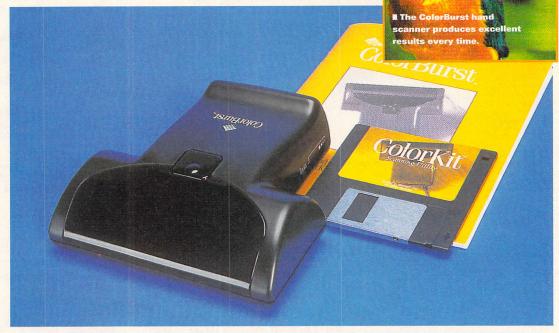

colour mode only while the other version provides the 256 colour and greyscale modes.

#### The hardware

The ColorBurst completely bypasses the normal cartridge port connection and plugs into the printer port of the Falcon, this is fine if you don't use a printer but a bit of a bind swapping connections if you do use one. A parallel

port switchbox can be used but the scanner hardware is not compatible with all switchboxes, some of the colour data can be lost during scans.

The scanning head is the same one that Migraph use for their Mac and PC versions of the system, the scanning head is the most expensive part of the kit and pushes the price up to the £400 mark. Still, if you want to scan in colour with your Falcon this

■ The clipping function enables you to save just the area of the scan you want to keep - here Britain is being separated from the rest of Europe.

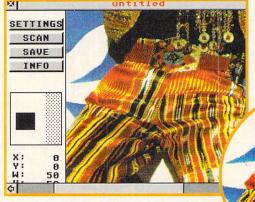

A pair of brightly coloured snazzy trousers grabbed in 256 colours, they look good - but not as good as...

is the most affordable option – if you opted for a colour flatbed scanner you'd have to pay at least £300 more.

The printer port adaptor looks a bit of a kludge, although it works perfectly well. The scanner interface has a short ribbon cable with a 25-pin D plug, this fits into the adaptor which then plugs into the printer port. An all-in-one unit would be a more pleasing design, but the main interface is the same as other machines use while

■ Above: A scanner that looks different. Migraph have dispensed with the traditional boring grey scanner head and introduced a racy black machine instead, though the interface unit looks a bit dodgy.

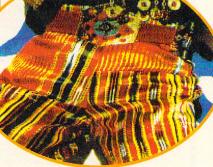

... the same pair of snazzy trousers captured in true colour at 200 dpi. We could show you the model's head but when we scanned it looked... strange.

the adaptor contains Falcon specific circuitry. It's very important not to plug the interface into the Falcon without using the adaptor because this can damage the unit.

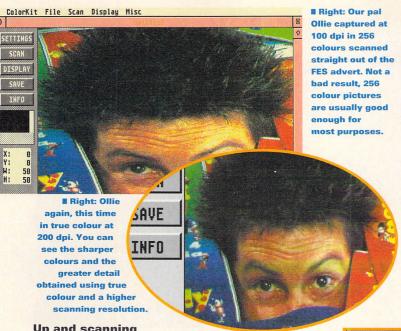

Up and scanning

So, how well does the beast work then? As it turns out, remarkably well. You have to set the Falcon to the correct screen modes using the Set Video option from the Desktop, it would be better if the software automatically set the screen mode.

Once you have the correct modes set up it's all a matter of the correct scanner settings and a steady hand, if you draw the scanning head down too fast some weird and wonderful distortions can occur with circles becoming squashed and strange lumps appearing on heads and arms. A few practice scans soon overcome the problem.

Scanning in true colour mode results in excellent quality grabs with

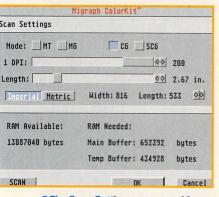

**■ The Scan Settings menu enables** you to adjust the scan size, colour and resolution. System information is also displayed from this menu.

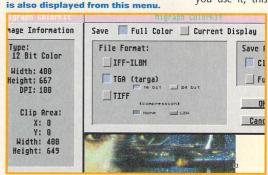

the picture on the page being faithfully reproduced on-screen, apart from a squashed effect from the Double Line off setting. This is corrected from within the ColorKit software with a special Halve Image option, this halves the width of the image only - the height is unchanged – and

restores the aspect ratio of the original picture to the scan. We found that the best picture proportions were obtained in 256 colours at 100 dpi,

"Scanning in true colour mode results in excellent quality grabs"

other resolutions tend to distort the image slightly in both 256 colour and true colour modes. The software needs to be improved slightly to get rid of this annoying problem.

To obtain perfect scans the scanner head has to warm up before you use it, this takes about 30 sec-

onds on average before each scan but you can abort this feature if you

■ Pictures can be saved in 16-bit or 24-bit mode in either Targa, TIFF or IFF/ILBM formats to ensure maximum compatibility with image processing software.

## **VIDEO MODES**

The ColorKit software enables you your Falcon to the correct screen modes first, using the Desktop Set Video option. To get the best aspect ratio for your scans use the following settings.

your Falcon to 80 columns, 256 true colour scanning set to 40 columns, true colour and Double Line off.

Note: True colour mode on the Falcolour mode. Real true colour modes palette, the Falcon only has a maxi-

SET VIDEO DISPLAY Colors: 256 Colors Columns: 80 Double Line: Off COMPATIBILITY MODES

> OK Cancel

■ Set the video mode from the Falcon's Desktop before running the *ColorKit* software, the Double Line must be set to off to obtain the

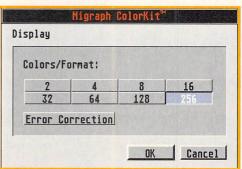

■ In 256 colour mode there are options for selecting the number of colours used in a picture, this is performed from the Display dialog box. Error correction is also selected from the same menu.

are making a lot of consecutive scans. It's recommended that you let the scanner head warm up for at least two minutes before you make your first scan of a session.

Once you have scanned a picture the software processes it in memory, the larger the scan the longer it takes. There are basic clipping functions within the program so you don't have to save the complete picture, a handy feature because Targa and TIFF pictures use a lot of disk space. An average true colour scan at 100 dpi is about 500K in size, so it's a good idea to have a hard drive as part of your setup.

ColorBurst is a good hand scanner and provides outstanding colour pictures, the software is easy to use, if a little short on editing and manipulation functions. The hardware interface could do with being combined into a single unit to prevent any accidental damage occurring by not using the adaptor. Overall, the scanner works well and is worth considering if you are interested in working with graphics on your Falcon.

**CLIVE PARKER** 

## **Error correction**

Selecting Error from the Display dialog box Correction enables a more accurate image to be generated by creating the illusion that more than 256 colours are being used. This correction is performed by dithering the image and spreading out any incorrect colours, producing a final picture closer in colour to the original image scanned. You should always use Error Correction in 256 colour mode.

## ColorBurst

£400 **Gasteiner Technologies** ☎ 081 365 1151

- Brilliant true colour scanning.
- Saves in standard Targa, TIFF and IFF formats.
- Easy to use.
- Scanning must be performed slowly and steadily.
- Very basic editing functions within the ColorKit software.
- Aspect ratio can be hard to get exactly right in any resolution.
- Nothing, there are no other colour hand scanners available for the Falcon - vet.

## THE ATARI COMPENI

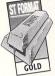

Enveloped between the covers is a programmer's reference to the complete range of Atari ST, TT and Falcon computers, covering every

version of TOS from v1 to the upcoming v5.

The official Atari developer's documentation is all here, converted into a huge 850 page reference manual, essential if you want to write software for any of the Atari machines. It contains explanations for every version of TOS up to v4 and a complete breakdown is given of all the sections of the operating system. GEMDOS, BIOS, XBIOS, AES, VDI, Line-A and XCONTROL all have their own chapters along with sections on all the various types of hardware in the different machines. MiNT, MultiTOS, SpeedoGDOS and the construction of Bitstream fonts are also well covered.

Each system call is documented in detail with information about which particular TOS versions use the call, some calls are available in the newer versions of TOS for the STE, TT and Falcon that were not present in earlier versions.

This is the most comprehensive guide to the ST operating system ever assembled. Written in a clear and

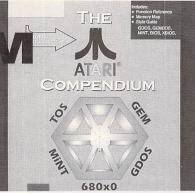

concise way, the book takes definitely over as the official programmer's reference and is recommended to all Atari programmers.

At £39.95 it's quite expensive, although it costs a lot more to buy the official support documentation from Atari

CLIVE PARKER

A comprehensive reference manual. clearly written and well detailed. The best technical quide available.

#### The Atari Compendium

Scott Sanders ISBN: 09638331-0-3 £39.95

Hisoft/AVR ☎ 0525 718181 Highs

- The most comprehensive Atari technical reference ever.
- Inexpensive compared to official documents.
- Complete memory map included.

Lows

■ Expensive.

What else?

■ All other guides are out of print.

## **MODERN ATARI** SYSTEM SOFTWA

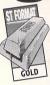

Another technical guide. this time aimed directly at programmers working only on Falcon030 software, hence the "modern" of the title.

The book has been extensively researched and is written by two of Hisoft's own top technical men who have been developing Falcon software for almost two years, so you can be sure that everything in the book is going to be completely accurate. Comprehensive guides to all the new

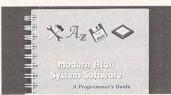

hardware sub-systems such as the DSP, the CODEC and video system modes are provided, along with complete details of all the new system calls to access the new hardware.

The three largest sections of the book deal with the DSP sub-system,

technical men, Modern Atari System Software is simply wonderful!

the new GEMDOS MINT system calls and SpeedoGDOS. All of these subjects are covered in such exhaustive detail, it's very unlikely that you need to get any other reference guide for the Falcon030.

If you program exclusively for the Falcon then you need Modern Atari System Software, it's the best technical guide you can get.

**CLIVE PARKER** 

## Modern Atari System Software

Tony Racine/Alex Kiernan ISBN: 0 948517 63 8 £19.95. Hisoft/AVR 
© 0525 718181

**Highs** 

■ Complete Falcon030

technical reference. ■ Excellent program-

mers style guide.

■ Backward compatibility with older operating systems

What else?

■ The Atari Compendium covers the Falcon but not in as much detail.

The Tabby is a small graphics tablet and pen that works with any Atari from the ST to the Fal-

adaptor to connect it to STs. It is small enough to fit neatly on your desk next to your mouse

> mat - it's only 17cm by 14.5cm in size - and plugs into the serial socket on the back of your ST. This means you can use both the mouse and the Tabby at the same time because they don't interfere with each other.

> > your

Using the pen to perform mouse clicks is easy, a left click is performed by pressing down with the pen on the tablet, a right click is emulated by clicking the pen and pressing the <Alternate> button and a doubleclick by clicking the pen and <Control>. You're soon going to be performing double-clicks by clicking the pen twice, but if you can't get used to double-clicking the pen or using the <Control> key then you can set the software to double-click automatically, simply by lifting the pen off the tablet.

The ability to configure the active area of the tablet means you can adjust the speed of mouse movement across your screen from very fast to slow, couple this with the built-in acceleration options and the Tabby is perfect for any software.

Tabby is an affordable system that complements the mouse rather than replaces it completely - you can use the tablet and pen system exclusively but there are still some options that work better with a mouse rather than the pen. Freehand drawing within almost any graphics program

on your ST is now as easy as using a pen and paper, that's got to be good news for artists. Tabby is unique highly recommended.

**CLIVE PARKER** 

#### Tabby

£49.95 plus free adaptor for all STs

JCA Europe Highs

■ Easy to set up.

- Natural drawing action.
- Compatible with all mouse software.
- Compact and sensitive.

#### Lows

- Right mouse clicks and double-clicks take a bit of getting used to.
- Ties up serial port. What else?
- Nothing comparable, Tabby is unique.

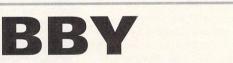

con, although you need a small

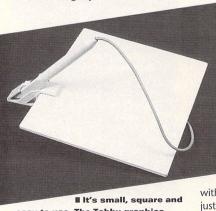

easy to use. The Tabby graphics tablet is an essential piece of kit perfect for all graphics software, it's pretty good with other programs too.

Using the Tabby to Desktop becomes second nature after a few minutes and

it's almost 100% compatible with most mouse based software, not just graphics applications. The one major failure is Deluxe Paint - this doesn't work with the Tabby at all.

## THE UPGRADE SHOP TEL 0625 503448

37 CROSSALL STREET, MACCLESFIELD, CHESHIRE SK11 60F MON-FRI 9AM-8PM, SAT 9AM-5PM FOR ORDERS AND TECHNICAL SUPPORT SAME DAY SERVICE AVAILABLE FOR UPGRADES AND MOST REPAIRS.

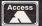

PLEASE RING BEFORE YOU BRING.

VISA

All prices include VAT @ 17.5% but exclude delivery (see below) Please make cheques payable to 'THE UPGRADE SHOP".

1 year warranty on memory and other products. 3 months on repairs. Prices subject to change without notice

### **UPGRADES AND REPAIRS**

#### MARPET XRAM DELUXE KITS

For STF/STFM. These kits use Simms to Upgrade to a maximum 4Mb. Same day fitting service available for only £10.00. If you have any problems fitting a kit, return it to us and we will be happy to do it.

| XRAM UNPOPULATED |        |
|------------------|--------|
| 520 TO 1Mb       | £34.99 |
| 520 TO 2Mb       | £CALL  |
| 520 TO 4Mb       | £CALL  |
|                  |        |

DOUBLE UPGRADE MED XRAM AND 1Mb DRIVE £75.00

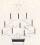

Any 520STFM upgraded to 1Mb with a marpet kit including courier pick-up, fitting and return delivers. pick-up, fitting and return delivery

ONLY £59.99

FOR OTHER VARIATIONS PLEASE CALL

#### STE KITS

All STE kits include comprehensive fitting instructions and a ramtest disk. Same day fitting available for only £5.00

| 520 TO | 1Mb£6.99             | , , |
|--------|----------------------|-----|
| 520 TO | 2Mb£CALL             | .   |
| 520 TO | 2Mb£CALL<br>4Mb£CALL | -   |

#### REPAIRS

At affordable prices, fully trained engineers for a reliable repair. No fixed charge, all jobs are quoted for individually, standard 3 month warranty.

We also supply and fit high density modules and drives, accelerator cards, PC Emulators, TOS 2.06 etc.

Fitting service only £10.00

#### **ACCESSORIES**

Give your silent Mono Monitor sound. Simply plugs in, no setting up required.

WITH INTERNAL SPEAKER AND THROUGH PORT.....WITH AMPLIFIED INTERNAL ....£17.99 SPEAKER AND THROUGH PORT .....£20.99

ADD £7.00 FOR MONO SWITCH BOX (SWITCH BETWEEN MONO AND COLOUR MONITOR WITH TWIN OUTPUTS)

#### OTHER VARIATIONS AVAILABLE PLEASE CALL

| NEW ATARI POWER SUPPLIES£33.99       |
|--------------------------------------|
| TOS 2.06 FOR STE/STFM£57.00          |
| INTERNAL REPLACEMENT DRIVE£39.99     |
| ELCO HIGH DENSITY MODULE£39.99       |
| OVERSCAN FOR PRE STE MACHINES £39.99 |
| REPLACEMENT 290 DPI MOUSE£9.99       |
| AD SPEED ACCELERATOR STFM£139.99     |
| AD SPEED ACCELERATOR STE£159.99      |
| PC SPEED EMULATOR STFM/STF£60.00     |
| AT SPEED EMULATOR STFM£139.00        |
| AT SPEED EMULATOR STE£149.00         |
| HISOFT SOFTWARE£CALL                 |

#### **COMPUTERS**

| 520 STFM 1Mb   | £149.00                  |
|----------------|--------------------------|
| 520 STFM 1Mb.  | £189.00                  |
| 1040 STE FAMIL | Y CURRICULUM II .£199.00 |

MONITORS
PHILIPS CM8833 MK2 WITH CABLE ..£208.99 TATUNG HIRES MONO WITH CABLE .£129.00

#### TUS HARD DRIVES

Exciting new range of external SCSI Hard Drive systems. From bare cases to complete systems we can supply the drive you need. Please write to the above address or phone for a free catalogue of the best systems available.

#### **DELIVERY CHARGES:**

postal delivery for small items £3.00. NEXT DAY courier service for large items £7.00 (fully insured) Courier pick up service for upgrades and repairs £11.00.

#### THE ST MARKET HAS COLLAPSED!!

For some maybe, but at Goodman Enterprises, with our Worldwide contacts, we continue to go from strength to strength, bringing you all the lastest and best Public Domain and Shareware.

As one of the longest established ST libraries in the World, we are constantly adding new titles to our already extensive collection, (including the SOS MIDI software collection).

Beware of imitations, send today for our comprehensive PD & Shareware Guide, it's now approaching 200 pages, with good descriptions, screen shots, etc. and it's still only £2.95 inclusive.

ALSO AVAILABLE

ALSO AVAILABLE

#### VIDEO SUPREME

THE Video Titler 79% Rated - ST Format

Only £14.95 **CLUB DOMINOES** 

InfoWorks great dominoes game 76% Rated - ST Format

Only £14.95 **COMPUTER GLOSSARY** 

Disk based glossary of common computer terminology 71% Rated - ST Format

Only

£5.95

#### BLANK DISKS

Great deals on both double density and high density, Top quality bulk or branded

100 DS/DD

£37.95

100 DS/HD

Telephone for smaller or larger quantity prices.

VISA

All inclusive of VAT @ 17.5% & CARRIAGE

#### NEW Falcon SPECIFIC Section Now Available

We also stock Budgie UK, Shoestring Educational, Zenobi Adventures, Easy Text Plus and Professional, The Monulator, Degasart, MicroMagic Software, etc

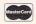

Goodman Enterprises (DEPT STF) 16 Conrad Close, Meir Hay Estate, Longton, Stoke-on-Trent ST3 1SW

TEL: 0782 335650 FAX: 0782 316132

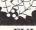

## WIZARD PD WOULD LIKE TO WISH YOU ALL A MERRY CHRISTMAS

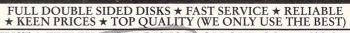

JUST A FEW EXAMPLE DISKS FROM OUR COLLECTION

Role playing adventure. PARANOIA, ENCHANTED REALM and ELBOZO CITY. 3 more good adventures also on this disk.

ARC50 HACMAN, superb paeman clone. MR PACKY, another super paeman. SOCCER brilliant 3D football game 2 players. MUTANT WIPEOUT aerial shoot em up. INVADERS needs no description.

needs no description.

BRD04 CHESS, superb chess game.

DECODER, excellent mastermind. SUPER SIMON, computer version of hand held game.

DOMINOES, puzzle game. GOLF card game. Also on this disk DRAGON MAZE, 2 game, SENSORI BACK GAMMON, BRIDGIT, STARTREK, BATTLESHIPS.

ARC14 HOME, and L'ORB 2 super pinball games. GALTIC RANGER, unusual shoot em up. MONKIES & BALLOONS, bounce the clown and burst the balloons. FIRESTORM, another good arcade game rescue the humans. LAZERBAL, super game and interesting version on the pinball theme. Also on this disk LOST TREASURE, WIDOW MAKER, SLALOM & BREAK OUT.

AST 01 PLANETARIUM simply the best PD Astronomy program. SKYMAP another great Astronomy program plus aSTronomer.

WHY NOT GET ONE OF OUR CATALOGUES?

ART 07 Superb are package, ideal for simple
DTP. 23 built in fonts. A4 size paper works in
monochrome for best quality of print. Ideal for
leaflets etc. D8 disk.

ADV 01 DDST, DUNGEONS & DRAGONS,
ART 08 ANI ST Great animation package
formerly sold at \$80.00 now PD, VAN GOGH
Paint backage with animated sprites, 4 Paint package with animated sprites. 4 LANDSCAPE Generators including GENASIS and a CAD Package.

WIES 31 New Version of The ACCOMPANIST SEQUENCER (V2.5)
WPR 01 ST WRITER V4.2 and FIRSTWORD, The best word processors for the ST (E) plus a spell checker, print spooler and a selection of ready to use letters.

ready to use letters.

ODD 07 THE WORLD OF STARTREK Over
300K of text interviews and biographies from
the original STARTREK and NEXT
GENERATION plus loads of pictures from
both series. A must for all TREKKIES!!!

ARC 04 TETRIS, superb tetris game (see review in issue 1 of this mag), KLAX TRIX, WELTRIS & TETSIDE, 3 more good games on the tetris therse. MR DICE, COLLAPSE & BURGER, 3 more good games to fill this super value disk ARC20 BLAT Superb Falling Blocks game. STE only, Best on 1 Meg.

only, best on 1 Meg.
BRD16 COARSE FISHERMAN
Superb angling simulation 12 venues. Choice of rods, practice or match/specimen hunt. A must if you have 1 meg ST and any interest in fishing. ADB22/23 GRANDAD 2

In search of the Sandwiches 1 Meg only £3.00.

#### **BUDGIE LATEST**

LIC116 THE SPITTING FISH • LIC117 TROLLS • LIC118 SLALOM/THE JUMPING GHOST • LIC119 FOOTBALL TACTICIAN SELECTION OF 46 COMMERCIAL GAMES ALL AT UNDER \$3.00 EACH.

24 HOUR ORDERLINE WIZARD P.D 9am - 9pm Opening Hours. Mon-Fri and NSWER PHONE at all other times MORNING

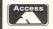

For disk catalogue send blank + S.A.E. OR 70p
PAPER OR DISK CATALOGUE FREE WITH ORDER ON REQUEST
ALL PD DISKS \$1.75. 50P P&P ON ORDERS UNDER \$10.00
BUDGIE DISKS \$2.75 EACH

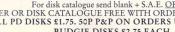

178 Waverley Rd, Reading, Berks, RG3 2PZ Tel: 0734 574685

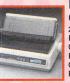

#### PANASONIC KXP2123 COLOUR PRINTER

24 PIN 80 COLUMN 192 CPS/64LO 7 FONTS (1 SCALEABLE), EXTREMELY QUIET 43.5 DBA NOISE LEVEL, FREE PRINTER LEAD, 1 YEAR WARRANTY. ONE OF THE QUIETEST DOT MATRIX PRINTERS AROUND.

.....214.99

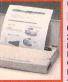

#### **CANON BJ10 SX** BUBBLE JET PRINTER

64 NOZZLE, 80 COLUMN, 110LO CPS 2LQ/3 DRAFT FONT, 1 YEAR WARRANTY, FREE PRINTER LEAD. A SMALL, PORTABLE PRINTER, VERY QUIET IN OPERATION YET GIVING OUTSTANDING PRINT QUALITY. FASTER AND QUIETER THAN THE BJ10EX.

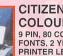

#### CITIZEN SWIFT 90C COLOUR PRINTER

9 PIN, 80 COLUMN, 240CPS/54NLQ, 6NLQ FONTS, 2 YEAR WARRANTY, FREE PRINTER LEAD. A 9 PIN PRINTER WITH COLOUR FACILITY

AND FULL PAPER HANDLING FUNCTIONS.

.....164.99

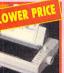

#### CITIZEN SWIFT 200C PRINTER + COLOUR KIT

24 PIN, 80 COLUMN, 216CPS/72LQ 6 LQ/1 DRAFT FONT, AUTO SET FACILITY, INPUT DATA BUFFER, AUTO PAPER LOADING, ENVELOPE PRINTING, 2 YEAR

WARRANTY. FREE PRINTER LEAD.

.....199.99

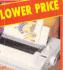

#### CITIZEN 240C PRINTER + COLOUR KIT

24 PIN, 80 COLUMN, 240CPS/80LQ, 9LQ/1 DRAFT FONT, 2 YEAR WARRANTY, FREE PRINTER LEAD. ADVANCED VERSION OF 24E WITH AUTOSET FEATURE AND LCD CONTROL PANEL

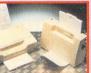

#### **EPSON LQ100 PRINTER**

24 PIN, 80 COLUMN, 250 CPS/72 LQ, 8 FONTS (2 SCALABLE), QUIET 50DB NOISE LEVEL, EASY TO USE CONTROL PANEL, FREE PRINTER LEAD. 1 YEAR WARRANTY. EXCEPTIONAL QUALITY LOW COST 24 PIN PRINTER

.....164.99

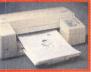

#### **EPSON STYLUS 800** INKJET PRINTER.

48 NOZZLE, 80 COLUMN, 150CPS LQ, 360DPI RESOLUTION, 4 SCALABLE FONTS, LOW RUNNING COSTS, EASY TO USE CONTROL PANEL. FREE PRINTER LEAD. 2 YEAR WARRANTY

.....264.99

#### APPROVED DEALERS FOR

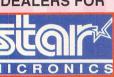

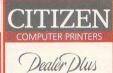

#### PRINTER ACCESSORIES

NON AUTO CUT SHEET FEEDER FOR BJ-10EX OR BJ-10SX SHEET CAPACITY) PRINTER. ALLOWS AUTOMATIC EDING OF 50 SHEETS OF PAPER INTO CANON 10-EX AND BJ10SX. 

VITCHER BOX FOR AMIGA, ST OR PC.
INNECTS TWO PRINTERS OR TWO PERIPHERALS
PARALLEL PRINTER PORT. MANUAL SWITCHER.
COUIRES SWITCHER LEAD
VITCHER LEAD (STRAIGHT THROUGH CABLE).
INNECTS AMIGA, ST OR PC TO SWITCHER BOX. 1.8 METRES
RALLEL (MALE TO MALE 25 WAY D CONNECTORS)

RIBBONS/CARTRIDGES

| THE BOTTO, OTHER THE GLE                                |       |
|---------------------------------------------------------|-------|
| ( CARTRIDGE (BLACK)                                     |       |
| R BJ-10EX OR BJ-10SX PRINTER                            |       |
| K CARTRIDGE (BLACK) FOR BJ-200 PRINTER                  | 21.99 |
| CARTRIDGE FOR STYLUS 800                                |       |
| BBON (BLACK) FOR CITIZEN SWIFT 24, 224 OR 240 PRINTER . | 6.99  |
| BBON (BLACK) FOR CITIZEN SWIFT 9, 90C OR 120D+ PRINTER  |       |
| BBON (BLACK) FOR EPSON LQ100                            |       |
| BBON (BLACK) FOR STAR LC100 OR LC20                     |       |
| BBON (BLACK) FOR STAR LC200 PRINTER                     |       |
| BBON (BLACK) FOR STAR LC24-20 PRINTER                   | 5.99  |
| BBON (COLOUR) FOR CITIZEN                               |       |
| /IFT 9, 90C, 24, 200, 224 OR 240C PRINTER               |       |
| BBON (COLOUR) FOR STAR LC100                            |       |
| BBON (COLOUR) FOR STAR LC200 PRINTER                    |       |
| BBON CARTRIDGE (COLOUR) FOR STAR SJ-144                 |       |
| BBON CARTRIDGE (MONO) FOR STAR SJ-144                   |       |
| NER CARTRIDGE FOR STAR LC 5EX                           | 79.99 |

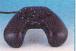

BOLLISTICK HAND HELD JOYSTICK (MICROSWITCHED, AUTOFIRE) 10.99

CHEETAH BUG JOYSTICK (MICROSWITCHED, AUTOFIRE) 13.99

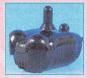

COMPETITION PRO EXTRA JOYSTICK (CLEAR BASE, MICROSWITCHED, AUTOFIRE) 11.49

GRAVIS JOYSTICK WITH FOAM PADDED GRIP. ADJUSTABLE HANDLE TENSION AND PROGRAMMABLE FIRE BUTTONS

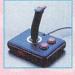

KONIX SPEEDKING JOYSTICK (AUTOFIRE) 10.99

> SCORPION JUNIOR JOYSTICK 7.99

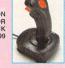

LOGIC 3 PINTO MINI JOYSTICK (MICROSWITCHED)

LOGIC 3 QUATRO JOYSTICK (MICROSWITCHED)

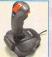

SCORPION PLUS JOYSTICK. ARCADE STYLE WITH TURBO FIRE

COMPETITION PRO 5000
JOYSTICK (MICROSWITCHED)

QUICKJOY FOOT PEDAL FOR AMIGA OR ST.
TRANSFERS ANY JOYSTICK FUNCTIONS TO FOOT
PEDALS. IDEAL FOR FLIGHT AND CAR SIM'S.
COMPATIBLE WITH MOST AMIGA AND ST GAMES
AND CAN WORK IN CONJUNCTION WITH JOYSTICK

QUICKJOY QJ1 JOYSTICK

(MICROSWITCHED

QUICKJOY JET FIGHTER JOYSTICK (MICROSWITCHED, AUTOFIRE)

OR STEERING WHEEL

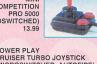

POWER PLAY CRUISER TURBO JOYSTICK (MICROSWITCHED, AUTOFIRE)

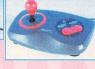

QUICKSHOT 128F MAVERICK 1 JOYSTICK (AUTOFIRE) 11.99

QUICKSHOT 137F PYTHON (AUTOFIRE) 9.99

QUICKJOY TOP STAR JOYSTICK (MICROSWITCHED, AUTOFIRE) 17.49

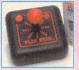

SLIKSTIK JOYSTICK FOR AMIGA OR ST 5.99

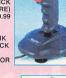

SAITEK MEGAGRI JOYSTICK (AUTOFIRE) SPEEDKING

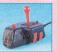

SPEEDKING
ANALOGUE
JOYSTICK FOR
AMIGA (FOR
PROPORTIONAL CONTROL ON
SUITABLE SOFTWARE, AUTOFIRE)

SUPER PRO ZIP STICK JOYSTICK (MICROSWITCHED, AUTOFIRE) 11.99

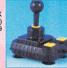

SWIFT TP200 JOYPAD TURBO FIRE AND AUTOFIRE

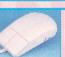

ALFA MEGAMOUSE 2 FOR AMIGA OR ST. 260 DPI, HIGH QUALITY MOUSE FOR A BUDGET PRICE. 11.99

DATALUX MOUSE FOR AMIGA OR ST (200 DPI, CLEAR DESIGN) 15.99

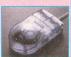

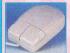

RSD TRUEMOUSE FOR AMIGA OR ST. 200-400 DPI RESOLUTION. COMFORTABLE FEEL AND LONG CORD

ANALOGUE JOYSTICK ADAPTOR FOR AMIGA. ALLOWS ANY 15 PIN ANALOGUE PC JOYSTICK TO BE US ON ALL AMIGAS WITH GAMES THAT FEATURE ANALOGUE CONTROL

FOUR PLAYER JOYSTICK ADAPTOR 7.99 JOYSTICK EXTENDER CABLE FOR AMIGA OR ST (3 METRES)

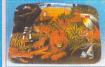

MOUSE MAT
(JUNGLE SCENE)
WITH SPONGE
BACK AND COLOUR
PRINT ..........6.99

7 49

12 99

| MOUSE MAT WITH SPONGE BACKING4 | .99 |
|--------------------------------|-----|
| PORT EXTENSION ADAPTOR         |     |

EXTENDS JOYSTICK AND MOUSE PORTS BY 21CMS 5.99 ROBOSHIFT INTERFACE FOR AMIGA OR ST (PLUGS MOUSE & JOYSTICK INTO ONE PORT) .....

#### WIN A BRAND NEW

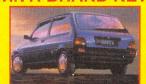

#### ROVER METRO QUEST

THE TOP PRIZE IN OUR DECEMBER/JANUARY MEMBERS ONLY BIG TARGET PRIZE
COMPETITION - PLUS A CHANCE TO WIN
LOADS OF OTHER PRIZES - FULL DETAILS OF
HOW TO GET YOUR FREE ENTRIES IN NRG,
THE SPECIAL RESERVE CLUB MAGAZINE

FREE-TO-ENTER!

## SPECIAL RESERVE'S CHELSMFORD

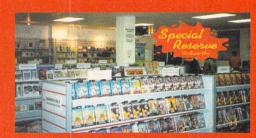

There's 2,000 square feet of wall to wall computer and console games and accessories! It's huge! It's jam-packed! It's only from Special Reserve. Call in yourself and see! 43 Broomfield Road, Chelmsford, Essex.... just round the corner from the bus station.

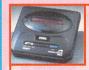

#### **MEGADRIVE & MEGA CD DEALS**

ALL GENUINE UK VERSIONS

MEGADRIVE 2 + ALADDIN & TWO SEGA JOYPADS 112.99 MEGADRIVE 2 + SONIC 2 & TWO SEGA JOYPADS ...112.99

MEGADRIVE 2 WITH SIX GAMES & TWO SEGA JOYPADS REVENGE OF SHINOBI, STREETS OF RAGE, SUPER MONACO
GRAND PRIX, GOLDEN AXE SUPER THUNDERBLADE, ALIEN STORM. .......129.99

MEGADRIVE 1 WITH FOUR GAMES & TWO SEGA JOYPADS SONIC THE HEDGEHOG, REVENGE OF SHINOBI, 

MEGA CD 2 UNIT FOR MEGADRIVE WITH SEVEN GAMES 

MEGA CD 1 UNIT FOR MEGADRIVE WITH SEVEN GAMES

.....239.99

#### **SUPER NINTENDO DEALS**

ALL GENUINE UK VERSIONS

SUPER NES ALADDIN PACK WITH ALADDIN & ONE JOYPAD FREE SN PROPAD ......124.99

SUPER NES STARWING PACK WITH STARWING & ONE JOYPAD FREE SN PROPAD ......124.99

SUPER NES MARIO ALL STARS PACK

WITH MARIO ALL STARS FOUR GAME CARTRIDGE & ONE JOYPAD FREE SN PROPAD ......124.99

SUPER NES STREETFIGHTER TURBO PACK WITH STREETFIGHTER TURBO & ONE JOYPAD

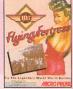

14.99

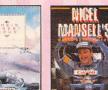

BATTLE OF BRITAIN 12.49

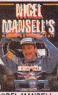

18.49

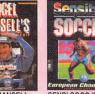

12.49

9.99

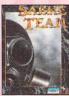

8.99

SABRE TEAM 10.49

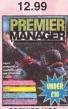

PREMIER MGR 8.49

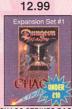

CHAOS STRIKES BACK 3.99

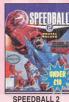

9.99

8.99

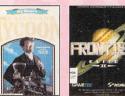

14.49 18.99

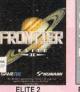

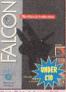

F16 FALCON + DD

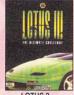

LOTUS 3

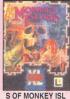

12.99

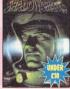

8.99

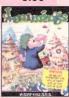

LEMMINGS

12.49

#### **IMPORTANT PLEASE NOTE**

1 MEG = requires at least 1 meg of RAM to run. D/S = Double sided disks

| • = NEW item                                                |       |
|-------------------------------------------------------------|-------|
| A320 AIR-BUS D/S (1 MEG)                                    | 19.49 |
| A320 AIRBUS (USA VERSION)                                   |       |
| D/S (1 MEG)                                                 | 23.49 |
| ADDAMS FAMILY (1 MEG)                                       | 9.99  |
| ADVANTAGE TENNIS                                            | 18.49 |
| AIR BUCKS D/S (1 MEG)                                       | 19.49 |
| AMBERSTAR D/S                                               | 19.49 |
| AWESOME                                                     |       |
| B17 FLYING FORTRESS D/S (1 MEG)                             | 14.00 |
| BATMAN RETURNS D/S                                          | 19.00 |
| BATTLE OF BRITAIN D/S                                       | 12.40 |
| BEACH VOLLEY                                                |       |
| BLUES BROTHERS                                              | 7.40  |
| CAESAR D/S (1 MEG)                                          | 19.49 |
| CAMPAIGN D/S (1 MEG)                                        | 24.49 |
| CANNON FODDER D/S                                           | 20 49 |
| CANNON FODDÈR D/S<br>CHAMPIONSHIP MANAGER D/S               | 10.49 |
|                                                             |       |
| UPDATE DISK (1 MEG)                                         | 9.49  |
| CHAMPIONSHIP MANAGER 93/94                                  |       |
| D/S (1 MEG)                                                 | 18.49 |
| CHAOS ENGINE D/S (1 MEG)                                    | 18.49 |
| CHAOS STRIKES BACK                                          | 3 99  |
| CIVILISATION D/S (1 MEG)                                    | 24.49 |
| CORRUPTION (M/SCROLLS)                                      | 7.49  |
| CRAZY CARS 3                                                | 9.49  |
| CRUISE FOR A CORPSE (1 MEG)                                 | 11.99 |
| CRYSTAL KINGDOM DIZZY                                       |       |
| DIZZY PANIC                                                 | 6.99  |
| DOGFIGHT (1 MEG)                                            | 22.99 |
| DREAMLANDS                                                  |       |
| (TRANSARCTICA, STORM MASTER, ISHAR) (1 MEG)                 | 10.00 |
| DUNGEON MASTER &                                            | 18.99 |
| CHAOS STRIKES BACK                                          | 20.40 |
| DYNA BLASTERS D/S                                           | 20.49 |
| FLITE 2 (FRONTIER) D/S (1 MFG)                              | 18 99 |
| ELITE 2 (FRONTIER) D/S (1 MEG)<br>ESCAPE FROM THE PLANET OF |       |
| THE ROBOT MONSTERS                                          | 7.99  |
| FUROPEAN CHAMPIONS (STE)                                    |       |

| 7.49                                                      | 10.     |
|-----------------------------------------------------------|---------|
| F19 STEALTH FIGHTER D/S (1 MEG)                           | 8.99    |
| FANTASTIC WORLDS<br>(REALMS, PIRATES, MEGA LO MANIA       |         |
| POPULOUS, WONDERLAND)                                     |         |
| D/S (1 MEG)                                               | .24.49  |
| D/S (1 MEG) FANTASY WORLD DIZZY                           | 7.99    |
| FINAL COMMAND                                             | 4.49    |
| FIRST SAMURAL +                                           | 7.99    |
| MEGA LO MANIA D/S (1 MEG)                                 | .12.99  |
| FLAMES OF FREEDOM                                         |         |
| (MIDWINTER 2) D/S (1 MEG)                                 | .13.99  |
| FOOTBALLER OF THE YEAR 2FORMULA 1 GRAND PRIX D/S (1 MEG)  | 12 99   |
| FUTURE WARS D/S                                           | .10.49  |
| GAUNTLET 2                                                | 7.99    |
| GHOULS 'N' GHOSTS                                         |         |
| GOAL (1 MEG)                                              | 19.49   |
| GOBLINS 2 D/S                                             | 8.99    |
| GRAHAM GOOCH                                              |         |
| WORLD CLASS CRICKET D/S                                   | .19.99  |
| GRAHAM TAYLOR'S<br>SOCCER MANAGER D/S                     | 0.40    |
| HEAD OVER HEELS                                           | 7.99    |
| HEAD OVER HEELS                                           | .12.49  |
| HEROQUEST                                                 | 8.99    |
| HEROQUEST 2 -<br>THE LEGACY OF SORASILD/S                 | 17 00   |
| HOLLYWOOD COLLECTION                                      | . 17.33 |
| (ROBOCOP, GHOSTBUSTERS 2.                                 |         |
| INDIANA JONES ACTION,<br>BATMAN THE MOVIE) D/S            | 0.00    |
| HOOK D/S (1 MFG)                                          | 11 49   |
| HOOK D/S (1 MEG)                                          | .10.49  |
|                                                           |         |
| (FATE OF ATLANTIS)INDIANA JONES ACTION                    | .17.99  |
| INDIANA JONES ACTION                                      | 11 49   |
| ISHAR 2.                                                  |         |
| LEGIONS OF CHAOS D/S (1 MEG)                              | .19.49  |
| JAMES POND                                                | 8.49    |
| JAMES POND  JIMMY WHITES SNOOKER D/S  JINXTER (M/SCROLLS) | 4.49    |
| KICK OFF 3 D/C                                            | 0.40    |
| KILLING GAME SHOW                                         | 8.49    |
| KNIGHTS OF THE SKY (1 MEG)                                | .12.99  |
| LEMMINGS DATA DISK - OH NO!                               | 6.99    |
| LEMMINGS                                                  | .20.49  |
| LOTUS TURBO CHALLENGE 2                                   | 9.49    |
| LOTUS 3 -<br>THE FINAL CHALLENGE D/S (1 MEG)              |         |
| LUDE OF THE                                               | 10.49   |

| 8.99    | MAGICLAND DIZZY7.99                                           |
|---------|---------------------------------------------------------------|
| 0.55    | MANIAC MANSION D/S10.49                                       |
|         | WANIAC WANSION D/S10.49                                       |
| •       | McDONALDS LAND                                                |
|         | MICROPROSE 3D GOLF D/S (1 MEG) 13.49                          |
| .24.49  | MIG 29 D/S (1 MEG)                                            |
| 7.99    | NICKY BOOM 2 D/S (1 MEG) 10.00                                |
| 4.49    | NIGEL MANSELL'S                                               |
| 4.49    | NIGEL MANSELL'S                                               |
| 7.99    | WORLD CHAMPIONSHIP D/S18.49                                   |
|         | NITRO7.49                                                     |
| .12.99  | NITRO                                                         |
|         | OPERATION STEALTH D/S11.49                                    |
| .13.99  | PANG 700                                                      |
| 8.49    | DANZA KICK DOVING                                             |
|         | PANG 7.99 PANZA KICK BOXING 8.99 PARASOL STARS D/S 8.99       |
| 12.99   | PARASOL STARS D/S8.99                                         |
| .10.49  | PATRICIAN D/S (1 MEG)20.49                                    |
| 7.99    | PICK 'N' PILE2.99                                             |
| 7.99    | PIRATES D/S10.49                                              |
| .17.99  | PITFIGHTER7.99                                                |
| .19.49  | PLAYER MANAGER                                                |
| 8.99    | POPULOUS &                                                    |
| 0.99    | PROMISED LANDS D/S (1 MEG)10.49                               |
|         | PHOMISED LANDS D/S (1 MEG)10.49                               |
| .19.99  | POPULOUS & SIM CITY D/S17.49                                  |
|         | POPULOUS 2 (1 MEG)20.49                                       |
| 9.49    | POWER UP                                                      |
| 7.99    | (CHASE H.Q. TURRICAN, X-OUT, ALTERED                          |
| .12.49  | BEAST, RAINBOW ISLANDS) D/S9.99                               |
| 8.99    | POWERDRIFT3.49                                                |
| 0.99    | POWERDRIFT                                                    |
|         | PREMIER MANAGER D/S8.49                                       |
| .17.99  | PRINCE OF PERSIA D/S (1 MEG)7.99 PRO TENNIS TOUR 2 D/S9.99    |
|         | PRO TENNIS TOUR 2 D/S9.99                                     |
|         | QUEST & GLORY                                                 |
|         | (BLOODWYCH, MIDWINTER,                                        |
| 9.99    | CADAVER IRON LORD) D/S 14.49                                  |
| .11.49  | CADAVER, IRON LORD) D/S14.49 RAILROAD TYCOON D/S (1 MEG)14.49 |
| .10.49  | DAINDON COLLECTION                                            |
| .10.49  | RAINBOW COLLECTION                                            |
|         | (BUBBLE BOBBLE, RAINBOW ISLANDS,                              |
| .17.99  | NEW ZEALAND STORY) D/S                                        |
| 5.99    | REACH FOR THE SKIES D/S (1 MEG)20.49                          |
| .11.49  | REALMS 8.49                                                   |
|         | RICK DANGEROUS D/S7.99                                        |
| .19.49  | ROBIN HOOD LEGEND QUEST7.99                                   |
| 8.49    | ROBOCOP 2                                                     |
| .15.99  | DODGOOD & DIG (4 MEG)                                         |
| . 15.99 | ROBOCOP 3 D/S (1 MEG)9.99                                     |
| 4.49    | ROCKET RANGER6.99                                             |
| 9.49    | RORKE'S DRIFT D/S8.99                                         |
| 8.49    | RORKE'S DRIFT D/S8.99 SABRE TEAM D/S (1 MEG)10.49             |
| .12.99  | SCRABBLE                                                      |
| .12.49  | SCRARRIE (US GOLD) 20.40                                      |
| 6.99    | SECRET OF                                                     |
| .20.49  | MONKEY ISLAND D/S (1 MEG)12.99                                |
| .20.49  | WONKET ISLAND DIS (1 MEG)12.99                                |
| 9.49    | SENSIBLE SOCCER                                               |
|         | ('92/93 SEASON) D/S                                           |
| 10.49   | SHADOW OF THE BEAST 210.49                                    |
|         |                                                               |
| .19.49  | SHADOWORLDS D/S (1 MEG)8.99                                   |
| .11.49  | SHUTTLE D/S (1 MEG)14.99                                      |
| .11.45  | 311011EE D/3 (1 WEG)14.99                                     |
|         |                                                               |

| SI | ILENT SERVICE 2 D/S (1 MEG)            | 10.49 |
|----|----------------------------------------|-------|
| S  | PACE CRUSADE + DATA DISK D/S           | 14.49 |
|    | PECIAL FORCES D/S (1 MEG)              |       |
|    | PEEDBALL 2 •                           |       |
| S  | TORM MASTER                            | 10.49 |
| S  | TREETFIGHTER 2 D/S                     | 11.99 |
| 5  | TUART PEARCE'S SOCCER SELECTI          | ON'S  |
|    | OCCER, MANCHESTER UNITED.              |       |
| IN | ITERNATIONAL SOCCER) D/S               | 13 40 |
| S  | TUNT CAR RACER                         | 7 99  |
| SI | UPER CARS 2                            | 9.49  |
| SI | UPER CARS 2<br>UPREMACY D/S (1 MEG)    | 13.49 |
| TI | TUS THE FOX                            | 10.49 |
| TI | ROJAN - CYBER ASSAULT                  |       |
| (r | IGHT PHAZER GAME)                      | 7.49  |
| TI | ROJAN - FIRESTAR<br>JIGHT PHAZER GAME) | 7.40  |
|    | ROJAN - THE ENFORCER                   | 7.49  |
|    | IGHT PHAZER GAME)                      | 7.49  |
| Ti | URBO CUP (WITH CAR)                    | 7.49  |
|    | URRICAN                                |       |
| W  | HEELS OF FIRE                          |       |
| (1 | IARD DRIVIN', POWERDRIFT,              |       |
| C  | HASE H.Q, TURBO OUTRUN)                | 13.49 |
| W  | IZ-KID D/S                             | 18.49 |
| W  | WF WRESTLING D/SAK MCKRACKEN D/S       | 13.49 |
|    | OOL D/S                                |       |
| -  | 001 0/0                                | 11.43 |
|    | ATARI EDUCATIONAL SOFTWAI              | RE    |
| FI | UN SCHOOL 2 (6-8)                      | 8.49  |
| FI | UN SCHOOL 2 (8+)                       | 8.49  |

| ZOOL D/S                                   | 17.49 |
|--------------------------------------------|-------|
|                                            |       |
| ATARI EDUCATIONAL SOFTWAR                  |       |
| FUN SCHOOL 2 (6-8)                         | .8.49 |
| FUN SCHOOL 2 (8+)'                         | .8.49 |
| FUN SCHOOL 3 (2-5 YRS)                     | 9.99  |
| FUN SCHOOL 3 (7+ YRS)                      | 0.00  |
| FUN SCHOOL 4 (5-7 YRS)                     | 6.49  |
| MICRO ENGLISH                              | 0.45  |
| (8 YRS TO GCSE, CONFORMS TO                |       |
| NATIONAL CURRICULUM)                       | 7.99  |
| MICRO FRENCH                               |       |
| (BEGINNER TO GCSE. CONFORMS TO             |       |
| NATIONAL CURRICULUM)                       | 17.99 |
| MICRO GERMAN                               |       |
| (BEGINNER TO GCSE AND BUSINESS             |       |
| LEVEL. CONFORMS TO NATIONAL<br>CURRICULUM) | 7.00  |
| MICRO SCIENCE                              | 17.99 |
| (8 YRS TO GCSE, CONFORMS TO                |       |
| NATIONAL CURRICULUM)                       | 7 99  |
| NODDY'S PLAYTIME                           |       |
| (EDUCATIONAL PROGRAM FOR                   |       |
| CHILDREN AGED 3+)                          | 17.49 |
|                                            |       |

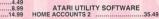

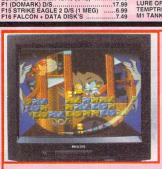

#### **TELEVISION / MONITORS** PHILIPS 15" FST COLOUR TV/MONITOR WITH TELETEXT

AND REMOTE CONTROL MODEL 15PT161A. AUTO PROGRAMMING, FRONT AV SOCKETS, REAR SCART INPUT, 2 YEAR WARRANTY, TELESCOPIC AERIAL

FREE SCART LEAD

(STATE AMIGA, ST, MEGADRIVE OR SNES)

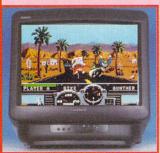

#### SONY KVM1400 14" FST **COLOUR TV/MONITOR WITH** REMOTE CONTROL.

60 CHANNEL TUNING, REAR SCART INPUT, HEADPHONE SOCKET, TWO POSITION TILT, BLACK TRINITRON SCREEN, LOOP AERIAL.

FREE SCART LEAD

(STATE AMIGA, ST, MEGADRIVE OR SNES).

FREE £10 SPECIAL RESERVE GIFT VOUCHER

SONY TV (GREY) + FREE £10 SPECIAL RESERVE GIFT VOUCHER 194.99 SONY TV (WHITE) + FREE £10 SPECIAL RESERVE GIFT VOUCHER 194.99 SONY TV + FASTEXT + FREE £10 SPECIAL RESERVE GIFT VOUCHER 249.99

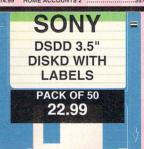

## PACK OF 10 SONY HIGH DENSITY 3.5" DISKS + CASE WITH LABELS AND FREE PLASTIC FLIP TOP DISK BOX PACK OF 50 SONY DSDD 3.5" DISKS WITH LABELS .....

**BLANK DISKS** 

7 99 

Boththese televisions will give you a pixel sharp monitor quality picture from an Amiga Super NES, ST or Megadrive via the Scart socket. To enable you to achieve this we include a FREE Scart Lead with each TV. PLUS when you've had enough of your computer you can watch the TV instead!

We only supply official UK products. Official suppliers of all eading brands. We sell games and peripherals all at amazing orices for Megadrive. Master System, Game Gear, Super NES, rameboy, NES, Lynx, Amiga, Atan ST, PC, CD ROM and Apple Mac. And we sell T-shirts and cuddly toys!

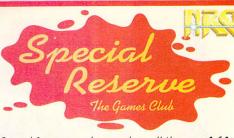

Special Reserve members can have all this.. can YOU?

**READ "NRG" Regular Club Magazine CHOOSE from our Huge Selection BUY at Best Possible Prices** SAVE with our Special Deals SAVE more with our XS Coupons WIN up to £60,000 worth of prizes FREE JOIN now from just £4.00

We only supply members but you can order as you join

There's no obligation to buy and you can be any age Just send in the form below or phone Sales on 0279 600204

As a member of Special Reserve you'll receive regular issues of NRG magazine. NRG is our 48 page colour club magazine sent bimonthly only to Special Reserve members. NRG contains:

- The best selection of games, peripherals and hardware for all popular formats. We are official Sega, Nintendo and Sony stockists.
- Reviews in colour and latest information on new products

- Heviews in colour and latest information on new products Charts and Release Schedule, to help you choose and plan The best prices. Just one purchase will save you your joining fee Hundreds of Special Offers. Top games at prices you won't believe XS Super Savers. Money-off coupons worth over £180 a year
- BIG £10.000 TARGET PRIZE COMPETITIONS. In every issue

That's why over 200,000 people have joined Special Reserve, the biggest games club in the World!

OPEN 10am til 8pm Seven Days a Week!

You can also Fax your order to us on: 0279 726842

We pride ourselves on our after-sales service. (18 customer service lines) some games listed may not yet be available. Please phone sales on 0279 600024 to aliability before ordering. In the event of delay we issue refunds on request at any time despatch. We reserve the right to change prices without prior notification. E. & O.E.

CLUB SHOPS OPEN 10am til 8pm SEVEN DAYS A WEEK.
gistered Office: Inter-Mediates Ltd, 2 South Block, The Maltings, Sawbridgeworth, Hers. CM21 9PG
ill prices include VAT and carriage to UK mainland. See base of order form for
overseas surcharges. We supply hardware only to UK mainland addresses.

| WEWREKSHIP FEES        | TRIAL<br>MEMBERSHIP | ANNUAL<br>MEMBERSHIP | WITH FREE<br>HARD BINDER |
|------------------------|---------------------|----------------------|--------------------------|
| UK MEMBERS             | 4.00                | 7.00                 | 14.00                    |
| OVERSEAS EC MEMBERS    | 6.00                | 9.00                 | 18.00                    |
| OVERSEAS WORLD MEMBERS | 7.00                | 11.00                | 22.00                    |

| OVERSEAS WORLD MEMBERS                                            | 7.00          | 11.00             | 22.00   |
|-------------------------------------------------------------------|---------------|-------------------|---------|
| WE ONLY SUPPLY ME<br>THERE ARE NO SUR<br>(PLEASE PRINT IN BLOCK C | CHARGES O     |                   |         |
| Name                                                              |               |                   | 27/27   |
| Address                                                           |               |                   |         |
| <u> </u>                                                          |               |                   |         |
|                                                                   |               | Postcode          |         |
| Phone                                                             | Macl          | nine              |         |
| Enter membership numl                                             |               |                   |         |
| item                                                              | 14            |                   |         |
| item                                                              |               |                   |         |
| item                                                              |               |                   |         |
| item                                                              |               |                   |         |
| ALL PRICES INCLUDE                                                | UK POST       | AGE & VAT         | £       |
| Cheque/P.O./Access/Maste                                          | ercard/Switch | /Visa (Switch Iss | ue No)  |
|                                                                   |               |                   |         |
| Card expiry date Signature                                        | anatura       |                   |         |
| Cheques payable to: S                                             |               | I RESE            | RVF     |
| Cheques payable to: 3                                             | 7 4 4         |                   | MOT ODL |

P.O. BOX 847, HARLOW, CM21 9PH

Overseas Orders Surcharge (EC or World): Software orders please add £2.00 per item. Non-software items please add 6. Hardware items supplied to UK mainland only.
Overseas orders must be paid by credit card.

## PUBLE Christmas? Try some cheap, SECTOR

## Stuck with present ideas for or free, software for your ST

## GAMES

#### TRACKBALL LAPD DISK G322

Trackball is one of the most fiendish puzzle games yet to appear in the Public Sector. Written in STOS by Ross McNaughton (not Rod McNaughton as we printed last month), the aim is to guide a series of coloured balls down winding tracks to a similarlycoloured goal. The tracks intertwine with a junction; a simple mouse-click changes the junction from one direction to the other.

The balls roll out in a random order - which, hey, you can handle, right? As the levels progress the balls travel faster, the track layout gets more complicated, and objects are placed on the track to divert the balls - making them bounce in the oppo-

site direction. Oh, sometimes you get a multiball feature, making you juggle two balls at the same time - not

easy. If anything Trackball gets too hard too quickly, but that's probably the only downfall.

STF RATING 87%

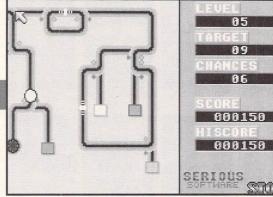

**■ This is Bounce. Level Five of** Trackball, which would pass for Level 50 on any other game because it's so damned difficult. Knock the coloured balls into their slots.

#### WALLS OF ILLUSION

## LAPD

DISK G308

This is going to be a slightly odd review, just to warn you, because Walls of Illusion is a German program. That's German text and things rather than just being of German origin, so unless you're fluent in the Germanic tongue you're unlikely to get much joy out of the game.

It is an RPG, though, so assuming you're familiar with the genre already, you might not get too many problems. It's basically move about, pick things up, hack and slash at any monsters with your bronzeschwert, eat the odd apple and try to escape. There you go.

So why include it here? The simple reason is that it looks so damn good. The graphics certainly rival

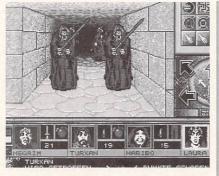

II Turkan, the master hairdresser. got his comeuppance when he left the blue-rinse grannies under the dryer for too long...

commercial RPGs on the ST and other platforms, and the gameplay suggests that it could easily be a fullprice game. So it's here, really, as a plea to the programmers: make an English version!

STF RATING 85%

#### CONQUEST

#### LAPD DISK L60

Conquest's based on the old text-

based game called Kingdom, where you're the ruler of a land controlling money, wheat, livestock and defence. The game ends when all your people die, either of starvation, thirst, poverty or through battles. So, you have to survive for as long as possible, only tinkering around if you think

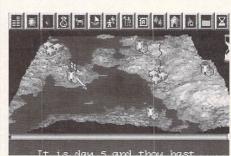

you're not making enough money or your people start to eat each other...

Yeah, Conquest's exactly like that, except it's got some excellent graphics instead of the old text interface. The landscape is generated using fractals, and the new interface is mouse and icon-controlled. It throws in a bit of detail as well, such as different types of army and spies which you can train and send out to neighbouring villages. In fact, it looks

> and plays similarly to the Bullfrog's commercial game Powermonger - simplified, of course - but then it's substantially cheaper as well.

#### STF RATING 82%

**■** These little huts and castles form your kingdom. Your people worship you - if they feel you don't want to feed them, they keel over and die horribly.

#### AWARD MAKER **AWF PDL DISK UTIL 28**

Do you need a certificate made for any reason? No, thought not. Turn the page, then.

Right, that's them out of the way. What type of certificate shall it be then, sir? Swimming? Geography? Life saving? Court summons? Thinking about it, is a court summons really a certificate? Baudville, the authors of Award Maker, seem to think so, because the example file on the disk is to summon you to the court of King Neptune. Bizarre, but it's merely to illustrate what you can

do with Award Maker. Loads of graphics are provided on the disk for borders, signatures and other decorations, along with several different fonts (including the obligatory Olde English style) to make your awards really shine. And it's so simple to use you don't even really need instructions. Great.

#### STF RATING 80%

**■** Pretty certificates and awards like this can easily be created and printed out with Award Maker, using a variety of borders and

# SUMMO

CO APPEAR AT THE COURT OF « Name Lis n the first bay on nobe

#### SPOT IT GOODMANS DISK GD2119

What was that about repetitive puzzle programs? This one takes the biscuit, it really does. It's a Spot the Difference puzzle - actually, no, that's not quite true, it's 11 different Spot the Difference puzzles.

Each picture is displayed in full on the left of the screen, and on the right is the same picture, but missing some of its features. This almost, almost, works. The problem is that the features are erased with a fairly large block of colour, so you can spot most of the Differences without referring to the original picture! The pictures are fun and detailed though. At the risk of

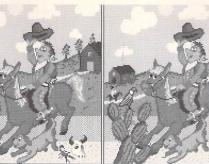

■ Either Armageddon has begun already, or the artist got a bit loose with the old colour palette. We favour the latter, given the evidence.

sounding boring, this is another puzzle game which is best given to a child under, say, ten years of age; merely a novelty for the rest of us.

STF RATING 76%

#### A FISTFUL OF PROGRAMS **BLYTHE PD** DISK GAM56

Sifting through the Public Domain to find brilliant programs is a thankless task; it seems people keep producing the same old thing again and again. One genre which keeps cropping up is puzzle games: disks and disks full of them - logic problems, crosswords, Tetris-variants and loads of others.

Anyway, to the point. Dave Cobbledick's written these puzzle games, you see, and they're actually rather good - in a kind of minimalist way. The six games packed on this disk are varied, including a spelling tester which gives you multi-choice words - good for kids learning how to spell; a shape-related puzzle where you make shapes out of bits of bent pipe; and a basic gambling program that asks you to find the ace from a row of seven cards. Some are infuriatingly difficult, but for a £2.50 Shareware fee you can get a fair few hours enjoyment for your money.

STF RATING 73%

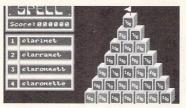

■ Mr Cobbledick's games are well-presented, but they vary from easy to ridiculously hard. Even the worst speller knows that this particular instrument isn't spelt "Claronnett." Surely.

#### **ARTHUR OF THE BRITONS** LAPD

DISK L59

Historical figures that figured heavily in wars and battles generally had really hard-sounding names that suited their persona - Attila, Goebbels, Stormin'. Being called

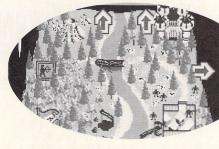

■ The kingdom of the Britons, otherwise known as Britain, of which you are King. The sword marks your position (Excalibur yes?); the green man is Robin Hood, presumably, and the stick men mark the enemy.

Arthur must have been hell. Imagine being the leader of one of the most civilised countries, commanding crack sword-wielding troops, and having everybody call you "Art."

Anyway, Art you are, and you are a Briton. Life, according to this Shareware game, seems to consist of moving your troops around a small kingdom-like land (see Conquest, on page 52), shooting some birds from the sky for food, and trying to knock

out enemy armies single-handedly with your bow and arrow. Where the rest of your army is when these things are going on is anybody's guess - cowering under a rock, probably. The birds are quite easy to shoot, but there are about 70 soldiers in the opposing army and they're almost impossible

to shoot. So, survival is somewhat difficult, which leaves you meandering aimlessly around your land. Arthur's good, in a really naff kind of way - a bit like one of those cheap '60s Hollywood B-movies like Them! and Plan 9.

STF RATING 70%

#### **BRAIN DAMAGE MERLIN PD**

This is some of Dave Cobbledick's work again (see Fistful of Programs above). This time he's perhaps been a little too ambitious with his puzzle creations, and come up with a pub quiz game which he's curiously titled Brain Damage. Most pub quiz games are multi-choice, so it asks you a question and

gives you a choice of three answers. Not Dave's program, though with this one you have to type your answer in full, with no clues. And given that in three games I could only even attempt to try to answer one of the 30 questions proferred ("What's the name of the metal dog that appeared in several episodes of Doctor Who?"), it may be considered to be a tad too difficult. An example question: "Of which country was Marshal Pilsudske the leader?"

OK, so if you're very good at trivia you can probably get a lot out

Cellular Destruction 000019900 Auestions H AMERICAN TV COMEDY DID NE FIND A DOORMAN CARLTON?

> ■ This was one of the easier questions - only answerable if vou're a fan of early '80s American sitcoms though. The score of seven was a joint effort from the ST FORMAT team.

of it, but it's dogged with problems not least of which the typing errors which it accepts as your answer, without giving you a chance to correct it. Then there's the accuracy – it expects you to get everything letter-perfect, but it won't let you type in a space. Come on Dave, give us a break.

STF RATING 60%

#### **ROUTE FINDER** LAPD

Route Finder takes the place of a map book, providing a list of the A roads, B roads and motorways between you and your destination. You simply supply a city or town as your start place, and then your destination, and it does the rest.

Quite how good it is, it's difficult to say - but checking with a map book it does seem to be reasonably accurate, and up-to-date with the roads too. It locates the cheapest, fastest and most economical routes for you, taking into account your preferences for types of road - if you hate motorways for example, it steers

you well clear of them and keeps you to the A and B roads instead.

You may have seen programs like this sold commercially, Auto Route being the main one; and it has to be said that Route Finder is not really up to their standard. They're usually quite expensive though, but then Auto Route features a full map of Britain which you can look at and find your towns on.

Route Finder is a little more basic - you can't display the map, and the roads are simply printed out on-screen or printed as a list of text. But it serves its purpose, it's reasonably fast even on a basic STFM, and, of course, it's cheap.

STF RATING 78%

#### HEALTH DISK **EMERALD CITY** DISK SN42

Health freaks are really annoying. Always saying what you can eat and what you can't - and, almost always, what you can't eat is the best stuff around (chocolate, cream, bread, custard, that sort of thing.) What's the point of being alive if you can't enjoy yourself? Smoking's a different thing because that can affect others, but if somebody enjoys eating, let them do it in peace.

Ahem. As you may have guessed, this is a program about

POTATOES BEER HICK S LEMONAD AUSAGE

■ Actually, the bit about exercise might be a little economical truth-wise. So what's so bad about eating fast food, occasionally?

health. Vitamins, healthy foods, slimming, biorhythms they're all here. It's just like one of those leaflets you pick up at the doctors, actually: "Simply answer the following questions and we tell you if you're a well-balanced individual with a good diet, or a homicidal insomniac with constipation problems." Yeah, like, you don't know already. Hypochondriacs are bound to love it everybody else, beware.

STF RATING 40%

## UTILITIES

#### **KOZMIC 4**

LAPD DISK A36

"User friendly psychedelic graphics" is the uncompromising promise writen on the intro screen to *Kozmic 4*, the

latest version of the weird graphics

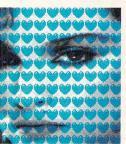

■ The immaterial girl herself overlaid with some of the graphics available within Kozmic 4. Cue spooky Theramin music... ooohh.

generator program we gave you on Cover Disk 33. It certainly is psychedelic, the strangeness of the graphic hypnotic patterns are liable to send you into a trance as you stare at the screen trying desperately not to hit the keyboard with your forehead.

Kozmic 4 is a vast improvement over previous versions of the program with even more tools, patterns and effects than ever before, the palette cycling option alone gives Paul McKenna a run for his money. You can create pattern and images of amazing colours and contrasts and save them as standard *Degas* or *Neochrome* files. Get this program, you need it and it's great.

STF RATING 90%

## THE ILLUSTRATED SOLAR SYSTEM

## GOODMANS INTERNATIONAL DISK GD2022

Ah yes, it's all written in the stars you know. It is. Er, actually, it's not. *The Illustrated Solar System* from Goodmans' is a low resolution guide to a small section of the galaxy viewable on your ST and it deals with astronomy rather than astrology.

The graphics are stunning even in the ST's limited 16 colour palette, the illustrations are all taken from high resolution scanned photographs of the relevant planets where available, or are artists impressions based on the latest speculations from JPL

impressive than the monolith in 2001, your menu box in orbit around the largest planet in the solar system - Jupiter. Da, da, daaaaa - Da Da!

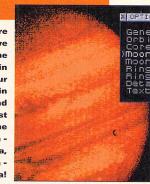

and NASA. The version of the program on this disk is limited to three planets and the asteroid belt, the full version costs £12 from the author and is worth buying if you like watching the sky at night.

STF RATING 88%

## IDEALIST ST CLUB DISK UTI209

*Idealist* is a printer utility enabling you to configure and print out your ASCII

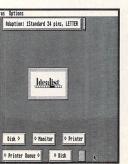

I Idealist has options coming out of its ears, now uou can print your plain old ASCII files in a superb imitation of the tabloid press - but from a higher moral stance.

and First Word Plus format documents using a variety of different features. Options for printing include up to nine columns, four font sizes, headlines, line numbers and configurable printer drivers, these features make Idealist a powerful printing utility to add to your collection. You can run the program either from the Desktop by double-clicking on it or as a Desk Accessory, so the printing options are available from any other GEM-based software you are using. The program is entirely mouse driven with keyboard shortcuts if you prefer to let your fingers do the walking and appears to be 100% stable in use.

STF RATING 80%

#### CONNECTI-CAD 1.2 DEMO

**EMERALD CITY PD DISK 5N46** 

If you're looking for a powerful CAD program for your ST then you needn't look any further than *Connecti-CAD*, a high resolution program from Germany. This demo version of the program enables you to perform all the major functions of a professional CAD package with just the save options disabled. Because the graphics are vector-based, the printer output is superb on any size of paper at any magnification, you can print hard copy on 9-pin, 24-pin and HP Laserjet using the built in printer dri-

vers. The excellent zoom capability enables you to perform detailed close-up work accurate to a fraction of a millimetre. The only fault with the program lies with the translation into English, it only appears to be half

done with many of the alerts and information boxes still in the original German.

#### STF RATING 72%

■ The amazing half English half German Connecti-CAD demo program.The full version may be translated into English, one day.

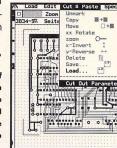

#### ST ASSEMBLY LANGUAGE WORKSHOP VOL. 2

GOODMANS INTERNATIONAL DISK GD2111

This is not a program, but a complete book on disk. The first volume of the ST Assembly Language Workshop (ALW) was a paperback, the second volume is presented as a series of text files, examples of source code, demonstration programs and picture files. The text files give you the equivalent of a five chapter paperback that

you can read on-screen plus the extra programming data. This disk is Shareware so when you subscribe for about £9 you are sent an extra disk with more data and programming examples. The book is split into sections explaining how to program the various elements of GEM.

Every chapter is clearly written and assumes that you have a basic knowledge of programming. If you're learning 68000 code then this disk is a handy, but not essential addition to your library.

STF RATING 63%

#### **ROYAL PAINT**

**EMERALD CITY PD DISK SA14** 

Yet another (bad) *Degas* look-alike paint package with no particularly outstanding features to set it apart from or above any other PD drawing program. All - the usual drawing options are included in the program including text, fills, boxes and circles – it's all boring standard paint package stuff. The main problem with *Royal Paint* is that it's badly implemented, slow and difficult to use. Instead of a simple right-click to go to

the drawing screen you have to click on the Draw option, once you get there you have to wait for the cursor to appear – a pause of over a second after any action you take just adds to the general frustration you feel when you use the program.

One of the most off-putting parts of the program is the series of alert boxes that appear before you can start using the package, they only serve to put you off using *Royal Paint* This is definitely one to forget about. Steer clear.

STF RATING 20%

#### THE ST FORMAT PD DIRECTORY

16/32 PDL, 173 High Street, Strood, Kent ME2 4TW ≈ 0634 710788
A-ONLINE ATARI CEC, 1229 East
Mohawk Avenue, Tampa, FL 33604
USA ≈ 010 813 237 1656
AQUILA, 190a Mackenzie Road,
Beckham, Kent BR3 4SF
≈ 081 778 00844
ATARI USER GROUP(SCOTLAND),
9/3 North Hillhousefield, Edinburgh,
EH6 4HU ≈ 031 553 1288
AWF PDL, 123 Hazelwell Crescent,
Stirchley, Birmingham B30 2QE
≈ 021 458 4345
BLYTHE PDL, Copes Farm, Withington,
Leigh, Stoke on Trent, Staffs ST10 4PU

CHAOS PD = 0296 89059
CALEDONIA PDL 250 Oldtown Road,
Hilton, Inverness, IV2 4PT
= 0463 225736
ELECTRIC PDL, 457 Burncross Road,
Burncross, Sheffield S30 4SE
= 0742 466560
EMERALD CITY, PO Box 28, Southhants S09 7HS = 0703 672577
FALCON OWNERS GROUP, 10 Oak
Drive, Portishead, Bristol, Avon
BS20 8QS = 0275 843241
FLOPPYSHOP, PO Box 273, Aberdeen
AB9 8SJ = 0224 586208
GL-PD 62 Colwyn Ave, Winch Wen,
Swansea SA1 7EJ = 0792 799762

GOODMAN PDL, 16 Conrad Close,
Meir Hay Estate, Longton, Stoke on
Trent, Staffs ST3 1SW © 0782 335650
LAPD, PO Box 2, Heanor, Derbyshire
DE75 7YP © 0773 761944
MAGNETIC FIELDS, PO Box 118,
Preston, Lancs PR2 2AW
© 0772 881190
MERLIN PD, 11Grange Close,
Minchinhampton, Stroud,
Glos GL6 9DF © 0453 882793
PD4U, 4 Sintonville Avenue, Belfast,
BT5 5DG © 0232 672338
RIVERDENE PDL, 30a School Road,
Tilehurst, Reading, Berkshire RG3 5AN
© 0734 452416

ST CLUB, 2 Broadway, Nottingham NG11 1PS = 0602 410 241 TOWER PD, PO Box 40, Thornton Cleveleys, Blackpool FYS 3PH

#### **BUYER BEWARE**

Any library included here does not imply that ST FORMAT endorses or recommends any of them in any way. If you run a library not listed here and wish to be included, or if you want to amend anything, send details and your latest catalogue to: PD Library Directory, ST FORMAT, 30 Monmouth Street, Bath, Avon BA1 2BW.

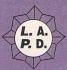

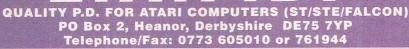

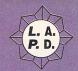

#### \* PD Disks: £1.50 each \*

- ★ HD Falcon disks: £1.75 each ★
- ★ BUDGET RANGE PD DISKS ONLY £1.00 ★
- ★ Licenceware disks from £2.50 to £5.00 ★
- ★ Commercial Games Software from only £2.99 ★
  - ★ Same day service, quality virus free disks ★
- ★ PLEASE ADD 50p P&P ON ORDERS UNDER £5.00 ★

#### FALCON SOFTWARE

A full range of software for the Atari Falcon computer is now available on HD disks, including:
(ask for our FREE Falcon catalogue)

HD. 1 POV RAYTRACE: The best Raytrace program around. Unzips to 3xHD disks (£1.75).
HD. 9 JPEG COLOUR PICTURES: True colour picture (£1.75)

HD. 21 JAPAN: Photo-quality slideshow of XGA pictures (2 disks/£3.50) HD.32 NETHACK: Huge fantasy exploration/adventure game (£1.75)

All disks below are £1.50 unless otherwise stated.

#### GAMES

- G. 322 TRACKBALL: A puzzle game requiring fast thinking and quick reactions. 1Mb
  G. 321 INVESTIGATION: (2 disks/£3.00) Graphic adventure in the style of

- Sierra On-Line.

  BRAIN DAMACE (S/W): Trivia/puzzle game. 15 stages in 8 games
  BLOX: An excellent variation on the falling block, Tetris, theme.

  H-MEC 2: Sequel to the tremendously popular H-MEC. (1Mb STE
  or Fs/Icon).
- or Falcon). IT'S A MUG'S GAME: Fun one or two player bowing game. SKULLS: Addictive up to date reworking of Landmines/Minefield
- (1Mb STE). TERRAMOON: Shareware demo version of a detailed 'STAR TREK' G. 299
- type game, GRANDAD AND THE SEARCH FOR THE SANDWICHES: Sequel to 'Quest for the Vest ' 1 Mb. (2 disks/£3.00) LOGIC PROBLEMS II: Three more logic problems from Ben G. 303
- G. 306
- Rebound: A bat & ball game requiring determination, stamina and G. 302
- G. 310 G. 311

- patience!
  DOMINOES: Playable demo version of a domino playing program.
  JIGSAW: A computerised jigsaw puzzle. (1Mb).
  H-MEC: The ultimate Pac-Man' (1Mb), STE only).
  CASTIE CAPERS: Superb platform arcade action across 10 screens.
  (1Mb).
  ROLL-IT: Challenging German rolling-ball puzzle game. (1Mb).
  SOFTWARE PROJECTS: Manage a software house in this business sim
- sim.

  DARKLYTE: 'Space Crusade' type droids wargame.
  THE COARSE ANGLER: Angling simulation game. (1Mb).
  KUBES: Falling block game with a novel twist.
  ROCKFALL-SPECIAL EDITION: Tunnelling/diamond collecting

- G. 284 BIO-HAZARD: Two levels of brilliant Sci-fi
  'Dungeonmaster/Captive' game S/W.
  G. 281 PSYCHO PIG: Platform shoot 'em up with Rambo-esque pig. (2 disks £3.00) S/W.
  G. 280 COLOUR CLASH: Adventure/Maze game with puzzles by Animalsoft. S/W.
  G. 290 OPERATION GARFIELD: Frantic 'Operation Wolf' type shoot 'em
- up action. (STE).

  ALIENS! Space marines v. Aliens strategy combat game.

  MEGALINE: 1Mb 'Tron' light cycles game for 1-4 players (STE)
- QUIZMASTER: Multi-choice answer general knowledge quiz. (STE
- G. 258 GALACTIC FRUIT BOWL: Trivia Quiz meets the fruit machine
- (1Mb).
  G. 250 CYBERNETICS: Good, challenging 'Defender' type arcade game.
- G. 237 CHAOS: Madcap game of battling wizards by Martin Brownlow
- G. 237 CHAO3: Maucap gains of the control of the control of the c

- arcade game.
  THE MAZE: 3D adventure game loosely based on 'The Crystal G. 217
- Maze' D/S.
   G. 222 GRANDAD AND THE QUEST....' 3D graphic adventure by lan Scott. Shareware 1Mb.
   G. 80 TETRIS & PILE UP: Two very good versions of the 'Tetris' arcade
- game.
  HACMAN II: 1 megabyte version of Pacman, 100 new levels! D/S PENGUINS: Move your penquins around the screen 'Lemming'
- fashion.
  G. 131 STAR TREK THE GAME: Defeat the Klingon threat to the galaxy. (1Mb D/S).
- G. 10 VEGAS: Roulette, poker, blackjack and slots... without the Nevada

#### DEMOS

- D. 371 TRAOU'N INT KET BET...: Stunning demo by Adrenalin (2 disks/ £3.00 1Mb).
  D. 373 DREAMS: Dentro by Animal Mine of Holland.
  D. 372 REALITY IS A LIE: Good first demo from Psychonomix (1Mb).
  D. 374 BURNING ILLUSION: Sequentially running demo by DNT.
  D. 375 EXTREME RAGE: Sinecurves, Shadowbus, etc from Anatomica of Sweden (1Mb STE).

- Sweden (1Mb STE).
  GROTESQUE: Psychedelic techno music demo (1Mb STE).
  BIRDS OF PREY: Intro to the commercial game that never made it to the ST (1Mb). (STE only).
  DREAMZONE: Mega-demo from the Wild Boys (2 disks £3.00)
  COSMIC JAM: Good multi-vector demo from Imagina of Finland

- D./S.
   D. 324 CROSSBONES: STE demo (also known as RED SECTOR DEMO).
   D. 287 HARDCORE DANCEFLOOR: Sampled house music by the Wild Boys. D/S.
   D. 323 SLAM HARDCORE DANCEFLOOR II More house music by the Wild Boys.

#### MUSIC

- S. 4 YAMAHA PSS: Patch editor and facility to print tablature music
- S. 8 NOISETRACKER: Soundtracker .mod player with eight starter tunes.
- 73 BAD STARS SAMPLES #1: Over 80. SPI samples for use with Noisetracker S. 95 HIGH FIDELITY DREAMS: 8 super pieces of music from Auro.
- S. 87 IMAGE FACTORY DIGI-SYNTH 1: Ripped Amiga mod
- S. 85 LONE WOLF SAMPLES: Voice and instrument samples for TCB Tracker.
- 5. 70 MAD MAX CHIP MUSIC: 35 pieces of sound chip music from Mad Max
- 3 ACCOMPANIAST: 16 voice Henry Cosh sequencer (full instructions on
- S. 19 ALCHIMIE IR: Impressive Swiss multi-window, multi-task sequences (1Mb).

#### UTILITIES

- U. 62 MENU-HACKER: Replace a picture in almost any menu/demo/game/intro
- U. 60 ST TOOLS: An exhaustive collection of Atari ST utilities
- U. 23 DOUBLE SENTRY: Impressive accounts package for the small company (no VAT)
- U. 53 TERADESK (1Mb): Replacement desktop. For the ST/STE
- U. 37 PREMIER PACKERS:13 of the best program packers, plus a de-packer. D/S U. 42 PICTURE HUNTER: Rips picture screens from other programs.

- U. 44 THE DUPLICATOR: High speed copier program.
- U. 47 PROBE ST: Handy utility, grabs music/graphics, disk/m
- U. 35 PICTURE CONVERTERS: Convert any format to just about any other format.
- U. 34 SAGROTAN: Super virus killer to protect your disk collection D/S
- U. 52 VAULT & TURTLE: Hard disk back-up utilities

### ART & GRAPHICS

- A. 79 FRACTAL ENGINE 2: Multi-functional fractal image generator
- 46 ELECTRIC IMAGE ART PACK: Drawing/painting program with full manual on
- 78 MINI-PICS: Reduce images up to 64 to a screen! Ideal for cataloging
- A. 36 KOZMIC 4: Latest version of the stunning psychedelic pattern creator.
   A. 37 PAD V2.4: Comprehensive mono art program with English documents.
   A. 75 POLYFILM: by Martin Brownlow, Make films from multiple 3D polygon.
- A. 70 COMIC BOOK HEROES: 22 Neo pictures of your favourite super A. 62 ART OF DUNGEONS & DRAGONS: Superb collection of pics from
- A. 1 ANI ST: Commercial quality animation program (once cost 2000) 10 Sept.
  A. 30 FULL SCREEN: Display your pictures in stunning fullscreen format! 1Mb D/S. 1 ANI ST: Commercial quality animation program (once cost £60.00 to buy!

#### PROGRAMMING

- P. 44 GFA BASIC V.2: Full version of popular language with extensive tutorial. (NB This disk is not PD - LAPD have permission to distribute it.
- L. 23 GRAV 2 SOURCE: All the code for the top rated ST game (£5.00)
- P. 37 HEAT 'N' SERVE SOZOBON: A friendlier sort of Sozobon. D/S
- P. 24 MENU-MAKER: A French program that allows you to make your own
- menus with music, sprite and scrolling message. Excellent. D/S P. 35 IC MEGA MENU: Menu maker with smart fonts, music, program
- P. 33 ZX SPECTRUM EMULATOR: Emulate the old Speccy on your ST/STE.
- (1Mb)
- P. 17 68000 PROGRAMMING COURSE: 10 'How to do it' document files. S/S P. 19 GFA EXPERT: Massive text file and help routines for GFA-Basic 3.0. D/S
- P. 18 STOS TUTORIAL: Helps make clear some of the STOS commands.

#### MISCELLANEOUS

- M. 155 ROUTE FINDER: Route finding program for England, Wales and Scotland.
  M. 154 RUNES: Mystical interpretation of the stones.
  M. 148 INVOICE MASTER: Invoicing system for small businesses.
  M. 153 WORLD WAR II: Home Front study pack for Sec. School work

- (2 disks/£3,00) (2 disks/£3.00).

  M. 143 PONDS & WATERGARDENS: A 'how-to-do-it' instruction disk.

  M. 142 ZONKI: Psychedelic pattern creator program from Dave Henniker (1Mb).

  M. 93 STITCH MATRIX: Pattern making program for knitting machines.

  M. 135 CROSSWORD CREATOR: Design your own puzzles.

  M. 111 NORTHERN & EQUATORIAL STAR ATLAS: Superb serious astrono program SW.

- program S/W.

  M. 106 ACCOUNT-ABILITY: Fully featured accounts program. 10 acounts,

- 2,000 transactions!

  M. 107 HAMWORLD 2: three dimensional object creator and viewer program.

  M. 77 THE BIBLE: King James authorised version. 4 D/S disks/£6.00.

  M. 19 AIR WARRIOR: Flight Sim. with World War II aircraft.

  M. 76 FORM-FINDER: Proven horse race analysis and prediction program.

  M. 81 NEWSDISK: Construct your own newsletters and magazine disks.

  M. 103 ULTIMATE CHEAT GUIDE: 320+ game cheats, plus hidden screens on
- 20 Genus:

  1 PLANETARIUM: Excellent, easy to use, astronomy program.

  98 FILOFACT: Electronic filofax diary, calendar, alarms, addresses, etc.

  26 GENEALOGY: 2 programs for the family historians to trace their

#### M. 20 G.C.S.E. STUDY AIDS: Help with Algebra, Trigonometry and Geome

## COMMUNICATIONS

## 7 VANTERM V.4: Excellent multi-function comms prograr 11 BBS: Three BBS systems - Citadel, Starnet and Mini-BBS

#### KIDS EDUCATIONAL

- WITCHES, MICE & FAIRY TALES: Games for younger users.
  ABOUT THE HOUSE: Excellent collection of programs for young
  children. D/S
  PROFESSOR CLEVER: Maths tutor program for children aged 5 to 11.
- M. 94
- S/Ware. D/S SOLAR SYSTEM GEOGRAPHY: Effects of the sun & moon, on tides, M.104
- OLAR SYSTEM GEOGRAPHY: Effects or the sun ix moon, on unes, seasons, etc.

  MAGIC SPELLER: Computer speaks the word and challenges child to spell it. KIDZ COMPILATION: Kid Graph, Grid , Music, Notes, Piano, Publisher, Sketch and Story...all on one disk!

  ROBOT MATHES: Maths tutor for children aged 6+ (£2.95)

  MOON LETTERS: Spelling game for ages 5+ (£2.95)

  PICTURE MIX: Igsaw puzzle type game for ages 6+ (£2.95)

  MATHS FUN: Maths for children 4 to 7 years, (£2.95)

  MATHS FUN: Maths for children 4 to 7 years, (£2.95)

  SUPER FUN: Excellent teaching program for youngsters. (£2.95)

  SUPER FUN: Excellent teaching program for youngsters. (£2.50)

- L. PRO.27

### BUDGIE U.K.

#### Full range of BUDGIE U.K software available including the following:

- Full range of BUDGIE U.K software available including the following:
  BU.120 DUNGEON: A graphical dungeon exploration game. (£2.75)
  BU.113 FOOTBALL TACTICIAN 1: The original £19.95 version!! (£2.75)
  BU.113 FOOTBALL TACTICIAN: 1st Div. football game for up to 24 users! (£2.75)
  (Money back offer if you upgrade to the full version!)
  BU.112 GO-MOKU: Ancient Japanese board game against computer or friend. (£2.75)
  BU.111 INTERNATIONAL CRICKET II: Animated 3D game. (1Mb) (£2.75)
  BU.101 DIVED MASTER: Excellent video titling program. (£2.75)
  BU. 90 MATCH IT: Possibly the most addictive game ever devised. (£2.75)
  BU. 98 HORSE RACING SIM: Quality sim from the sale ring to the track. (£2.75)
  PRO. 1 ELECTRONIC BANK STATEMENT: Computerise your accounts! (£2.75)
  BU. 30 QUEST FOR GALAXIA: The 'Galaxians' return to your \$T. (£2.75).
  BU. 70 PACAMAN ST: The definitive version by Robert Leong. (£2.75).

- BU. 70 PACMAN ST: The definitive version by Robert Leong. (£2.75).

## LICENCEWARE

LA.P.D pays a royalty to the authors of programs in this section for each copy sold, hence their price which is slightly above normal P.D. titles.

Last quarter L.A.P.D. paid out almost £500.00 to its Licenceware authors. If you've written any good software get in touch and you could have a share next time!

L. 61 3D ASTEROIDS: Fly through asteroid fields and destroy them (£2.50).

L. 60 CONQUEST: A 'God' game in the style of 'Popoluous' (£3.00).

L. 58 NICE BYTES #2: Gridword, a word game & Rega, a tile flipping game (£7.50).

- L. 58
  NICE BYTES #2: Gridword, a word game & Rega, a tile flipping game (£2,50).
  L. 50
  DEMON: Fantasy game with 3D view, monsters, magic, teleports, traps, secret walls, etc. (£3,00).
  L. 22
  GRAND PRIX MANACER: Grand Prix management simulation. Employ drivers, mechanics, etc... test cars, then race in a full grand prix season! (2 disks £4,00).
  L. 51
  POWRE CUT: Arcade action from Powerfist in a subteranean complex (£3,00).
  L. 52
  ENERGETIX: Puzzle game from Nice Bytes. Save the nuclear reactor (£2,50).
  HUNCHY 1066: Arcade action with the Hunchback, multi-levels, traps, puzzles, etc. (£3,00).
  L. 41
  MURDER ON THE ORION EXPRESS: Murder solver game set on an interstellar cruiser. (£3,00).
  L. 21
  DEAD OR ALINE....t: Large, complex and challenging text adventure. (£3,00).
  L. 17
  ADDRESS BOOK: Neat database for storing, sorting, etc. (£2,50).
  L. 19
  THEY SOLD A FEW: Three games from Ben Weston: Logic Problems, Wild West Shoot Out and Clan, a kingdom game. (£2,50).

#### BUDGET PRICE DISKS ONLY £1.00 each!

- B. 56 SUPER GALAXOID: Galaxians B. 53 LAZERBALL: Laser reflection

- B. 15 ROLL 'N' NUDGE: Fruit
- B. 54 CENTIPEDE: Good arcade
- return. puzzle game
  B. 50 STAR TREK: Save the Federation
  B. 45 FIGHTING SAIL: Naval battles
  B. 42 CYBERSNAKE: Top rated action
  B. 44 FLY ROBIN: Cute shoot 'em up adventure

  8. 44 FLY ROBIN: Cute shoot 'em up

  8. 39 ASTEROIDS: A loving restoration

  8. 20 HACMAN: Pacman action

  8. 36 8 BALL POOL: Bar game
- B. 33 BLASTER: Fast 'Defender' action B. 34 LAPD GAME: Shoot'em up

#### PROTECT YOUR DISK COLLECTION

If a virus gets free in your disk collection it can do irreparable damage in a very short time. Don't let it happen to you. Protect yourself with Mike Mee's <u>Professional Virus Killer for just £6.95</u>. The program identifies 529 different types of virus and bootsectors and could save you a lot of heartache if it traps that virus before it breaks free.

#### TEACH YOURSELF MACHINE CODE

Learn to program like the professionals with ZZ Soft's book and companion disk "INTRODUCING ATARI ST MACHINE CODE". Be led, step by step, into the secrets of programming the ST in its native 68000 assembly language. All you need to get started right away. £19.95

#### **AUTHORS**

L.A.P.D are always on the look-out for new material to be included in their comprehensive catalogue of P.D. shareware and licenceware titles for the ST and Falcon. If you have produced anything that you consider worthy of release either as P.D., shareware or licenceware then get in touch to discuss it with us. We can guarantee you worldwide exposure for your program if it makes the grade.

#### FREE CATALOGUE

For a FREE copy of our latest, user friendly catalogue disk just send a blank disk and s.a.e to the address above and we'll send you one by return complete with a selection of uality PD. Alternatively send us £1.00 and we'll send you the same catalogue and free rograms on one of our disks. (Please quote STF).

PRINTED CATALOGUE now available, listing hundreds of PD/Shareware/ Licenceware titles. Only £1.00 including P&P or 50p if ordered with disks.

Please state if you have a Falcon

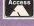

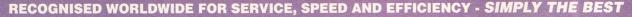

## 

## MIDI, art, graphics - whatever your problem, let us know and we can give you the answer

■ Protext probably the fastest word processor in the world - if vou can get it to boot up!

| PROTEXT Dock<br>Ch 2031 Line | ument DS<br>g 32 Co | M.TXT<br>1 i In | 17K Justify Off H-W off SCR f3                                                   |
|------------------------------|---------------------|-----------------|----------------------------------------------------------------------------------|
|                              |                     |                 | has a tense meeting with Picard as the                                           |
| )S001-Q3.GIF                 | 307535              | 03-01-93        | Enterprise is docked at DSN.<br>800x600x256 THE EMISSARY #1- Commande            |
|                              |                     |                 | relives the day on the beach when he f<br>met his now deceased wife Jennifer.    |
| )S001-Q4.GIF                 | 315399              | 03-01-93        | 800x600x256 THE EMISSARY #1- Religiou<br>re Kai Opaka; Jake Sisko; Barkeep Quar  |
| )S001-Q5.GIF                 | 351598              | 03-01-93        | 800x600x256 THE EMISSARY #1- Sisko me                                            |
|                              |                     |                 | former chief of DSMCardassian Gul D<br>Odo in the process of metamorphing.       |
| )S001-S1.GIF                 | 254155              | 03-01-93        | 800x600x256 THE EMISSARY #1- Sisko wi                                            |
| )S001-S2.GIF                 | 260814              | 03-01-93        |                                                                                  |
| )S001-S3.GIF                 | 270001              | 03-01-93        | of Commander Sisko and his wife Jennif<br>800x600x256 THE EMISSARY #1- This is   |
| )\$001-\$4.GIF               | 272296              | 03-01-93        | Bajoran First Officer Kira Merys<br>800x600x256 THE EMISSARY #1- Chief Se        |
| )S001-S5.GIF                 | 278900              | 03-01-93        | Officer Odo deep in thought at his des<br>800x600x256 NTHE EMISSARY #1- Nice hea |

#### Write On and Protext clash

I have just bought a Gasteiner hard drive and am very pleased with it. However, two of my favourite programs refuse to run properly from the drive even though they are both hard drive installable. Write On works OK until I try to print something, then lines appear over the text. Protext bombs when I try to run it; I have the same problem with Protext if I try to run the floppy disk version and the hard drive is running. If the drive is turned off then Protext and Write On both work OK. Is the hard drive causing the problem?

Sean Harding, Isle of Wight

The Write On problem is well known and is nothing to do with the hard drive itself, the program has always had difficulty with any

memory resident software such as onscreen clocks and RAMdisks, you may be suffering from the same problem with Protext. You need to disable all your Desk Accessories and AUTO folder programs and see if your programs work, now enable them one by one until you find which utilities are causing the clash.

#### Timeworks too

In your review of SpeedoGDOS in issue ■ 50, you mentioned that you tested the program with GDOS compatible software such as Degas Elite, Hyperpaint 2 and Timeworks 2. I bought SpeedoGDOS on the strength of this review only to find it doesn't work with my copy of Timeworks 2. Have you got any suggestions as to why it won't work? Michael Beasor, Gloucestershire

Many apologies for this problem arising with your version of Timeworks 2. After checking with GST we found that the version of Timeworks 2 we tested is an older version which does work with Speedo-GDOS, the newer version which was released in December 1991 has different font handling routines and is incompatible. The part of Timeworks causing the problem is the FONTWID utility, v2 works but v2.01 doesn't. If you can find an old version of the program you can transfer the FONTWID routines and you can then use SpeedoGDOS.

Although you can use Speedo-GDOS and the new fonts with older GDOS compatible programs, you can only use all the new font handling features with programs specially written to take advantage of Speedo-GDOS. GST tell us that they are working on a fully compatible upgrade of Timeworks 2 that should be ready early in 1994.

#### **Pagestream** worries

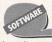

I have been having problems using Pagestream

bombs out randomly at different points of the program - sometimes when it's loading, when printing or when displaying fonts on-screen. I have had my working disks "fixed" by Silica Systems but I still have the

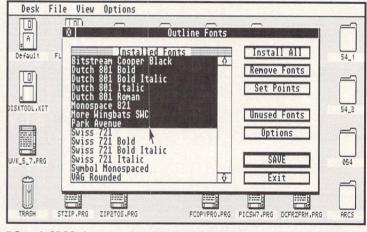

■ SpeedoGDOS almost works with all old GDOS compatible software if you have the correct version, although some features are disabled.

If you need to be prodded into the right direction, take a word of advice from our assembly expert, **Tony Wagstaff** 

#### **FAT chance**

Could you explain how to find the contents of a file using the FATs. J Fairley, Winchester

stf: A disk, be it a floppy, a hard disk or RAMdisk, is divided into sectors, each sector generally 512 bytes long. Data belonging to a file is stored in clusters, which are usually two sectors long. Once the data in a file exceeds the size of a cluster, which is 1,024 bytes, another cluster has to be allocated to that file. This may not necessarily be the next cluster on the disk since another file may be using it, so the operating system

needs some way of telling which clusters belong to which files.

This is what the FATs, or File Allocation Tables are used for - a standard disk has two. The first FAT starts immediately after the boot sectors. The second FAT comes next followed by the root directory and then the data clusters. You need to find where everything is first, using the BIOS Getbpb call. This returns

directory can be read using the BIOS Rwabs call, and contains 32 bytes of

data for each file and folder on the root directory, see the boxout. The first eight bytes of each 32 byte entry are the file's primary name, padded with spaces, followed by three bytes for the extension the full stop isn't recorded. The other useful entry is the word entry at byte 26, which gives the first cluster of the file, or a sub directory if bit 4 of the

the address, in d0, of an array of

nine words, described in the Bios

start of the root directory by

adding fatrec to fsiz. The

You first have to locate the

Parameter Block boxout.

attribute byte is set. This is in 8086 format, for PC compatibility, so the two bytes have to be swapped.

FAT Entries

\$0001 \$001 Not Used \$0002-\$7FFF \$002-\$0FEF Next Cluster \$FFF8-\$FFFF \$FF8-\$FFF End Of File

file\_entry,a3 move.b 27(a3),d1 lsl.w #8,d1 move.b 26(a3).d1

Now we have the first cluster of the file we convert it to a logical sector by subtracting two, multiplying by clsiz, from the Getbpb call, and then adding datrec to it. It can now read it into memory with the Bios Rwabs call, using the file length from the directory to make sure that you don't read too much data.

Now for the next cluster. If the first file cluster was five, the fifth FAT entry

## Bios Parameter Block

leiz - cluster size in bytes
leizb - cluster size in bytes
leizb - root directory length in sectors
falen - FAT size in sectors
farrec - sector number of start of

second FAT datrec – sector number of data sector numc1 – total data clusters on disk bflags – flags

## **STOS CORNER**

Is STOS troubling you? Then take Billy Allan's expert advice

A taxing problem

Do I have to be a certain age before I can release Shareware software, and what forms of tax do you have to register for?

Matthew Cottier, Merseyside

**stf:** No, you can release Shareware programs at any age. Unless you make Minter-esque amounts of money from your Shareware you won't have to worry about tax.

#### Track me down

Is there any way to read the joy-stick/mouse while using the STOS Tracker routine?

Matthew Heard, Bristol

stf: It is possible, although a little unreliable. TRACK KEY returns a value when the joystick is pressed, each direction and fire having a different value. To test for these you have to use the BTST command in much the same way as you

same problems, and the people I bought the program from say I may have copied it and refuse to refund my money. The Pagestream manual says that the program works on a 1MByte ST with two disk drives - which is what I have but I cannot get it to work.

Kristofer Meadway, Surrey

This sounds like a software clash of some kind – there is no reason why Pagestream 2.2 shouldn't run perfectly on your setup. Disable all Auto folder programs and Desk Accessories on your boot disk and then run Pagestream; it should load and run without any problems. Now enable each Accessory and Auto

would for JOY. Unfortunately, certain keypresses conflict with the joystick and change the values, but you should be able to work around these.

#### Size of a Harrier!

Are there any routines or extensions for STOS which enable you to do sprite-scaling like in Space Harrier, or do I have to write my own routine?

Mike Okuda, Lancs

stf: There are rumours of an extension which does this, but we haven't seen it yet. Anyone with information on it is welcome to write in...

#### Fade to grey

Can I get the original palette back after doing a FADE?

John Colston, Somerset

stf: Yes, as long as the original palette is stored before you call FADE. For instance, if you load a picture into a bank, copy it to the screen then FADE, you can get the original palette back by doing either GET PALETTE(x) or FADE TO x, where X is the bank number.

folder program one by one until Pagestream fails so you can isolate the program causing the problem.

#### Naksha go away

My Naksha mouse is broken, the connecting cable is damaged and the pointer zooms up to the top left corner of the screen - and stays there. I have written to Naksha but the letter was returned marked "gone away." Do you know can I fix my mouse?

Howard G Angel, Harrogate

Naksha have indeed "gone away;" they are no longer

#### **Extend yourself**

Where can I get hold of the Maestro and Compiler extensions?

Dave Redpath, Cornwall

stf: You can still get hold of Maestro from mail order companies (look through the adverts in STF). The Com-piler is rather more difficult. Europress have stopped selling it, and refuse to allow anyone else to buy the licence. Most mail order companies seem to have run out, but you may still find one or two who have a copy.

**Hishing shamplesh** When I use the routines supplied with Mastersound 2 to play back a sample in STOS they sound hissy and there is a lot of background noise, but they sound OK in *Mastersound*. What can I do to make them sound better?

P Wellington, Longney

**stf:** It sounds like your samples are "signed" the wrong way for the replay

routines you have. To convert between signed and unsigned formats in Master-sound you can press <Control> <S> or <Control> <N> depending on which ver-

trading in the UK. There are two

answers to your faulty mouse cable

problem. You can buy a new mouse

practically anywhere for around £10

or alternatively, you can perform

tend to break where the cable enters

the mouse body. If you are handy

with a soldering iron you can disman-

tle the mouse, disconnect the cable,

shorten the lead and reconnect the

cable to the original connections. On

balance it's better to get a new

mouse, First Computer Centre (\$\pi\$ 0532

319444) sell the Golden Image Mega

Conductors in mouse cables

surgery on your mouse.

sion of the program you have. Or you could use the SAMSIGN command from The Missing Link extension which was on ST FORMAT Cover Disk 51.

#### **Lonely hearts**

Is there any way I can get in touch with STOS users? It's difficult to learn to program without help. Richard Roth, Paisley

**stf:** There is a PD disk magazine called Stosser which is available from Goodman International PDL (= 0782 335650), it features a Contacts section.

2

#### **Wrong division**

the division function doesn't work properly. For example, PRINT 5/4 returns 1 instead of 1.25.

B Levin, Manchester

stf: If you want to use get an exact answer you have to include the decimal point in your original values. So your example would become PRINT 5.0/4.0, which returns the correct answer.

There is no one printer driver that works with all software on the ST, each word processing, desktop publishing and accounts program has its own printer driver and if your printer is not supported then you're stuck. For printing out graphics files there are two main possibilities you can choose from. HP Chrome enables most of the popular ST picture file formats to be printed on HP printers, HP Chrome costs £5 from Rufus Developments, 21 Rowlands Hill, Wimbourne, Dorset, BH21 2QQ. The other option is Imagecopy 2 Colour from the ST Club ( 0602 410241, £19.95), this utility covers a wide range of picture formats.

## Video killed the radio star

Mouse for £12.99.

I have a 2MByte STE and an AOR AR3000A scanner radio. Where

can I get software to run the radio using my ST? I know you can get PC radio software but I don't want to buy a PC emulator.

Mike Powell, London W3

Most PD libraries have radio sections, the ST Club ( = 0602 410241) has half a dozen PD disks full of radio utilities. ST Club disks cost £1.25 each and every order carries a £1.25 handling charge regardless of the number of disks ordered.

#### Colour drivers

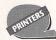

Do you have any idea where I can get a printer driver for my

HP500C colour inkjet printer? **B Hunt, Worcs** 

#### Oldie but goodie

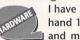

I have bought a secondhand 1040 STF for MIDI and music, but I didn't

realise you could play such good games on the ST until I saw your 50th edition. My query is that you don't mention the STF; you only mentioned the STFM, STE, Mega ST and Mega STE machines. Do STFM and STE games work on my STF, and should I get a TOS upgrade?

Bas Bartelink, The Netherlands

Your STF can use all ST games except those that are specified as STE-only - Sleepwalker is the only STE only game we can think of so you have no need to worry about compatibility. You may be better off getting a TOS upgrade if you intend using a hard drive with your ST; early versions of TOS below v1.4 aren't particularly good at file handling.

contains the next one. Check the first bit of bflags, a one indicates 16-bit FAT entries, a zero 12-bit. For the former simply multiply it by two and add it to the start of the FAT. The word at this address, after the bytes are swapped, is the next cluster for the file, or end of file - see the FAT Entries boxout.

12-bit entries are more complicated. Multiply the previous cluster by 1.5, add this to start of the FAT, ignoring the decimal, byte swap the word

**Root Directory** 3 byte extension Attribute byte 10 reserved bytes Word, creation time Word, creation date Word, first cluster Long, length of file

value stored there, then, if cluster the number is odd, right shift four places, and finally mask off the four high bits. With the start address of the FAT in a4, and the cluster in d1, the following listing extracts the next 12-bit cluster:

move.w d1,d3 asr.w #1,d3 divide by 2 add.w d1,d3

move.b 1(a4,d3.w),d2. byte swap lsl.w #8,d2 move.b (a4,d3.w),d2

move.w d1,d3 asr.w #1,d3 divide by 2 bcc cluster\_even 1sr.w #4.d2 cluster\_even and.w #\$FFF,d2

Once you have the next cluster, use this to find the next, and so on until you hit the end of file.

## Merry Christmas from HiSoft

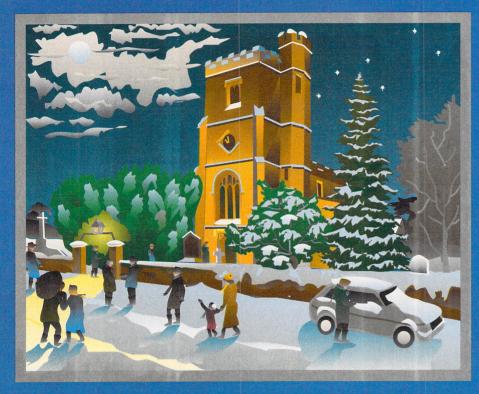

Silsoe Village Scene by Gordon Chambers, typeset by Leaside Graphics, Luton.

It's that time of year again, frosty mornings, roaring log fires, red noses ... and all those presents to buy.

We know how difficult Christmas buying decisions can be so, to make life just a little easier, we've come up with some splendid gifts for the Atari lover in your household, at bargain prices.

From programming languages to real-time video digitisers, we have something that should appeal to any discerning Atari enthusiast who wants to get the most out his Atari computer during the festive season.

To take advantage of these bargain buys just call us on 0525 718181, armed with your credit/debit card details, or write to us enclosing a cheque or postal order. We will despatch goods within 5 working days or, for an extra £5 postage, the same day on a 24 hour delivery, right up to Christmas. Please quote reference ATX938 when ordering.

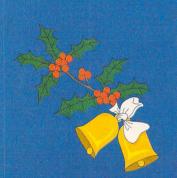

## Languages

| Lattice C Version 5.52       | £75*   |
|------------------------------|--------|
| HiSoft BASIC Version 1       | £20*   |
| HiSoft Devpac Version 2      | £15*   |
| HiSoft C Interpreter         | £20    |
| FirST BASIC with full manual | £10*   |
| HiSoft FORTH                 | £10    |
| Devpac 3.10+BASIC 2.10+      |        |
| Lattice C 5.60 Bumper Pack   | £269   |
| The Atari Compendium Book    | £39.95 |
|                              |        |

## **Utilities**

| Diamond Back 2+        |        |
|------------------------|--------|
| Diamond Edge+          |        |
| DataLite 2 Bumper Pack | £99.95 |
| HiSoft WERCS           | £10*   |
| HiSoft Knife           | £10*   |
| XBoot 3 + Saved pack   | £35    |
| Tempus 2 editor        | £15    |
| TruePaint              | £35    |
| ProFlight              | £12    |
|                        |        |

## **Business**

| (K-Spread 2, PFM Plus, Harlekin 2) | £49.95 |
|------------------------------------|--------|
| K-Spread 4                         | £59    |
| MasterCAD                          | £12    |
| Harlekin 2                         | £10*   |
| Atari Works New                    | £99    |
| SpeedoGDOS                         | £35    |
| Papyrus Gold New                   | £129   |
| Harlekin 3 New                     | £50    |

## Music/Video

| Music MultiPack                   |         |
|-----------------------------------|---------|
| (StereoMaster, Quartet, Concerto) | £49.95  |
| Replay16                          | £99.95  |
| VideoMaster ST+                   |         |
| ColourMaster pack                 | £99.95  |
| VideoMaster Falcon+               |         |
| ColourMaster pack                 | £129.95 |
| ColourMaster RGB Splitter         | £49.95  |
| MIDI Survival Guide book          | £4.95   |

## HiSoft

#### **High Quality Software**

The Old School Greenfield Bedford MK45 5DE UK. Tel +44 (0) 525 718181 Fax +44 (0) 525 713716

Products marked with a \* are at very special prices and are not upgradeable to later versions

all offers subject to availability and only valid until 31/12/93

© Copyright HiSoft 1993, E&OE.

## Credit/Debit Card Orders 0525 718181

Just call, quoting your Access/Mastercard/Visa/Switch/Connect card number and expiry date and we will despatch the goods within 5 working days. For an extra £5 we will despatch the day of order by ParcelForce 24 hour service.

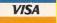

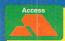

#### Self destruct

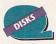

My STE has been wrecking my games disks and giving me

helpful messages such as "data on the disk in drive A may be damaged, can not write FATS" or "cannot read system sectors." I thought the problem was a virus and used *UVK* on the disks but it said they were fine. I have been told it may be the disk drive causing the problem, I have lost over £200 worth of games so far – can you help?

Anthony Rothwell, Kent

It's not a virus munching your disks, it's a disk drive problem. Get yourself a new disk drive from Power Computing (\$\pi\$ 0234 843388), the PC720 01 drive is a direct replacement and costs £45.

#### Go faster

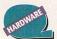

I am interested in 3D modelling and raytracing and I want to add a

#### **AMSTRAD MONITOR**

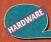

I have just purchased a cheap Amstrad CM14 stereo colour monitor as supplied with the Amstrad 464 Plus computer for use with my STE. After some experimentation I have managed to get it working perfectly with my machine after making a lead using the connections shown in the diagram below.

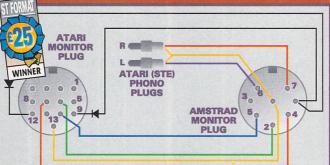

 Parts available from Maplins
 2 OA202 signal diodes
 QH75S
 £0.36

 1 metre 9-way video cable
 XS42V
 £0.65

 1 8-pin DIN plug
 FJ91Y
 £0.45

 1 13-pin DIN plug
 JW95D
 £1.48

 2 phono plugs
 HQ54J
 £0.36

Martin Curran, Gloucester

Many thanks for that useful information, Martin, you've just won yourself £25 for the best tip of the month.

maths co-processor to my STFM to speed up the operation of *Cyber Sculpt, Cyber Studio* and *POV.* Can I install a 68882 in my STFM and how much would it cost?

Ben Luckham, Exeter

You could install a 68882 coprocessor in your STFM but it's very expensive; difficult to install and does very little to speed up your software. Software is specifically designed to work with a co-processor – installing one in your ST doesn't automatically speed up processing. The solution is to install a hardware accelerator instead, System Solutions (\$\pi\$0753 832212) supply a wide range of accelerators for all STs and have an excellent installation service. The Turbo 25 can triple the processing speed of your ST and costs £299.

#### It's too big

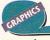

I have a problem with scans created with my Daatascan hand scan-

ner; when I scan an image it is

## **MUSIC AND MIDI**

If you've got some musical queries, Andy Curtis is the maestro with the answers

#### Synth from the past!

Issue 39 of ST FORMAT contained an article about different styles of music, and at the end of that article you could read something like; "How do I make this great music?" I have heard the sound of a Yamaha DX7 synth and I found it rather interesting. It seems that synths are much cheaper in England, especially if they're second-hand. Could you give me an address where I could obtain a DX7?

Geert Stoelen, Belgium

stf: The DX7 is quite an old synth so you're only likely to find one second-hand. Check the classified ads in your local paper or subscribe to our sister magazine Future Music and scan the ads in there. You should be able to locate one for sale. One thing is certain, there aren't any new DX7s being made.

#### **Serious tracking**

I have recently begun producing music on the STE using PD sound tracker programs and samples. Could you please tell me if it is possible to produce good quality recordings using these programs? I Telson, York

sufficient quality to be suitable. If you

were to do the same thing about using

stf: You can achieve some great pieces of music using sound tracker programs. Hundreds of MOD tracker files are available in the PD, some of which are superb. However, if you are talking in terms of commercial recording we're afraid that the sound output is not of a

sound trackers on a Falcon with its enhanced sound handling then the answer may be a little different.

#### Yamaha magic

I have a Yamaha PSS680 keyboard connected to my 2MByte STE and use Gajits' Sequencer One, back on issue 31 Cover Disk. When playing the keyboard and recording to the sequencer, while at the same time listening to previously recorded tracks, the sequencer records not just what I'm actually playing, but also the previously recorded notes that I'm listening to as I play.

Can you suggest how I can just record the new information I'm playing on the channel selected, as everything I've tried has made no difference whatsoever.

#### P J Barber, Norfolk

which you are using. Unfortunately Yamaha, in their great wisdom, thought it would be fun to make some of their Portasound keyboards a "little bit" MIDI compatible. The result is that the PSS keyboards with MIDI sockets on are a constant problem when used in conjunction with serious MIDI applications.

What is happening to you is that the MIDI signals are looping through your keyboard. What comes in is going straight out again, thus causing your problem. There is not a solution from within Sequencer One, but there is a solution from within Sequencer One Plus. (£59.95 Gajits Music Software \$\pi\$ 061 236 2515) The software of this program has been specially designed to enable you to use these non-standard keyboards. No room for the details here, but it is all explained in the manual.

#### The trouble with tribbles

How can you sample from a hi-fi? Do you plug the leads into the speaker plugs or something? The AUX place is for input, isn't it? Can you plug the STE's audio into the AUX of a hi-fi?

Alex Tribbles, Kent

stf: Alex, do not plug your sampler into the speaker output of your hi-fi! You are likely to blow it up as the voltage is too great. A good way to feed signals to a sampler is to use the headphone output of an amplifier or cassette deck, especially if you can vary the volume. Make up a simple lead that combines the left and right stereo signals and away you go. When you want to monitor the samples plug the STE's output into the AUX position of your amplifier, it should sound great.

#### Synthy singing

I am currently making instrumental music but would like to add vocals of the synthesised kind. Would it be possible to make up my own synthesised words and then give the words actual notes and values so that it sounds like a vocalist. If there are any commercial or PD companies that do anything like this I would appreciate their address.

#### **Brian Roberts, Herts**

stf: As far as we know there is no software or hardware around which is dedicated to this task. The conventional way of creating "computer" voices is to use a Vocoder which takes a spoken word and assigns a specific pitch and effect to it. If you had such a device it would be possible to feed it with your ST synthesised voice and gain the desired effect. Unfortunately, this would require a great deal of expense. It's easier, more effective and a lot cheaper to find someone who can actually sing!

#### **IFFS** and buts

Many people are having the same problem with Sequencer One samples. The standard letter reads "I use Sequencer One and am still unable to create .IFF format samples to use with the program. I've tried everything and I'm stuck. Please help."

A.Buck, D Hetton, Wallace Greenfield, Dr Adrian Schofield and Alison Dent

stf: Fortunately we have some good news for all STF Cover Disk users of Sequencer One who are in this position. Gajits Music Software are offering a cheap upgrade to v2.3 of Sequencer One including a program which converts your .AVR samples to .IFF format. The price is a mere £6.95 plus postage and packing. If you are interested in achieving better sample playback quality and getting the sample converter give Gajits a ring on \$\pi\$ 061 2362515.

#### **Internal fitting**

I recently purchased a Stereo Master sound sampler from Microdeal and want to know whether I can build it into my 1040STE.

#### Colin Logan, Sussex

stf: We're afraid that there just isn't enough room inside your STE to install a sampler, and nowhere to install it! Connection to the sampler to the cartridge port would be a big problem, and you would then have to add sockets to input the sound to be sampled even if you did manage it. Sorry.

usually much larger than the screen so I can only save part of the image in Degas format. There is no image resizing option with the software. Is there any software available to change the image size? John Upton, Brighton

There are several options open to you. You can use the software supplied with the scanner to crop the picture to screen size leaving out the areas you don't need, then save the cropped image as a Degas file. Save the scan as a GEM Image file or as a TIFF file, this saves the complete picture you have scanned and you can then load these pictures into DTP programs. The last option is to scan at a different resolution, if you scan at 400dpi you end up with a huge picture, scanning the same area at 100dpi normally gives you a picture that fits on your screen.

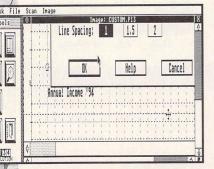

**■** The editing software supplied with **Daatascan Professional is pretty** basic but it does enable you to crop the image so you can just save the bit you want as a Degas file.

#### PC drives

I am appalled at the cost of hard drives for the ST, can I connect my 1MByte STFM to a PC hard drive with the correct interface? **David Whiteway, Berks** 

The basic cost of hard drive mechanisms is the same for all computers and you can connect any SCSI drive to your ST using the correct interface, but the cost of the interface makes ST hard drives so expensive. System Solutions (\$\pi\$ 0753 832212) supply the Link from ICD for £89.95, this enables your ST to work with any external SCSI drive designed for the Mac, PC or NeXT. Most PCs use IDE or ESDI drives which can't be interfaced with your ST.

#### It is your density

How do you tell if the internal drive in an STFM is double-density or high-density, and if it's a 720K double-density or a 1.4MByte double-density drive? I think the drive

## **GFA BASIC**

Ask Mac Marsden your GFA questions – you know it makes sense

#### The right shape

I have been programming in GFA Basic for some time now and have been unable to draw an arc or Bezier curve. Is this possible in *GFA* or do I have to learn another programming language?

John Cosy, Surrey

stf: GFA Basic can draw Bezier curves, curve is CURVE a,b,c,d,e,f,g,h. We have included a small demonstration program below for you to see how the command works in practice.

a=10 ! Start x position b=100 ! Start y position c=30 ! x position of first magnet e=100 ! x position of second ↓ f=100 ! y position g=200 ! End x position h=100 ! End y position

CURVE a,b,c,d,e,f,g,h
PAUSE 5 CURVE a,b,c,d,e,f,g,h

c=RANDOM(100) ! generate.l

d=RANDOM(100) ! to show the↓ e=RANDOM(100) ! the magnets.

f=RANDOM(100) ! curve.

LOOP UNTIL MOUSEK OR INKEY\$<>""

Variables c&d and e&f act as magnets on the curve either pulling or pushing, a "normal" curve may be drawn by enabling variables e&f equal g&h.

**GFA Basic vs STOS**I am new to GFA Basic but still use it more than any other programming language. I used to use STOS but I like Alert boxes in my program. How would I use the command WAIT KEY ich I am used to using in STOS? Jamie Brown, Durham

**stf:** The following program acts in the same way as the WAIT KEY command

that you are used to;

t%=TIMER x=5

Where x is the delay in seconds.

**Buffer clearing**Is it possible to clear the buffer that VOID INP(2) uses? Thomas Nilsen, Norway

**stf:** The nearest we can come to solving your problem is for you to use the following small routine;

a|=INP(2)IF PEEK(x) >= 32 AND PEEK(x) <= 127

PRINT "CHARACTER IN BUFFER :"; CHR\$ (PEEK(x))

PRINT "BUFFER EMPTY"

The variable " $\mathbf{x}$ " holds the address in memory where "a|" holds the ASCII character value of the key pressed. If you wish to remove the character from this location you could replace the IF state-ment with;

IF PEEK(x)>=32 AND PEEK(x)<=127
POKE(x),0

#### Do I exist?

I have some questions which I hope that you can answer for me. From within a *GFA Basic* program how can I tell if a folder or file is on disk, change the date stamp of a file on disk and delete a file on disk?

Joseph Crystal, Berks

stf: To find a folder use the following

IF EXIST ("FILENAME.EXT")

To change the date of a file on disk the following short program should be used;
OPEN "U",#1,"FILENAME.EXT" TOUCH #1 CLOSE#1

The command used to delete files from a disk is KILL "FILENAME.EXT"

#### **Artistic addition**

I am writing an art program and would like to include a help utility, but I am unable to get a value for the help key using  $a \mid = INP(2)$ , is there a way to return a value from this key so that I can see if help is required?
Frederick Hine, Gwent

stf: The commands you are looking for are as follows;

KEYGET a% x%=CARD(SWAP,a%)

Where KEYGET al returns a key value, but unlike INF(2), it returns a SCAN CODE along with the ASCII value, the SCAN CODE is what we need to examine. We have included some helpful SCAN CODE values for you which would be held in x%; Backspace= 14, Help= 98, Undo= 97, Insert= 82, Clr Home= 71.

#### **Key control**

I am writing a database program and would like to monitor the Control and Caps Lock keys. Please can you help me? Robert Franklin, Leicester

stf: It is possible to look for those specific keys and others being pressed if you use the following small routine;

a| = BIOS(11,-1)
LOOP UNTIL a|=xxx

sook is any of the following; Right Shift=0, Left Shift=2, Control=4, Alt=8, Caps Lock=16. Don't forget that if Caps Lock is on, then 16 must be added to the ASCII value of the key you are looking for, It would be better if the last line of the routine read;

LOOP UNTIL a = xxx or a = xxx+16.

inside my STFM has more capacity than 720K.

#### J Longo, Portugal

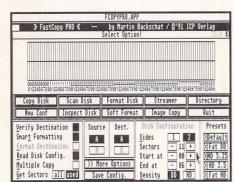

You're a bit mixed up between double-density and high-density drives. Early STFs and

STFMs had single-sided double-density (S-S D-D) drives giving 360K of storage. Later STFMs and all STEs were fitted with double-sided double-density (D-S D-D) drives

**■** Using programs like **Fcopy Professional to** format disks enables you to create extended formats. Settings of 11 sectors and 87 tracks gives you over 970K of storage on a double-sided floppy disk.

giving 720K of storage. The Mega STE, TT and Falcon are fitted with high-density (HD) drives giving 1.4MBytes of storage. You can format your D-S D-D disks to more than 720K by using a program that enables you to format extra sectors and tracks ten sectors and 82 tracks gives you over 830K of storage.

#### The STF address

Send all your ST related problems to ST Answers, ST FORMAT, 30 Monmouth Street, Bath BA1 2BW. Please indicate the type of problem on the envelope.

lisit our showrooms.

See before you buy

High quality products. Full technical support

## e5erve |

## of Hampshire Established 8 years

#### Atari Workstation /Expansion System

Monitor stand with shelf for drives etc. Strong metal construction made from 14SWG steel epoxy coated. No Cables or mouse are included

Special price £27.50

All Citizen printers have a 2 year warranty

#### Citizen Printers

| 120D + 9pin Mono        | £112 |
|-------------------------|------|
| Swift 90 9pin Mono      | £139 |
| Swift 90 9pin Colour    | £154 |
| Swift 200 24pin Mono    | £190 |
| Swift 200 24pin Colour  | £204 |
| Swift 240 24pin Mono    | £230 |
| Swift 240C 24pin Colour | £244 |
|                         |      |

#### Citizen Projet Inkiet

Similar to Deskjet but Epson and Deskjet compatible

Special Offer £209

#### Auto Sheet Feeders

| Canon BJ10 series   | £52 |
|---------------------|-----|
| Citizen Swift range | £79 |
| Panasonic KXP range | £85 |
| Star LC range       | £59 |

#### **Printer Packs**

A starter pack for all printers consisting of printer paper and a connection cable costs

only £5

A stand is an additional £5.00

#### Ink Refills

BJ10 twin refill varoius colours 15.90 Deskjet twin refill various colours 15.90 (We stock 200 types of ribbons)

## Canon BJ-10sx

360dpi Inkjet BJ10ex £194 replacement

## Canon BJ-200

Inkjet + Sheet Feeder £294

#### Canon BJC-600 New Inkjet Printer from Canon

**New** Colour Printer

£554

### Panasonic KXP1123

Probably the best 24pin mono printer available.

## Printers/Lasers

| -   |
|-----|
| 519 |
| 134 |
| 215 |
| 169 |
| 209 |
| 587 |
| 582 |
| 119 |
| 265 |
|     |
|     |

## Mice

| Golden Image Mouse | 12.90 |
|--------------------|-------|
| Genius Happy Mouse | 12.90 |
| True Mouse         | 12.90 |

## Special Offer

## 1/2M Simm £8.90

| 2M Simm ram upgrade  | 100.00 |
|----------------------|--------|
| 4M Simm ram upgrade  | 200.00 |
| 0.5M Xtra ram Deluxe | 39.00  |
| 2M Xtra ram Deluxe   | 130.00 |
| 4M Xtra ram Deluxe   | 239.00 |
|                      |        |

## **HP** Deskiets

| 300dpi, mono or colour & mo<br>They produce laser quality pri | r & mono. |  |
|---------------------------------------------------------------|-----------|--|
| Deskjet Portable mono                                         | £194      |  |
| Deskjet 310 mono                                              | £219      |  |
| Colour kit for 310                                            | £35       |  |
| Deskjet 510 mono                                              | £244      |  |
| Deskjet 500C colour                                           | £289      |  |
| Deskjet 550C colour*                                          | £489      |  |
| *                                                             |           |  |

550C has Colour & black cartridges resident at the same time. All Deskjet prices include 3 year warranty & Driver

#### New HP Colour Printer

#### Deskjet 310C

300dpi optional colour inkjet printer. 310 Mono £219 310C Colour £254

Sheet feeder for 60 sheets £54 Prices inc. 3 year warranty & Driver

| Printer Drive | rs |
|---------------|----|
| on BJ-10e/ex  | £5 |
| COLL OANIE    | LO |

## Special Offer

## Commodore 1084S

14" Stereo Colour Mon. 240V UK. 0.42mm. Medium Res.

£169

with ST cable without cable Ex-demo monitors limited stocks

## Stylus 800

| New Piezo<br>Inkjet<br>Epson Printer |
|--------------------------------------|
|--------------------------------------|

360dpi escape P2 compat. £239

## Star SJ-144

New Colour Printer

£489

360dpi thermal (suitable for transfers)

#### Star LC100 9pin colour £139

| Otal                   |     |
|------------------------|-----|
| LC20 Mono 9pin         | 118 |
| LC200 Colour 9pin      |     |
| LC2420 Mono 24pin      | 185 |
| LC24100 Mono 24pin     | 159 |
| LC24200 Colour 24pin   | 229 |
| Star SJ48 inkjet       |     |
| Auto Sheets Feeds from |     |

#### Joystick/Mouse Autoswitcher

£12.95 For ST or Amiga

#### ★ = Special Prices

## alcon

16MHz 32bit CPU, 1.44M floppy, 1-14Mram, 8 channel sound

| 1 Mram No Hard Disk | 489 |
|---------------------|-----|
| 4Mram No Hard Disk  | 679 |
| 4Mram 64Mb Hd       | 779 |
| 4Mram 127Mb Hd      | 879 |
| 4Mram 209Mb Hd      | 975 |
|                     |     |

## Floppy Drives

## Zydek 1M 3.5"

1M external floppy. High quality build. Very quiet slimline design.

£56.90 While stocks last

Internal 1M Drive £47.00

#### Special Offers

## ViewTek VT12

12" Mono monitor Stereo Sound.

£59

#### NEW Monitor Amitar Hi-Res Mono

12" Hi-Res Mono Mon. Stereo with cable £129

#### **Dust Covers** most types in stock from £4.70

### Philips CM8833 MK2

14" Stereo Colour Mon. 240V UK. 0.42mm. Medium Res.

£194 with cable

£190 without cable

## Special Offers

| 1st vvord PLUS                   | 34.00  |
|----------------------------------|--------|
| FirST Basic - HISoft             | 9.90   |
| AB Zool by Microdeal             | 9.90   |
| Atari Basic Source book & Tut.   | 2.00   |
| 1st Word PLUS & TimeWorks 2      | 59.00  |
| TimeWorks Publisher 2            | 39.00  |
| HyperDraw by Atari               | 9.90   |
| Music Maker                      | 9.90   |
| Organiser by Triangle Pubs       | 9.90   |
| FlexiDump 9pin Mono              | 13.90  |
| NeoDesk 3                        | 28.70  |
| Protext V4.3                     | 49.00  |
| Aces (Blue Max Aces of GtWar)    | 19.50  |
| We stock the full range of ST so | ftware |

#### Accessories

| Joystick/Mouse twin extension | 4.70   |
|-------------------------------|--------|
| 4 Player adaptor lead         | 5.88   |
| Atari ST Printer cable        | 6.99   |
| Atari ST to ST serial lead    | 10.95  |
| Atari ST Dust Cover           | 4.70   |
| Mouse Mat (thick soft type)   | 4.95   |
| Mouse House                   |        |
| Phone for our 70 ness         | 2240/0 |

## Atari STE's

FAMILY CURRICULM PACK

| 1040STE | 1 M | ram | <br>£199 |  |
|---------|-----|-----|----------|--|
| 1040STE |     |     | £299     |  |
| 1040STE | 4M  | ram | <br>£399 |  |
|         |     |     |          |  |

#### Excellent Offer

#### Discovery Xtra Pack

1ST Basic, NEOchrome, ST Tour, + 4 GAMES: Sim City, 9 Lives, Final Fight, Robot Monsters

While stocks last £10

#### Special Offers

Steinberg Pro 24 v3

While stocks last £59

1st Word Plus £34 TimeWorks 2 f39

### Both of above £59 Atari 520STFM

0.5M Ram 1M Disk (FM only model) £139

## Atari STE's

with START PACK software from £199

| 520STE 512k ram     | £199 |
|---------------------|------|
| 520STE 1M ram       |      |
| 520STE 2M ram       | £299 |
| Very limited stocks |      |

Above ST's are supplied with START PACK Software:

1stWord, NEOchrome, Ani ST, + 4 GAMES: Missle Command, Crystal Castles, Battlezone & Super Breakout.

DISKET SONY branded

(lifetime warranty) (100% certified error free)

| 10x  | 3.5" DS/DD 135tpi | 7.50   |
|------|-------------------|--------|
| 50x  | 3.5" DS/DD 135tpi | 32.30  |
| 100x | 3.5" DS/DD 135tpi | 59.93  |
| 250x | 3.5" DS/DD 135tpi | 141.00 |
| 1kx  | 3.5" DS/DD 135tpi | 540.50 |

#### DISKETTES SONY / DYSAN bulk

(lifetime warranty) (100% certified error free)

| 10x 3.5" DS/DD 135tpi 5.95         | , |
|------------------------------------|---|
| 50x 3.5" DS/DD 135tpi 21.86        | , |
| 100x3.5" DS/DD 135tpi 39.60        |   |
| 250x3.5" DS/DD 135tpi 94.88        |   |
| 1kx 3.5" DS/DD 135tpi 379.53       |   |
| 40 x 3.5" Disk box with lock 5.49  |   |
| 100 x 3.5" Disk box with lock 7.50 | 1 |
| Carriage on 50+ disks £3.53        |   |

Phone for our 70 page catalogue. All prices include 17.5% VAT EDUCATIONAL AND GOVERNMENT ORDERS WELCOME
All products have a 30 day money back & 12 month warranty. Prices are subject to variation without prior notification.
Please phone for express clearance of cheques. Credit APR 29.8%
Established 8 years. 3 minutes from M27 Junction 11. Free parking.
Open 9 to 5.30 Monday to Friday & 9 to 5 Saturday. Carriage/order Postage 94p or £3.53 Securicor £6.46 Securicor AM £11.75

## **Serve**

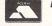

647400

Support

Tech.

Larger items delivered by Securicor

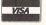

ST/Format Dept. 40-42 West Street **Portchester Hants** P016 9UW Tel: 0705 647000

#### PREMIUM 3.5" DS/DD DISKS

50 18.49 100 32.99 200 64.99 250 79.99 400 158.99 500 136.99

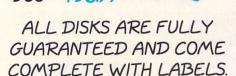

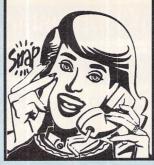

## SNAP COMPUTER SUPPLIES ITD

HOTLINE
0703

## RIBBONS-POST FREE Full Mark Brand 2 off

PRICE EACH Citizen 120D/124D Swift 24 255 275 Citizen Swift 24 Colour 13.95\* Panasonic KXP 1080/1123/1124 325 3.05 Star LC10/LC20 260 240 Star LC10-4 Colour 590 5.70 Star LC24-10/24-200 275 Star LC24-10 Colour 10.95\* Star LC200 300 280 10.95\* Star LC200 Colour Star LC24-200 Colour 10.95\* HP Deskjet 500 Double Refill 9.95 Canon BJ10E Double Refill 995

> Minimum order - 2 ribbons, except those marked with an asterisk\*

#### 3.5" SUPERIOR LOCKABLE DISK BOXES

| ACCORDING |          | CAN THE SECOND WE WANTED TO THE SECOND |                 |
|-----------|----------|----------------------------------------|-----------------|
| Qty       | 100 Сар. | 140Сар.                                | 200 Cap. Drawer |
| 1         | 4.49ea   | 6.49ea                                 | 11.95ea         |
| 2         | 439ea    | 639ea                                  | 11.75ea         |
| 4         | 4.19ea   | 6.19ea                                 | 1150ea          |
| 6         | 3.99ea   | 5.99ea                                 | 10.95ea         |

#### ACCESSORIES-POST FREE Mouse Mat Mouse Holder Roll 1000 35 Disk Labels 899 Atari ST dust cover 350 3.99 Philips monitor cover Star/Citizen/Panasonic 80 Colour Printer cover 399 Quickshot Apache Joystick 6.95 Quickshot Python 1M Joystick 8.95 Quickshot Maverick 1M Joystick 1295

All products are subject to availability - All prices include VAT. Please add £350 pp for disks and boxes. Overnight Delivery £5.99

Quickshot Mouse

VISA

SNAP COMPUTER SUPPLIES LTD Fax: 0703 457222
Unit 16, The Sidings, Hound Rd, Netley Abbey, Southampton S03 5QA

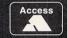

1295

## ATARI REPAIRS

Repairs undertaken to Atari STFM Computers at  $\pounds 49.95$  inclusive of parts, labour, VAT and return postage/packing

#### **Full Technical Support**

Computers repaired in the quickest possible time

All machines will be overhauled with a full soak-test to ensure optimum reliability

Entrust your machine to the experts, full 90 day warranty

Repairs to disk drive and power supply also included (extra charge possible if found to need complete replacement)

Repairs to other Atari systems undertaken - phone for details

Upgrades and expansions supplied and fitted - phone for details

Collection service available

£49.95

To take advantage of this exceptional offer, simply send or hand deliver your computer to our workshop complex, address details below, enclosing this advertisement voucher, payment, fault description, return address, along with your daytime and evening telephone number and we will do the rest.

Should you require Group 4 Security return delivery, simply add £5.00 to the repair charge.

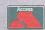

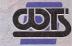

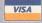

WTS Electronics Ltd Chaul End Lane Luton Bedfordshire LU4 8EZ Tel 0582 491949 (6 lines) STF1

(We reserve the right to reject machines which, in our opinion, are beyond repair- Normal charge applies)

## S

The State of Things...

Arabesque

Shift

× 0015.20 Y 0007.20 ♦ 0000.03 ♣ 0000.03 L 0000.00 ∡ 0000.00

# ARABESQUE MASTERED

Last month we gave you one of the best high resolution graphics programs around, now you can get to grips with more of its complexities

rabesque is the only major drawing program for your ST that enables you to create both vector graphics and bitmap graphics and convert them from one format to the other.

In addition to this, Arabesque enables you to design graphics and save them in formats suitable for importing into any ST desktop publishing program; vector graphics can be saved in Calamus and

GEM Metafiles formats while bitmap graphics can be saved as Image or *Degas* high resolution files. You can use GDOS fonts even if you don't have GDOS installed as part of your system, *Arabesque* enables you to load them directly into itself.

There's even a utility provided which enables you to convert Signum fonts to GDOS format so you can use them with Arabesque.

#### **Getting set up**

We showed you how to set up your ST's memory configuration in the Cover Disk pages of *ST FORMAT* 53 (turn to page 91 to order a copy if you missed it), now we move on to the Drawing Aids menu.

Click on the question mark icon in either the bitmap or vector menu to display the Drawing Aid box, this

■ Arabesque is just about the best high resolution graphics program you can get, that's why we put it on our Cover Disk for you.

menu enables you to change many of the default parameters of *Arabesque* to suit yourself and save them to disk.

The first option toggles between a full-screen and a small

## **BLOCK OPERATIONS**

Bitmap mode has a comprehensive set of block operations accessed by pressing <Help> when you are in block mode

- Horizontal axis mirroring: flips the block top to bottom, keyboard shortcut <H>.
- Vertical axis mirroring: flips the block left to right, keyboard shortcut <V>.
- Invert: inverts the block image, keyboard shortcut </>
- Contour: Recalculates image so only a contour is left, keyboard shortcut <K>.
- Smooth: smooths "jaggies" caused by enlarging bitmap images, keyboard shortcut <P>.
- Turning: rotates the image by up to 90 degrees, keyboard shortcut <D>.
- Rotate: rotates image 90 degrees anti-clockwise, keyboard shortcut <R>.
- Pattern: fills any black areas of image with the current fill pattern, keyboard shortcut <A>.
- Bend: distort the image in one of four directions, keyboard shortcut <B>.
- Pull: remaps image onto a rectangle with four marker points, these can pull the rectangle into a new shape, keyboard shortcut <Y>.
- Loading: load image on disk into the block buffer, keyboard shortcut <L>.

- Saving: saves the block buffer to disk, keyboard shortcut <S>.
- Contrast: adjust the contrast of a block image, keyboard shortcut <F>.
- Change size: alter size of block image, keyboard shortcut <G>.
- Fill to fit: fill an area with the block image, keyboard shortcut <E>.
- Shadow background: a shadow of the block image, keyboard shortcut <U>.
- Restore to original: cancels all block functions and restores original block image, keyboard shortcut <Backspace>.
- Take over: this makes the modified block image the default, keyboard shortcut <[>.
- Reduce block size by half: keyboard shortcut <1>.
- Double block: keyboard shortcut <2>.
- Half block height: the keyboard shortcut is <3>.
- Double block height: the keyboard shortcut is <4>.
- Half block width: the keyboard shortcut is <5>.
- Double block width: the keyboard shortcut is <6>.

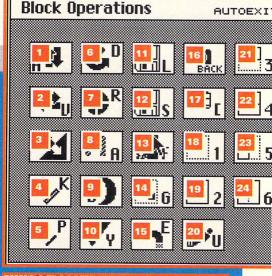

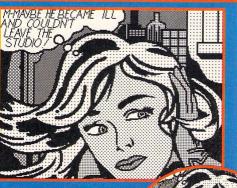

The Fill to Fit function is very powerful, you can take a standard block like this and using a few keypresses...

E...squeeze it into a circle giving a fish-eye or almost texture mapped effect. You can use this function with enclosed areas of any shape

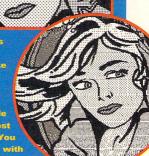

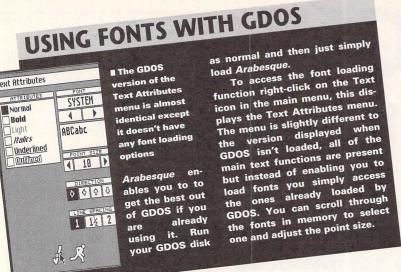

cursor, the full-screen cursor is best used with the ruler option switched on for precise positioning, the ruler is toggled from the Co-ords option. The box marked All in the Co-ords option toggles the co-ordinate display at the top of the screen, with All selected every co-ordinate function is active. With All deselected then only the current X and Y co-ordinates of the cursor are displayed.

Arabesque enables you to use a "true to scale" display, the CM, Inch and Point options enable you to choose the scaling system for your drawing. Selecting CM displays the ruler and the co-ordinate display in centimetres, selecting Inch displays in inches and selecting Point switches the co-ordinate display to pixels. In bitmap mode the resolution of the printer driver determines the true to scale output.

The X Scale and Y Scale options enable you to enter your own scaling units, you can also define different vertical and horizontal rulers. The Jump option enables you to force the cursor to move in steps defined in pixels, vector mode displays the step grid on-screen as a series of dots.

The last area of the Drawing Aids menu relates to polygons,

defining whether they are drawn in two or three dimensions or if segments or conical projections are used. These functions are different in bitmap and vector modes.

#### Line drawing tools

Bitmap and vector mode line functions are almost identical. All line functions use the same characteristics such as line thickness, line colour, line style and drawing mode – all these functions are selected from the Drawing Parame-

ters menu which you access by right-clicking on any line function in the main menu. You can also select the fill patterns for enclosed shapes from this menu. Another method of calling the Drawing Parameters menu is to press the <Help> key while you are using any line function.

The line functions are all very simple to use, selecting the function from the bitmap menu takes you to the drawing screen and pressing the right button returns you to the main menu. Freehand drawing is performed by holding the left mouse button down and moving the mouse around the page, this should be performed in magnified mode for accurate results. The Line function enables a straight line to be created between two points by clicking once at the start point of the line, dragging the line out until you are happy with it and then clicking again. The Line Set option is similar except that many joined lines are created, the end point of one line being the start point of the next. Clicking the right button exits Line Set mode. If the Filled option is set in the Drawing Parameters menu the shape is filled with the current pattern.

Curved lines are created using the Bézier curve function, select the function and position four points on-screen. When the last point is confirmed the Bézier curve is drawn. Rectangles are simply drawn by defining one corner and dragging the mouse to the opposite corner. Creating circles and ellipses works in exactly the same way except you start in the centre and work outwards, segments of circles and ellipses can also be created.

Creating triangles is a simple matter of placing three points, the first two points define the base line and the third defines the apex. Once the third point is defined the complete shape is moved into position. Parallelograms are defined in the same way as triangles except that the first two points define the base line and a parallel line is defined by the third click. The last type of solid shape is the polygon where five or more lines define the shape. All solid shapes can be filled, in bitmap mode, 2D, 3D or conic depending on how you set up the Drawing Parameters.

#### Other bitmap functions

Most of the other bitmap functions are painting functions. To use the Eraser you click on the lower half

Almost all of the main functions of
Arabesque are accessed from the
main menus with either a left or a
right mouse click
on the icons.

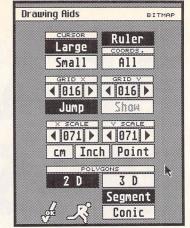

■ Arabesque's general parameters are configured from the Drawing Aids menu, you must set the various parameters separately for bitmap and vector modes.

of the pencil icon, two further clicks determine the size of the eraser. Moving the Eraser over the picture deletes any set pixels it passes over. You can delete or set single pixels by selecting the top of the pencil icon, this takes you to Freehand mode. Normally you can just set pixels in this mode, pressing the <.> key enables you to delete pixels in the same way.

The Fill icon enables you to fill any solid shape with a pattern, there are two fixed sets of patterns

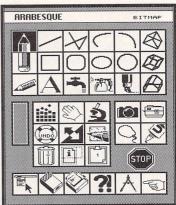

## TEN OUICK TIPS

- Use the Lasso icon in the main bitmap menu to cut out irregular shapes.
- Save pictures to disk in compressed format to save disk space, you can save them in a suitable format for your DTP program later.
- Use transparent mode for Spraycan and Paintbrush drawing for some brilliant effects.
- Play around with the Fill to Fit block option for some weird results.
- Use the Page View icon to see what your complete picture looks like if you are working on a page larger than the screen.
- You can use all drawing functions from within magnify mode for superb accuracy.
- To really get the most from *Arabesque* you should get the manual, use the coupon on page 65 to order your copy.

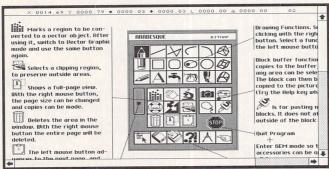

■ Arabesque contains its own on-screen help files in the form of a labelled diagram of the two main menus, load them up and print them out.

- If you want Arabesque to load directly into vector mode then save the program parameters from the vector tools menu.
- Arabesque defaults to an A4 page, to ensure that a normal 640x400 pixel page is used for your drawing select Standard from the Page menu.
- If you want more info on the menu functions load the PRGINFO1.ABM and PRGINFO2.ABM bitmap picture files and print them out.

## **USING FONTS WITHOUT GDOS**

Attributes

menu is

simple to

use, select

your font,

style and

direction by

clicking on

the relevant

file selec-

tor and you

just simply

select and

GDOS font.

load

the

box.

feature Arabesque is that it has the ability to use up to five GDOS even if your system doesn't have GDOS installed.

To access the font loading function right-click on the Text icon in the main menu, this displays the Text Attributes menu. This menu consists of the usual text functions with bold, light, italics, underlined and outlined modes. The text can be set to run in any direction and at various line spacings. You can load up to five GDOS fonts by clicking on any of the boxes marked Free under the Font menu, you're then taken to the

and a one definable set where you

can edit and design your own fills.

The way the fill works is defined by

right-clicking on the Fill icon, this

pops up the Fill menu. Selecting

Pattern from this menu fills the

whole area with the pattern, Gradi-

ent enables you to make a progres-

sive shade from white to black. The

last two options are used with

blocks held in memory, Fill pastes

the current block into the enclosed

area while Fit squeezes the block

so that the entire contents are

shown whatever the shape of the

you to make a smooth transition

between a filled area and white

using the current fill pattern. Right-

clicking on the Spray Can icon

enables the size and density of the

spray to be set along with the

Using the Spray Can enables

area to be filled.

drawing mode, Replace mode deletes anything you spray over while Transparent mode enables you to see any original drawing through the spray. The Paintbrush draws using the current fill pattern, right-clicking on the Paintbrush icon enables you to choose the brush shape and drawing mode.

Text Attributes

Normal

Bold

inn

Italics

<u>Underlined</u>

Ontilingo

System ATSS18

ATTP10

ATTR2

Free

Free

0000

#### More vector functions

All objects created in vector mode can be resized or moved using the eight squares surrounding it, creating a frame. If you select the Arrow icon from the vector menu you can click on any vector object to select it, you can also call this function from within any other drawing function by pressing the <Esc> key, pressing <Esc> again returns you to the current drawing mode.

Clicking on a selected object enables it to be dragged to a new position while clicking on the

squares in the frame enables the object to be resized. If you hold the <Alternate> key while resizing a vector object it keeps its original proportions. More than one object can be selected if you hold down the <Shift> key during the selection process. You may need to select all the objects in a drawing at some time, you can do this by clicking on the icon showing an arrow and multiple markers in the main vector menu, the option is deselected by clicking the icon again. While in any other function pressing <A> selects all objects and <S> deselects them.

Selected objects can be copied to the object buffer by pressing <C> or clicking on the Camera icon, you can cut an object by pressing <X> or clicking on the Scissor icon. Objects are pasted by pressing <V>

or selecting the Copier icon. You can make multiple copies by rightclicking on the Copier icon, the Copy Options menu then pops up which enables you to define the number of copies, the offset and the pattern. Objects can be duplicated without using the object buffer by pressing <D> or clicking on the Duplicate icon.

Almost all functions in both main menus have sub-menus attached to them just a right mouse click away. To get the most from Arabesque it's best to experiment with all functions, most are self-evident once you have selected them. Vector functions are slightly less obvious, especially if you're used to bitmap drawing, but you soon get the hang of them after a bit of practice.

We've given you the best drawing program available for the ST, so use it! stf

#### **Converting Signum fonts**

If you have access to Signum fonts you can convert them to GDOS fonts by using a special conversion program supplied with Arabesque.

Run the FONTMAKE.PRG program supplied on Cover Disk 53 and select the first disk icon to load a Signum font. Once you have selected and loaded the Signum font enter a font ID number, point size and font name in the fields provided and click on the chequered flag icon. This converts the font to GDOS format and displays a sample in a window.

If the conversion alright then select the second ARABESQUE Screen 9-Pin 24-Pin : 100\_ Size: 10 Name:

A useful utility to convert fonts, most PD libraries have disks containing GDOS and Signum fonts you can use with Arabesque.

disk icon and save your newly converted font to disk.

#### **WORDFLAIR** AND *ARABESOUF*

ST FORMAT have teamed up with Hisoft to bring you more amazing offers so you can make the most of both Wordflair and Arabesque.

#### Wordflair upgrades

■ Upgrade to the complete version of Wordflair, complete with GFlair (Hisoft's version of GDOS) and the superb easy to follow manual for just £24.95. If you want to run SpeedoGDOS you need Wordflair 2. SpeedoGDOS gives you true font scaling for all compatible software, and a huge selection of printer drivers so you can print documents out as they appear on-screen. Wordflair 2 costs £34.95 and Wordflair 2 with SpeedoGDOS costs £59.95.

#### **Arabesque and Convector offers**

■ Upgrade to the complete version of Arabesque including the manual and Hisoft's Silver Support service (worth £19.95 and including a lifetime's technical support, a regular newsletter and access to Hisoft's closed user support area on Cix) for just £39.95 ■ Save £60 on the price of the vector graphics auto tracer Convector Professional reviewed in STF 46 - usually costs £99.95 and you can get it for just £39.95 ■ Or get both Arabesque with Silver Support and Convector for £69.95.

All of these offers represent massive savings – so fill out the coupon opposite and send it to STF Special Offers, Hisoft/AVR, The Old School, Greenfield, Bedford MK45 5DE with the relevant payment, quoting the order number SHF3912.

PLEASE NOTE THAT THIS OFFER ENDS ON 31 JANUARY 1994

| i | <b>Special</b> | offers | from | Hisoft |
|---|----------------|--------|------|--------|
|   |                |        |      |        |

| Address                                                   |                     |             |
|-----------------------------------------------------------|---------------------|-------------|
|                                                           | Postcode            |             |
| Daytime telephone number                                  | The second          |             |
| Description                                               | Quantity            | Price       |
| Wordflair complete version                                |                     | £24.95      |
| Wordflair 2                                               |                     | £34.95      |
| Wordflair 2 and SpeedoGDOS                                |                     | £59.95      |
| Arabesque complete with manual                            | and Silver Support_ | £39.95      |
| Convector compete program                                 |                     | £39.95      |
| Arabesque with Silver Support and                         | Convector           | £69.95      |
| Method of payment – please tick a                         | ppropriate box      |             |
| Access Visa Switch Conr                                   | nect Cheque P       | ostal Order |
| Card number:                                              |                     |             |
| Expiry date:  Please m Tick here if you do not wish to re |                     |             |

please quote order number SHF 3912 Send this form to Hisoft/AVR, The Old School, Greenfield, Bedford MK45 5DE THIS OFFER ENDS ON 31 JANUARY 1994

## RAYSTARTING

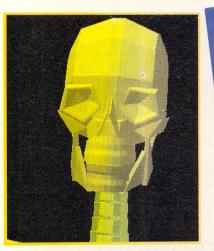

■ This happy looking chap is waiting for the first Eurotunnel train into London, due in about 2005 AD.

aystart is a truly powerful program, not only can it raytrace CAD 3D2 objects

loaded into it but it is practically a full 3D CAD package in itself and is very similar in use to CAD 3D or Cybersculpt. Raystart runs in any resolution

■ Select the object(s) you want to edit using the right button, any changes you make in the toolbox are carried out on the object.

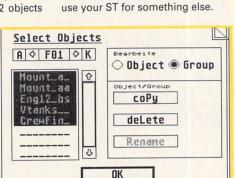

on any ST, TT or Falcon - it's

totally resolution independent. Of

course, the more colours you have

available the better your raytraced

pictures look, so using a colour graphics card is recommended if

Raystart is the ability to halt a ray-

tracing, save the picture and setup

and resume raytracing later, very handy if you're in the middle of a

creative masterpiece and need to

An unusual feature of

you have an STE or a Mega ST.

# Raystart is the powerful new raytracing program that we gave you on last month's Cover Disk. Clive Parker takes a look at the functions and features of this excellent graphics tool

#### Using the object editor

When you have loaded a 3D object and selected it from the Object menu it's displayed on-screen in the main work window. Although you can select many of the functions in the toolbox window they have no effect on your object, this is because an object has to be selected in order to edit it. You have to go back to the Select

option and click on the object you want to edit with the right mouse button – this highlights the object name and greys out the text.

When you return to the main menu the editable object is displayed on-screen in a different colour, you can now use the various toolbox functions to rotate, move and scale the object and to move the window.

■Below:...click on OK and the window is updated with the object in its new orientation. Experiment with the other functions in the Options menu for different settings.

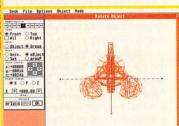

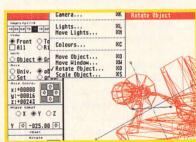

Above: The object you have selected is displayed on-screen, select Rotate Object from the Options menu and adjust the X, Y and Z settings in the toolbox window...

## PREPARE TO (SUR)RENDER

"Yes, but how do you actually render a picture?" we hear you ask. Follow these six simple steps for loading and

rendering a CAD 3D2 drawing. CAD 3D2 objects are available from most PD libraries and BBSs

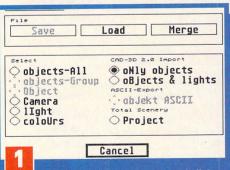

Go to the Main menu screen and click on Select in the file menu. Click on the "only objects" button of the CAD 3D2 import menu, when the file selector box appears choose the CAD 3D2 file you want to load, when it's loaded select Cancel. Here we're using a design from the CAD 3D Future Design disk.

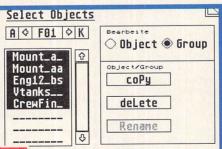

The Sphinx ship model we are using is made up from five different CAD 3D2 objects, you have to use the Select function in the Object menu to initialise each part of the object or *Raystart* ignores them. Highlight each part of the model and click on the Group button to ensure all the parts are acted upon.

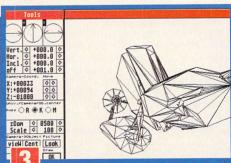

Remember that you have to highlight the objects with the right mouse button if you wish to edit them. Once you are happy with the orientation of the model select the Camera function from the Options menu. Select the K button in the Axes area of the toolbox and move the camera about until you have the view you want.

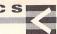

## OVER

## JARGON BUSTERS

Camera – Specifies the point of view of the screen, you can move the camera around in the 3D universe to view scenes from different angles.

Co-ordinates – Expressed in three dimensions, the X, Y and Z co-ordinates describe whereabouts in the "universe" an object is. The camera and lights are also positioned in the same way.

Objects – Part of a model, different simply shaped objects can be

designed and added together to

Raytracing – A method of drawing that calculates the path of each individual ray of light from lamp and every possible reflection of the ray of light. This kind of calculation makes raytracing a slow process.

Textures – Different patterns can be assigned to objects to give them a textured look using a mix-

#### **Selecting colours**

When you run Raystart the default colours are set, 25 shades ranging between red and black and 25 shades between blue and black. If you render an image using the default settings you just end up

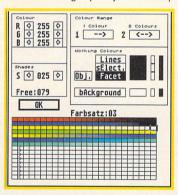

with a red object on a black background, not the most realistic results. Raystart enables you to assign different colours to different objects from a special dialog box, although the colour dialog box can only be called if there are at least 16 colours available for selection, it's not available in ST medium or high resolutions.

Select Colours from the Options menu and you are presented with a dialog box which determines all the colours used by the program when it creates a ray-

■ This is the box where you create the colours that are assigned to different aspects of the raytraced image, colours are actually assigned to objects in the Material or Colour option of the Object menu.

### **Analytical objects**

Raystart contains functions to generate objects in two distinct forms, either as standard polygon based objects or as analytical objects. Analytical objects are different to standard objects are different to standard objects because they are not built up from polygons. For instance, a sphere may be constructed of 200 polygons to give an approximation of a smooth curved shape and the light rays are reflected from each individual polygon when raytracing takes place. This is a very long and slow process.

With an analytical sphere the object is made up of a base object, a centre point and a radius – this results in very fast raytracing because only a single base object is used for calculat-

Analytic Objects

Sphere
Disc
Clos. cylinder
Open cylinder
Cancel
Cancel

Analytic Objects

Radius
O50.00

II You can create analytical objects from the Analytic. Objects option of Objects menu, a dialog box pops up so you can choose the object type and determine the radius.

ing the complete sphere instead of hundreds of polygons.

traced picture. At the bottom of the box you can create a series of 25 graduated shades between two different colours, you define the start and end colours and *Raystart* calculates the shades in between.

To set up a range of colours click on the first square in any row on the grid and then click on the Shades option, enter 25 and press <Return> and the row of squares turns black, square by square. Now use the three sliders in the Colour box at the top of the dialog box to set the colour of the last square in the row, then click on the first square in the row and use the sliders to set the start colour.

Finally, go to the colour range box and click on the two Colours box, Raystart now calculates a range of shades between the two you specified. If you create a palette you like, save it to disk using the Colours option of the save menu. So now you know your way around *Raystart* a bit better, why not send your best efforts into Pixel Painting? **stf** 

## Special offer

ST FORMAT and 16/32 Systems have got together to give you the chance to get the complete version of Raystart for just £65 – saving £24 on the full price. To get your copy of Raystart send your Raystart Cover Disk (and a cheque for £65) to: 16/32 Systems, 173 High Street, Strood, Kent, ME2 4TW by 31 December 1993.

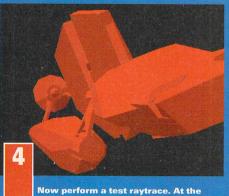

bottom of the camera toolbox there's a button called Pic, click on this button and Raystart gets into action. The picture generated uses the default settings and colours and takes ten to 20 seconds to draw and gives you a rough guide to the positioning lights.

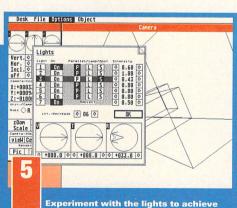

the best effects, there are seven available light sources for you to use, six of these can be used as parallel lights, lamps or spots, the seventh is used for ambient lighting only. Each light's intensity and direction can be altered to give different effects.

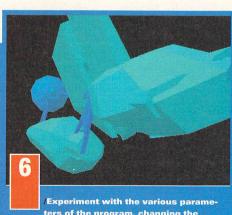

/Experiment with the various parameters of the program, changing the lights, colours, textures and orientation of your models. There are three levels of raytracing available, hidden line, scanline and raytracing. You can assign attributes such as mirror to individual parts of the model.

### LOWEST PRICED TOP QUALITY RIBBONS, INKJETS, TONERS & DISKS

**Printer Ribbons** 

|                               |       | -    | 75307 |            |                                |       |           |                      |
|-------------------------------|-------|------|-------|------------|--------------------------------|-------|-----------|----------------------|
| BLACK                         | 1 off | 2+   | 5±    | <u>10+</u> | BLACK                          | 1 off | <u>2+</u> | <u>5+</u> <u>10+</u> |
| Amstrad DMP 2000/3000         | 2.80  | 2.65 | 2.45  | 2.25       | Panasonic KXP1123/1124/1140    | 3.46  | 3.31      |                      |
| Amstrad DMP 4000              | 3.66  | 3.51 | 3.31  | 3.11       | Panasonic KXP1080/1180/90/1592 | 2.89  | 2.74      | 2.54 2.34            |
| Amstrad PCW8256/8512/LQ3500   | 2.85  | 2.70 | 2.50  | 2.30       | Panasonic KXP2123/2180         | 5.75  | 5.60      | 5.40 5.20            |
| Brother M1009/1024/1109/1209  | 3.90  | 3.75 | 3.55  | 3.35       | Seikosha SL90/92/95            | 5.70  | 5.55      | 5.35 5.15            |
| Citizen 120D/LSP10/Swift 24/9 | 2.85  | 2.70 | 2.50  | 2.30       | Star LC10/20/100               | 2.29  | 2.14      | 1.94 1.84            |
| Commodore MPS1220/1230        | 4.50  | 4.35 | 4.15  | 3.95       | Star LC200                     | 3.00  | 2.85      | 2.65 2.45            |
| Epson LQ100                   | 4.10  | 3.95 | 3.75  | 3.55       | Star LC24-10/200               | 2.86  | 2.71      | 2.51 2.31            |
| Epson LQ400/500/800/850       | 3.45  | 3.30 | 3.10  | 2.90       | Taxan Kaga KP810/815/910/915   | 3.14  | 2.99      | 2.79 2.59            |
| Epson FX/MX/RX80/FX/LX800     | 2.90  | 2.75 | 2.55  | 2.35       | COLOUR                         | 1 off | 2±        | 5+ 10+               |
| Epson FX/MX/RX100/FX/MX 1000  | 3.36  | 3.21 | 3.01  | 2.81       | Citizen Swift 24               | 12.81 | 12.66     | 12.4612.06           |
| Epson LX80/86/90              | 2.12  | 1.97 | 1.77  | 1.67       | Panasonic KXP2123/2180         | 10.63 | 10.48     | 10.28 9.88           |
| Mannesmann Tally 80/81        | 3.90  | 3.75 | 3.55  | 3.35       | Star LC10/20/100               | 6.00  | 5.85      | 5.65 5.25            |
| NEC Pinwriter P2200           | 3.03  | 2.88 | 2.68  | 2.48       | Star LC200                     | 9.78  | 9.63      | 9.43 9.03            |
| OKI ML182/183/192/193/195     | 3.17  | 3.02 | 2.82  | 2.62       | Star LC24-10/200               | 9.63  | 9.48      | 9.28 8.88            |
|                               |       |      |       |            |                                |       |           |                      |

#### Ring For Ribbons Not Listed. Ring us and WE WILL BEAT all other Ribbon prices

|   | 31/2" Disks &                        | Disk                            | Boxes                | Inkjets, Ink Refill                                                          | s & Toners                                                                                                    |
|---|--------------------------------------|---------------------------------|----------------------|------------------------------------------------------------------------------|----------------------------------------------------------------------------------------------------|
|   | DS/DD                                | DS/HD                           |                      | Canon BJ-10/20 Cartridge Commodore MPS1270 Cartridge                         | 17.54 each<br>12.13 each                                                                                                    |
| ı | 10 Disks £5                          | £8                              | 100 Cap.             | HP Deskjet Cartridge (Double Cap)                                            | 24.24 each                                                                                                    |
| l | 25 Disks £12                         | £18                             | Lockable<br>Disk Box | HP Deskjet Tri-Colour Cartridge<br>HP Thinkjet/Quietjet Cartridge            | 28.89 each<br>12.13 each                                                                                                    |
| ı | 50 Disks £21                         | £31                             | £5.99                | HP Deskjet Tri-Colour Cartridge Refil                                        |                                                                                                    |
| ı | 100 Disks £36                        | £56                             | with                 | Inkjet Refills (Twin Packs) for Canon                                        |                                                                                                    |
| ١ | 250 Disks £83                        | £128                            | orders of<br>£10+    | Deskjet. Available in Black, Cyan, Ma<br>Blue, Brown, Light Green, Dark Gree |                                                                                                    |
| ١ | 500 Disks £162                       | £238                            |                      | 1 Pack £11.00, 2+Packs £10.60 ea, 5+                                         |                                                                                                    |
| ı | Preformatted (MS-DOS) disk           |                                 |                      | HP Laserjet II/III Toner Cartridge                                           | 44.51 each                                                                                                    |
| ١ | All Disks Certified 10<br>INCLUDE FI |                                 |                      | HP Laserjet IIP/IIIP Toner Cartridge Ring For Inkjets & Tone                 |                                                                                                    |
| ı | INCLUDE FI                           | KEE Label                       | 15.                  |                                                                              |                                                                                                    |
| ١ | Miscellan                            | eous Iter                       | ns                   | CPU & Monitor Dust Cover<br>Monitor Dust Cover                               | 5.49<br>4.99                                                                                                    |
| ı | Roll 1000 31/2" Disk Labe            | ls                              | 8.99                 | 80 Column Printer Dust Cover                                                 | 3.99                                                                                                    |
| ١ | 31/2" Disk Cleaning Kit              |                                 | 2.99                 | Amiga 500 Dust Cover                                                         | 3.99                                                                                                    |
| ١ | Parallel Printer Cable (1.8          |                                 | 3.99<br>2.99         | Amiga 600 Dust Cover<br>Amiga 1200 Dust Cover                                | 3.99<br>3.99                                                                                                    |
| 1 | Mouse Mat                            | THE OWNER WHEN PERSONS NAMED IN | 4.99                 | Things 1200 Dust Gover                                                       | NAME AND POST OF THE PARTY OF THE PARTY OF T |

#### All Prices INCLUDE VAT (@ 171/2%) & UK DELIVERY

0543 250377 Ring us or send cheques to: 0543 250377 Owl Associates Ltd, Dept 156, Owl House,

5 The Brambles, Lichfield, Staffs WS14 9SE Official Government & Educational orders welcome

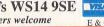

4 Colour Citizen Swift

## Calamus Bureau

Bureau Price List - December 1993

| Quantity  | A4 Br    | omide    | A4 Film  |          | A3 Bromide |          | A3 Film  |          |  |
|-----------|----------|----------|----------|----------|------------|----------|----------|----------|--|
| Qualitity | 1270 dpi | 2540 dpi | 1270 dpi | 2540 dpi | 1270 dpi   | 2540 dpi | 1270 dpi | 2540 dpi |  |
| 1 - 24    | 4.00     | 6.00     | 7.00     | 9.00     | 9.00       | 12.00    | 15.00    | 18.00    |  |
| 25 - 49   | 3.00     | 5.00     | 6.00     | 7.00     | 7.00       | 9.00     | 10.00    | 14.00    |  |
| 50 +      | 2.50     | 3.50     | 4.50     | 6.00     | 5.50       | 7.50     | 8.50     | 12.50    |  |

Prices exclude VAT & Delivery

## Special offer while stocks last!

Calamus 1.09n £80.00 (inc. VAT)

£50.00 (inc. VAT) **Outline Art** 

Calamus 1.09n & Outline Art Bundle £120.00 (inc. VAT) Prices exclude delivery

VISA"

Our offices are open: 8.30 a.m to 6.30 p.m Monday to Saturday

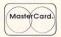

A Fast, High Quality, Professional Service

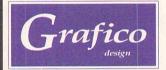

19 Balgores Crescent, Gidea Park. Essex RM2 6AB Tel: 0708 735120

## **DLOUR KITS for MONO PRINT**

Ever wished you'd bought a colour printer instead of a mono one? Wouldn't it be nice to print out pictures in colour? Now you can with Atari "FlexiKolor Kit". Each Atari FlexiKolor Kit comes complete with everything you need to print in colour, including superb software. The colour kit is simple to use, the ribbons fit exactly the same way as your black ribbons so it will not affect your guarantee. Also on all models listed below paper alignment is automatic, you do not have to manually align. PRINTS AS GOOD AS COLOUR PRINTER. If your printer is not listed below please phone. Atari FlexiKolor Kits for Star LC10, LC20, all Star 24 Pin. Panasonic 1080/81/1123/1124. Epson FX80, LQ400, LQ800 etc. Citizen 120D+, NEC P6, P6+, Seikosha 1900+. Please note colour kits come complete with coloured ribbons.

COMPLETE KIT £39.95

## EXIDUMP PLUS 2

- Total colour control
- Balance control for picture enhancement Select area to be printed
- Select size to be printed Page control

- Ink correction
- Automatic poster mode for larger than A4
  Gamma correction (fully adjustable and saveable)
  Spooler for colour letterheads etc
- Multiple copy control Colour correction

- Colour correction
  Colour/mono catalogue function
  Imports a large range of file types including (IMG)
  larger than screen size, tiny, Spectrum 512, IFF, Degas,
  Neo, IFF (Amiga), HAM (Amiga) yes you can even
- print Amiga pics.
  Colour separation (Print colour on your Bubble Jet)
  Dot pattern control
  Pattern rotate

- Ideal for T-shirt printing Now with 'smooth' control, get rid of those jagged
- Large range of dithering (dot pattern) modes
- Run in any resolution, view, manipulate and print in any other resolution.
- any other resolution.

  Colour catalogue function will print a miniature of each picture configurable between 1 to 8 across.

  Will drive 9 or 24 pin Star, Citizen Swift, Panasonic, NEC, Epson, Canon etc. The colour pictures possible with this new version will astound you.

STILL ONLY £39.95 inc. **UPGRADE FLEXIDUMP PLUS** TO FLEXIDUMP PLUS 2, ONLY £11.95 inc. RETURN MASTER DISKS

#### T-SHIRT PRINTING RIBBONS PRINT ON NORMAL PAPER IRON ON T-SHIRT

| 4 Colour Citizen Swift (Reload)                             | £14.95      |
|-------------------------------------------------------------|-------------|
| 4 Colour Citizen Swift (Reload)                             | C14.05      |
| 4 Colour Star LC10                                          | £14.95      |
| 4 Colour Star LC200 9 Pin                                   | £19.95      |
| 4 Colour Star LC200 9 Pin (Reload)                          | £12.95      |
| 4 Colour Star LC200 24 Pin                                  | £29.95      |
| 4 Colour Star 24 Pin (Reload)                               | £14.95      |
| 4 Colour Seikosha SL95                                      | £29.95      |
| 4 Colour Seikosha SL95 (Reload)                             | £14.95      |
| 1 Colour Citizen 120D/Swift                                 | £11.95      |
| 1 Colour Star LC10                                          | £11.95      |
| 1 Colour Star LC200 9 Pin                                   | £11.95      |
| 1 Colour all Star 24 Pin                                    | £11.95      |
| 1 Colour Epson FX80/LO400/MX80                              | £11.95      |
| 1 Colour Epson LX80                                         | £11.95      |
| 1 Colour Epson FX100                                        | £11.95      |
| 1 Colour Panasonic KXP 1080                                 | £11.95      |
| 1 Colour Taxan/Canon 1080A                                  | £11.95      |
| Heat transfer Pens 5 large red/orange/yellow/               | green/blue  |
| Large pens have a marker size nib                           | £14.95 a se |
| Heat transfer Pens 5 small                                  |             |
| red/orange/yellow/green/blue,<br>Small pens have a fine nib |             |
| Small pens have a fine nib                                  | £11.95 a se |
| T-SHIRT RIBBONS NOW AVAILABLE IN RE                         | D. BLUE.    |
|                                                             |             |

Phone our order line on 0923 894064
Atari ROM Cartridge takes two 27256

or 27512 EPROMS £11.95
ALL PRICES INCLUDE VAT AND CARRIAGE

AVAILABLE SOON: T-SHIRT PRINTING FOR H.P. DESKJET.
ALSO PRINTING ONTO MUGS, PLATES, HEAT PRESSES AND
SIGN MATERIALS

How to order: Enclose cheques/PO made payable to: CARE ELECTRONICS or use Access/Visa.

#### **MAIL ORDER** CARE ELECTRONICS

Dept STF, 15 Holland Gardens, Garston, Watford, Herts WD2 6JN

Tel: 0923 894064 Fax: 0923 672102

#### COLOUR PRINTER RIBBONS

Don't throw away your plastic printer ribbon cases when the ribbon wears out. Just take the top off, take out the old ribbon

#### Reloads for :-

VISA

and reload it with a new one. It's simple. Full instructions supplied.

Star LC200 9 Pin 4 Colour (Normal Ink) 1 Reload - £5.99 ..... .5 Reloads - £23.95

Star 24 Pin 4 Colour (Normal Ink) 1 Reload - £6.99 .5 Reloads - £29,95 Citizen Swift 4 Colour (Normal Ink)

1 Reload - £6.99 .. ..5 Reloads - £29.95 Panasonic KXP2180/2123 4 Colour (Normal Ink)

....5 Reloads - £29.95 1 Reload - £6.99 ... Seikosha SL95 4 colour (Normal Ink)

5 Reloads - £29.95 1 Reload £6.99...

Ink ribbons also available in Gold, Silver, Magenta, Orange, Purple, Brown, Green, Blue, Red for a wide range of printers. Special re-ink for Panasonic printers and Star LC200.....£9.95

#### NO MESS INK REFILLS FOR HP DESKJET, PAINTJET AND CANON BUBBLE JETS

"CARE THREE PACK" will refill HP51608A Cartridge 3 times. The Canon BC-01/SJ48 Cartridge 3 times. Three Pack available in Yellow, Magenta, Cyan, Red, Blue, Green, Brown, Purple, Pure Black £14.98 each. "TRI-COLOUR PACK" 1 efill of Yellow, Magenta and Cyan £17.95. "CARE SIX PACK" will refill HP51608A Cartridge 6 times. The Canon BC/01

Cartridge 6 times.
6 PURE BLACK REFILLS ONLY £24.95 Please state type when ordering.

## SCREENPLAY

Check out the following pages for the best reviews of all the latest full-price and budget ST games

MAGIC BOY

Empire branch out into the colourful platform genre with Magic Boy. What happens when you look further than issue 52's Cover Disk demo? Find out in our massive review starting on page 70.

Go to pages 82 and 86, and you find four pages of the finest hints and tips for ST games, under the title of Gamebusters. There's the final part of our Chaos Engine solution, part two of the Ishar 2 solution, and loads of snippety bits to help you along with your games. Captain

Blunder, apparently the ST Gaming Wonder, has been incorporated into the Gamebusters section. He was getting a bit lonely out there on his own you see, poor love. Um, oh great, here come the charts...

## XENON 2

It's huge, has colourful graphics, stonking sound, is set under water and is a Bitmap Brothers classic. See page 74.

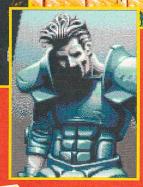

PEEDBALL 2

Another Bitmap Brothers game is released on budget. This has violence and, ooh, loads of other exciting things... Turn to page 74.

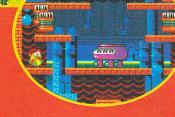

PARASOL STARS

Bub and Bob continue their *Rainbow Island* frolickings. Turn to page 76.

## CHARTS

Your guide to the top-selling games throughout the UK...

| This month | Last month | Game Games Unroughout                 | Publisher          | Price  | STF Rating |
|------------|------------|---------------------------------------|--------------------|--------|------------|
| 1          | (1)        | Sensible Soccer 92/93                 | Renegade/Mindscape | £25.99 | 91%        |
| 2          | (2)        | Premier Manager                       | Gremlin Graphics   | £25.99 | 85%        |
|            | (4)        | Championship Manager '93              | Domark             | £29.99 | 80%        |
| 4          | (10)       | Nigel Mansell's<br>World Championship | Gremlin Graphics   | £29.99 | 69%        |
| 5          | (9)        | Streetfighter 2                       | US Gold            | £27.99 | 91%        |
| 6          | (3)        | Zool                                  | Gremlin Graphics   | £25.99 | 89%        |
| 7          | (18)       | The Addams Family                     | Hit Squad          | £9.99  | 74%        |
| 8          | (11)       | Prince of Persia                      | Hit Squad          | £7.99  | 90%        |
|            | (-)        | Striker                               | GBH                | £9.99  | N/A        |
| 10         | (14)       | First Division Manager                | Codemasters        | £7.99  | 64%        |
| 11         | (17)       | Treasure Island Dizzy                 | Codemasters        | £4.99  | 82%        |
| 12         | (8)        | Lemmings 2                            | Psygnosis          | £29.99 | 96%        |
| 13         | (7)        | Dogfight                              | MicroProse         | £34.99 | 83%        |
| 14         | (-)        | Championship Manager '94<br>data disk | Domark             | £9.99  | 80%        |
| 15         | (-)        | Jimmy White's Snooker                 | Virgin             | £29.99 | 94%        |
| 16         | (-)        | Lotus 3                               | Gremlin Graphics   | £25.99 | 75%        |
| 17         | (13)       | Pirates!                              | Kixx XL            | £12.99 | 74%        |
| 18         | (-)        | Graham Taylor<br>Soccer Challenge     | Buzz               | £9.99  | 79%        |
| 19         | (9)        | Formula One Grand Prix                | MicroProse         | £34.99 | 81%        |
| 20         | (-)        | Knights of the Sky                    | Kixx XL            | £16.99 | 83%        |

Well, what a surprise. Sensible Soccer's our Christmas number one (round of applause), so don't expect to see that released on budget quite yet. Street Fighter 2's still enjoying huge success, and you should see it climb even higher next month because of its release on the Kixx XL label. No Monkey Island yet, though – perhaps soon?

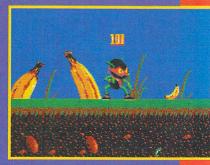

■ The fantabulous Zool, posing for our cameras, er, yesterday. He's still holding his own at number six - expect to see him back up soon

STF REVIEW POLICY – It is ST FORMAT policy to only review completely finished games – that is, games you could actually buy in the shops, never incomplete or demo versions. We won't be rushed into reviewing unfinished games to beat our "competitors." We assume all games run on 520 STEMs unless otherwise stated

and his
little wand. A
simple and
addictive
platform game.
What more could
you want? Well,
apart from
the obvious
stuff: health,
happiness and
lots of chocolate
fudge cake.

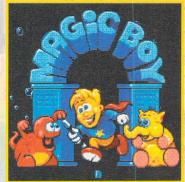

## MAGIG

Platform games, we remember them, trying to work out how to walk down stairs without falling over was a

particular favourite

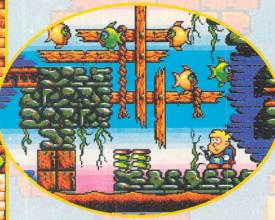

Lots of fish in Wet World. What are they thinking behind that dispassionate gaze? Are their heads full of esoteric trains of thought on philosophy, theology and quantum mechanics? Or are they just really stupid things that swim about in water? We probably won't ever know.

## **SEA OF SAND**

You start the game in Sand Land, it has a sort of deserty look to it, although the creatures don't look like they're from this world. This is Level Three, still fairly easy so if you get stuck you're a big girl's blouse. Sorry to cast aspersions about girls' blouses and masculinity there, it's all in jest of course. It's important to accept all aspects of your character, so what if you do like dressing up in girls' clothes? As long as you're happy. I have a particularly nice blue... Er, watch out for the ice blocks, you slide along out of control when you jump on them

- Go to the left otherwise you can end up sliding along the ice blocks and straight into the snake chap. Not wise.
- Grab the bonus upward firing magic to make taking out the parrot and green meanie above you easier.
- Be sure to watch out for this bouncing chap, he really is a swine.
- Shoot the snake from the conveyor belt before you use the springs otherwise you leap straight into him.
- Up these blocks first, it's much easier, honest, it is.

hat is it about platform games? They don't educate or stretch your intellectual capacity. However sickeningly cute the main character is and improbable the plot, there is something hideously addictive about a good one. Time seems to disappear into a mysterious vortex as you wrestle with the joystick fighting your way to the next level, leaping from platform to platform.

Magic Boy has that sort of effect, there is nothing too radical or original, but it grabs the attention and won't let go, until you get

"There is nothing
too radical or
original, but it grabs
the attention
and won't let go"

really frustrated with a difficult jump that has zapped you seven times in a row. It is at times like this, as you attempt the jump for the eighth time, that you wonder if you are quite normal.

The plot, ahem, you are Hewlett, an apprentice wizard. You stayed behind at sorcery school to finish some class work and accidentally tripped over the trap door to

## The boy with

Below the screen is the customary bar of icons. The most useful is the indication of the number of creatures left to collect. When you get the hang of things you can start aiming for those bonuses

This shows the time left for any bonus item you've picked up.

## 

# Hidden throughout the game are these bonus screens, grab as many goodles as you can within the time limit and give yourself a pat on the back for being such a smartle pants for finding it.

the basement where the Grand Wizards keep an assortment of wacky creatures. They all escape into the magical landscapes that surround the school. You have to sneak off home and think of a good alibi for the next day. No you don't, you have to travel through

the magical lands capturing all the creatures before somebody finds out and gives you a hard time. There, it all starts to make sense now, doesn't it?

worlds: Sand Land, Wet World, Plastic Place and Future Zone. Each

The game is set over four "The first thing that strikes you is the graphics. They are really rather good.

> jump about and fire little magic bolts from your wand that stun the creatures. While stunned you can pick them up and zap them back to the basement. Collect all the monsters on a level to finish it. The levels scroll vertically, you usually start at the bottom and have to work

Dead sexy, in fact<sup>99</sup>

world is divided into eight levels.

Initially, you can access the first

four levels of Sand Land, you can

complete them in any order before

moving on to the next world. The

game is joystick controlled, you can

#### Green and cool

Nestling inside the Magic Boy box you find the game Cool Croc Twins. It's a simple platformy sort of thing where you control a little crocodile chap as he tries to headbutt little platforms. Your croc's best trick is walking on ceilings, press the fire button and he zooms upwards, or downwards and sticks to the

first surface he touches. There are little nasties to avoid and 60 levels to battle through in one or two player mode.

The sprites are tiny and, at times, unresponsive to the fire button leading to impromptu swearing as your reptilian hero is sent spinning off the screen when you know you pressed the fire button in time. When you die you get thrown back to the first level which is another opportunity to try out

your vocabulary of blaspheming.

When originally released Cool Croc
Twins scored an uninspiring but respectable
enough 61% in ST FORMAT. It's not brilliant, but it's a pleasant distraction between bouts of Magic Boy. Gift horse and mouth etc...

et out that magnifying glass and take a look at s, cool or what? *Gool Croc Twins* is a welcome playable enough but not exactly scintillating.

out how to climb up the level as well as nabbing the creatures. You start out with three lives and three continues. Simple enough, so far.

Like any self respecting platform game there are bonuses. When you collect a creature a bonus flies off and lands nearby. Shooting the little boxes with an exclamation mark also releases a bonus. These bonuses range from simple point-earning fruit to meaty power-ups for your wand and invulnerability potions. You can earn extra continues and lives too. You can play for maximum points or just concentrate on getting to the next level.

#### **Pretty boy**

The first thing that strikes you is the graphics. They are really rather good. Dead sexy, in fact, even if they are cute, they're not completely sickeningly cute. In the background is a clever raster effect that puts lots of bright colours on-

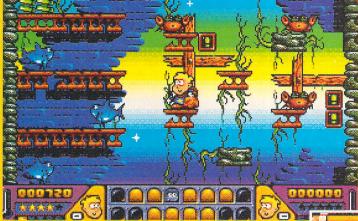

Water holds no fear for you in Wet World, you don't even need a cossie. You don't appear to be able to swim about either. The graphics for each world are varied and most pleasing.

## the magic touch

- Any star tokens you've picked up appear here, collect the set and you earn an extra continue and a set of glass tumblers.
- Your score using a numbers style system to indicate general playing skill.
- Collect the letters to spell out the word bonus and you get yourself another life. You lucky person.
- **Number of lives** left. Yes, of course you only really ever have one, but it's an arcade game thing.
- The number of 6 creatures you need to collect are represented by little empty rooms here, after you grab them, little pairs of eyes appear, cute.

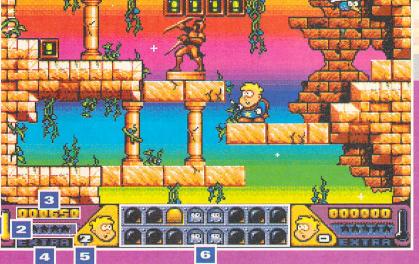

screen, loads more than the usual ST limit of 16. The sprites are charming, loads of comical creatures and a wonderful little wizard figure. Each world has a different set of monsters and backgrounds.

There is some surprisingly smart music and sound effects to add to the atmosphere. The game looks exceedingly smooth and well screwed together. There are no time limits and the creatures don't home in on you, so the game lacks a sense of urgency. You are left to take your time working through a level. No complaints over the accuracy of the control over your apprentice chap.

Everything moves very smoothly. The levels start off fairly easy and work their way towards bloody difficult. There are some ghastly jumps to make and working out the route can sometimes take some experimenting. Touch an unstunned creature or fall onto a trap or some other nasty thing and vour character flies off screen looking rather surprised. You then

find yourself back at the start of the level, which can be frustrating when you've just battled your way to the top only to get caught out by the last creature.

Among the goodies that you encounter are dissolving platforms, ice blocks, springs and conveyor belts. The dissolving platforms are the worst of them all - as soon as you land on them they start to disappear and you have to make a quick decision which way you are going to jump. If you fall back down again you can get completely stuck as there is no platform left to get you to the next bit.

It's a kind of magic Despite being such a simple game format Magic Boy is seriously playable and hazardously addictive. The levels are graphically sumptuous and chock full of heinously designed sections that take dexterity and savvy to get past. The screen is bright and

#### Wet wet wet

Anything could happen in the next half hour. Wet World is set underwater, that's why it's called Wet World. Things are starting to get a bit trickier now, the grey matter needs to be put in gear to suss how to get to the top and collect those creatures, that last jellyfish is a swine.

- Jump onto these springs to be catapulted across the level and onto the other springs to fire you upward to the next bit.
- Dissolving platforms, you need to be quick getting up these. They don't reappear either, so if you use them all up that's you stuffed.
- This bonus releases a bomb which you can use to zap the last creatures, it's pretty damned

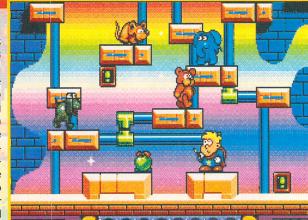

arious jumps and plastic things The levels are varied and imaginative and only occasionally terribly frustrating.

colourful without being too cluttered or confusing. Top marks for sound too, the music and effects are a notch above the usual beepy warblings that accompany games.

All said and done it's just a platform game, albeit a good one. But then there's something about a good platform game, isn't there?

**CHRIS LLOYD** 

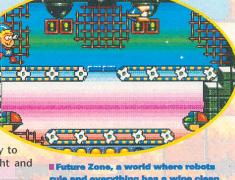

rule and everything has a wipe clean surface. Watch out for the tanks, they shoot you dead. Well, what's the point of being a tank if you can't shoot things?

### Magic Boy

£25.99 Empire **☎ 081 343 7337** All STs

- Wonderful simple and addictive gameplay, a time eater if you're not careful.
- Particularly pretty graphics.
- Cool Croc Twins game as an extra bonus.

- Throws you back to the start of a level when you die.
- You can get yourself completely stuck.

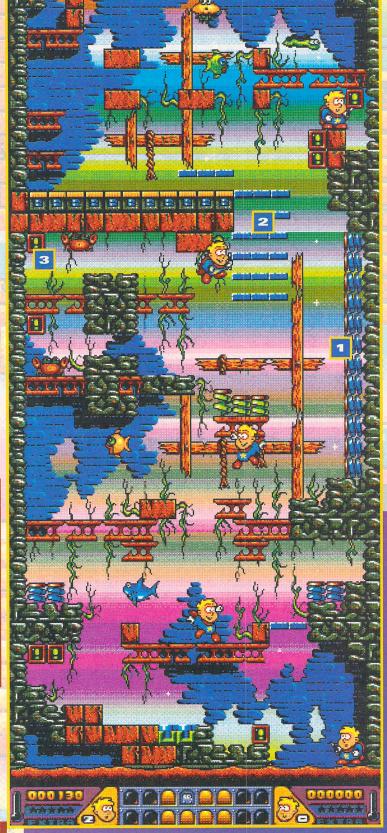

P

LASERJET III™ COMPATIBLE • FLASH ROM **UPGRADEABLE!** 

Ricoh, have used their expertise to produce a 'first' in laser printers, the LP1200 with FLASH ROM. HP LaserJet III<sup>TM</sup> compatible, the LP1200 employs industry proven laser technology which, unlike LED printers, uses a laser light source to produce the most accurate and intense printed images at a range of print resolutions up to 400dpi. A fast efficient processor and engine, plus a straight paper path design allows printing at a full 6 pages per minute. The 2Mb RAM version prints a full A4 page of text or graphics at 300dpi. Using standard resident forts and the other parts per the other parts and the other parts and the resident fonts and the alternate controller firmware supplied, it can also print an A4 page of text or A5 page of graphics at 400dpi and, using the Windows driver supplied, an A4 page of text at 400dpi from

The 4Mb RAM version can print a full A4 page of graphics at 400 dpi and makes full use of the LP1200's 400 dpi printing capabilities, such as using Microsoft Windows fonts. Unique additional standard

features include FLASH ROM future proof technology and LAYOUT - a powerful document description language. The LP1200's unique internal

powerful document description language. The LP1200's unique internal FLASH ROM, which holds the printer controller firmware, can easily be updated as new developments in technology occur. This protects the investment you make in buying a Ricoh LP1200. Other manufacturers would require you to buy a new printer! Internal FLASH ROM and industry standard FLASH ROM PCMCIA cards can also be used to permanently store fonts, macros, graphics and extra emulations. Again, unlike the competition, the LP1200 includes LAYOUT, a powerful and intuitive document description language as

Windows 3.1.

SHOWN WITH UNIVERSAL FEEDER TOP TRAY (OPTIONAL EXTRA)

transparencies and labels.

PRODUCT

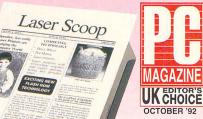

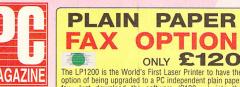

The LP1200 is the World's First Laser Printer to have the option of being upgraded to a PC independent plain paper fax. Just download the software (£120.var) into the LP1200's Flash ROM and connect any fax/modem to the Serial Port (we recommend the Pace Microlin FX - £180.var). Using the Windows and DOS software supplied you can send and received laser guestiful faves all ones the you can send and receive Laser quality faxes all over the

- FAX/MODEM SOFTWARE FEATURES £120-VAT FAX 1200
  Combine 2 or 4 laxes onto one page (A4)
  Greyscales, 3 types of images
  Photographic, Line Art, Ricoh Scanned
  Phone number directory (using Windows driver)
  Broadcast (using Windows driver)
  Windows and DDS version
  Receive faxes when PC is switched off
  Use printer for printing while receiving faxes in background mode
  Use Laserfat or Layout protocol documents
  Send faxes from any Windows application

BEST BUY

- Send faxes from any Windows application

  MDDEM/HARDWARE FEATURES £180+vAT MOD 7199

  CCITT Group 3 send/receive
  Laser quality output
  Automatic retry on busy (x3)
  Memory useable 2466 (upgradeable to 4666)
  Document macros
  PCMCIA/Intel flass card firmware module available
  A4 paper but can receive A5 pages scaled down to A4 300 dpi.
  Out of paper receive
  9500 baud Fax modem
  2400 baud Data modem
  Hayes compatible UK manufacture
  5 year warranty on modem
  Includes: tax/modem, software, mains adaptor, serial cables, PSTN connection lead and manuals
  FOR PCs & COMPATIBLES ONLY

WINDOWS 3.1 AMIGA DRIVER

FUJITISU VM600

300 x 300

300 x 300

IBM

300 x 300

CORPORATE SALES TEAM

Tel: 081-308 0888 Fax: 081-308 0608

300 x 300

400 x 400 YES

YES YES

| • | 6 P | AGES | PER  | MINUTE |
|---|-----|------|------|--------|
|   | 2   | DAM  | 10 0 | TANDAD |

- 2Mb RAM AS STANDARD Upgrade to 4mb RAM only £85+vat see b
- PCL5 INC HP-GL/2
  With scalable fonts and vector graphics
- SHARP EDGED PRINTING
  Ricoh FIAL (Fine Image ALgorithm) enhances resolution
- 400dpi RESOLUTION (Default res. 300dpi. Will address 200, 240 & 400dpi) UNIQUE FLASH ROM For controller upgrade and storage

- PCMCIA CARD SLOT (PC)
  For programmable FLASH ROM cards
- EXPANSION BOARD SLOT For improved connectivity eg. Coax/Twinax, PC-LAN etc
- LAYOUT Document Description Language
- SERIAL + PARALLEL PORTS
- 1 YEAR ON-SITE WARRANTY
  Next working day response

FREE DELIVERY

LP1200 WITH SINGLE BIN & Mb RAM

RAM UPGRADE - 2mb to 4mb (LAA 5262) £85 + VAT UNIVERSAL FEEDER
FAX OPTION Requires a modern £85 + VAT (LAA 5238) (FAX 1200) £120 + VAT MODEM Pace Mocrolin FX for Fax Option (MOD 7199) £180 + VAT

#### standard. This offers unique opportunities to develop custom made printing systems. Forms and document templates can be designed complete with logos and stored electronically in the LP1200's FLASH ROM, ndows 3 Driver @ 400 dpi 6ppm 6ppm aight Paper Path L 5 Printer Command Language -GL/2 Vector Graphics included alleviating the need for pre-printed forms! The LP1200 comes with a 100 sheet A4 paper tray as standard. An optional universal YES solution Improvement/Enhancement 512K ndard RAM I A4/300 dpi graphics with standard RAM 1<sub>M</sub> feeder automatically feeds up to 150 sheets of paper (up to 169gsm), 15 envelopes, 33 secs 25 secs 15 secs <60 secs Varm Up Time irst Page of Text Output ent Description Language included Document Description Language included Flash ROM Upgradeable Firmware PCMCIA Card Siot Scaleable Resident Forths - in HP LJ III Emulation Resident Bit-Mapped Fonts GGF A Intelligent Scaleable Forth Technology 4PL SaseAut III Emulation Included BRA Mapped Fonts BRA Mapped Fonts BRA MAPPED FONTS BRA MAPPED FONTS CONSUMABLES + ACCESSORIES PRICE EXC VAT EPSOW X Emulation included Slandard Tray Capacity Protective cover on standard tray Cost per copy\*\* Min-Max Paper Weight in gsm Able to print on OHP Film Able to print on H98gsm card (Manual Feed) Standby \* Ables Level 150 2.0p 60-157 YES 60-163 YES YES 35dB(A) All Prices are Exc VAT - CALL FOR A FULL PRICE LIST 50dB(A) Independent PLAIN PAPER FAX OPTION

Note: A4 paper tray is already included in the printer price. More A4 trays can be purchased to feed different coloured stationery.

PRODUCT

#### SILICA **OFFER** YOU

Before you decide when to buy your new laser printer, we suggest you think very carefully about WHERE you buy it. Consider what it will be like a few months after you have made your purchase, when you may require additional peripherals or consumables, or help and advice. And, will the company you buy from contact you with details of new products? At Silica, we ensure that you will have nothing to worry about. With our unrivalled experience and expertise, we can meet customers' requirements with an understanding which is second to none. Compilete and return the coupon now for our latest FREE literature and begin to experience the "Silica Service".

- FREE OVERNIGHT DELIVERY:
   On all hardware orders shipped in the UK mainland.
   TECHNICAL SUPPORT HELPLINE:
   A team of technical experts will be at your service.
- PRICE MATCH:
  We match competitors on a "Same product Same price" basis
- The state of the state of the s
- **BUSINESS + EDUCATION + GOVERNMENT:**Volume discounts are available. Tel: 081-308 0888.

verage Street Price (excl. VAT) Maximum resolution in dots per inch

- **SHOWROOMS:**We have demonstration and training facilities at all our stores.
- THE FULL STOCK RANGE:
  All of your requirements are available from one supplier
- FREE CATALOGUES:
  Will be mailed to you with special offers and full details of hardware, peripherals and software.

PAYMENT:
We accept most major credit cards, cash, cheque or monthly terms (APR 29.8% - written quotes on request).

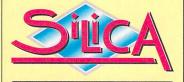

| MAIL ORDER: 1-4 The Mews, Hatherley Rd, Sidcup, Kent, DA14 4DX Order Lines Open: Mon-Sat 9.00am-6.00pm No Late Night Opening                                           | Tel: 081-309 1111<br>Fax No: 081-308 0608 |
|----------------------------------------------------------------------------------------------------|-------------------------------------------|
| LONDON SHOP: Opening Hours: Mon-Sat 9.30am-6.00pm  52 Tottenham Court Road, London, W1P 0BA No Late Night Opening                                                      | Tel: 071-580 4000<br>Fax No: 071-323 4737 |
| LONDON SHOP: Selfridges (Basement Arena), Oxford Street, London, W1A 1AB Opening Hours: Mon-Sat 9.30am-7.00pm Late Night: Thursday - 8pm                               | Tel: 071-629 1234<br>Extension: 3914      |
| SIDCUP SHOP: 1-4 The Mews, Hatherley Rd, Sidcup, Kent, DA14 4DX Opening Hours: Mon-Sat 9.00am-5.30pm Late Night: Friday - 7pm                                          | Tel: 081-302 8811<br>Fax No: 081-309 0017 |
| ESSEX SHOP: Keddies (2nd Floor), High Street, Southend-on-Sea, Essex, SS1 1LA Opening Hours: Mon-Fri 9.30am-5.30pm (Sat 9.00am-6.00pm) Late Night: Thursday - 7pm      | Tel: 0702 468039<br>Fax No: 0702 468039   |
| IPSWICH SHOP: Debenhams (2nd Floor), Waterloo House, Westgate St, Ipswich, IP1 3EH Opening Hours: Mon-Fri 9.30am-5.30pm (Sat 9.00am-6.00pm) Late Night: Thursday - 9pm | Tel: 0473 221313<br>Fax No: 0473 287762   |

| To: Silica, STFOR-0194-75, 1-4 The Mews, Hatherley Rd, Sidcup, Kent, DA14 4DX |
|-------------------------------------------------------------------------------|
| PLEASE SEND INFORMATION ON RICOH LP1200                                       |
| Mr/Mrs/Miss/Ms: Initials: Surname:                                            |
| Company Name (if applicable):                                                 |
| Address:                                                                      |
|                                                                               |
| Postcode:                                                                     |
| Tel (Home): Tel (Work):                                                       |
| Which computer(s), if any, do you own?                                        |

E&OE - Advertised prices and specifications may change - Please return the coupon for the latest information.

Imagine Sensible Soccer with bigger players, a metal ball, and lots of violence and aggression. Got it? That's this, Speedball 2: American foot-

ball/rugby/soccer/Gaelic football, played on a surface that looks like your mum's lino but is in fact sheet steel (honest), played by teams that make Jason and the Gladiators (or

whatever) seem like a bunch of nibble-pibblies (wimps, really.)

The Bitmaps were at it again, a year or so after the release of Xenon 2 (see below); they produced a game which grabbed the ST world (then the Amiga world, then the console world) by the hairs and swung them around; a game which took famous sports personalities, put a helmet and armour on them, stuck them in Wembley Arena and called them Brutal Deluxe.

Hype, yeah, that's a pretty word, but believe us, this is not a pretty game. OK, the

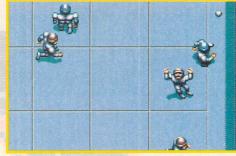

now-infamous Bitmap graphics are there, giving a polished feel, but underneath the bright chrome finish lies a game with underpants of steel, a game which can take on all comers, a game which no others have bothered to imitate because they couldn't come close.

Speedball 2 is as close to perfec-

tion as they come: a oneplayer game, loving every minute of being on your ST, exuding its radiation at you with the smug satisfaction of knowing it's bloody difficult to beat; a two-player game over which wars have been

That bully just hit me in the ribs. That's not allowed, is it?" in his tim of crisis, Billy's

enge by pinwheeling his arm and falling over. That's brave stuff from the

settled, battles have been won and lost, family arguments have been started ("Tommy, get down here for your tea this

minute!"), and innumerable joysticks have been laid to rest. Possibly the ST's finest hour to date; at just under 30 quid a must, at just under a tenner a sheer, unprecedented sine qua non. Buy it.

ANDY NUTTALL

#### Speedball 2

£9.99 Kixx XL **≖ 021 625 3388** 

■ Well, there's the graphics for a start; then the sound, the presentation, the playability... how much space have we got

left?

■ Erm, the disks are a bit too square?

#### around the Trowbridge Spar on Saturday night, please get in touch. We are waiting for your call.

If you saw any of these men lurking

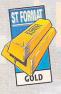

Ah, the first of two Bitmap Brothers classics, re-packaged and re-released through Kixx XL for less than a tenner. What's that, never heard of the

Bitmaps? Well, let's see... Development House Renegade, who the Bitmap Brothers are affiliated to, also happen to be the sister company of Rhythm King records, publishers of early '90s chart-toppers Bomb The Bass (Tim Simenon, yes. No? God, where have you been?)

Right, so we've got these cool dudes who hang around with popsters all day long, and who also happen to produce some damn good games, the recent smash Chaos Engine being their latest release (ah, getting familiar now, are they? Good.)

Now, one of their older games was Xenon 2. It's regarded as a classic, because it hoisted lots of good bits from out of arcade coin-

ops, and stuffed them inside little

ol' ST himself - including a stonkingly good rendition of Bomb The Bass's Megablast, probably the best music you can hear on the STFM. You might

have played the original Xenon in one of your many storming sessions with your ST. Let it be known that the Xenons 1 and 2 are utterly different creations of the same team -Xenon 1 being

the inferior of the two.

Also let it be known that if you

cheery day out by the seaside. Oh look at him, let's see him

I Ah, there's nothing better than a

off with a bit of gunfire. proceed to the software

shop with tenner in hand forthwith. We could wibble on and bore you for weeks about the excellent graphics, the steamy-hot sound, and the distinctly urbane gameplay; but we're

not going to. It's a vertical scrolling shoot-'em-up, and that's all you need to know.

Oh and that Xenon 2, and Speedball 2 (see above), make up an entire entertainments package that, together, costs less than one entire full-price game. It's Christmas, isn't it?

ANDY NUTTALL

#### Xenon 2

£9.99 Kixx XL **□ 021 625 3388** 

- An all-time classic shoot-'em-up.
- Brilliant in every respect.
- Hasn't got crap anything.

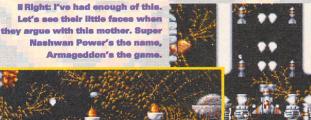

I Left: Er, perhaps that wasn't a good idea - It ms all his friends have come out in his defence. Well, let's crank this beast up a little, eh?

have not the Xenon 2 in your own house at the present, you are indeed an ignoramus and should

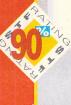

# VIN! WIN! WIN! WIN! WIN! WIN!

# GOODIES FOR GRABS

Kingmaker's not just about plague and pestilence, it's also about music, t-shirts and er, board-games

THE DAME OF THE MASS OF THE ROSES

ou read the review of Kingmaker last issue and slavered over the thought of getting the game. Well, sorry, but you're going to have to get someone to buy it for you for Christmas, we haven't got any to give away. But we do have eight sets of other stunning Kingmaker-related goodies for you. First off there's a fantastic t-shirt modelled

The Kingmaker board-game, invented in the '70s, has sold millions of copies worldwide. And you could win one!

on these very pages by our smiling Art Editor Helen. Any fan mail you'd like to send her shall be gratefully received.

Anyway, the t-

shirt's a tasteful shade of grey – on the front it says "To hell" and on the back it says "with hum drum." It's absolutely ideal for any occasion you'd normally wear a t-shirt in the middle of winter – to bed, under a jumper or even on its own in an over-heated house. The choice is yours. Then we've got eight copies of the band Kingmaker's new CD, To Hell With Humdrum and then there are the board-games. A game of Kingmaker is as good a way as any to

set yourself up for the new year

and is guaranteed to give you and

your family and friends hours of endless fun.

Just answer the following questions and send your entry into Kingmaker Are My Favourite Band, ST FORMAT, 30 Monmouth Street, Bath, Avon BA1 2BW by Friday 14 January 1994.

What is the name of the software house responsible for *Kingmaker?* 

- In what time period is Kingmaker set?
- What is the ST version of Kingmaker based upon?

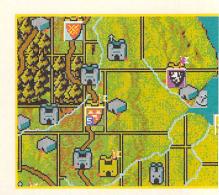

If you fall in love with the game you might just have to go out and buy it, because we're tight like that. Ha, fooled you - because we've got several hundred pounds worth of KM gear to give away!

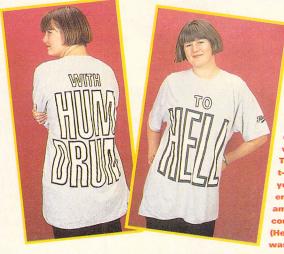

Fame, fortune and loads of glamour can be yours if, er, you're the Art Ed of ST FORMAT. Hmm, that didn't really work. Try again. This t-shirt can be yours if you enter our amazing competition (Helen promises to wash it first).

#### **COMPO CATCHING-UP TIME**

Over the last couple of months we've run a few compos, three to be precise. Now's your chance to discover whether you've won a day out with Codemasters, a flying jacket or a copy of One Step Beyond

#### I'm so Dizzy

To win a day out with Codemasters finding out what life's really like as a games tester we asked the following questions and wanted the appropriate replies. These are they: 1. Name three of Codemasters' games. We would have accepted any of their games including any Dizzy games, Bignose the Caveman,

Firehawk, Captain Dynamo, Kwik Snax, Super All Stars... 2. How many games testers do Codemasters employ? Two. 3. Who are they? Steve Wyatt and Dave Ward. 4. Who is Paul Anson? Codemasters' Software Development Manager. 5. Where are Codemasters based? In a farmhouse in Warwickshire.

And the lucky winner is Ben Kendall of Sheffield – well done, Ben, we shall be in touch with you soon to sort out a convenient date.

### Er, I'd like a flying jacket please

For the chance of a flying jacket worth £150 and one of ten copies of *Dogfight* from Micro-Prose we wanted to know

1. What is your rallying cry when a German Aircraft flies towards you? Eat lead, Fokker. 2. Who's the raving lunatic in a Flying Cir-Baron Manfred Richthofen and 3. The British spelling of manoeuvre is rather like that, actually. The lucky winner of the flying jacket is Nick Edmunds of Bristol, and all the rest of these get a copy of the Zaragoza in Spain; Mark Gorton of Shropshire; David Allen of Lurgan in County Armagh; Daniel Waite of Penmachno in Gwynedd; Chris Hornchurch; Michael Sim of Peebleshire in Scotland; Seth Grimbly of London N4; Daniel O'Keefe of Huddersfield and Graham Dear of Dorset.

#### **Go One Step Beyond!**

For one of ten copies of Pushover or one of One Step Beyond we asked

1. What sort of snack does Colin Curly like? Quavers. 2. What sort of animal is Colin? A dog. 3. What sort of games are One Step Beyond and Pushover? Puzzle. The winner of the copy of One Step Beyond is Liz Mutch (yes, a girl) of Edinburgh and copies of Pushover go to: Paul Burrows of Wisbech; John Man of Essex; Peter Augier of East Grinstead; David Hazelden of Winchester; Paul Brattesand; Mark Hickford of Lancs; Paul Skyrme of Pembrokeshire; Allan Smith if Glasgow; Roger Hannaford of Shropshire and Tania Wilson of Leeds. (Blimey, another girl!)

# ARASOL STAR

GOLD

Ah, Parasol Stars, Parasol Stars, Parasol Stars. (Yeeeesss? - Ed.) Yep, that would appear to be the name of the game. And what an awful game it is too. No gameplay, useless graphics,

nothing going on.

No no no, just our little joke. It's actually a ripsnorting belting behemoth of a game, a mighty raging torrent of good times with a tang of mint freshness. PS is the sequel to the ancient Rainbow Islands and once again stars Bub and Bob, a couple of abnormallooking blokes with parasols - or, as we call them, umbrellas. What

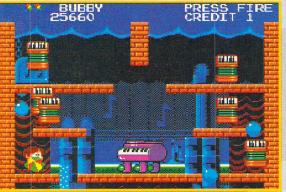

# That big girl's blous at the bottom left hiding behind his "parasol," le Bub. Or maybe Bob. And that thing in the middle ls a plano. Do you really ed us to tell you this?

away to themselves in the background quite inoffensively, leaving you to get on with the maddeningly addictive game.

If you've never played Parasol Stars before (a) why not? and (b) you really ought to. For a very reasonable slice of dosh a game can be yours that brings untold hours (well, three or four) of supreme enjoyment into this sad little game of ours we call Life. (Ahem.)

**ED RICKETTS** 

happens is this. B and B ponce around the platforms on each level bashing away at the enemies, be they rabid pianos, annoyed triangles or upset woodland creatures, with their umbrellas. Said ene-

> mies then turn into fruit, which can be collected

E Now this is Bob in this one. (Or Bub.) And there's a bit of water in the middle which he's just sploshed. And, um, some triangles below It. Please can I stop this now?

for bonuses. The B brothers also catch droplets of water/fire/ phlegm on their brollies and flick them at baddies, to much the same effect. Catching lots of drops builds them into one superdrop which washes down the screen causing havoc. This happens across seven worlds, with many of the levels being two or three screens high.

#### Verdict

That's all. Sounds crap, plays great. The graphics are intentionally bright, simple and cartoony with a look of the consoles about them, and the sounds burble insanely

#### Parasol Stars

Hit Squad **= 061 832 6633** £9.99

■ Easy to play, addictive and as daft as three big brushes combined to make one huge brush.

■ Gets slightly repetitive after a while, but then so does everything.

# F-29 RETALI

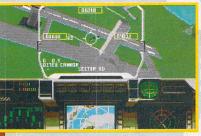

atl I've found the base which... I... just... took off from. Oh, bugger.

The F-29: sleek, sturdy, fast, everything a modern car should be. Oops, sorry, plane. Everything a plain car should be. Oh dear, excuse us, we had better start again.

Right. The F-29: sleek etc etc. And that's the one you get to fly in this two and a half year old flight sim by Digital Image Design, the bods behind Robocop 3 and Epic. Obviously back then Digital Image Design were still somewhat moist behind the ears, which is why F-29 is a little rough around the edges.

It's yer basic flying/fighting game - you know, hop in the plane, get a bit of briefing, fly off seeing

nothing for hours, whack a few missiles into the side of a hangar and crash into a field just outside Todmorden. While there are plenty of interesting armaments on board to play with, it's the "seeing nothing" bit that is worrying; most of the landscape is dead flat without even the odd cow to excite interest, and when you do get to the target area the buildings, ships and planes are blocky and not overly

impressive. Still, the plane itself is suspiciously easy to fly - this isn't one for the techies who love to set their radar beacons, it's more about air combat, and plenty of it - 100 missions in the Middle East, the

#### Verdict

There's no way F-29 stands up to such modern classics as Thunderhawk but for this price it's worth a

Pacific and Central Europe.

EUFERN EUREBOLF UIT Januarani - 130a -א-חופ וועת BERRRINI - N BECKWINDERFEX MIEVERICK REITH CEW mbasin agmaosk Last Islm (slow) 220 FLELECO · Tellancelant.

Right. Give me a couple of those stripey ones, three thin ones, and those ones that go whooshity-whoosh-whee as they explode, killing lots of folk.

E Only the foolish would interpret this as a pic of my plane hitting the ground. Far from it.

bash, especially if you like the idea of air combat but not the fiddly technicalities of flying a plane. If you fantasise about being an air traffic controller at Heathrow during a blizzard, however, you might want to give this a miss.

**ED RICKETTS** 

# Retaliator

**Hit Squad ☎ 061 832 6633** £12.99

■ Fast and fairly smooth with tons of missions.

■ Singularly minimalist graphics most of the time, and a bit shallow

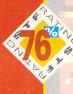

# POWERMONGER

Now then. Populous was a bit of all right, but was laid open to the ridicule that there simply wasn't enough genocide in it. Obviously, genocide ranks among graphics and gameplay as vital ingredients in some people's minds, but Bullfrog, it seems, listened to them.

So, at a much more reasonable price, you can control your armies as they fan out across the frozen, sun-baked or the slightly-overcastwith-a-chance-ofclearing-up-later worlds. You start

I The Generals. Tom, Dick and, er, Julie admire a model of their summer home.

off with one commander (youself, in fact), and by judicious destruction of entire cultures, you can get yourself loads of admiring followers. The aim is to have a twothirds percentage control over

rent about their daily bush uspecting the slaughter about to happen. Fools. Hal

> whichever scenario are playing.

The control system is an annoyance, especially as there is a lot of clicking on small, barely visible things in order to annihilate them. Sometimes even Christiaan Barnard would have trouble. But if you

steady your hands enough to get used to the controls, you see the subtlety and addictivenes of the whole thing. The worlds do behave like, er, little worlds, and you realise that your great skills as a general and prime minister can make a great difference to the quality of life there. You can kill all your enemies for a start.

#### Verdict

The WW1 Data Disk is exactly the same as Pushover but with WW1 graphics. It's actually a more fun game rooted, as it appears, in history. But both provide ample amounts of that keep-on-playing atmosphere. Why are games like these most fun late at night?

JAMES LEACH

### **Powermonger** with WW1 data disk

£14.99 Kixx XL **□ 021 625 3388** 

- Control entire worlds!
- Be strategic and tactical simultaneously!

■ Piddly little icon controls demand pointless mouse accuracy.

What's the problem here? Well, if we can ignore the exceedingly tenous link between Pushover and Colin Curly out of Quavers Crisps, we can see that we're faced with something of an ant.

Now this ant has got a problem. He lives in a world where the domino effect is king. Everywhere he goes, in order to progress, he must set up rows and stacks of dominotype things to knock over, triggering the key to his release. However, this isn't as simple as it sounds,

because on many of the levels there are special dominos which do other functions. For example, some just merrily roll along and yet

others, get this, fall upwards! Amazing. There

about 50 levels of this centre-of-gravity-related nightmare, and as you'd expect, more and elements more added the further into

the game you get. And presiding over the whole shebang is Old Father time. Well, Old Father Annoying-Digital-Readout-at-theBottom.

Pushover is a diverting little number. It's not quite sophisticated enough to be a classic game, but it's certainly more than a match for any oversmart domino pusher from llford, or indeed anywhere else.

#### Verdict

Aside from the answered questions regarding the whereabouts of Mr Curly on the night in question, and the subsequent query over why he saw fit to leave an ant in charge of his game, there are a few rankles with Pushover.

First, the control method is over-hard. Walking around, climbing on the ladders and general manoeuverings are fine, but when you come to try and pick up one of the blessed domino things, it all gets too tricky and finicky. Indeed, it's almost impossible to pick up a tile when you're getting panicky about the clock. Both the joystick and keyboard suffer from this irritating problem.

The other moan? Oh it's nothing really. Just a little gripe

about the sameiness of the game. There really is little difference as you play. But honestly, don't worry your head over it; it's nothing. That movement and picking up thing is annoying, though.

JAMES LEACH

#### Pushover

£9.99

Kixx XL **☎ 021 625 3388** 

- Nice animations, and there's no puzzle spoiling jerkiness.
- 50 levels should just about see you right.

- It's tough to pick up the tiles. It sounds wimpy, but it is.
- Don't worry too much about the sameiness. Most puzzle games suffer from it. Go to sleep.

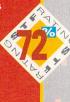

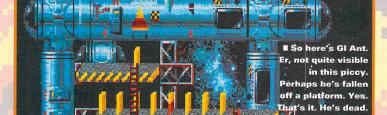

# FUTURE MUSIC

MAKING MUSIC WITH MODERN TECHNOLOGY

Every month, Future Music carries a CD featuring more than 1 hour of sounds to help you make music with your computer. Listen in this month for...

- Electronic percussion modules on test hear how they sound
- Professional music recording techniques explained and demonstrated
- **Amazing 3D sound-effects generators** reviewed and aired
- Hear what it takes to make a career in writing music for TV and radio

The very latest music-making hardware and software reviewed > Exclusive live reports on high-tech acts Front 242 and Moby 🔷 100s of second-hand bargains in FM's reader ads pages Details of desktop music and MIDI products For all this and more, reserve your copy of FM 15, on sale **Tuesday 21 December** 

Make sure to reserve a copy of FM with your newsagent. Use this form.

Dear Newsagent, please reserve me a copy of Future Music every month, starting with issue 15, on sale Tuesday 21 December. FM is published on the third Tuesday of the month and is available fully SOR from your local wholesaler.

MAG\*SAVE

# Send us your demos

Every month, the FM CD features original tracks written by FM readers. If you've recorded some music, send it in. Your song may even make it on to the CD for thousands of fellow readers to hear.

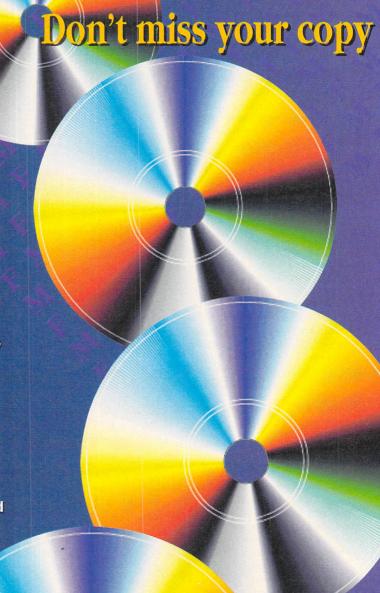

FM 15 IS ON SALE

DECEMBER

# TOPOLOGIKA ADVENTURE

Black writing on white backgrounds – can adventure games like this absorb you more than bright colours and sampled sounds?

ext adventures, you either love 'em or hate 'em. They're more cerebral than shoot-'em-ups and beat-'em-ups but the graphics and sound are non-existent. Accept that and pretend that you couldn't care less about aesthetics and just relish the challenge of getting your brain stuck into some serious puzzle solving.

All these adventures have the same basic mechanism and elements – it's only the plot of the story and the difficulty of the puz-

zles that really change at all. If you've never played a text adventure before you need to know that there are no pictures, the text's in two simple colours and they're rather like interactive books.

Your ST alters specific elements – this means that there are randomly selected questions and observations which vary each time you play the game – although they don't actually alter the gameplay enough to make you want to play again. Topologika's Adventures also

have a very handy Help option which gives you clues when you have to admit that you're stuck – just type in the requested hint number that you find in the playing guide and the game gives you a series of hints. How many hints you get depends how complex the puzzle is; you're usually given a warning before you reach the very final solution so you can keep puzzling if you want to.

Be warned, though, if you've only got a short attention span and

E Eat, drink and be merry, then walk the wrong way down the road and die an unfortunate death. Such is the end of life in Shakespearean Avon.

want your games to be full of activity to entertain you, these games are not for you – you have to do a lot of the work and the puzzles are not usually easy or obvious by any stretch of the imagination. So, choose the one that you think most suits your temperament and your interests and get adventuring.

■ You can get all these games from Topologika Software = 0733 244682 - add £1 to each price to cover postage and packing costs.

#### **SPY SNATCHER**

PRICE: £15

If you've always fancied yourself as a short moustachieod Belgian or Miss Marple, this is for you – you have to work out who the spy is at

MI7 and then catch this person. There are plenty of clues about – and you must suspect everyone you meet and note carefully every trace of their existence. Of all the games here, this is the one in which you feel you can have the greatest involvement – perhaps this is because

I Written following the publication of Peter Wright's Spy Catcher, Spy Snatcher sends you on a mysterious whodunit. you're dealing with people who make mistakes and leave trails rather than the less obvious inanimate clues – and perhaps

because the scenarios are closer to those you've seen on TV.

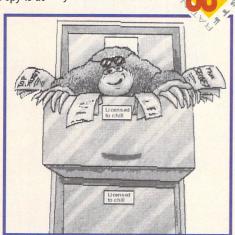

#### **GIANT KILLER**

PRICE: £15

This one's an extension of maths puzzles – there's a story loosely woven around a series of a selection of logic problems, and the disk comes with a handy booklet in which you can do your scribblings and try and solve the problems of how to make enough money to buy a pig on the various market stalls. Aimed at ten year olds and over, Giant Killer enables you to

progress further than some of the word puzzles, because there is a definite and blindingly obvious question to answer that enables you to progress, compared to the others' more obscure puzzles where you have to discover first whether some comment is a puzzle or not and then what you even have to think of to enable you to begin to solve it. A

text adventures.

#### PHILOSOPHER'S QUEST, COUNT-DOWN TO DOOM, RETURN TO DOOM

PRICE: £30

Three huge games, the main one being *Philosopher's Quest* in which you're landed in a cave and have to go and find some treasure following your random – and mistaken – waving of a magic wand.

The *Doom* games centre around the planet Doomawangra which has its own defence system and a volatile atmosphere so your equipment corrodes easily – the first is *Countdown to Doom* which has you trying to collect objects against the limit of 400 time units.

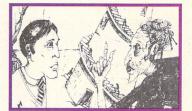

■ Concentrate and keep your mind off the knitting needles in her hair.

Return to Doom follows this rather challenging feat but provides you with a newly refurbished spaceship. A tough combination to keep you thinking for months – you need plenty of tenacity to stick with it.

# AVON AND MONSTERS OF MURDAC

PRICE: £20

Avon's billed as a "Shakespearean tragedy of our time" with slightly poetic language and characters from Shakespeare's plays. You've woken up around the end of the 16th Century in Stratford and want to get back where you came from. Look out for clues and read into

everything that's slightly out of the ordinary. There are plenty of bad jokes like "the baker seems to be out, probably loafing around somewhere." You don't need to know anything about any of the plays to get lots from this game, although there are references and characters from them.

Along with Avon comes Monsters of Murdac, a complex jaunt in which you need to plot your movements very carefully if you're to remember where you've been.

II The Monsters of Murdac were obviously into conservation and the renovation of dry stone walls.

# Tel: 081 365 1151 Fax: 081 885 1953

# GASTEINER

nit 2, Millmead Business Centre, Millmead Road, Tottenham Hale, London N17 9QU

WE WILL BE OPENING OUR SHOWROOM ON 1ST NOVEMBER AT 126 UPPER FORE STREET, LONDON N18

#### **SCANNER**

ewcomers who like to scan detailed graphics or complicated images experience ith the ALFADATA a favourable alternative to typing or re-scaling and investing a tof time. Advanced users who insist on efficient character recognition and comrtable graphic software choose between ALFA-DATA plus or ALFA-DATA plus CR.

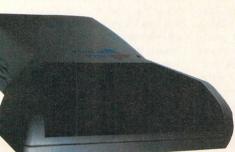

ALFADATA PLUS £119.00

(256 Greyscale)

ALFADATA OCR

COLOUR SCANNER FOR FALCON £399.00

System requirements to run OCR: minimum 2Mb RAM and hard drive

#### SOFTWARE

| OKD PROCESSOR  | ()      |
|----------------|---------|
| rdwriter       | £45.00  |
| Word Plus V3.2 |         |
| ligrapher Pro  | £73.95  |
| ligrapher Gold | £104.95 |

| TP SOFTWARE           |         |
|-----------------------|---------|
| amus 1.09N            | £95.00  |
| gestream V2.2         | £149.00 |
| amus 5                | £325.00 |
| neworks Publisher 2   | £53.95  |
| amus SL               | £545.00 |
| R Software            | £49.95  |
| uch Up                | £27.00  |
| ydraw (supercharged)  | £29.95  |
| per Studio            | £19.00  |
| oer Control           | £19.00  |
| per Paint             |         |
| per Sculpt            | £59.00  |
| epaint (for Falcon)   |         |
| man Design Disk       | £9.00   |
| ure Design Disk       | £9.00   |
| Fonts 1               | £9.00   |
| d 3D                  |         |
| d 3D Developers' Disk | £9.00   |
|                       |         |

| we make computers grow   | ove. |
|--------------------------|------|
| EMAGI                    | C    |
| nily Curriculum Software |      |
| Basic                    |      |

o Desk 3 .....£28.00

at's Funface .....£9.00

ns and Banners .....£15.00 lendar + Stationery .....£15.00 eeting Cards .....£15.00 underhawk Flight Simulator .£29.95

| USIC SOFTWARE   |         |
|-----------------|---------|
| agic Notator SL | £279.00 |
| agic Creator    |         |
| agic Unitor 2   |         |
| beat            |         |
| base Version 3  | £319.00 |
| base Light      | £70.00  |
| tator Alpha     |         |
| base Audio      |         |
| inhera Pro24    |         |

#### **ACCESSORIES**

| ACCESSOR                                     | ES     |
|----------------------------------------------|--------|
| Mono-Colour Monitor                          |        |
| Switchbox                                    | £14.95 |
| Multi-sync Switchbox                         | £29.95 |
| Printer Cable                                | £6.00  |
| Modem Cable                                  |        |
| Null Modem Cable                             | £6.00  |
| Serial Cable                                 | £6.00  |
| Philips/Atari Cable                          | £10.00 |
| Scart Cable                                  | £10.00 |
| 5.25" External Drive                         | £29.00 |
| 3.5" External Drive                          | £50.00 |
| 3.5" 1.44Mb External Disk                    |        |
| Drive for Atari/Mega STE/TT                  | £99.00 |
| Blitz Turbo                                  | £25.00 |
| Ripper Cartridge                             | £25.00 |
| Power Cable (kettle lead)                    | £6.00  |
| Mouse Pad (picture)                          | £5.00  |
| Blank Disk (branded)                         | £4.49  |
| Spike Protectors                             | £30.00 |
| Dust Covers (all sorts)                      | £6.00  |
| Soldering Irons                              | £10.00 |
| SCSI II Cable                                | £34.95 |
| Hard Drive Fans                              | £5.00  |
| Midi Cables                                  |        |
| D.M.A. Cable                                 |        |
| SCSI Cable                                   | £6.00  |
| SCSI Splitter Cable                          |        |
| Optical Mouse Pad                            | £10.00 |
| Printer Ribbons (all sorts)                  | P.O.A  |
| Toner Cartridge (all sorts)<br>Monitor Stand | £0.05  |
| Disk Pay (40 capacity)                       | £4.05  |
| Disk Box (40 capacity)<br>Atari to TV cable  | £10.00 |
| Auto Printer Switchbox                       |        |
| Auto Filiter Switchbox                       |        |
|                                              |        |

# ICD

#### **ICD HOST (SCSI) ADAPTORS**

| ICD HOST (SCSI) NO        | 11 10113 |
|---------------------------|----------|
| AD SCSI ST                | £100.00  |
| AD SCSI plus ST           | £110.00  |
| The Link                  | £89.00   |
| ICD Utility Disk + Manual | £24.95   |
| Clean Up ST               |          |

# FALCON 030

#### **Falcon monitors**

Hi-Res mono monitor for Falcon 030 .....£99.00 SVGA colour for Falcon 030 ....£239.00 includes adaptor cables from Falcon to the monitors.

#### Fold-a-FaxModem AFM-9624P

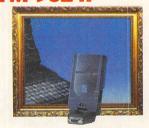

- Foldable: Can be turned up and down within a 180-degree arc.
- Space-saver: Occupies only 5cms of rear space.
- Maximum Safety: Prevents accidental bumping that may lead to disconnection and eventual damage.

Fax/Modem only ......£129.00
Fax/Modem with straight fax
software .....£179.00

#### SCSI BARE HARD DRIVE

| 40Mb  | £99.00  |
|-------|---------|
| 52mb  | £199.00 |
| 85Mb  | £229.00 |
| 127Mb | £279.00 |
| 170Mb | £299.00 |
| 240Mb | £399.00 |

#### **BITS AND PIECES**

| £32.95 |
|--------|
| £45.00 |
| £59.00 |
| £99.00 |
| P.O.A  |
| £59.00 |
| £69.00 |
| £28.00 |
| £8.00  |
|        |

#### FALCON 030 EXTERNAL HARD DRIVE

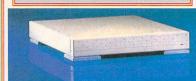

An economical enclosure designed to mount a single, half height, 3.5" device. Features a 40 watt power supply with a universal AC input for use throughout the world and a low noise 15C.F.M. fan to provide device cooling. Also includes the Falcon SCSI II cable.

| SCSI II Casing                | £129.00 |
|-------------------------------|---------|
| 40Mb + SCSI II Casing         |         |
| 52Mb + SCSI II Casing         |         |
| 127Mb + SCSI II Casing        |         |
| 170Mb + SCSI II Casing        | £369.00 |
| 240Mb + SCSI II Casing        | £449.00 |
| 540Mb + SCSI II Casing        | £699.00 |
| 1.2 Gigabyte + SCSI II Casing |         |
| Floptical                     | £389.00 |
|                               |         |

#### **INTERNAL HARD DRIVE**

#### **FALCON 030 EXTRAS**

| SCSI II Cable      | £34.95 |
|--------------------|--------|
| ST Monitor Cable   | £15.00 |
| SVGA Monitor Cable | £15.00 |
| Musicom            | £43.99 |
| Truepaint          |        |
| Cubase Audio       |        |
| Notator Logic      | P.O.A  |
| 400 DPI Mouse      |        |
| Microphone         | £29.95 |
| Midi Cable         | £12.95 |
| Stereo Speakers    |        |
| Stereo Headphones  |        |
|                    |        |

#### **UTILITY SOFTWARE**

| ICD PRO Utility          | £38.00 |
|--------------------------|--------|
| Multitos                 |        |
| Speedo GDOS inc 14 fonts | £39.95 |
| Datalite 2               | £49.95 |
| Diamond Edge             | £44.95 |
| Diamond Back 2           | £34.95 |
| Migraph OCR              | £49.95 |
| NVDI v2.5+               | £49.95 |
|                          |        |

# OFFICIAL ATARI REPAIR CENTRE

New service centre/repair for most Atari computers. We offer a quotation service of £10 for which we will examine your computer and report back with an exact quotation price for the repair. if the repair is carried out the £10 is then deducted from your bill.

# WHAT'S ON OFFER?

### XTRA-RAM ST Deluxe

Marpet DEVELOPMENTS

Atari Memory Upgrade

#### **INCREASE YOUR MEMORY!**

| 1 alcol 1 0 30 1 4 1 1 1 1 | L099.00 |
|----------------------------|---------|
| ST-STF-STFM and MEGA ST    |         |
| XTRA RAM Board 0Mb         |         |
| 512K to 1Mb                | £33.95  |
| 1Mb to 2Mb                 |         |
| 2Mb to 4Mb                 |         |
| 8Mb for Atari ST           | P.O.A   |
| GASTEINER STE UPGRADES     |         |
| SIMM to SIPP Adaptor       | £3.00   |
| 1/2Mb                      |         |
| 2Mb                        |         |
| 4Mb                        | £108.00 |
|                            |         |

# VIRTUAL MEMORY FOR THE FALCON £44.95

# Forget-Me-Clock II

Clock Cartridge For The Atari ST/STE and Falcon Series

| Clock Cartridge no thru port   | £11.99 |  |
|--------------------------------|--------|--|
| Clock Cartridge with thru port | £14.99 |  |

FALCON 030 32Mhz ACCELERATOR £179.00

# **JLATARI**

| Atari 520 STE  | 1/2 Mb | £169.00 |
|----------------|--------|---------|
| Atari 520 STE  | 1Mb    | £189.00 |
| Atari 520 STE  | 2Mb    | £265.00 |
| Atari 520 STE  | 4Mb    | £320.00 |
| Atari 1040 STE | 1Mb    | £199.00 |
| Atari 520 STFM |        | £149.00 |
|                |        |         |

#### **MONITORS**

GASTEINER DOES IT AGAIN. Sold over 5,000 units of heir high resolution Atari replacement monitors.

| Jasteiner GM146 no speaker   | £109.00 |
|------------------------------|---------|
| Gasteiner GM148 with speaker | £129.00 |
| Gasteiner multisync monitor  | £369.00 |
| Philips 8833 MKII            | £199.00 |
| Atari SC124 colour monitor   | £179.00 |

#### PRINTERS

| HP 510 Mono Prin   | ter        | £319.00 |
|--------------------|------------|---------|
| HP 550C Colour P   | rinter     | £550.00 |
| Seikosha IP 104 La | serprinter | £549.00 |
| Ricoh Laserprinter |            | £769.00 |
| HP Laserjet 4L     |            | £699.00 |
| Citizen Swift 200  |            | £199.00 |
|                    |            |         |
|                    | Colour     |         |
| anasonic KXP218    | 0 Mono     | £180.00 |
| Clour Kit for KYD  | 2190       | £50.00  |

#### AUTO MOUSE/JOYSTICK SWITCH

FOR AMIGA/ATARI

Allows you to instantly select either your mouse or joystick by a simple click on your mouse. You won't need to fumble around under or behind your computer to swap your mouse and joystick cable ever again, and also it saves your joystick port.

AT A GIVEAWAY PRICE £9.99

#### **ERGONOMIC DESIGN TRACKBALL SERIES**

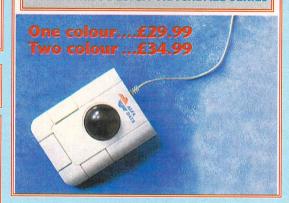

#### **GASTEINER HARD DRIVE**

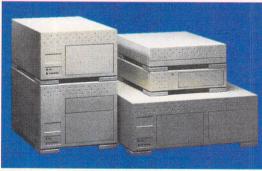

Due to the massive popularity of our Gasteiner Hard Drives which we have been manufacturing for the past five years, and the demand for our cases, we are now producing a choice of cases ranging from 3½" half height to 5½" full height which can take a massive 1.2 Gigabyte hard drive.

We also have in stock the latest in hard drive cases which enable you to have up to 8 SCSI hard drives fitted internally all in one case. Compatible with all Atari ST-STF-STFM-STE-MEGA ST-MEGA STE

| computers.                   |                |
|------------------------------|----------------|
| 20Mb                         | £149.95        |
| 40Mb                         | £199.95        |
| 52Mb                         | £279.00        |
| 85Mb                         | £299.00        |
| 127Mb                        | £359.00        |
| 170Mb                        | £399.00        |
| 240Mb                        | £499.00        |
| 540Mb                        | £749.00        |
| 1.2 GigabyteFloptical        | £999.00        |
| Floptical                    | £379.00        |
| Optical Drive 128Mb          | £950.00        |
| 128Mb Optical Disk           | £30.00         |
| IF YOU REQUIRE A FLOPTICAL V | VITH THE ABOVE |
|                              |                |

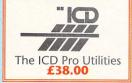

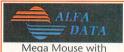

Mega Mouse with mouse mat and holder £14.95

### **QUALITY MOUSI FOR ATARI**

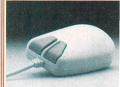

UNDER NINE POUNDS £8.95

#### Verbatim DataLife

For guaranteed data retrieval

### eval DISKETTE:

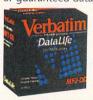

100% ERROR-FREE. You get total reliability. Each diskette is subjected to more than 70 chemical, magnetic and electrical tests to ensure it delivers exceptional accuracy and readability

As low as **£4.49** box of 10

#### **OPTICAL MOUSE & MOUSE-PEN SERIES**

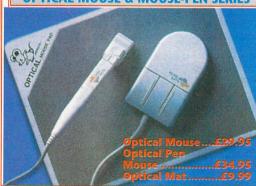

#### **MOUSE 400**

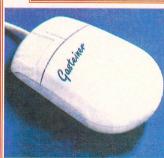

New from Japan.
The 400 DPI mous
with Hi-tech
mechanism,
microswitch
buttons, small, fits
nice and snug in
the palm of your
hand.
All at an affordable

price of **£14..95** 

# BUILD YOUR OWN HARD DRIVES FOR ATARI COMPUTERS

| £35.00 |
|--------|
| £35.00 |
| £6.00  |
| £6.00  |
| £6.00  |
| £18.00 |
| £59.95 |
| £34.95 |
| £70.00 |
|        |

#### MasterCard

### How to order

VISA

HARD DRIVES PLEASE CALL

When ordering by telephone please quote your credit card number followed by the expiry date and also your full name and address. If paying by cheque please make it payable to Gasteiner Technology. In any correspondence please quote a phone number and also a postal code, please allow five working days for cheque clearance. Delivery Charges

Small consumables and software items under the value of £59 please add £3.50 P&P. Other items except lasers, next day courier service £10 per box. Offshore and highlands, please call for a quotation. In addition, we offer the following express services:- Saturday delivery normal rate plus £15 per box, Morning, next day normal rate plus £10 per box. E&OE prices subject to change without prior notice, goods are subject to change without prior notice. All trademarks acknowledged.

You've finished that last mince pie, the gin bottle's empty, and you're stuck on that last level of Alien Wings from the planet

Turkey. What now?
Relieve your stress with
Gamebusters...

Pity "poortoki," for he has been turned into an ape.

Actually, he didn't look much different beforehand although he was a bit taller.

#### TOKI

#### HIT SQUAD

During the intro, press <Esc> before the guy turns into an ape, then type "poortoki." On Level One, type "killer" to get infinite credits. Pressing the function keys during play takes you to the relevant level.

#### **HERO QUEST**

#### GBH

This long-winded cheat from **Edward Little** of **Lincoln** takes ages to complete, but it's definitely worth it because it gives you loads of gold pieces...

To obtain 5,000 gps in this game, select the Castle of Mystery and find the mine entrance. You should find 5,000 gps there which, when you exit the quest, you are told it is fool's gold and worthless. But, when you find the gold, get killed. Then, when you return to the menu you still have 5,000 gps, so buy everything while you're still dead. Save your hero to disk, then renew your character and select

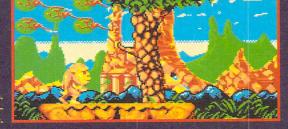

#### The Chaos Engine RENEGADE

Hooray hooray for the final part of our epic Chaos Engine solution is here, direct to you from the Bitmap Brothers themselves

#### World Four,

#### Level One - Sewers

A room in this level contains Revolving Domes. If you shoot them you just push them about, so just avoid them. Collecting Gold Keys 1 and Gold Keys 2 reduces the number of Domes.

At point 1 shoot the lever, then collect Gold Keys 3. The room at point 2 contains a manhole which teleports you to point 3. Shoot the cracked pipe at point 4, which drowns the monster generator to the south.

If you choose to go north – at point 1 – activate both nodes at the top of the map, then go down to point 5. The Domes are invincible, but they move too quickly to dodge. You can push them down the corridor by firing at them and – if you can get to point 5 – you can collect a shield token.

The pulsating field at point 6 can be knocked out by shooting the node at the north-east of the room.

Shoot the wheel at point 7 so that it turns twice, cutting the water supply and then draining the pit at point 8.

#### World Four, Level Two - Pump Room

The start point to this level – A or B – depends on which exit you took from Level One.

Start B: collect Silver Keys 1. There's an extra life at the eastern end of the corridor. This route joins the main one at point 8.

Start A: shoot the first node outside the start room. Collect Gold Keys 1, then take the shaft at point 1 to teleport you into the secret area to the north. Leave by walking into the pipe at point 2.

Shoot the lever at point 3, closing the western pipe and drain-

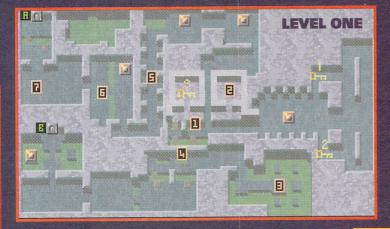

#### Persian skippers

Please could you tell me a cheat for skipping levels in *Prince* of *Persia?* 

V Devarsen, London

**CB:** Certainly. Simply hold down <Shift> and hit <I> to skip to the next level. Next?

Tired of hanging around in *Prince of Persia?* Follow our tip for easy tripping between levels.

#### **Supremely elusive**

I hope you can help me. I've been trying to get hold of the games Space 1889, Supremacy and Mega lo

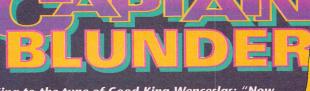

Sing to the tune of Good King Wenceslas: "Now you've bought all your Christmas treats, And put up all your lights, It's time to rest your weary feet, And dance with the man in tights; For he is Captain Blunder the bringer of good cheer, And good tidings of comfort and joy...

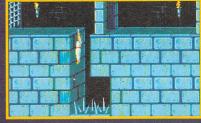

him for a quest so he becomes "in play." Now load in your hero and he is alive.

To regain all of his energy, select a team consisting of the hero and a wizard. Select a quest where the exit is in the starting room, and use the wizard's magic to heal the hero. Leave the quest and save your character.

Put the hero back into the Castle of Mystery quest, and exit straight away. This enables you to attack and defend again (while

■ Bought Chase HQ 2? Try this cheat for size. It might not make the game any better, but at least you reach the end quicker.

carrying your gold you are unable to attack or defend) and boost your gold pieces.

# SCORE 3141590 17 SPEED 35 200 SPEED 35 200 S

#### **CHASE HQ 2**

HIT SQUAD

Type "INAGARDENIN", then

press "t" to reset time. Press "n" to go to the next level.

### LEISURE SUIT

KIXX XL

Another Kixx XL budget release, Leisure Suit Larry has some very odd cheats indeed. To jump to different parts of the game, simply select the load game option but don't put a saved game disk in the drive. Instead,

Poor Lerry Not only foes Kalelau no longer love you, sha's fallen in love with another woman! What could Kalalus possitly see in an Amazonian Harley-rifting former-cannibal lesbian slot-machine repairwoman?

H

MI.

■ Kalalua, or Kalalau? Either way, she seems to be bad news, and best avoided at all costs. (Oh, and before you write in this pic is from Larry 3, not Larry 1)

put in either disk 1, 2 or 3, and you shoot to another position. Pressing <Alt> and "D" gets you into Special

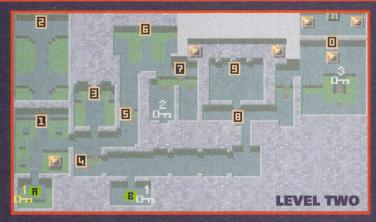

ing the pit at point 4. The lever flips up shortly. If you shoot it again, the eastern pipe closes draining the pit at point 5. Cross the pit at point 4, which leads into the short cut area next to Start B. The pit at point 5 gives access to the main route onwards.

At point 7, destroy all of the pipe outlets to drain the water out the pit at point 6. Start by shooting the one on the left, then the mid-

dle one and finally the right one. In the pit below point 7 you have a choice of routes. If you take the western ramp you enter a large room which contains some treasure. Collect Silver Keys 2 to rejoin the main route.

At point 9, shoot the middle switch to flip it down. Now shoot the left, and then the right. Activate the two nodes on the ledge above the switches. The node at point (1)0 is only present if you began at Start B. Collect Silver Keys 3 to open the door at point (1)0 and to get to the exit.

#### World Four, Level Three -The Hall of Machines

Enter each room and solve the puzzle there to open the next barriers. Room 1 contains a circle of small pits. Collect the Gold Keys in the centre of the circle. Shoot any of the rocks which appear until you destroy one. Note the number "1" on the north wall. This a clue for later. Shoot this digit so it changes into a 4, which is a clue to a puzzle in Room 3.

Room 2 contains a spinning wheel. To solve this puzzle simply shoot the wheel to stop it spinning. If you manage to stop it when the contacts are touching, the wall to the east cracks, revealing a shortcut to Room 4.

Room 3 contains tough Half-tracks. Destroy them all and the generators. Note the set of numbers on the north wall. Shoot 1 to open the barrier. If you got the extra clue in room 1, shoot 4 to open a short cut into room 5. Room

Mania. Do you know if these games are still available?

Matthew Brown, Stanmore

CB: I've had some luck with tracking down these games. First of all, Space 1889 is available from Wizard Games (\$\tilde{x}\$ 0723 376586) and costs £9.99. You can get Mega lo Mania with First Samurai in a pack for £22.95 from DataGEM (\$\tilde{x}\$ 071 608 0624). What a bargain, eh?

Supremacy has proved a little more difficult to find, though. Any-

body out there know where Matthew can get it from?

#### **Lotus position**

Help Captain! Do you have any

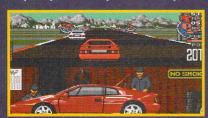

cheats or tips for Lotus Turbo Challenge? I'm finding it difficult to get to the harder countries.

Nimesh Patel, Wembley

**CB:** Enter player one's name as "angle dark" and player two's as "harvest home," and you qualify easily. If you're more adventurous, type in player one's name as

■ The Lotus Esprit Turbo can't quite take off, but it can certainly hold its own against a pack of marauding aliens...

"monster" and player two's as "seventeen" to lead you to a secret game.

#### **Dual control**

My friend and I recently bought a null-modem cable, and we're looking for games that are compatible with it. Can you recommend any software except *Populous*, *Flight of* the Intruder and Falcon?

Ben Bowen, Treorchy

**CB:** As well as Populous, Bullfrog's two other god games can be linked up

Mode. After the version number is displayed, type "tp" to jump to any room, or type "get all" (followed by an object number) to get any object. Also, you can press <Alt> and "x" to bypass the questions at the start of the game.

#### **SQUIDGY 2**

#### ST FORMAT COVER DISK 52

To zoom onto one of the other levels of our excellent Cover Disk game, follow these instructions: Copy Squidgy 2 onto a blank formatted disk, then rename the file for your required level to Level One. For example, if you want to try out Level Five, rename SQUID1.LEV to SQUID1.LEX, then rename SQUID5.LEV to SQUID-1.LEV. When you run the game you start on Level Five straight away. **Don Fripp, Lymington** 

#### **GUNSHIP**

#### KIXX XL

5

E

LEVEL THREE

olution to crack the dial.

your friend.

Follow this tip to grab loads of medals in Kixx XL's recent budget

6

4

E

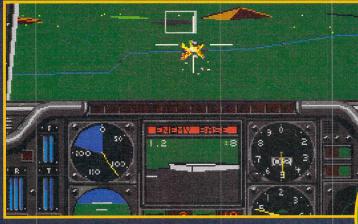

rip's easy. Actually, that's a bit of a lie. With our cheat, though, it's dingly simple - do nothing for a while, and reap the rewards.

release, and zoom quickly from being a sergeant to a colonel. Select your mission, destroy the enemy, then land at your home base. Insert disk A, select End Game, then insert disk B when prompted. Take off vertically, then land again. Now you are showered with rewards.

## STRIKER RAGE

Richard Robinson of Kendal sent in a cheat for Striker which is, sad to say, pathetic. In fact, we're going to start a pathetic series. Probably. "After selecting Friendly or Tournament, alter the wind strengths to Gale. While playing a game, give the ball to your goalkeeper, and he kicks the ball into the opposition's goal. This only works a couple of times per match. Brilliant eh? What a fantastic cheat. (Note the sarky tone) Obviously your favourite Saturday's entertainment is watching Wimbledon dry. Ever heard of dribbling? (Except down your shirt, that is.)

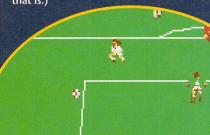

■ Presumably, Richard's main strategy is to score two goals per match - both by the goalie. Well, that's more than good ol' Blighty did against San Marino, eh?

#### **World Four, Level Four - time for chaos**

puzzle. The map of the final section is a representation of the map of Level Four. Activate all the nodes at point 6. You need to shoot the Electrical Generator near the exit to open it.

#### **World Four, Level** Four - time for chaos

The Chaos Engine is in the centre of the level at point 3, protected by a force field, generated by four activated nodes. Before you can attack the Engine you must disable this force field.

There are no normal nodes here; but four Electri-

cal Generators. The position of these Generators are marked as nodes. Destroy them by shooting them in the base to cut the power supply to the level and shut down the force field. The control room at point 1 monitors your progress.

When you shut down a Generator its set of pistons stops and its dial is destroyed. A Players Saved token is

placed in Room 1 for every one you shut down. When you have destroyed all four generators a pulsing ring appears at point 2. Step into this to teleport to the final conflict.

The Engine itself has two stages. It has a protective shell which you should shoot until part of it dissolves away. While it is in this phase it cannot use the full force of its weaponry. When its innards are exposed it tries everything it can to protect itself. Simply destroy it to win the game and rid the land of Chaos. Easy, innit?

Next month we bring you the first part of the complete guide on Digital Integration's Goblins.

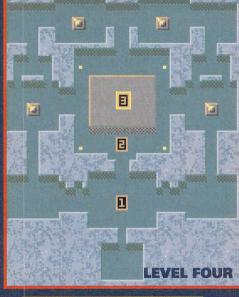

Powermonger and, of course, Populous 2. Vroom from UBI Soft (= 081 343 9055) is a good one too, it enables you to race head-tohead in a very fast car against

4 contains one uncracked dial. Fire

at the button near this to move the

needle. Kill all the monsters and

move the needle one complete rev-

to stop the pistons and solve the

Room 5: kill off the Half-tracks

#### Address the problem

About a year ago, I bought F16 Combat Pilot. I though it was a great game, but I've lost the manual with the codes in it. Now I can't play it. Please could you give me Digital Integration's address?

CB: Certainly can, matey. Their address in full is:

Digital Integration Ltd Watchmoor Trade Centre, Watchmoor Road, Camberley, Surrey GU15 3AJ.

#### **Scrap** metal

I would be grateful if you could please tell me the cheat for skipping levels on Metal Mutant.

**Devasen Vithilingum, London** 

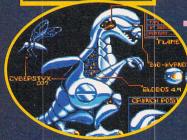

CB: To get to the desired level press <Alternate>, <Control> and <T> simultaneously, then <Alternate>, <Control> and <Y> simultaneously.

Not so much Metal Mutant as Metal Tyrannosaur. Mutant was written a long time before the Jurassic craze.

Now type in the required screen and press <Return> to start at a new level.

#### **Budget Crown**

Could you tell me if it's possible to get hold of Defender of the Crown, and if so, where from? Colin Harris, London

CB: Cinemaware's classic Defender of the Crown can be purchased from 🌗

#### WHEN YOU BUY AN ST FROM SILICA

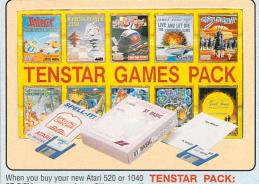

When you buy your new Atari 520 or 1040 ST-E/FM computer from Silica, we will ASTERIX. give you an additional S324.75 worth of Software FREE OF CHARGE. The Tenstar Games Pack, THE software compendium for Atari ST owners, features ten top titles with a variety of different games for you to enjoy. The three productivity titles for word processing, spelling and computer programming, have been tried and tested to the you get to grips with the productivity side of computing from day one. These free gifts from Silica are a great sintroduction to the world of ST computing and will help you to get off to a flying start with your new ST.

ASTERIX
CHESS PLAYER 2150
DRIVIN FORCE
LIVE AND LET DIE
ONSLAUGHT
PIPE MANIA
RICK DANGEROUS
ROCK 'N' ROLL
SKWEEK
TRIVIAL PURSUIT £24.99 £24.95 £19.95 £19.99 £24.99 £19.99 £19.99 £19.99 £19.95 PRODUCTIVITY PACK: £59.99 ig package from GST £19.99

> £24.99 TOTAL VALUE: £324.75

WORTH **NEARLY** 

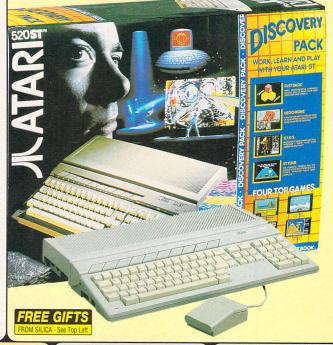

#### ATARI 520ST-FM DISCOVERY PACK

#### Lowest Ever Price!

We are pleased to be able to offer the Atari 520ST-FM for only £149. This model, based on the powerful 8uHz, 68000 processor , has 512K RAM, a 3½ floppy disk drive, easy to use operating system and a range of entertainment and productivity software. Plus, Silica provides a selection of free gifts to help you get started!

| PACK INCLUDES                                                                                                    |                    |
|----------------------------------------------------------------------------------------------------|--------------------|
| HARDWARE:<br>520ST-FM COMPUTER                                                                                                    | £199.99            |
| PRODUCTIVITY: STOS - Create sprite based action packed games NEOCHROME - Powerful paint program FIRST BASIC - BASIC programming language ST TOUR - SEM tutorial for your ST | £29.99<br>£49.99   |
| ENTERTAINMENT:  30MBJACK - Collect bombs to defeat the enemy                                                                                                    | £24.95<br>£9.99    |
| BOOK: DISCOVER THE ATARI ST - The complete guide PLUS! - FREE FROM SILICA:                                                                                                  | £6.95              |
| ENSTAR GAMES PACK - See panel to left                                                                                                    | £219.78<br>£104.97 |
| TOTAL VALUE:<br>LESS PACK SAVING:                                                                                                    |                    |
| SILICA PRICE:                                                                                                    | £149               |

#### ATARI 1040ST-E MUSIC MASTER

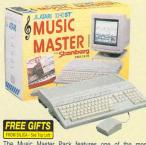

The Music Master Pack features one of the most The Music Master Pack features one of the most popular computers used by musicians, combined with the renowned MIDI package PRO 24 III, to provide a perfect environment for both novice and professional alike. The acclaimed MIDI Recording and Editing System from Steinberg, PRO 24 III is used by many top musicians including Dire Straits and PML. Using any MIDI keyboard, PRO 24 offers the ability to write and compose music to a very high standard. You can record up to 24 tracks simultaneously, and then apply real-time editing to remove mistakes.

SOFTWARE: PLUS! - FREE FROM SILICA:
TENSTAR GAMES PACK.
10 great games in one pack. See top left panel for details.
SILICA 'PRODUCTIVITY PACK'\*..... £219.78

2Mb RAM 4Mb RAM

#### ATARI 1040ST-E FAMILY CURRICULUM II

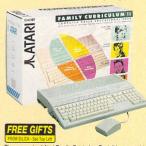

he new revised Atari Family Curriculum Pack II has something Ine new revised Afan Family Curriculum Pack II has something to offer all age groups. It includes subjects such as learning to read and write: maths, spelling, and general knowledge, GCSE maths, French, geography; word processing, music, paint, animation and programming software. Plus 2 great games; 9 Lives and Productivity Pack (see panel top left).

AND LEARN - Word and Sentence Game
AND LEARN - Word and Sentence Game
B SCHOOL - Answer Back/General
ledge Quiz Spelling and Primary Maths
- Mero Maths, French & Geography Quiz
- RPAINT 2 - Full Colour Paint Package
- CMAKER II. Hussic Creation Software
- BASIC - Powerful Programmine Laenus SOFTWARE MODULES: GAMES:
9 LIVES - Help Bob Cat save Claudette ......PRINCE - Do battle in this 10th century war game £24.99 £24.95 PLUS! - FREE FROM SILICA: TENSTAR GAMES PACK SILICA 'PRODUCTIVITY PACK' TOTAL VALUE: £1035.27 LESS PACK SAVING: -5836.27

SILICA PRICE: £199

#### ATARI FALCON MULTIMEDIA WORKSTATION

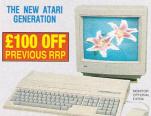

The Atari Falcon 030 is a new and exciting breakthrough in the The Natin Factor Lovo is a new and excuning breakmough in the field of personal multimedia. It brings together unparalleled performance with a wide variety of potential applications, it offers 32-bit processing power, making it a powerful workhorse for even the foughest of tasks.

System Architecture:

CPU: Motorola 68030 operating at 16uhr
BUS: 32-bit data; 32-bit address
FPU: Optional Motorola 68831/2 - 16uhr
RAM: 1, 4, 14us configurations
ROM: 512K

4Mb RAM + HARD DRIVE

127мь НД 🗲 899 209мь HD **СОО** 

#### 12" MONITOR GREYSCALE - ST & FALCON

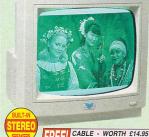

The ViewTek VT12 12' Monitor offers high and ST-E. It can also be used in low and ST-E. It can also be used in low and monitor offers high and ST-E. It can also be used in low and medium resolution modes on the ST-FM and ST-E to produce greyscale graphics on the Falcon. High resolution emulation software is supplied free to use with specific applications on the ST-FM and ST-E. It can also be used in low and medium resolution modes on the ST-FM and ST-E to produce greyscale graphics on the Falcon. High resolution emulation software is supplied free to use with specific applications on the ST-FM and ST-E. gr. DTP.

STÉ, EQ. DIP.

12" GREVSCALE MONITOR

REPRESENTS COLOUR IN UNLIMITED

SHADES OF GREY

SHADES OF GREY

WORKS M. LOW TORS 2009 | MEDIUM (640 x 200) RESOLUTION
MODES - ALSO HIGH (640 x 400) RESOLUTION WITH FREE

SOFTMARE M.

WORKS M. LOW (150 x 200) - MEDIUM (640 x 200) RESOLUTION
WORKS M. COW (150 x 200) - MEDIUM (640 x 200) RESOLUTION
WORKS M. COW (150 x 200) - MEDIUM (640 x 200) RESOLUTION
(640 x 400) RES MODES + USING OFFERSAM (764 x 440) RES

STEREO SPEAKERS BUILT-IN

SHALL FOOTPRINT 2526mm (1) 300mm (1)

CASE COLOUR COMPLEMENTS ST HOUSING

EASY ACCESS TO CONTROLS FOR

EASY ACCESS TO CONTROLS FOR VOLUME, BRIGHTNESS AND CONTRAST

TILT & SWIVE POR 15 APP.

TILT & SWIVE POR 15 APP.

FREE CABLE
the VT12 monitor comes with a FREE cable
on Silica Please specify the code for the cable

#### 14" MONITOR HIGH-RES MONO - ST & FALCON

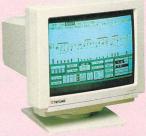

TATUNG The Tatung MM14SAE designed to work in the Atari ST-FM and ST-Es High Resolution Mono Mode. Its 640 x 400 resolution ensures that the output of even the smallest text and graphics remain sharp and readable - perfect for use with all productivity packages such as Steinberg PRO 24III and 1st Word. The MM14SAE also works with the Falcon in 640 x 400 ST high resolution mode but requires an adaptor - see below.

\*\*14" MONO SCREFN
\*\*14" STATE \*\*1.00 SCREFN
\*\*14" MONO SCREFN
\*\*14" MONO SCREFN
\*\*14" WORD SCREFN

• 14" MONO SCREEN
• FOR USE IN HIGH-RESOLUTION MODE
ON ST-FM OR ST-E

OPTIONAL FALCON ADAPTOR - SEE BELOW • 640 X 400 RESOLUTION

CASE COLOUR COMPLEMENTS ST HOUSING EASY ACCESS TO CONTROLS FOR BRIGHTNESS, CONTRAST & POWER

INCLUDES TILT & SWIVEL BASE

INCLUDES FREE CABLE FROM SILICA FOR CONNECTION TO THE ST-FM OR ST-E.

FALCON ADAPTOR

MONITOR + CABLE

#### ALL PRICES INCLUDE VAT - DELIVERY IS FRE

# PVICE TO Will t

**ATARI SPECIALISTS** 

details of new products? At Silica, we ensure that you will have nothing to worry about. With our unrivalled experience and expertise, we can meet our customers' requirements with an understanding which is second to none. But don't just take our word for it. Complete and return the coupon now for our latest FREE literature and begin to experience the "Silica Service".

ATARI APPROVED SERVICE CENTRE: Fully authorised for repairs and upgrades.

FREE OVERNIGHT DELIVERY.
On all hardware orders shipped in the UK mainland.

TECHNICAL SUPPORT HELPLINE:
A team of Amiga technical experts will be at your service.

PRICE MATCH.

PRICE MATCH: We match competitors on a "Same product - Same price" basis.

we match competitors on a "bame product" - same price" basis.

ESTABLISHED 15 YEARS:

We have a proven track record in professional computer sales.

PART OF A ESOM A YEAR COMPANY:

With over 200 staff - We are solid, reliable and profitable.

BUSINESS + EDUCATION + GOVERNMENT:

Volume discounts are available. Tel: 081-308 0888.

SHOWROOMS:
We have demonstration and training facilities at all our stores.
THE FULL STOCK RANGE:
All of your Amiga requirements are available from one supplier.
FREE CATALOGUES:
Will be mailed to you, with special reduced price Amiga offers, as well as details on all Amiga software and peripherals.
PAYMENT:
We accept most main credit cards, cash, chaque or monthly terms. We accept most major credit cards, cash, cheque or monthly terms (APR 29.8% - written quotes on request).

081-309 1111

| E OF CHARGE IN THE UK MAINLAND                                                                                                    |                                           |
|----------------------------------------------------------------------------------------------------|-------------------------------------------|
| MAIL ORDER: 1-4 The Mews, Hatherley Rd, Sidcup, Kent, DA14 4DX Order Lines Open: Mon-Sat 9.00am-6.00pm No Late Night Opening                                            | Tel: 081-309 1111<br>Fax No: 081-308 0608 |
| LONDON SHOP: 52 Tottenham Court Road, London, W1P 0BA Opening Hours: Mon-Sat 9,30am-6.00pm No Late Night Opening                                                        | Tel: 071-580 4000<br>Fax No: 071-323 4737 |
| LONDON SHOP: Selfridges (Basement Arena), Oxford Street, London, W1A 1AB Opening Hours: Mon-Sat 9.30am-7.00pm Late Night: Thursday - 8pm                                | Tel: 071-629 1234<br>Extension: 3914      |
| SIDCUP SHOP: 1-4 The Mews, Hatherley Rd, Sidcup, Kent, DA14 4DX Opening Hours: Mon-Sat 9.00am-5.30pm Late Night: Friday - 7pm                                           | Tel: 081-302 8811<br>Fax No: 081-309 0017 |
| ESSEX SHOP: Keddies (2nd Floor), High Street, Southend-on-Sea, Essex, SS1 1LA Opening Hours: Mon-Fri 9.30am-5.30pm (Sat 9.00am-6.00pm) Late Night: Thursday - 7pm       | Tel: 0702 468039<br>Fax No: 0702 468039   |
| IPSWICH SHOP: Debenhams (2nd Floor), Waterloo House, Westgate St, Ipswich, IP1 3EH  Opening Hours: Mon-Fri 9.30am-5.30pm (Sat 9.00am-6.00pm) Late Night: Thursday - 9pm | Tel: 0473 221313                          |

| To: Silica | Systems,  | STFOR-0194-79, | 1-4 The | Mews,  | Hatherley | Rd, | Sidcup, | Kent, | DA14 | 4DX | )   |
|------------|-----------|----------------|---------|--------|-----------|-----|---------|-------|------|-----|-----|
| PLEA       | ASE SEN   | ND A 24        | PAGE    | ATA    | RI COI    | OL  | JR CA   | TAL   | OGL  | JE  |     |
|            |           | Initials:      |         |        |           |     |         |       |      |     |     |
| Company    | Name (if  | applicable):   |         |        |           |     |         |       |      |     | Ċ   |
| Address:   |           |                |         |        |           |     |         |       |      |     | 1   |
|            |           |                |         |        |           |     |         |       |      |     |     |
|            |           |                |         |        |           |     |         |       |      |     | - 1 |
| Tel (Home  | e):       |                |         | Tel (\ | Nork):    |     |         |       |      |     |     |
| Which on   | moutor(a) | if any de vev  |         |        |           |     |         |       |      | 701 | i   |

### ISHAR 2 DAZE/SILMARILS

Here we have the second part of Silmarils' solution to their fantastic RPG Ishar 2. You can find the final part in next month's issue

Go as far east as you can, then follow the east coast. Find a magician, give him 10,000 po,

then send out the eagle. Pick up the mountain parchment. Return to the extreme west along the coast, and when you find the standing stones continue to the west end. Pick up the relic at the foot of the standing stone. When Golem wakes up kill him – remember though, most spells won't work on him – then turn round and fight Golem a second time.

Return to the harbour. In the direction of the mountains, take the landing stage to the south.

#### Jon's Island

In the mountains you must put on the fur coats. Take off the armour, and attach the ropes to avoid falling. Move east, pick up the cauldron from the snow, then set off in the opposite direction following the mountain road along the precipice. Go into the mountains, find a rhinoceros, kill it and take its horn (this is a bit steep, isn't it?)

Return to the landing stage. Select the mountains, landing stage to the north-west. If necessary, make a return trip to the town for repairs. On leaving the harbour, travel east. Follow the coast then take the passage to the west. Fight with two giants, pick up the living sword in a mountain hollow, then leave the passage again.

Continue northwards, and look for the priest at the end in a cul-de-sac. Prepare the Humbolg potion and give it to him, then pick up the tree island parchment. Return to the harbour and select the tree island. If necessary return to the town for repairs.

Thorm's Island

Put on the pendant recovered from the dead woman. Take the crossroads to the left, then to the north, and second on the right. At the end, find an ent. Prepare the Jablou potion and give it to him to drink, then pick up the pen-Go down to the south again,

dant. Go down to the south again, go west and enter the village.

Visit the huts – two open huts give various information. Return to the harbour, take the extreme east then fight with the Ewoks. At the end, pick up the relic then return towards the harbour. Go north, east, north then east, follow the road and find the stone druid at the end. Place the horn on it, and give it the iron shield when it wakes up. Pick up the magic shield (protects against fire), turn round, then at the crossing go north, east, then first north.

Fight with the monster, then take the first west. Negotiate the labyrinth, avoiding false trails and aggressive eagles, to arrive close to the dead woman at the end to the west. Collect the key to the town hall from around her neck, then hurry back to the harbour.

#### Zach's Island

Go to the town hall (extreme north-west.) Enter the town hall

and pick up the idol, then go to the temple (west of the bank), and give the idol back to the monk. Pick up the Air Elemental pendant, then go on to the bank and draw out some money. Buy arms and food (keeping 7,100 po), then eat and sleep. Return

eat and sleep. Return to the harbour, then go to the fortress.

#### Akeer's Island

Follow the left-hand wall, always moving north as far as the passage. In the circular corridor take the invisible wall to the north. Follow the corridors and enter the flooded area. In the maze, keep taking the corridors to the north until you leave the catacombs. Find three weighing scales and put exactly 3,550 po on the first two. Return to the catacombs, and hopefully the water has disappeared. Take the second to the south-east, then at the end follow the small underground passage.

In the large room, activate the handle at the south-east end. Take the treasure at the north-west end, then put on the Air Elemental pendant. Continue to the northeast end, take the first turning on the right, then fight with the mummies (fire-cloud and lightning are effective). At the very end, go to the south and pick up a skull.

Return to the north, then take the access to the east. Stop in front of the wall, take the invisible wall to the south, pick up the treasure and the skull.

■ And here we see Kate Moss

and pals, modelling Calvin

"Frontline" range

of underwear.

Return to your initial position in front of the wall, then cross the invisible wall still moving east. If blocked, sidestep to the south, then continue east. Enter the prisons. Remember: you can find other treasures if you pass other invisible walls at the end of the maze.

Follow the corridor to the east, kill the lion guard. At the eastern end, click the prison key in the lock and all the cells open. Turn around, and in the first cell to the right you can find treasures behind an invisible wall. In one of the cells is a blind girl, who you must recruit - so you must dismiss either the archer or warrio). In the second cell to the south, starting from the west, is a secret passage through an invisible wall. Follow the corridor and enter a vast room. This area is cursed - some characters are inverted. To un-invert (! - Ed) them, cast the curse-lifting spell.

Go to the middle of the columns and pick up the living sword. From the centre make the return trips to the north, then south, then west. At the end you find either invisible walls with treasures or a secret passage with a handle to be activated. Now take the passage to the south-east, pass the door, following the corridor to the south. In front of the grille, release the monkey then open the passage. Reach the landing stage, and select the entrance to the fortress again. **stf** 

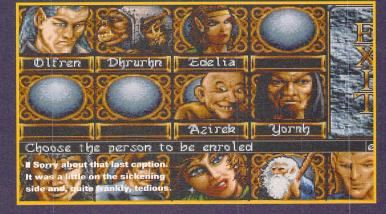

Direct (☎ 0908 379550) for a paltry £4.99.

#### In the Club

Is there a game that is similar to Street Fighter 2, as I've heard that the ST version of is very slow. One other thing: on Cover Disk 52 I began using Wordflair, and found that I couldn't print because I haven't got GDOS. You said to look in the ST Club, but I can't find it.

Richard Findley, Leicester

Fight, which looks very much the same as Street Fighter 2 but isn't as good; or the classic International Karate + (if you can find it); but... Hang on, what am I saying? Street Fighter 2's a great game – and pretty fast. The whole trick of Street Fighter 2, though – on any computer or console – is not the speed, but the apparent weight of the characters. The ST version's got that, all right.

CB: Well, you could always try Final

To get GDOS, all you have to do is phone up ST Club (☎ 0602 410241) and say "can I have GDOS please?," and, being the lovely people they are, they send it to you. Simple as that.

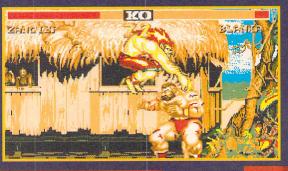

■ "Ooh, up a bit - no, left a bit; up a bit more. Right there! No wait, it's moved down." "Keep still, Blanka, you big ponce. And stop whining."

### TIZEN PRINTERS

FROM SILICA

- FREE DELIVERY Next Day - Anywhere in the UK mainland
- WINDOWS 3.1
- 2 YEAR WARRANTY FREE HELPLINE (including the dot matrix printer head)

  Technical support during office ho

- Technical support during office hours
- FREE STARTER KIT With Citizen dot matrix printers from Silica

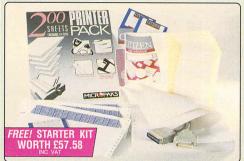

FREE STARTER KIT INCLUDES:

- 31/2" Disk with Amiga Print Manager
- 3½" Disk with Windows 3.1 Driver
- 1.8 Metre Parallel Printer Cable 200 Sheets of Continuous Paper
- 100 Continuous Tractor Feed Address Labels
- 5 Continuous Envelopes on Tractor Feed

AMIGA PRINT MANAGER V2.01

VALUE

# 270 CPS 80 COLUMN 24 PIN

CITIZEN

9 PIN

144 CPS

CITIZEN 120D+

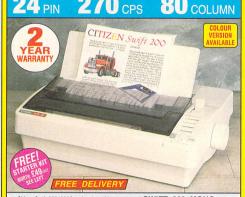

- Citizen Swift 200/200C 24 pin 80 col 270cps SD (15cpi), 216 cps Draft, 72cps LO 270cps SD (15cpi), 216 cps Draft, 72cps LO
- 8K Printer Buffer (40K max) + 7 LQ Fonts
- Parallel Interface
- Graphics Resolution: 360 x 360 dpi
   Epson, IBM, & NEC P20 Emulations
- Quarter Printing and Auto Set Facility
- Ultra Quiet Mode 43dB(A)
   Colour Printing Standard Swift 200C
- Colour Printing Optional Swift 200 FRFF Silica Printer Starter Kit.

**24** PIN

#### SWIFT 200 MONO

£259 £49 £308 TOTAL VALUE: SAVING: £139
SILICA PRICE: £169

SWIFT 200C COLOUR

RRP ...... £279 STARTER KIT £49 TOTAL VALUE: £328 SILICA PRICE: £189

300 CPS

CITIZEN Swift 240

80 COLUMN

# Citizen 120D+ - 9 pin - 80 column 144cps Draft, 30cps NLQ 4K Printer Buffer + 2 Fonts Parallel or Serial Interface Graphics Resolution: 240 x 216dpi Epson and IBM Emulation

- Pull tractor & bottom feed
   FREE Silica Printer Starter Kit

The Citizen 120D printer comes supplied with a parallel interface as standard. If you require a serial interface instead, please state ref: PRI 2125 when placing your order with Silica.

240 CPS

CITIZEN SWIFT 90

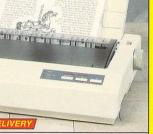

80 COLUMN

CITIZEN 120D+

RRP £199 SILICA STARTER KIT £49 TOTAL VALUE: £248 SAVING: £133 SILICA PRICE: £115

80 COLUMN

#### **PERIPHERALS** ACCESSORIES

# **EXCLUSIVE OFFER**

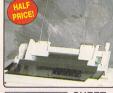

CITIZEN SHEET FEEDER For Swift 9, 90, 24, 24e, 200, 240, 224

Semi-Automatic Cut Sheet Feeder for smooth trouble free paper handling. Requires manual sheet injection using leve

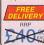

+VAT= £23.44 - PRA

#### SHEET FEEDERS

SERIAL INTERFACES

32K MEMORY EXPN

PRINTER STAND

ORIGINAL RIBBONS HIGHVAL HIBBONS 120D/Swift 9/90 Black £2.91 Swift 9x Black £7.15 124D/Swift 24/200/240 Black £4.20 224/Swift 9/90/24/200/240 Col. £15.63 224/Swift 9/90/24/200/240 Col. £15.63 PN48 Single Strike £3.61 PN48 Multi Strike £3.61

COLOUR KITS
PRA 1236 224/Swift 9/90/24e/200/240... £35.25
PRA 1240 Swift 9x/24x... £45.25

PN48 ACCESSORIES

£29.37 £18.74

#### PN48 Cable Extn . PN48 Car Adaptor INKJET

- Citizen Projet II Inkjet 80 col
- 180cps Draft (10cpi), 120cps NLQ (10cpi)
- 50 Nozzle Head -Whisper Quiet 46dB(A)
- 50K Printer Buffer • 1 x IC Card Slot for RAM, Emulation and Font Upgrades
- 3 Fonts Built-in
- Optional HP Compatible Font Cards
- Parallel Interface
- Graphics Resolution: 300 x 300dpi HP Deskjet Plus (PCL3+) Emulation
- Low Running Costs Replace RRP Ink Cartridge Only
- Auto Sheet Feeder (70 Sheets) Includes Windows 3.1 Driver

120 80 COLUMN

£316 TOTAL VALUE: £316

SAVING: £97 SILICA PRICE: £219

- Citizen Swirt 240/240C 24 pin 80 column 300cps SD (15cp), 240 cps Draft, 80cps LO 8 R Printer Buffer 40K maximum 9 LO Fonts + 2 Scalable Fonts (a-40pis) Font Cartridge Slot for plug in 'Style' fonts Parallel Interface 6 Graphics Resolution: 360 x 360dpi Graphics Resolution: 360 x 360dpi Epson, IBM, NEC P20 & CEL Emulations Ouarter Printing Facility Buffered Louder Printing Facility Auto Set Facility Buffered Louder Auto Emulation Detection Ultra Quiet Mode 430ft/A) Colour Printing Standard Swift 240c, Colour Printing Optional Swift 240 FREE Silica Printer Stater Kit

#### SWIFT 240 MONO

SILICA PRICE: £199

SWIFT 240C COLOUR

SILICA PRICE: £219

# • Citizen Swift 90 - 9 pin - 80 column • 240cps SD (10cpi) 192cps Draft, 48cps NLQ • 8K Printer Buffer

- 6 Fonts Built-in

9 PIN

- Parallel Interface
- Graphics Resolution: 240 x 216dpi
- Epson and IBM Emulation
   Auto Set Facility
   Ultra Quiet Mode 45dB(A)

- Advanced Paper Handling
   Colour Printing Standard Swift 90c
   Colour Printing Optional Swift 90
   FREE Silica Printer Starter Kit

#### SWIFT 90 MONO

SILICA PRICE: £139

SILICA PRICE: £149

. 55W

CITIZEN PN 48

# Citizen Swift 24x - 24 pin - 136 col 192cps Draft, 64cps NLQ 8K Printer Buffer + 4 Fonts

- Parallel Interface
- Graphics Resolution: 360 x 360dpi
  Epson, IBM and NEC P6 Emulation
  Colour Option Available
  FREE Silica Printer Starter Kit

RRP ... £489
SILICA STARTER KIT £49
TOTAL VALUE: £538
SAVING: £239
SILICA PRICE: £299

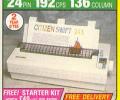

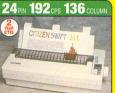

© Citizen PN48 Notebook Printer
Non-impact Printing on Plain Paper
53cgs LO - 4K Buffer + 2 Fonts
Rear and Bottom Paper Loading
Parallel Interface
Graphics Res: 360 x 360dpi
Epson, IBM, NEC P6 & Citizen Emulation
Power: Mains, Batteny or Car Adaptor RRP ...... £325 TOTAL VALUE: £325 SAVING: £126 SILICA PRICE: £199

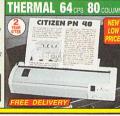

#### **OFFER YOU** SILICA

SHOWROOMS: We have demonstration and training facilities at all our stores

Before you decide when to buy your new printer, we suggest you think very carefully about WHERE like a few months after you have made your purchase, when you may read advice. And, will the company you buy from contact you with details of new products? At Silica, we ensure that you will have nothing to worry about. With our unrivalled experience and expertise, we can meet our customers' requirements with an understanding which is second to none. Complete and return the coupon now for our latest FREE literature and begin to experience the "Silica Service".

- FREE OVERNIGHT DELIVERY:
  On all hardware orders shipped in the UK mainland.
  TECHNICAL SUPPORT HELPLINE:
  A team of technical experts will be at your service.
- PRICE MATCH:
  We match competitors on a "Same product Same price" basis.
- We match competitors on a "Same product Same price" basis. 
  ESTABLISHED 15 YEARS:
  We have a proven track record in professional computer sales. 
  PART OF A 250M COMPANY (with over 200 staft): 
  We are solid, reliable and profitable. 
  BUSINESS + EDUCATION + GOVERNMENT: 
  Volume discounts are available. Tel: 081-308 0888.

- THE FULL STOCK RANGE:
  All of your requirements are available from one supplier.
  FREE CATALOGUES:
  Will be mailed to you with special offers and full details of hardware, peripherals and software.

PAYMENT:

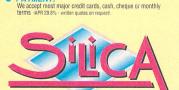

081-309

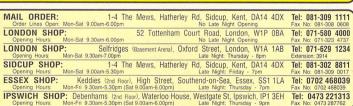

To: Silica Systems, STFOR-0194-55, 1-4 The Mews, Hatherley Rd, Sidcup, Kent, DA14 4DX

|    | PLEASE SEND A BROCHURE ON THE CITIZEN RANGE |
|----|---------------------------------------------|
| Mı | //Mrs/Miss/Ms: Initials: Surname:           |
| Co | ompany Name (if applicable):                |
| Ac | ldress:                                     |
|    |                                             |
|    | Pactage:                                    |

Tel (Home): ... Tel (Work): .... Which computer(s), if any, do you own? ..... E&OE - Advertised prices and specifications may change - Please return the coupon for the latest information

# S, C, R, A, B, B, L, I, N, G,

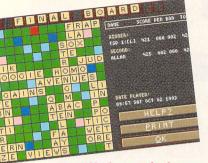

Alan's example shows a draw; a rare thing, given the score.

t some point in our lives, it's reasonable to assume we're all going to play *Scrabble* at some point. It's a board-game that's been around for years, derived from the crossword formula, and it's an enjoyable game and educational as a spelling and vocabulary tutor.

The first commercial Scrabble computer game was made by Leisure Genius for the Spectrum in the mid-80s. That was famous for its "dancing tiles," pretty letter tiles that shuffled themselves around the screen. Unfortunately it only had a very basic vocabulary, so if it came across a word it didn't know it would actually ask you to check that it's a legitimate word. You could cheat it into thinking

Are words such as DZO and QAT really words? Would you use them every day? Andy Nuttall spoke to three people who do, the professional *Scrabble* players...

that something like "XYZZORX" was a word, and it would believe you. Rack up those points.

Recently, as with most popular games, people have started to play *Scrabble* competitively, travelling all around the UK – and abroad – to pit their wits against other Scrabblers. The recent World Championship was held in New York, and other exotic locations are planned for the future.

To go along with the competitive side of *Scrabble*, US Gold devised *The Scrabble Player (TSP)*, a *Scrabble* program capable of taking on the top players at a competitive level. It doesn't use artificial intelligence or neural network techniques, but sheer word power. Built into the program is the entire Official Scrabble Words dictionary of 134,000 words – and it looks them up in a fraction of a second.

Just to test how much of a challenge it is, though, we decided to test *TSP* out at the top level. We

asked three people from the Association of Professional Scrabble Players (APSP) to try it out for us, and give us their comments.

#### **Allan Simmons**

As one of the top seeds in competitive Scrabble in the country, we reckon that Allan Simmons should be able to tell us a thing or two about The Scrabble Player. Among his many activities he's

President of the APSP, editor and publisher of *ONWORDS*, a *Scrabble* enthusiasts magazine, and co-

author of the Official Scrabble Lists book. And he's won the British Matchplay Scrabble championship three times since 1987. "I'm impressed

The Help functions give you a little push in the right direction when you're stuck with a single "I."

with its Scrabplaying ble ability," savs Allan. "It has 12 skill levels, but being a masochist only play it at the top levels J, K and L primarily to get in essenpractice tial

for top tournament play.

"At the topmost level, I'm winning around one in every four games, while on the other two levels, one in three. These levels represent an opponent with a perfect Official Scrabble Words vocabulary, and the ability to see all opportunities on any given board position. I'm nowhere near that capability, when I win a game it's a combination of luck and strategy.

"If I wanted to play the equivalent of an expert human player,

"TSP's speed is both remarkable and unnerving"

level J is probably about right.

"TSP's speed is both remarkable and unnerving. It moves within a fraction of a second, unless it's playing at the topmost level and it has a blank to ponder. Then it might take several seconds before moving. Thankfully, you can delay TSP's moves to simulate human's thinking time. I've found that forcing it to take ten seconds per move is adequate, even though in reality opponents take up to several minutes to play.

"Practice games can be extremely useful, because *TSP* can find solutions for your racks to compare with your own choice. You can also reveal the *TSP's* letters, so you can use that to get a feel for its rack-balancing skills.

"TSP is an excellent challenge for serious Scrabble players,

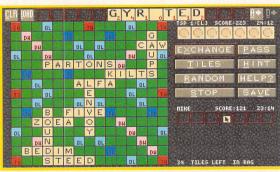

■ Here we see Mike being thrashed by TSP on level L - presumably it was Zoea that did it...

but equally it caters for players at the social *Scrabble* level."

#### **Mike Willis**

Mike's another competitive *Scrabble* player who started off playing with his family. He's a an all-round wordsmith and regularly does the Times and Guardian crosswords.

"I didn't realise there was any competitive *Scrabble* until I moved to Newcastle a few years ago," he says. "The local club there were advertising for *Scrabble* players, I went along, and really enjoyed it. When I moved back south I joined the London League, and now there seems to be one every week. In fact, there are three this weekend."

Given that *Scrabble's* such a popular game, and so many people belong to these *Scrabble* clubs (there are about 750 seeded players in the UK) it's surprising that it's not more recognised.

"There's nothing really holding us back, it's just that the people organising it have got families, and they don't get enough time. The members of the Scrabble Players Association is growing by 50 to 100 people per year, so we're getting quite big. I don't think there's another pastime with such a broad range of people, either."

"One of my gripes is that you're not actually playing against anybody," Mike says. "As it is, you can just give up on it, which is too tempting. If there was another incentive, such as recorded player statistics, then there would be more reason to complete a game.

FINE CONFIRM

OUNTY

OUNTY

OUNTY

OUNTY

OUNTY

OUNTY

OUNTY

OUNTY

OUNTY

OUNTY

OUNTY

OUNTY

OUNTY

OUNTY

OUNTY

OUNTY

OUNTY

OUNTY

OUNTY

OUNTY

OUNTY

OUNTY

OUNTY

OUNTY

OUNTY

OUNTY

OUNTY

OUNTY

OUNTY

OUNTY

OUNTY

OUNTY

OUNTY

OUNTY

OUNTY

OUNTY

OUNTY

OUNTY

OUNTY

OUNTY

OUNTY

OUNTY

OUNTY

OUNTY

OUNTY

OUNTY

OUNTY

OUNTY

OUNTY

OUNTY

OUNTY

OUNTY

OUNTY

OUNTY

OUNTY

OUNTY

OUNTY

OUNTY

OUNTY

OUNTY

OUNTY

OUNTY

OUNTY

OUNTY

OUNTY

OUNTY

OUNTY

OUNTY

OUNTY

OUNTY

OUNTY

OUNTY

OUNTY

OUNTY

OUNTY

OUNTY

OUNTY

OUNTY

OUNTY

OUNTY

OUNTY

OUNTY

OUNTY

OUNTY

OUNTY

OUNTY

OUNTY

OUNTY

OUNTY

OUNTY

OUNTY

OUNTY

OUNTY

OUNTY

OUNTY

OUNTY

OUNTY

OUNTY

OUNTY

OUNTY

OUNTY

OUNTY

OUNTY

OUNTY

OUNTY

OUNTY

OUNTY

OUNTY

OUNTY

OUNTY

OUNTY

OUNTY

OUNTY

OUNTY

OUNTY

OUNTY

OUNTY

OUNTY

OUNTY

OUNTY

OUNTY

OUNTY

OUNTY

OUNTY

OUNTY

OUNTY

OUNTY

OUNTY

OUNTY

OUNTY

OUNTY

OUNTY

OUNTY

OUNTY

OUNTY

OUNTY

OUNTY

OUNTY

OUNTY

OUNTY

OUNTY

OUNTY

OUNTY

OUNTY

OUNTY

OUNTY

OUNTY

OUNTY

OUNTY

OUNTY

OUNTY

OUNTY

OUNTY

OUNTY

OUNTY

OUNTY

OUNTY

OUNTY

OUNTY

OUNTY

OUNTY

OUNTY

OUNTY

OUNTY

OUNTY

OUNTY

OUNTY

OUNTY

OUNTY

OUNTY

OUNTY

OUNTY

OUNTY

OUNTY

OUNTY

OUNTY

OUNTY

OUNTY

OUNTY

OUNTY

OUNTY

OUNTY

OUNTY

OUNTY

OUNTY

OUNTY

OUNTY

OUNTY

OUNTY

OUNTY

OUNTY

OUNTY

OUNTY

OUNTY

OUNTY

OUNTY

OUNTY

OUNTY

OUNTY

OUNTY

OUNTY

OUNTY

OUNTY

OUNTY

OUNTY

OUNTY

OUNTY

OUNTY

OUNTY

OUNTY

OUNTY

OUNTY

OUNTY

OUNTY

OUNTY

OUNTY

OUNTY

OUNTY

OUNTY

OUNTY

OUNTY

OUNTY

OUNTY

OUNTY

OUNTY

OUNTY

OUNTY

OUNTY

OUNTY

OUNTY

OUNTY

OUNTY

OUNTY

OUNTY

OUNTY

OUNTY

OUNTY

OUNTY

OUNTY

OUNTY

OUNTY

OUNTY

OUNTY

OUNTY

OUNTY

OUNTY

OUNTY

OUNTY

OUNTY

OUNTY

OUNTY

OUNTY

OUNTY

OUNTY

OUNTY

OUNTY

OUNTY

OUNTY

OUNTY

OUNTY

OUNTY

OUNTY

OUNTY

OUNTY

OUNTY

OUNTY

OUNTY

OUNTY

OUNTY

OUNTY

OUNTY

OUNTY

OUNTY

OUNTY

OUNTY

OUNTY

OUNTY

OUNTY

OUNTY

OUNTY

OUNTY

OUNTY

OUNTY

OUNTY

OUNTY

OUNTY

OUNTY

OUNTY

OUNTY

OUNTY

OU

■ Mike's bugbear is this requester which covers many of the tiles.

|    |    |    |    |   |   |    |   |    |   | 1  |    |    |    |    | 医罗斯斯阿斯特                                        |
|----|----|----|----|---|---|----|---|----|---|----|----|----|----|----|------------------------------------------------|
|    |    |    | DL |   |   |    | F |    |   |    | DL |    |    |    |                                                |
|    | DH |    |    |   |   |    | L |    | ٧ |    |    |    | DH |    |                                                |
|    |    | A  |    |   |   | Н  | 1 | D  | E |    |    | DH |    |    | DEFUINIS N                                     |
| OL |    | М  | A  | G | G | 0  | T |    | R |    | DH |    | W  | OL |                                                |
|    | D  | 1  |    | U |   |    |   |    | В | DH |    |    | 1  |    | HELP?                                          |
|    | 1  |    |    |   |   |    |   |    |   | Q  |    |    | N  |    |                                                |
|    |    | DL |    |   |   | DL |   | DL | D | U  | М  | В  |    |    | IF 5                                           |
| E  | Α  |    | DL |   | L | 10 | 0 | 0  |   | E  | E  |    |    | TH |                                                |
| A  | T  | OL | C  |   | 0 | ٧  | E | N  |   | R  |    | C  |    |    |                                                |
| T  | Ε  |    | Н  | 0 | P |    |   |    | 0 | 1  |    | Α  |    | P  |                                                |
|    | D  | R  | A  | W |   |    | F |    |   | E  |    | R  |    | 1  |                                                |
| DL |    |    | N  | E | U | T  | R | A  | L | S  | DH | E  |    | X  |                                                |
|    |    | DH | T  |   |   | DL | 0 | Y  |   |    |    | S  | K  | Y  |                                                |
|    | J  | U  | S  |   |   |    | Z | E  | A | L  | S  |    | 1  |    | HOVE NUMBER: 1                                 |
| E  | 0  | N  | OL |   |   |    | E |    | R | A  | T  | I  | N  | G  | TOTAL POSSIBLE HOVES:<br>ADVICE GIVEN AT LEVEL |

# ARO, UND

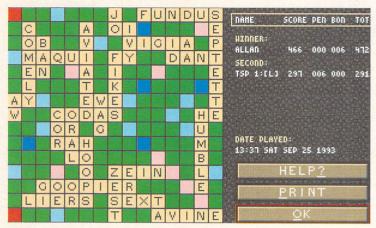

Hang on, that can't be right. (Quick rub of eyes) Yes, good grief - it seems that TSP can be vulnerable even on level L, at least when Allan's playing.

though. You don't really need the instructions to use it at first - it's pretty intuitive, and it provides a very good challenge. Oh, another

#### Mike O'Rourke

Mike O'Rourke is 38 and lives in Cambridge where he's a computer analyst for the university. He's been a keen Scrabble player since an early age, now playing in Division B, compared to Allan and Mike above who are in Division A. In the

"It is friendly and easy to use,

gripe: the type face is lousy - not very clear at all. Why did they use a fancy type face, when a clear one would have been so much better?"

> Mike bought TSP around three months ago, and he's found it to be extremely good for tournament preparation. "The majority of my games are level L," he says, "although if I really want to win I'll play on something less than J. I

have beaten it on level L, but I'd say my success rate is around 10 - 15%. I did beat it quite heavily once, though, and that was by about 300 points.

■ Mike O: here we see a practice

game, which enables you to see

British Championships there

of the Cambridge club for

about five years," he says. "In about 1988 I saw an advert in a

paper advertising the Scrabble

prizes aren't bad, but they're

certainly nowhere near the

Americans. "For example, at the

end of August Mark Nyman won

the World Championship taking

home \$10,000. Mind you, they take

it seriously. It was an American

who created it, you see. His name

was Alfred Butts, and unfortunately

he died earlier this year aged 90.

He was a marvellous old man who

couldn't spell, and that's why he

invented the game."

Mike reckons the British

club, and it went from there."

"I've only been a member

TSP's tiles as well as yours.

are four divisions.

"One of the more useful aspects is the Practice level, because it helps your vocabulary. And it doesn't challenge you."

As far as most players are concerned, though, their grandmother or whoever else they're playing with

would give them a second chance if the word was wrong. It would

Bey: a Turkish governor, apparently. When you know words like that you can really stuff TSP on level H.

surely be better to have an option to undo your move, even at competition level. "It would be nicer, more friendly, to give you a chance at competition level. But as far as I'm concerned, it would be too much of a temptation, and you would end up relying on it.

"It's a very good preparation for my tournaments. If I had a laptop I think my game would improve - but my eyesight would probably go worse!"

"The speed is good training playing against somebody who's quick. An average competitor will take around 20 minutes to play a game, but there's one player called Andrew Perry, who plays his game in about four or five minutes!

"He was a marvellous old man who couldn't spell. and that's why he invented the game"

TSP usually plays in about three minutes, so it's a good trainer.

On the highest level, TSP brings in its tour de force: strategy. "The strategy is a very vicious thing. It's done on probability - it seems sometimes that it's more ESP than TSP, because it blocks your moves sometimes, which is very good but very frustrating. It's easier to beat on level K because there's no strategy element."

Although he's obviously a big fan of TSP, there are one or two things that Mike considers problematic: "Because of the small size of the squares you have to be tremendously careful where you place words. In some ways the mouse makes things much easier, though. The main thing I find a problem is that when the blanks are down, you can't see what they stand for - this is a bit of an oversight. Also right at the end, when you want to look at the board, it comes up with a big message saying 'do you want to print out your scores?' which covers up most of the letters! Finally, most people

> Beerier? Sorry, Allan, but "More beery than?" Ah, the English language of today...

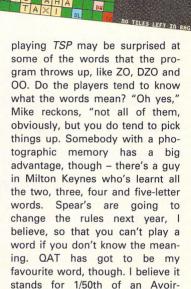

#### What's the verdict?

dupois pound." Ah...

It seems, then, that The Scrabble Player provides an excellent opponent for the top-end Scrabble players. The three we asked each think that it's good idea to have a few games before a tournament, because it's a great way of imprinting words on your brain.

TSP uses strategy at the moment, and it's got a huge vocabulary, so it wins on word power and probability alone almost like a photographic memory. Some sort of artificial intelligence wouldn't go amiss, so that the program looks at your moves, analyses them, and learns several strategies around them. It would be more like playing against another human player.

Oh, and also two of the guys commented on some cosmetics which could do with changing, such as the word Pause written across the tiles so you can't read them, and the printer requester which does the same thing. Apart from that and lack of learning ability, TSP gets the thumbs up! stf

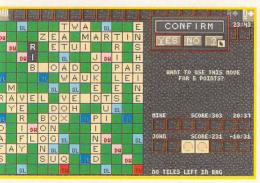

■ At the end of a competition, your overtime is taken away from your score - so John's definitely lost!

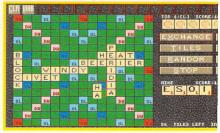

# INDEPENDENT GAMING

If you want good software and you don't want to pay commercial prices then it's worth taking a look at Shareware, this month we review two games

ore and more software is being released as Shareware or being distributed independently, thus keeping costs down for the developer and keeping the price of the software low enough to be affordable by anyone - even you.

Every month in ST FORMAT we take a look at the latest arrivals on the independent market. It doesn't matter what they are - they can be games, utilities, graphics programs or accounting packages - we have a good look at them all.

If you have written a fantastic piece of software that deserves recognition then send it to Indie Reviews, ST FORMAT, 30 Monmouth Street, Bath, Avon BA1 2BW. Make sure you include full documentation for your program, a contact address, telephone number and details of price. Please send the full version of the software, we don't review demos.

#### **SUPER PSYCHO KART**

PRICE: £5 (CASH ONLY) FROM: ANIMALSOFT **CONTACT: RUBENSSTRAAT 54.** 1,077 MT AMSTERDAM, HOLLAND **DEMO VERSION AVAILABLE FOR** DOWNLOAD ON THE STF BBS 0225 465977 AND FROM PD LIBRARIES

Psycho Pig is the saviour of the solar system, all his piggy chums

■ See that tiny little flying thingy? That's you that is, as you swoop low over the weird world where all the little piggies are being held captive.

are being kidnapped by mysterious space aliens from all over the galaxy; it's up to Psycho Pig and the fearless Super Psycho Squad to save the day and rescue the hostages.

You can play one of eight characters in the game, each one having its own special weapons and characteristics. Super Psycho Kart is a speedy scrolling platform game with a bit of a twist, none of the characters can fire its weapon from within its kart.

> Instead, you have to land the kart and attack the enemy on foot if you want to get by, this can lead to problems if you fall into a pit because you can't jump while on foot. Luckily, the kart is equipped with a remote control homing device that you keep tucked away in your trousers.

Zooming around in the kart is very fast, it doesn't actually fly but can jump to great heights enabling

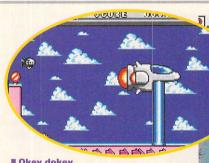

Okey dokey.

here we are at the end of the first level against the vicious guardian. Fire your super mega blaster once and he's dead.

you to bounce over baddies and chasms that yawn unexpectedly before you. Be careful though, you can bounce straight into trouble when you zip into the next screen.

Super Psycho Kart is a good, fairly addictive platformer. While the main gameplay is very fast there are some annoying pauses while the endof-level guardians are dropped into place, your sprite freezes completely until the guardian is in place. Also, it would make the game a bit harder if the guardian lasted more than a sin-

I It's Chunx.

it's great, it's

little blocks

falling down

into a well in

the time

approved

manner.

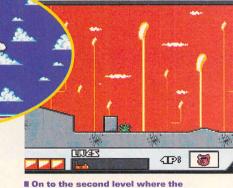

SCORE 00000500 🗆 😢 📉

scenery is dominated by large upright, er, things. They're probably plants anyway, so don't fret.

gle shot and put up a bit of a fight. The later levels of the game get progressively more difficult to negotiate, mainly because of the speed of the karts and the awkward sprite control when your character is on foot. It would also be better if the sprites were a bit larger, but if you like weird platformer games featuring pigs then this is for you.

#### **CHUNX**

PRICE: #1

FROM: GERALD BROOK AKA "THE GAFFER"

**CONTACT: 2 WYVERN ROAD,** GOLCAR, HUDDERSFIELD,

Chunx is, to all intents and purposes, Tetris under an assumed name to preserve its identity.

Written and compiled in STOS Basic and using the Misty extension, Chunx is a reasonably good conversion of the standard Tetris game with a few other options thrown in for good measure. All the standard Tetris

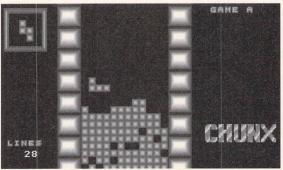

features are there with a few weird shaped pieces to catch you out when you're not concentrating. The gameplay itself is rather ordinary and after Mmmm, those walls are a lovely shade of grev, aren't they?

a few amusing intro screens - including an excellent rendering of the Gaffer from a TV advert for tea - the actual playing screen itself looks

rather dull with no use of colour at all to liven it up. In fact, it could almost be a high resolution monochrome game running on your ST.

Unusually for a game of this type there's a practice option and a pretty good sprite designer included, enabling you to create your own nightmare shapes to baffle your friends. The Gaffer has also included the full STOS Basic code for the game so you can investigate exactly how it's all put together. These features give Chunx the extra appeal it needs, and for just £1, including postage, you really can't go wrong.

# BACK ISSUIES

There were issues of ST FORMAT before this one - and jolly good they were too. Now's your chance to catch up

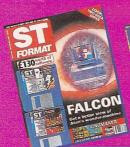

#### **ISSUE 53**

Two disks: orth £130, plus a useable demo of Raystart Inside: Falcon special issue and 1993 indexed!

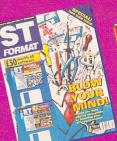

#### **ISSUE 52**

#### Two disks:

Wordflar – a whole program; Magic Boy demo; Inside: Five DIY upgrades; scanning, digitizing and sampling; footing games footie games

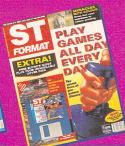

#### **ISSUE 51**

Disk: Zool demo; Fractal Playtime; STOS extension Inside: Games testing; colour printing; high and low end DTP; using fractals

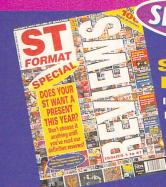

#### SPECIAL EDITION

Inside: The essential buyer's guide packed full of game reviews, "serious" software – including DTP. business, utilities, PD and lots more - and hardware of all sorts. Absolutely unmissable.

## ORDER HERE OR CALL 2 0458 73279

We have other issues available in small numbers - phone to check availability: 24 (Llamatron, ST video), 25 (upgrades, emulators), 27 (graphics, games to last 1,000 years), 29 (intro sequences), 33 (raytracing), 36 (expand your system), 37 (create great games), 38 (Spectrum 512, Sensible Soccer demo), 40 (war games, Trip-A-Tron); 41 (Air Support, multi-media); 42 (Knife ST, 50 games); 43 (Fractal Landscape); 44 (15 programs; ST art; scanner roundup)

Please use the coupon below. Prices per issue include the Cover Disk, packing and postage. Please note that issues 33, 36, 37, 38, 40, 41, 42 and 52 cost a bit more because you get two disks. Each copy costs - in the UK £4.00, in Europe £5.45 and elsewhere £7.50. Add £1 each for issues 33, 36, 37, 38, 40, 41, 42, 52, 53 and the Special.

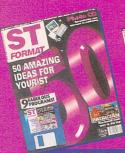

#### **ISSUE 50**

**Disk:** Civilization demo; Supercard database; Mega Depack; Runes Inside: 50 inspiring ideas; Photo CD; 50 techie terms; Leg-ends of Valour

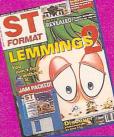

#### **ISSUE 49**

Disk: POV program and the Chaos Engine demo. Inside: Discover the power of raytracing, and take a look at MultiTOS.

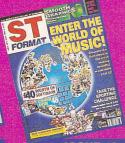

#### ISSUF 48

Disk: B17 demo, the complete Prism Paint and Composer Two.
Inside: Make music on your ST, summer sports, review of DA's Vector.

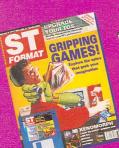

#### **ISSUE 47**

Disk: Leaends of Valour demo, three more games, DynaRAM, Picture Monitor. Inside: Adventure games, upgrade your TOS Xenomorph review

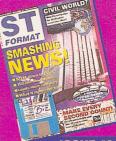

#### **ISSUE 46**

Disk: Biz Accounts demo, three games; Kubes, Rayoid, and Balls and two vector fonts. Inside: Be productive with your ST, floppy drive roundup

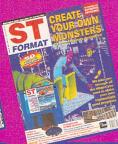

#### **ISSUE 45**

Disk: Nigel Mansell's Grand Prix, No Second Prize demos, Protext dictionary.
Inside: Get into programming, multi-player games, Protext masterclass.

### BACK ISSUES

|               |          |           |           |        |        |          |         |         | ESC.    |      |    |    |
|---------------|----------|-----------|-----------|--------|--------|----------|---------|---------|---------|------|----|----|
| Address       |          |           |           |        |        |          | Ten.    |         |         |      |    |    |
| Postcode      |          |           |           |        | T      | elep     | hone    |         |         |      |    |    |
| Please send r | ne the   | bacl      | k issu    | ıes l  | have   | circ     | led     |         |         |      |    |    |
| Issue: 22 23  | 24       | 25        | 27        | 29     | 33     | 36       | 37      | 38      | 40      | 41   | 42 | 43 |
| 44 4          | 46       | 47        | 48        | 49     | 50     | 51       | 52      | 53      | Spe     | cial |    |    |
|               | 4.00*, E |           |           |        |        |          |         |         |         |      |    |    |
| *(Nos         | 33, 37,  | 38, 40, 4 | 11, 42, 5 | 52 and | the Sp | ecial: a | dd £1 e | xtra pe | r copy) |      |    |    |
|               | Vietho   | d of      | payn      | nent - | - plea | ase ti   | ick a   | pprop   | oriate  | box  |    |    |
| Access        |          | U Vi      | isa       |        |        | Che      | que     |         |         | PO   |    |    |
| Credit card I | lo       |           |           |        |        |          |         |         |         |      |    |    |
|               | te _     |           |           |        |        |          |         |         |         |      |    |    |
| Expiry da     |          |           |           |        |        | J        |         | - 1- 4- |         |      |    |    |
| Expiry da     | Pleas    | se tic    |           |        |        |          |         |         |         | eive |    |    |

**SEND THIS FORM TO: ST FORMAT BACK ISSUES,** Future Publishing Ltd, FREEPOST, Somerton, Somerset, TA11 7BR.

No stamp required if posted in UK, Channel Islands or the Isle of Man PLEASE NOTE! THIS COUPON IS ONLY VALID UNTIL 28 FEBRUARY 1994

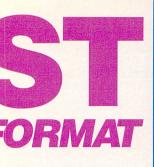

# SUBSCRIBE

If you want to remain aware of what's going on in the world of Atari and the ST, you need to subscribe to STF

### COVER DISKS

Some of our issues, like this one, come complete with two Cover Disks, at least one of which

includes commercial software.

The price of these issues is £3.95
although with this software they're
worth far more than this. By subscribing you

save even more cash!

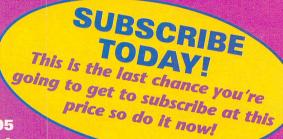

# EXTRA! EXTRA!

Just fill out the forms opposite and decide what you'd like as your subscription gift - simple at that!

## CIVILIZATION

TO THE ST. Commence.

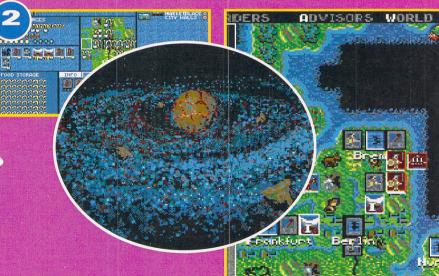

- This amazingly handy
  Accessory and program
  enables you to edit text, data,
  binary files, disk sectors and
  RAM. Indispensable if you're
  serious about your ST.
- a massive scale this sim of life enables you to control nations of people over many thousands of years. Utterly absorbing for months.

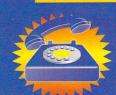

# ONE NOW O 0458 73279

SY TO ORDER...

If you don't want to 'phone, fill in the subscriptions coupon below and put it in the post or you could even take out your subscription on direct debit and get a free copy of The Best of ST FORMAT book - all you have to do is fill out both coupons below

### BY SUBSCRIBING YOU...

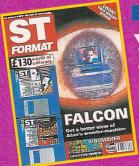

**E** Guarantee your copy of ST FORMAT every month # Find out the latest news with the

most in-depth reports Learn how to make

the most of your favourite programs

- Decide on the bits of hardware and software for you
- **II** Discover the truth about the latest game releases

### AND YOU ALSO

Have the magazine delivered right to **your front** door

Have first crack at the great offers

Receive a special newsletter just for subscribers

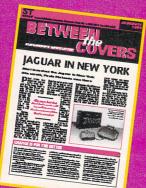

#### IF YOU SUBSCRIBE BY DIRECT DEBIT YOU...

- Get a free copy of the 188 page book The Best of ST FORMAT.
- Can still claim all subscription gifts.
- Don't have to bother resubscribing when your subscription runs out.
- Can still cancel your subscription and your direct debit mandate at any time you like. We will refund, without question, all payment for unmailed copies. When your subscription is due for renewal, we will give you at least 14 days' notice and advise you of the amount that is to be paid from your account.
- Please call customer services on 

  0458 74011 if you have any queries.

#### DIRECT DEBIT ID: 930763

This coupon instructs your bank or building society to make payments direct from your account. Please complete then send to STF Direct Debit Subscriptions, Future Publishing Ltd,

FREEPOST, Somerton, Somerset TA11 7BR (Banks and building societies may refuse to accept instructions to pay direct debits from some types of accounts.)

#### Instructions to bank/building society

- I instruct you to pay direct debit from my account at the request of Future Publishing Ltd.
- The amounts are variable and may be debited on various dates. I understand that Future Publishing Ltd may change the amounts and dates only after giving me prior notice.
- I will inform you in writing if I wish to cancel this instruction.
- I understand that if any direct debit is paid which breaks the terms of this instruction, you will
- 1. Account number:
- 2. Sort code:
- 3. Account in the name of: \_
- 4. Signed

Date

5. Please write the full address of your branch

To: The Manager

**Bank/Building Society** 

Address

Postcode Telephone

| S |                                                                                                    |  |               |      |             | THE RESERVE |     |                    | - |          |                    |
|---|----------------------------------------------------------------------------------------------------|--|---------------|------|-------------|-------------|-----|--------------------|---|----------|--------------------|
|   |                                                                                                    |  | 1             |      | S. Carlotte |             |     |                    |   |          | WHILE THE PARTY OF |
|   | Name of the last of the last o |  | BREEZE ARREST | 1000 | RMO4        | March 1     | 100 | THE REAL PROPERTY. | - | ALC: NO. | distant.           |

| Name             |                                                                                                    |
|------------------|----------------------------------------------------------------------------------------------------|
| Address          |                                                                                                    |
| Postcode         | Telephone                                                                                                    |
| l would like C   | IVILIZATION ED HAK as my free gift (please tick one)                                                                 |
| 12 ISSUES        | UK £39.95 EUROPE £67.80 REST OF WORLD £96.85                                                                         |
| To ensure        | you receive your magazine and Disk quickly and in perfect condition,<br>all overseas subscriptions are sent Air Mail |
| Method of paymen | t – please tick appropriate box                                                                                      |
| Access           | Visa Cheque PO Direct debit*                                                                                         |
| Credit ca        | rd no                                                                                                    |
| Expiry           | date                                                                                                    |
|                  | Please tick here if you do not wish to receive direct mail from other companies ☐                                    |

Please make all cheques payable in pounds sterling to: Future Publishing Limited. SEND THIS FORM TO: ST FORMAT SUBSCRIPTIONS, Future Publishing Ltd, FREEPOST, Somerton, Somerset, TA11 7BR.

\*Please send me my free copy of The Best of ST FORMAT book

No stamp required if posted in UK, Channel Islands or the Isle of Man

ST/MAG/01/94

BBS

# BULLETIN

**BBSs** aren't exactly the hotbeds of sex, pornography and pirated commercial software that Roger Cook and the tabloid press would like vou to believe. Clive Parker has been looking for years and has never found any

t's possible to contact ST owners around the world from the comfort of your own living room using just your ST, a modem and your telephone line.

Armed with a few telephone numbers, some comms software and no worries about ultra-high phone bills, you can get all the latest PD and Shareware software as soon as it's available - often before it even reaches the PD libraries.

So what exactly is a BBS? Physically a BBS consists of a computer of some type, one or more modems and a series of large hard drives. What you see on your monitor screen when you connect with

**TEN TIPS FOR BBS-ING** 

a BBS is the software side of the system, the BBS interface. Controlling everything is the SysOp (Systems Operator), usually someone who is running the BBS as a hobby. It's very unusual for a BBS to charge for services unless there are associated benefits such as access to more files, a newsletter or some other inducement.

There are commercial on-line services that charge for membership, CompuServe and CIX are the two biggest. CompuServe charges by monthly invoice while CIX uses your credit card number to get its money from you. The advantage of these commercial services is that

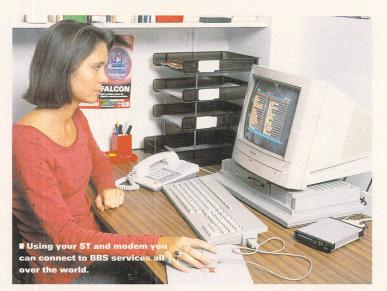

they have hundreds of file areas containing hundreds of thousands of files, all available for you to download once you join.

#### What's out there?

There are thousands of BBSs in the UK alone, so where can you call to be sure of finding ST interests on-line?

#### AdLib BBS

The AdLib BBS has been in operation for a just over a year and a half

and is devoted to the ST and other Atari machines, the BBS uses the same Michtron BBS software we gave you on STF Cover Disk 42. The SysOp has installed a dedicated line for the BBS so you can call 24 hours a day, of course making your calls in the evening or at weekends is cheaper.

The board has a lively message base and a large file area dealing with specialist subjects including tracker files, MIDI, graphics, programming, utilities and Star Trek. There are almost 2,500 ST files already available for download from the board with plans to increase this to 5,000 files in the next six months including a large new Falcon030 section.

AdLib are planning to install a second line for the summer of 1994 using high speed modems, the line is to be used specifically for file transfers so that it doesn't interfere with the message areas used by the slower modem. The high speed line is to run at speeds up to 14,400 baud and is to be available for use by registered members only.

#### you upload to a BBS is grams are supplied with an either PD or Shareware, it's illeoff-line reader, this automatigal to upload commercial procally grabs your messages and grams to a BBS. uploads to the BBS and then

(+44) 0225 465977 2400 baud 24hrs Sysop: Clive Parker Editor: Paula Richards 

■ Our very own BBS run by Clive Parker, your messages and letters can be uploaded directly to the ST FORMAT office.

If you can, always make your calls to a BBS in the evening or at weekends to save money. British Telecom calls at weekends are even cheaper than Mercury now.

If you can afford it get a fast 9,600 or 14,400 baud modem, data transfer is a lot faster enabling to you save time and money.

Make sure any software

If you see any commercial software on a BBS leave a message for the SysOp informing him about it and ask for it to be removed. If it's not deleted in a few days then tell us about it.

Don't call any BBS or online services that use 0891 or 0839 dialling codes, these services operate at premium rates of up to 44p per minute leading to big phone bills and bigger

the text capture option of your comms program to save messages to disk, you can then use a text editor to prepare your replies off line and send them the next time you call

Most new comms prograbs any messages on the BBS and saves them to disk. It's a real money saver.

If you want to contact comms users world-wide then find a BBS that's part of a network. Networked BBSs are in regular contact with other BBSs and pass all messages to every other BBS on the network.

Don't get carried away using your modem, it's easy to wind up with a huge bill even if you use the line at night.

Contact the ST FORMAT BBS on = 0225 465977 for all the latest news, info and gossip from around the ST world. If you've missed any Cover Disk software, the programs from issues 20 to 48 are available for download.

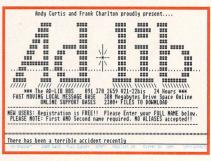

MAdLib BBS is a popular forum for programmers, music and MIDI fans and Trekkies.

# BOARDS

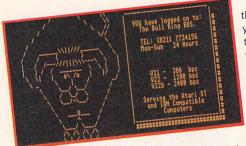

■ The Bull Ring has a more serious following with many Atari experts in various fields.

Another feature of the BBS is that it's an MNET node, part of a system of networked Michtron BBSs across the world passing messages and files to each other, this means that lots of ST news and software is available on networked BBSs before it appears anywhere else.

#### □ 091 370 2659, 2400 baud, 24 hours

#### **Bull Ring BBS**

The Bull Ring BBS is another Michtron based BBS and is just about the most popular board in the Midlands, not only does it cater for ST enthusiasts but the board has a sizeable PC following too.

The callers to the Bull Ring BBS tend to be more "serious" ST users with lots of information, input and opinions about computers in general and Atari in particular. The message base can become very lively at times – with heated

"It's a bit odd that the review of the Holyfield vs Bowe championship fight is under the theatre section"

debates about machine types, upgrades, software, hardware, magazines and Shareware.

The main file areas are split up into the usual utilities, graphics and music areas with separate sections for ST and PC files. There are other areas on the board with more varied subjects, there's a reviews area covering everything from films and theatre to books, although it's a bit odd that the review of the Holyfield vs Bowe championship fight is under the theatre section.

Other areas include a large and informative text file area and

the oddly named Beer Tent, you're going to have to log on to see what's in there.

□ 021 773 4156, 2400 baud, 24 hours

#### The Holodeck

The Holodeck BBS started out as a test platform for developing BBS modules for Michtron systems and

gradually evolved into a full blown BBS in its own right.

The SysOp decided that Michtron wasn't flexible enough for him so he switched to QBBs which enables external programs to be run from within itself while it's running.

The board is designed primarily as a wetware base where software can be tested on-line by the various members of the programming team affiliated to the BBS. So many people have taken an interest in the board that it is becoming bigger and bigger with more users joining every day. The board has thousands of files available with some very specific areas for programming and for the Falcon, in fact it's one of the official Falcon Owners Group boards that are now on-line and has a large collection of Falcon files already. Future plans for the board are another line and a direct network link to another BBS nearby.

Holodeck is really into the international networks with all of the following nets accessible; FidoNet, Nest International, Turbonet, Atarinet, Fishnet, TrekNet, ByteNzet and TechNet. This is one board where you can send messages all over the world for the price of a UK call.

□ 0454 317047, up to 14,400 baud. 24 hours

### Computer Information eXchange (CIX)

CIX is definitely the big one when it comes to on-line services in the UK, with thousands of areas of interest and far too many files available to keep count of.

You can be pretty sure that whatever your interest or hobby is, it's covered in one of the message areas on CIX. Of course, none of the info on this huge database is yours for free, you have to pay for the time you spend on-line as well as paying your phone bills, so spending a lot of time on-line to CIX can cost you a lot of money.

CIX organise their revenue by charging your credit card or charge card directly.

CIX message areas consist of large numbers of technical messages about all aspects of the ST, TT and Falcon. If you have any technical questions then this is the place to leave it. Many commercial developers use CIX for their official support lines for software and

| XXXXXX XX                                                                                                    | KX.                                                                                                    | Provided by:                                                                                                    |
|----------------------------------------------------------------------------------------------------|----------------------------------------------------------------------------------------------------|----------------------------------------------------------------------------------------------------|
| xx xx xx xx xx xx xx xx xx xx xx xx xx                                                                                                  | Europe's Most<br>Advanced<br>Conferencing<br>System                                                                                               | CIX<br>Suite 2, The Sanctuary<br>Oakhill Grove, Surbiton<br>Surrey KI6 6DU<br>Voice: 081 390-8446                                                          |
| Courier HST DS+<br>Courier HST DS+<br>Hayes Ultras V32<br>Tricom Modens vi<br>Dataflex V24 ISD<br>18 is our NUA for<br>mpulink.co.uk is | J32bis, HST-14.4K,<br>J32bis, HST-14.4k<br>bis, Hayes 9600,<br>th V21 V22 V23 V2:<br>H Terminal Adapter<br>PSS, or X25 acce<br>our address for To | V42bis MNP 5 - 48 lines<br>V42bis MNP 5 - 26 lines<br>V42bis MNP 5 - 4 lines<br>2bis MNP 5 - 14 lines<br>r with V110 - 2 lines<br>ss<br>elnetting into CIX |
| 7 28/88/93                                                                                                    | ystem, University<br>Information excha                                                                                                    | ll not be displayed<br>of Guelph, 1984<br>nge Ltd, 1985-1993                                                                                               |

■ CIX is a huge commercial setup with so many files you'd never be able to list them all.

hardware and upgrades to the latest versions of software are normally available for download if you are registered. CIX also has large file areas covering hobbies, graphics, news, sports – in fact almost every subject you can possibly think of is covered.

□ 081 390 1255 or □ 081 930 1255, up to 14,400 baud, 24 hours

## **Get in contact**

You can also contact us at ST FORMAT through these other BBS systems.
CompuServe - ID number 100012,2571.
CIX 081 390 1255 or 081 930 1255, nickname Parker.
Bath BBS 0225 840060, leave E-Mail for ST FORMAT.
AdLib BBS 091 370 2659, leave messages in the ST FORMAT area or leave E-Mail for Clive Parker.

### A ROUGH GUIDE TO ST BBSs

All of the following BBSs have ST areas and topics available to anyone who calls

#### Name

Ad Lib BBS Atlantis BBS **Bath BBS Bird Brain BBS Bull Ring CDBBS** Chameleon CyberZone BBS Desktop BBS <<DiglmpBBS>> DigiUndergnd Eagle Eye BBS Fireball BBS Fractal BBS **Indie Head BBS** Internet LONDON BBS LSI BBS NICKELODEON **Nomad BBS** >>ONE TO ONE<< **PARANOID BBS Popcorn Nirel Prodigy's Base** ST FORMAT BBS STatic 2 **Swap Shop** System ST The Holodeck The Socrates The Tavern The Vault **USA Bird's Nest USA Buffaloe** 

#### Number

#### Speed and time

V22bis 24 hours 6,800 24 hours V22bis 24 hours V42bis 20.00-08.00 w/e V22bis 24 hours 21.00-22.30 V32b V42b 24 hours 2400 22.00-09.00 V22bis 21.00-08.30 2400 24 hours v22bis 2200-0900 V32Bis 24 hours 22bis 20.00-08.00 2400 24 hours V22.bis 24.00-12.00 9600 24 hours 2400 24 hours 3/12/2400 24 hours v32bis 18.00-21.00 3/12/24 23.00-24.00 3/12/2400 21:00-07:00 3/12/24 22.00-07.00 21.00-08.00 2400 18.00-21.00 2400 24 hours 4 hours V22Bis 24 hours 9600 2200-0800 V32Bis 24 hours 18.00 - 08.30 v32bis 24hours V22Bis 21.00-08.00 2400 24 hours 2400 24 hours

# Radio jingles, advertisement music, supermarket Muzak. What do these all have in common? Easy - an ST is used to create them. Andy Nuttall wanders down to the South East to find out how it's made

icture the scene: wandering into a roadside Little Chef, being seated at your little table, ordering your bottomless pot of coffee and lemon cheesecake. Everything's calm, collected, and conservative. Out of the speakers, tastefully positioned around the room, pours a seemingly endless stream of instrumental music – sometimes cover versions of hit records, sometimes original stuff.

Also, jingles. advertisement music, radio IDs. We all hear them, but do we ever stop and wonder where they come from? Who actually sits there and writes this music? We certainly have. Because the ST is used so heavily in recording studios worldwide, it seems obvious that whoever makes this music, someone somewhere must be using an ST to help them.

We chased up two of the most successful producers who create this type of music in Britain: Crocodile Music, purveyors of very fine jingles since 1979; and Alan Broadbent, a background musician who composes and publishes his music worldwide.

#### **Commercial breakdown**

■ Matthew Faddy

audio-visual studio

that composes and mixes music for TV,

runs Charlotte

Street, an

"It's about babies, er, wetting themselves, basically." Matthew Faddy a studio manager and engineer at Charlotte Street recording studios in London. Andrew Coles is 26, a music programmer, working on a 1040 STE running Cubase 3. At the moment the guys are working on a Pampers commercial for Crocodile Music, which consists of two minutes of film showing damp babies' bottoms wriggling into

"We spent two or three days working on a "moo" sound that Malcolm had done"

their nappies. A rendition of Buddy Holly's Raining In My Heart plays in the background.

"We recorded the music," says Matthew. "We just had to follow the original as closely as possible, and replace Buddy's voice with a bassoon. A bell was used at first, but they politely decided that was a bit too nice, and a bassoon would be more apt."

They are the advertising agency handling the Pampers account. The

# JINGLE

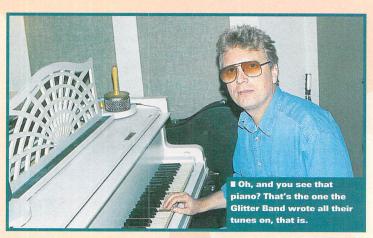

"suits," as they are politely known, spend thousands on research for a campaign which lasts months, before culminating in what we see in between *Coronation Street*.

"Before they start a campaign," Matthew continues, "they'll try out a couple of ideas and do market research on them – basically play them to people and check their reaction. If they get a good reaction, they'll go ahead and make the commercial."

The Charlotte Street studio has been set up since the early

'70s, when it was used by some famous musicians to make some equally famous records.

"It was originally owned by John Springate, who was a lead in the Glitter band. Mike Leander and Eddie Seager, who wrote all the Gary Glitter stuff, used to book the studio to record all their stuff. They're very superstitious about the piano that's in the music room – they say that every bit of success they've ever had has been from a song written on it. Whenever they do anything now, they won't go anywhere else."

anywhere else." Apart from that, and the video monitor above the mixing desk, the studio looks much ■ This is **Andy Coles,** sitting by his 1040 STE. He is the music programmer for Charlotte Street, using Steinberg's Cubase to compose and store his music.

Technicalities...

The 1040 STE is used at the heart of the studio, running Cubase 3 which is synced up to the 24-track recorder using MIDI clock, and two Q-Matic video machines. Basically, the editing process is like this: The film editors send in the advert on Q-Matic video, with a time code on one audio channel. This time code is used to mark the parts of the film which need sound effects and music – say, a car

door slamming, or perhaps a moody shot of a car disappearing into a golden sunset.

The music is then written using Cubase, and maybe some live instruments, and recorded onto 24-track. This is then mastered, along with the MIDI clock, to a Timecode DAT recorder. This has three audio channels, one for the MIDI clock data, and two for the stereo audio channels.

# BELLS.

like any other: mixing desk, lots of music gear, 24-track recorder, performance room; do they get any bands in for recording?

"There's no money in doing bands any more," says Andrew, "because the rates have been cut and cut again for studios. There are a lot of 24-tracks out of the town, but they can't afford to charge as much as we do because we're here in the middle of London. Most media people don't want to walk very far.

"The hours are bad for working with bands as well, because they have the nasty habit of starting work in the middle of the night. We're too old for that, really."

At this point Malcolm Ironton joins us. He's the founder of Crocodile Music, who use Charlotte Street studios for all their work – they are just around the corner, after all. How did Malcolm get into the business of jingles?

"I used to be an art director in an ad agency. When you're writing or working on a commercial from the artistic side, you do two things: one, you try to put palm trees in every storyboard you do, because then you get to go abroad; and two, if you like or play music, you make sure the advert has got music in it. That's how I got into the music side of things.

Are there any adverts you've done that people would recognise?

"There was the Wrigley's one, Follow the Spear, a few years ago. Oil of Ulay, Ariel, Seven Seas

vitamins. We did Lover's Guide 2—the video. They liked the music so much, they've released it on CD! There are a few different radio station IDs as well. One station wanted a whole package of 120 different jingles, all suited to a different purpose: news, late-night, classical. Unfortunately those days of the big stations with big budgets have gone now. We do a lot of TV programme work as well; things like Press Gang, Far Flung Floyd,

"Computers force you to think about music in a different way - they can stifle your creativity"

and we have a Richard Gere movie lined up in the next few weeks"

Is working in advertising different to working with bands?

"There are a lot of politics involved," says Matthew, "and you have to deal with some incredibly fussy clients sometimes. We did some stuff on Anchor Butter a long time ago – the very first commercial with the silly noises and those cows. We spent two or three days working on a "moo" sound that Malcolm had done. We remixed and analysed it for all that time because the clients weren't completely sure that it sounded like a

this man, Alan
Broadbent, and his ST.

happy cow! Apparently they had a board meeting with all these suits, all wondering whether the sound was right or not.

**■ Ever wondered** 

where background

music comes from?

"Also, you could have worked on something all night, and they'll come here in the morning and say 'Well, actually, that's not quite what we had in mind,' and they'll completely change the brief from what they gave you in the first place. You've then got to start again from scratch."

#### The Sound of Muzak?

"What I do is background and library music." Alan Broadbent,

background musician, sits in his crowded home studio, and talks to ST FORMAT about his work. "I'm also involved in publishing background music. I fell into it by accident about six years ago, because I had been down the pop routes, and sessioning, but making steady

money out of the music business tends to be a bit of a problem."

What exactly constitutes library and background music?

"Library music is audio-visual music, so it's the kind of stuff which gets used on television behind the production. Let's say you're a film editor, and you've got a program which has a short dead spot where nothing really happens. All you want to do is stick a piece of music in; so rather than get a piece commissioned, you just pull some off the shelf. It's used for creating moods.

Whichever way you look at it, background suffers from the Muzak syndrome. It's got a dreadful reputation for being twee, but Alan feels strongly about this: "Really the companies involved are extremely demanding, and the quality and styles of production that they demand is difficult for many musicians to achieve. The music must sound acoustic and natural. "For example, although I

use the ST, I don't use it to the extent that the pieces end up sounding computerised. They are very much into more natural sounds, so being a guitar player helps. The use of heavy drumming or even repetitive patterns is out—it doesn't work. The ST gets used more as a MIDI tape recorder, really. I quantise things occasionally, but as little as possible.

"Computers force you to think about music in a different way – they can stifle your creativity. Having got used to the computer, you start off thinking 'this is God's gift to the musician,' and it

### What's in your setup?

"I've got a 1MByte 1040 STFM, running *Cubase 3*, which goes through a DACS MIDI patch bay. The SY-85 is the basic controller at the moment, there's a Proteus, a couple of D-110s, an S900, a SOLO mixing desk, and a DAT recorder. Also an ancient DX7, which I haven't used for ages – it gets used as a shelf now."

takes quite a while to actually realise that you're doing it the computer's way, and it's ceased to be a tool. Now, the ST plays its part, but it doesn't feature too heavily in the music production.

"It obviously depends on the individual – if that's the type of music you want to create, then it's the perfect tool. But if it isn't then it can end up getting in your way, or you spend too much time editing on the computer when it's a damn sight quicker to actually go back and do it again. I'm an old guy, old fashioned, I suppose!

Do you hear your background music anywhere?

"I've heard loads, really. Most of it I've heard in the States, although I walked into a supermarket – I think it was Gateway – a couple of weeks ago and heard something of mine in there. There is something very nice about sitting having breakfast and listening to your own music, and thinking 'I'm getting paid for this!'"

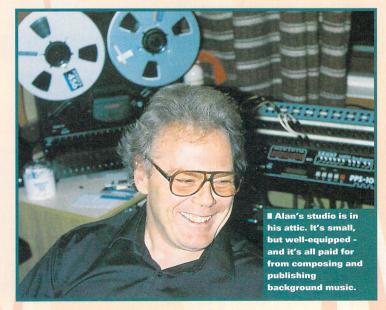

Warning: Your ST is less than a lear old opening the Case voids the guarantee

# DOUBLE YOUR

# A simple upgrade that adds high density capability to your ST. Clive Parker shows you how you can do it yourself

tari are still lagging behind a bit when it comes to floppy disk capacity, Macs and PCs have been using high density (HD) drives as standard for around four years while the STE has remained with normal 720K double-density (DD) drives. Atari made a brief stab at including HD drives in their Mega STE and TT machines but the number of Megas and TTs sold is negligible compared to STE sales in the UK - out of around a million STs less than one per cent are Mega STEs or TTs.

#### So upgrade it!

Once again it's up to third party developers to come to the rescue.

#### Soldering to the FDC

Soldering to the legs of the WD1772 chip is probably the most delicate part of the operation, it's vital that you fix the interface PCB the right way around. The FDC is located just beneath and to the rear of the disk drive with the notch facing towards the right.

Pin 18 of the FDC must be cut as near to the ST's circuit board as possible and then bent up, you then solder it to the short pin of the interface module. All the other connections are soldered directly to the corresponding pins on the FDC. See the diagram for exact placement.

Analogic Computers have an easy to fit upgrade module that enables you to swap your 720K internal drive for a 1.44MByte HD drive – the upgrade costs £79.95 including the HD drive. The Bitz High Density Interface is compatible with both STFM and STE machines and requires very little soldering, the circuit board is soldered to seven pins on the drive controller chip itself and three other wires are soldered elsewhere on the ST's circuit

board. The board automatically switches step-rates between 6ms (HD) and 3ms (DD) depending on which type of disk is in the drive, no software is needed to enable you to read HD disks.

Once you have upgraded to a high density drive you then have the problem of formatting high density disks. It's not that much of a problem though, if you have an STFM or STE with any TOS version up to v1.62 you can use the Bitz-

copy formatter supplied with the interface. If you have an STE with TOS 2.06 installed the High Density Format option is available from the Desktop, if you have an STE with TOS 2.06 installed a small program placed in the Auto folder enables the High Density option in the Desktop menu.

All perfectly simple to install and use, now you have absolutely no excuse for you not to be using HD drives in your ST.

#### **Buttons and things**

Your new HD drive may not fit perfectly into your ST because it has a square eject button and your ST case has a diagonal hole, newer STEs have a square hole. If your ST

has a diagonal hole then you must cut the case using a small hacksaw blade and a file so that the new drive button is not obstructed.

#### Floppy drive controller

To enable your ST to read HD drives the floppy disk controller (FDC) chip must run at twice its normal operating speed, 16MHz instead of 16MHz. Before you rush out and order your high density drive upgrade you must check inside your ST and make sure that your FDC is suitable for use at 16MHz.

The chip number suitable for use with the interface is WD1772 PH 02-02, this version runs happily at 16MHz. If the chip number is WD1772 PH 00-02 then it is not suitable for use with the HD interface, you have to replace the chip before you install the module. **stf** 

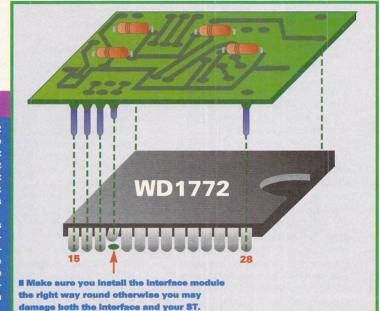

### FIXING THE HIGH DENSITY INTERFACE

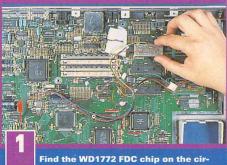

cuit board, it's just at the rear of the disk drive. Cut pin 18 of the chip and bend the leg up, once you have the interface module ready and you have tinned the pins with solder place it over the FDC.

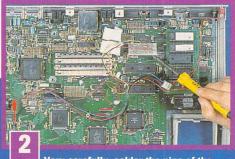

Very carefully, solder the pins of the HD interface module to the legs of the WD1772 FDC. You must be careful that you don't leave the soldering iron in contact with the FDC for too long, excess heat can damage the chip.

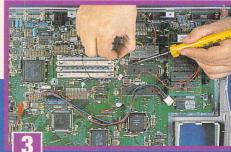

Now locate the Yamaha sound chip, it's quite a large chip normally near the floppy drive marked YM2149 or AY-3-8910. Two of the wires from the HD interface module must be connected to pins 19 and 20 of the sound chip.

# 1

# DISK SPACE

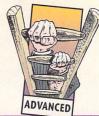

#### Rip your ST to bits...

Now it's time to take your ST to bits so you can start on your upgrade, just follow these simple steps below and then you can begin

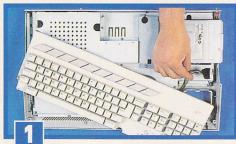

Disconnect everything from your ST, flip it over and remove all the screws underneath. The screws in the square holes hold the machine together and the ones in the round holes fix down the disk drive. Turn your ST the right way up and remove the top by lifting and sliding to the right. Lift the keyboard from the case and unplug.

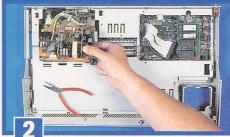

Remove the screws holding the shield over the disk drive and power supply (PSU) and remove the shielding. Lift the disk drive and disconnect the power and data cables. Remove the screws holding down the PSU, unplug the power cable connecting the PSU to the ST and lift the PSU from the circuit board.

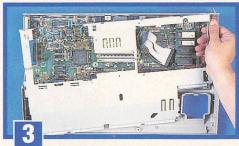

Remove all screws holding the shielding to the base of your ST, then untwist the metal tabs to lift the upper shielding clear from the base of the machine. Removing the shielding is the trickiest part of the job, you can struggle with it for a few minutes before you release it. You are now ready to start fitting the high density module.

#### ...and put it together again

OK, the high density module is in place and tested and you're ready to put your ST back together again, so follow these steps to make your ST into something more familiar

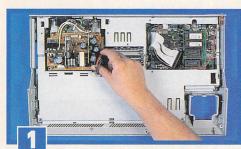

Get the upper shielding and fit it back into place ensuring that no wires are sticking out from the edge, secure all tabs and replace all screws. Now ease the power supply back into place, fix it down and reconnect the power cable. The PSU can be very awkward to get back into position, you have to jiggle it around until it slots in place.

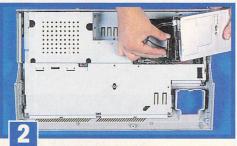

Replace the PSU shielding and fix it in place with the screws and tabs. Now you can get your high density drive and connect the floppy drive power and data cables to it. On some HD drives the data cable may have to be twisted through 180 degrees to make the correct connection. Screw the drive firmly in place with the fixing screws.

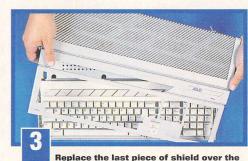

disk drive and fix it down, then replace the keyboard and connect it to the circuit board, make sure that the keyboard is correctly seated. Put the lid on and test the drive, if it works OK then turn your ST over and replace the fixing screws. You now have an ST with a 1.44MByte disk drive.

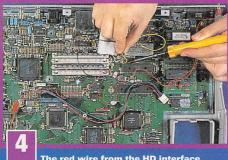

The red wire from the HD interface module connects to pin 20 of the sound chip and the yellow wire connects to pin 19. Once again, make sure that contact between the soldering iron and the chips is kept to a minimum.

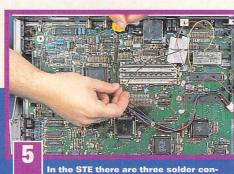

In the STE there are three solder connections in a diagonal line to the left of SIMM socket U602, the centre connection is the 16MHz line. Solder the black wire to this connection. In an STFM the 16MHz signal is on pin 39 of the video shifter chip.

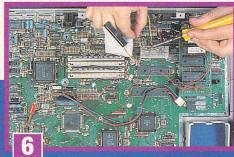

The last connection is the HD detect line, in most HD drives this is line two of the ribbon cable. Carefully cut line two only of the ribbon cable and connect it from the disk drive plug to the drive A select line of the hard drive interface module.

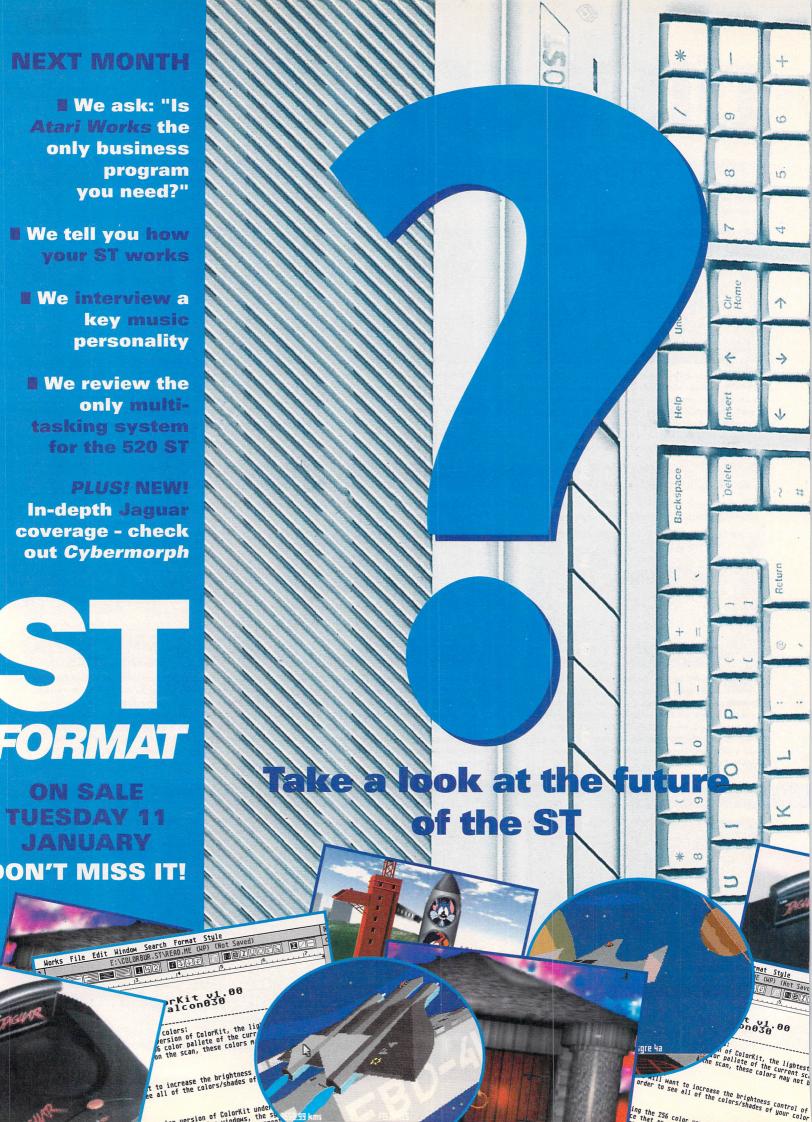

# <

# FEEDBACK

### Got a problem? Got a moan? Go and talk to your friends then. We want sparkling wit, we want controversy, we want enthusiasm...

#### No help for beginners

I have just got my first computer; a 520ST with a 1MByte upgrade. The Atari manual supplied with it has not, in my opinion, been written for the beginner. I therefore decided to see what was available

"I would have thought books would have advertised in your mag as it is THE Atari magazine"

in my local bookshops to help me get to know my ST better.

In Dillon's they had over 1,000 books, in Waterstone's about 700 books and WH Smith's had about 100 books. Out of all this

available literature the only Atarirelated book I could find was the manual for the laptop ST Book. There were beginner's guides for just about everything on the market except STs.

In Dillons I picked up a free magazine called The Complete Computer Book listing. It listed 24 books under the Atari range and none of them was in the shop available for me to look at.

In issue 51 you gave away the Indispensable Buying Guide for your ST and not a single manual or book was advertised for the beginner. The books are not even advertised in your magazine when I would have thought they would have been as your magazine is the Atari magazine.

I am beginning to wonder if I have the right computer as there

doesn't seem to be much enthusiasm in your magazine or in bookshops to provide the beginner with the incentive to get an Atari machine. I think you should target this audience and any helpful books should be permanently advertised.

#### A Duray, Nottingham

**stf:** Unfortunately there is not a huge number of books available for the ST, as you've obviously discovered for yourself!

However, we have produced our own book, entitled The Best of ST FORMAT which includes several chapters aimed at beginners and then later there are some more technical topics that you can progress to as you get more confi-

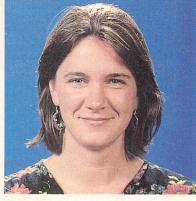

dent You can get this from our mail order department – just turn to page 104 for more details.

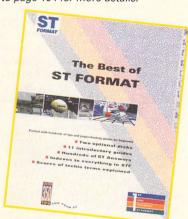

■ It's that book again! Get it - you need it.

#### **BACK SEAT MARKETEERS**

Back in issue 52 there were a couple of letters criticising Atari. Here, for the very last time on this topic, are a couple of Atari-supportive responses

In reply to Mark Harold's letter - I feel he is missing an important point. Yes, Commodore have bigger sales and larger ad campaigns [than Atari]. They also have much bigger debts - over £300 million this year so far, I believe. While I cannot condone everything Atari do, they do do an excellent job of controlling their finances. This may sometimes be to the detriment of adverts, glossy in-store posters and so on, but better to sell less and make profit than sell more and go bust, eh? And business does work that way! For example, spend £2 million advertising to sell 100,000 units of something like STs and you get 100,000 more users and a big loss - and I'm sure that giving away development units has the same effect! - especially since there is no profit for Atari in ST software, unlike the profits available from consoles.

**Brett Calderwood, Essex** 

I am sick to death of the fools who think they know everything there is to know about Atari and their business. "It is time they launched an aggressive ad campaign" – rubbish! If Atari were to waste valuable amounts of money on a product that wouldn't make a massive amount of money anyway, how are they going to support the real money maker, the Jaguar, in the long term? They can't – it's impossible! If Atari were the richest company

in the world, sure they would have the STE at £150, sure they would invest a cool £4 million in TV ads costing £25,000 a slot and £100,000 to produce for it and launch STE-only software, but Atari just can't at the moment.

Atari are taking a big chance with this Jaguar, if they don't support it and struggle on with the ST range then they may sell a few more ST units but are they better off in the long run? No, they are worse

because the ST will continue to slide down the drain and there wouldn't be an ST FOR-MAT for short-sighted fools like Mark Brill to attempt to kill the ST market – it would be

However, if Atari puts everything they've got into the Jaguar, which is a true money maker (putting the ST and the Falcon to one side just for a short time), then are they better off in the long run if they succeed? Yes! Yes! Yes!

As for Mark Harold, Darryl Still wasn't trying to create a sob story, you know, no, he was just trying to right a wrong, something that Atari should be doing more of. Thanks, Mark, you've done 15 year olds a great deal

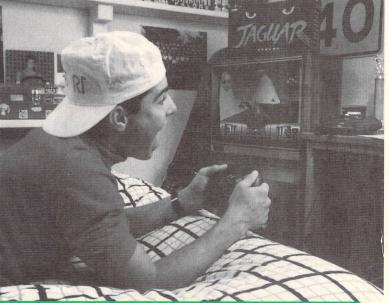

I With promotional material like this, Atari show how they're keeping costs to a minimum - they'll all end up amazingly wealthy though, if everything goes well, and that kid will be famous

of good – you've just shown the world why 15 year olds don't have executive jobs, because most of you don't know a thing about business.

You sound like a six year old shouting his foot in frustration! For once Atari plead for justice to be done, to right one of the many wrongs, and what happens? They are hanged by those who don't know a thing about what they are supposed to be talking about.

Richard North, Surrey

#### **Disgusted of Trimley**

About three months ago I bought an STE Curriculum Pack 2 from Silica Systems through an advert in ST FORMAT. I was quite happy with my purchase until I started to buy from the Public Domain, I was disgusted to find both First Word and Ani-ST were Public Domain and had been for some time. Silica Systems claim prices for First Word and Ani-ST of £59.99 and £29.95 respectively when you can buy both for £1.50 from LAPD. It sickens me that I have been conned into buying something thinking I've received a better deal than I really have. I also question the prices of First Basic and the Tenstar games pack. If you truly are a magazine that represents the voice of the ST owning public, other than just being interested in money with no regards for your readers, you will print this letter. I have also sent a copy of the ad to the Department of Fair Trading.

T Zafari, Birmingham

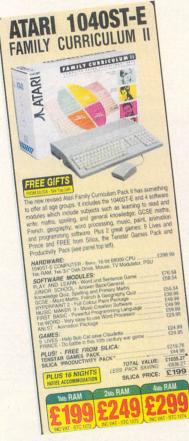

■ Whose responsibility is it to check whether an ad is still current while the industry changes?

stf: Thanks for your letter – I'm sorry you feel sickened by this advertiser but I think this is just a case of misunderstanding. I spoke to Silica who distribute the Family Curriculum Pack regarding both of these programs and they were unaware that they had progressed into the Public Domain, they claim that they always check the RRPs of

the packages they include in their ads. First Word originally came from GST and they still have the rights to that program – they say that First Word shouldn't actually be in the Public Domain – so it looks to me as if you've got yourself a bargain.

I queried the cost of the Tenstar games pack on your behalf, and Silica were very confident that the recommended retail prices are correct with that package.

#### Too simple by half!

I was most disappointed to read your long awaited DIY projects article. Being very capable with my sonic soldering iron, I quickly ordered a copy after seeing your next issue ad in *STF* 51. At last, I

"At last," I thought,
"They've found a
hardware hacker to
publish some serious
electronic projects"

thought, they've found a hardware hacker to publish some serious electronic projects – maybe an accelerator or a modem for a fraction of the price all built from a pile of cheap chips and bits from the Maplin catalogues.

But no, it's a basic guide for fitting proprietory products already available. I wonder how many other techie hobbyists thought the same. I know prices have dropped and it would be hard to raw build for the same price, but this is not the rule. So far I have not seen this area exploited by an ST tabloid beyond small simple projects – perhaps you could be the first.

#### Mad Ad, Worthing

stf: We are writing for, and largely read by, people who are interested in getting the most out of their computers – not people who have degrees in electronics. My own opinion is that projects of the nature you would have liked to see are far too complicated for most people to attempt for the first time without any previous experience – but if there's anyone else out there who thinks that these would be a good idea, do

#### A matter of survival

write and let me know.

Do Atari US think that the Falcon and/or the Jaguar are going to save them from a fate worse than death? I think not. The only thing that will save Atari now is to support the ST to the full, release STE-

#### **WANT TO EDIT YOUR VIDEOS?**

ST FORMAT frequently encourages its readers to write to software houses, encouraging them to convert titles available on the PC or Amiga to the ST, so why not the reverse?

We have a product, which is a video editing package called CamLink Edit Mate, and it's available for the Amiga and PC and we are contemplating releasing it for the ST. What we would like is for interested readers to write to us at the address below so we can see whether or not there is a demand for it.

Edit Mate can control a video player (either a camcorder or a conventional VCR) and a video recorder using any combination of Sony LANC compatible edit control or infra-red remote control. This enables the user to

edit their home movies and rearrange the scenes in any order, all under software control. The PC and Amiga packages also come with an audio mixer, enabling you to add music and narration to your footage. The price of the Edit Mate package for the ST would be about £200 and, assuming there is a market for it, could be available at the start of 1994.

Derek Wallis
Lamba Group PLC
Lamba Houp
Unit 4 Apex Point
Travellers Lane
Welham Green
Hatfield, Herts AL9 7HB

stf: Thanks for that, Derek, let me know what sort of response you get.

only games and sort their PR act out with customers new and old. If Atari think that just because the ST is no more so we'll all upgrade to the Falcon, they have it all wrong. As I see it, if there is no Atari support for the STE from its outset, then there will be no support for

I know we all have to move with the times, but if the computer you have has not had its full potential realised, you feel let down.

JM Hooton, Cleveland

the Falcon.

stf: Sorry to disagree with you, JM, but I think that the release of the Jaguar is the best thing that Atari have done for several years in terms of looking after their own longevity. Look at it from a practical business point of view – what good is releasing a few STE-only games going to do?

Take the example of Sleepwalker. Yes, it was a brilliant game and it supported the STE – but it didn't do very well commercially, which, at the end of the day, is what software houses have to consider. Atari have moved with the

"The release of the Jaguar is the best thing that Atari have done to look after their own longevity"

times – ahead of the times, effectively – they accept that the home computer market has gone 95% PC (see the news story on page 7) and that the Falcon is just suitable for the very specialist niche markets. They don't necessarily expect you to upgrade from your STE.

#### You've conned me!

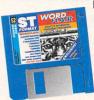

I wish to complain about the program Wordflair that you gave away on November's Cover Disk. I bought this particular mag-

azine especially to use this software and I was disgusted to find that I was not able to install my own copy of GDOS which I obtained from *Timeworks*.

I searched all five master disks to try and find the files you mentioned without success. I do not like having to pay a further £4.95 in order to properly run the program when it clearly states in your magazine that it is possible to install the program by using an existing version of GDOS from another program.

I do hope you can do something to rectify this problem so that other ST users are not conned into having to pay a further £4.95 to run the software.

Neil Evans, Cheltenham

you have to do to run Wordflair with your existing GDOS setup is boot up your GDOS software in the usual way as if you are going to use Timeworks or any other GDOS compatible and instead of running your original program, run Wordflair instead. Simple, eh?

■ If there's anything you want to add to these ST-related debates, whether you want to reply to any of these letters or bring up an issue of your own write to Paula Richards, The Editor, Feedback, ST FORMAT, 30 Monmouth Street, Bath, Avon BA1 2BW.

# **ESSENTIAL CONTACTS**

#### Find that important number...

0296 82524

| Acclaim               | 0962 877788     |
|-----------------------|-----------------|
| Accolade              | 081 977 0880    |
| Advanced graphics     | 0942 488174     |
| Alternative Software  | 0977 797777     |
| Analogic Computers    | 081 546 9575    |
| Aquila PDL            | 081 778 0844    |
| Arnor                 | 0733 68909      |
| Atari UK              | 0753 533344     |
| Audiogenic Software   | 081 424 2244    |
| Beaujolly             | 0737 222003     |
| Caledonia PDL         | 0463 225736     |
| Cambridge Business Sc | oftware         |
|                       | 0763 262582     |
| Care Electronics      | 0923 894064     |
| Centresoft            | 021 625 3399    |
| CGS ComputerBild      | 081 679 7307    |
| Cheetah               | 061 707 7080    |
| Codemasters           | 0926 814132     |
|                       | 331 46 30 99 57 |
| Compo Software        | 0480 891819     |
| Core Design           | 0332 297797     |
| Creative Sounds       | 0272 244395     |
| Daze Marketing        | 071 490 2944    |
| Digita                | 0395 270273     |
| Digital Integration   | 0276 684959     |
| Dolphin Software      | 0603 617602     |
| Domark                | 081 780 2222    |
| Douglas               |                 |
| Communications        | 061 456 9587    |
| Electric              |                 |
| Distribution/GST      | 0753 549442     |
| Electronic Arts       | 0753 549442     |
| EMagic                | 0462 480000     |
| Empire                | 0268 541212     |
| Empire/Readysoft      | 0268 541126     |
| Europress Software    | 0625 859 333    |
| Evesham Micros        | 0386 765500     |
| ExNet Systems         | 081 244 0077    |
| First Computer Centre | 0532 637988     |
| Floppyshop            | 0224 586208     |

Academic Software

| 010 1 303 791 6098 |
|--------------------|
| 061 236 2515       |
| 081 365 1151       |
| 0734 794941        |
| _td 081 365 1102   |
| 0782 335650        |
| 0742 753423        |
| 081 207 5050       |
| 0344 369369        |
| 0525 718181        |
| 010 1 815 968 2228 |
| 081 767 4761       |
| 071 351 2133       |
| 071 7388199        |
| 0734 452416        |
| 021 625 3311       |
|                    |

081 573 4444

Fujitsu

Gadgets by Small

| JC1          |
|--------------|
| 081 427 5377 |
| 0525 873942  |
| 0709 372290  |
| 0734 844335  |
|              |
| 0772 203166  |
| 0773 761944  |
|              |

010 508 792 6618 Lexicor Software (Europe)

010 43 1 36 75 92 Llamasoft 0734 814478 Loriciel 010 331 46 88 28 38

0423 712600

Name

Marpet Developments

Lexicor Software (USA)

|                     | 0423 / 12000       |
|---------------------|--------------------|
| Meedmore            | 051 521 2202       |
| Michtron            | 010 1 313 334 5700 |
| Microdeal           | 0525 713671        |
| MicroProse          | 0666 504326        |
| Millennium          | 0223 844894        |
| Mindscape           | 0444 246333        |
| Mirage              | 0260 299909        |
| Monolith Enterprise | es 0983 867377     |
| Music Pro Import    | 081 78988641       |
| Ocean/Hit Squad     | 061 832 6633       |
| Panasonic           | 0344 853195        |
| Power Computing     | 0234 843388        |
| Premier Mail Order  | 0268 271172        |
| Pro Music           | 0284 765765        |
| Psygnosis           | 051 7095755        |
| Q Logic             | 0382 25311         |
| Q Tek UK            | 0382 200808        |
| RC Simulations      | 0272 550900        |
| Renegade            | 071 481 9214       |
| Roland              | 0252 816181        |
| Rombo               | 0506 414631        |
| Rubysoft            | 071 381 8998       |
| Silica Systems      | 081 309 1111       |
| Sound Technology    | 0462 480000        |
| Special Reserve     | 0279 600204        |
| Star Micronics      | 0494 471111        |
| ST Club             | 0602 410241        |
| System Solutions    | 0753 832212        |
| Thalion             | 021 442 2050       |
| Titan Designs       | 021 414 1630       |
| Titus Ltd           | 071 278 0751       |
| Titus Software      | 071 700 2119       |
| UBI Soft            | 081 343 9055       |
| US Gold/Kixx XL     | 021 625 3366       |
| Virgin              | 081 960 2255       |
| WeServe             | 0705 647000        |
| WTS Electronic      | 0582 491949        |
| zzSoft              | 0254 386192        |
| 16/32 Systems       | 0634 710788        |

■ If you would like to correct or add to any of the entries, please write to Essential Contacts, *ST FORMAT*, 30 Monmouth Street, Bath BA1 2BW.

# 1000 GREAT ST PROGRAMS

for just £14.95

- that means a mere
14p per program!

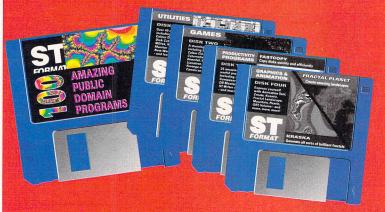

Nearly 6MBytes of creative and productivity programs, games and utilities from the cream of the ST FORMAT Cover Disks come together along with a specially produced booklet detailing all you need to know about each of the 100 programs.

It's brilliant!

#### Please send me my 100 programs

| Address        |                                                                                 |
|----------------|---------------------------------------------------------------------------------|
| Postcode       | Telephone                                                                       |
| Ye             | s! Please rush me ☐ sets of 100 programs at the incredible price of just £14.95 |
|                | TOTAL ORDER                                                                     |
| Pay by either: | Access Visa Cheque PO (please tick)                                             |
| Credit card No |                                                                                 |
| Expiry date    |                                                                                 |

Please tick here if you do not wish to receive direct mail from other companies

Customers outside the UK please add £4 for overseas delivery

Please make all cheques payable in pounds sterling to: Future Publishing Limited.

SEND THIS FORM TO: ST FORMAT Mail Order,

Future Publishing, FREEPOST, Somerton, Somerset, TA11 7BR.

You don't even need a stamp if you post it in the UK!

# BRILLIANT ST

# Incredible prices and star buys

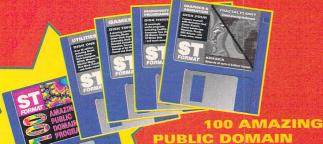

ST FORMAT FUTURE PUBLISHING

**PROGRAMS FROM** 

Four disks crammed with nearly 6MBytes of full programs, utilities, games, pro-

ductivity and creative applications, all explained with a specially produced booklet from *ST FORMAT*. Amazing value. DESCRIPTION:

100 PD programs STF PRICE: £14.95 ORDER No : STF4DP

COLD

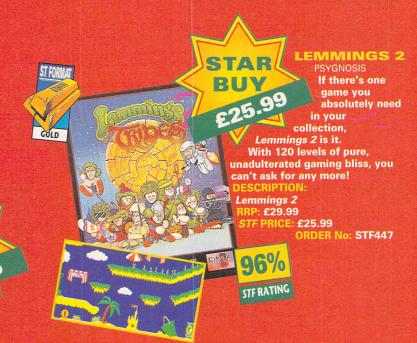

#### STOS COLLECTION MANDARIN SOFTWARE

Sprites 600

Write your own games with STOS Basic, compile 'em so they run fast with the STOS Compiler,

add sound to your games with STOS Maestro and add your choice of sprites out of 600 in STOS Sprites.

DESCRIPTION: STOS

STAR

BUY

Collection RRP: £126.95 STF PRICE: £69.95 ORDER No: ST381 BIZ ACCOUNTS
ORPHEUS SYSTEMS
A comprehensive account

ACCOUNTS

A comprehensive accounts package positively stuffed with options. It helps you with

your tax, your credit returns and all things account related. It also has a name and address database.

**DESCRIPTION:** 

The Biz RRP: £99.95 STF PRICE: £69.95 ORDER No:

SAVE

STF439

STF RATING

84%

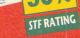

#### STEREO MASTER

MICRODEA

Compiler

This sound sampler offers real-time special effects – echo, reverb and much more – on top of that there's also STE stereo support. You can't afford to miss it with £10 off its usual price!

Stereo Master

RRP: £39.95 STF PRICE: £29.95 ORDER No: ST394

#### STF BINDER

ST FORMAT

Keep your collection of the world's most exquisite ST magazine together in this quality binder!

DESCRIPTION: One Binder

STF PRICE: £5.95

ST

STF PRICE: £5.95 ORDER No: ST112 DESCRIPTION:

Two Binders
STF PRICE: £10.00
ORDER No:
ST1122

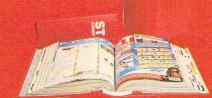

# SEQUENCER ONE PLUS UPGRADE KIT

**GAJITS** 

**Upgrade to Sequencer One Plus for extra** 

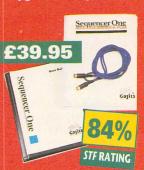

features like the unique Diamond Drag note-editing system, improved sample playback, tempo maps, auto count-in and more!

DESCRIPTION:
Sequencer One

Plus STF PRICE: £39.95

ORDER No: ST395

Stereo MASTER

# BARGAINSLL

# from your favourite ST magazine!

#### **MUSIC IN SEQUENCE**

MUSIC SALES

This easy-to-follow book shows you how to write songs on a sequencer.

STF RATING Music in Sequence £12.95 **ST398** 

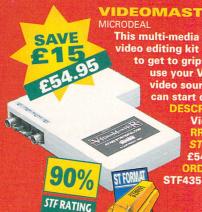

#### VIDEOMASTER

This multi-media desktop video editing kit is very easy to get to grips with. Just use your VCR as the video source, and you can start digitising.

> Videomaster RRP: £69.95 £54.95

SAVE COLD 1 £20 OLVINIO

**BREAKTHRU** -**BREAKTHRU** PLUS

**MIDI** and sample sequencer, 64 tracks, score editing, drum editing, a jukebox feature and Diamond Drag note-editing system. *Plus* version includes hardware for 16 additional MIDI channels.

**Breakthru Plus** RRP: £159.95

£139.95

**DESCRIPTION: Breakthru** RRP: £129.95

STF PRICE: £109.95 ORDER No: STF437

£12.95

#### THE BEST OF ST FORMAT

**FUTURE PUBLISHING** 

AURINIA MININI

Features, beginners' guides, huge jargon busters section, techie tips and reviews plus optional disks - it's great! DESCRIPTION: The Best of STF with 2 disks STF PRICE: £15.40

ORDER No: ST BOOK D

£15.40

**DESCRIPTION:** 

The Best of STF without disks £11.40 ST BOOK

# 1ST WORD PLUS and TIMEWORKS 2

**GST SOFTWARE** 

**Produce brilliant quality** documents without hassle with this great bargain package from **GST Software.** 

Timeworks and 1st Word Plus

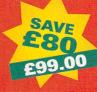

IST WORD PLUS

STE RATING

RRP: £179.52 TIMEWORKS TIMEWOLKS **STF444** STF RATING

# **HURRY! ORDER NOW**

STF RATING

Just make a note of the name of the package you want to buy and the order number next to it. Then fill in the handy coupon below. Please ensure you order from the latest issue of the magazine.

If you wish to order by credit card or have any queries, ring the Hotline on...

### 0458 73279

Customer Services can be contacted on a 0458 74011

### CT CODEMAT -

| JI FUNIVIAI N                                  | nallo     | raer         |
|------------------------------------------------|-----------|--------------|
| lame                                           |           |              |
| Address                                        |           |              |
| Postcode                                       | Telephone |              |
| Description                                    | Price     | Order Number |
|                                                |           |              |
| TOTAL ORDE                                     | R         |              |
| Method of payment – please tick appropriate bo | DΧ        |              |
| Access Visa Cheque                             | PO        |              |

**Credit card No Expiry date** 

> Please tick here if you do not wish to receive direct mail from other companies

Customers outside the UK please add £4 for overseas delivery Please make all cheques payable in pounds sterling to: **Future Publishing Limited.** 

SEND THIS FORM TO: ST FORMAT Mail Order, Future Publishing, FREEPOST, Somerton, Somerset, TA11 7BR. You don't even need a stamp if you post it in the UK!

# PAINTING

It's not all smocks, brushes, easels and finger painting when it comes to art, you can create your own masterpieces by tapping your ST's keyboard

our ST may not be the best machine in the creating world for graphical images - after all it's hardly a Silicon Graphics Workstation, is it? - but you can still achieve some excellent results with basic art packages using just 16 colours. It proves that you don't have to master complex raytracing and rendering programs to be able to come up with some eye-catching pictures.

In keeping with the architectural theme established in last month's Pixel Painting, our winning picture is another famous London landmark. This time it's a superb drawing of St Paul's Cathedral created using Degas Elite by Jarrod Gilmore of Norwich.

It's not too hard to create your own masterpiece, so load up that paint program and get drawing. If your pictures are world class standard then stick them on a floppy disk and bung it in the post to Pixel Painting, ST FORMAT, 30 Monmouth Street, Bath BA1 2BW. Please make sure your picture is saved in either Degas, Targa, Neochrome, TIFF, GIF or Spectrum 512 format - all other picture formats are forwarded to Special Branch for psychological analysis. stf

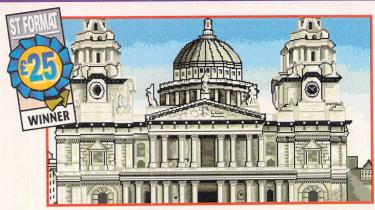

St Paul's Cathedral: Jarrod created his picture of St Paul's over thre days using Degas Elite in low resolution. The main elements of the picture were drawn in rough sketch form and then worked on

using the magnify modes of Degas. Similar areas of the cathedral were copied as blocks and then edited and retouched using magnify mode. Jarrod initially created his picture using several shades of grey, colour was added later when the drawing was completed.

**■ Horses: Mark Almond from Merseyside** came a close second with his picture of a pair of horses, again created in Degas Elite. Mark says that his biggest problem was getting the proportions of the horses correct before adding colour to the picture.

## HERE WE TELL YOU ALL ABOUT THE PEOPLE BEHIND THE MAGAZINE

Art Editor Helen Hayward **Technical Editor Clive Parker** Contributors Billy Allan, Frank Ed Ricketts, David Robinson, Chas Stoddard, Tony Wagstaff Photography Rob Scott Illustration Jeremy Pyke

PRODUCTION (fax 0225 337530) Laurie Van Huss Megan Doole Suzannah Angelo-Sparling Printed in the UK by Garnett

ADVERTISING (= 061 474 7333)

Publisher Colin Campbell Greg Ingham

Circulation Manager Jon Bickley (± 0225 442244)

COPYRIGHT NOTICE ST FORMAT recognises all copyrights contained in this issue. Where possible we have acknowledged the copyright holder. Please contact us if we have failed to credit your copyright – we will be happy to correct any oversight.

- We assume all letters sent to us are for publication unless otherwise stated.
- ST FORMAT reserves the right to edit all contributions.
- If you contribute, the full copyright comes to Future Publishing.
- We cannot reply to any letters personally, even if you include an SAE.
- © 1993 Future Publishing.
   No part of ST FORMAT may be repro-
- ST FORMAT would also like to point for any mistakes or misprints that you

### **ADVERTISERS INDEX**

| 1st Computer Centre     | 2,3    |
|-------------------------|--------|
| Analogic Computers      | 107    |
| Arnor Ltd               | 34     |
| Care Electronics        | 68     |
| Coombe Valley Software. | 45     |
| Datagem                 |        |
| Evesham Micros          |        |
| Gasteiner Technologies  | 80, 81 |
| Goodman PDL             |        |
| Grafico Design          | 68     |
| Intermediates/          |        |
| Special Reserve         | 50, 51 |
| Hi-Soft                 | 58     |
| Jewel PD                | 45     |
| L.A.P.D.                | 55     |
| Ladbroke Computing      | 18     |

|                            | 0     |
|----------------------------|-------|
| Marpet                     | 0     |
| Owl Associates             | 68    |
| Planet Data                | 45    |
| Power Computing Ltd        | 108   |
| Rubysoft                   | 22    |
| S.I.A.M                    | 45    |
| Saitek                     | 28    |
| Silica Systems 15, 73, 8   | 5, 87 |
| Snap Computer Supplies Ltd | 62    |
| Switchsoft                 | 45    |
| The Producers              | 11    |
| The Upgrade Shop           | 49    |
| We Serve                   | 61    |
| Wizard Games               | 45    |
| Wizard PD                  | 49    |
| WTS Electronics            | 62    |
|                            |       |

#### YOUR GUARANTEE OF VALUE

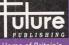

PC Format \* Amiga Power
Sega Power \* GamesMaster
Commodore Format \* Mega
Home of Britain's
finest magazines

PC Gamer \* PC Plus \* PC Answer

This magazine comes from Future Publishing, a company founded just eight years ago but now selling more computer magazines than any other publisher in Britain. We offer

BETTER ADVICE. Our titles are packed with tips, suggestions and explanatory features, written by the very best in the business.

of editorial independence and our reviews give

fast. So our crayon-wielders highlight key elements by using charts, diagrams, summary boxes, annotated photographs, and so on...

Understand your readers' needs.

Satisfy them

ers' contributions, resulting in the liveliest letters pages and the best reader tips. Buying one of our magazines is like joining a nationwide user group.

BETTER VALUE FOR MONEY. More pages, more intelligent staff, better quality - magazines

**Analogic Computers (U** 

Unit 6, Ashway Centre, **Elm Crescent,** Kingston-Upon-Thames, Surrey KT2 6HH

TEL: 081-546-9575 FAX/TEL: 081-541-4671

520/1040 ST/STM/STF/STFM/STE ......**£59.95**  delivery back by courier

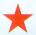

We pick up computers for repairs and memory upgrades for Next Day delivery to us by Courier Service for only £5.00 + VAT

MARPET DEVELOPMENTS OFFICIAL XTRA-RAM DELUXE INSTALLERS

520 STF/STFM to 1 Meg .....\* £59.95 520 ST/STM/STF/STFM to 2.5 Meg .....£89.95 520 ST/STM/STF/STFM to 4 Meg......£139.95 

 520 STE to 1 Meg.
 \* £17.95

 520 STE to 2 Meg.
 \* £59.95

 520 STE to 4 Meg.
 \* £114.95

(subject to availability

# PROTAR PROFILE SERIES II HAI QUANTUM MECHANISM WITH DISK CACHE

Compatible with all ST/STF/STFM/STE/Mega ST/Mega STE/Falcon

Profile 50DC.....£249.95 Profile 170DC.....£369.95 Profile 127DC.....£339.95 Profile 240DC .....£479.95

POA for Higher Range of Profile Series II and SCSI Bare Drive

#### SCSI BARE QUANTUM HARD DRIVES WITH DISK CACHE

85Mb .....£199.95 170Mb..... £269.95 127Mb .....£239.95 240Mb .....£349.95

1040 STE Family Curriculum Pack II 1040 STE Music Pack Falcon 030 with or without Hard Drive

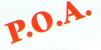

with Hardware Switch

Solderless DIY Kit

STE TOS SWITCHER. STE TOS ROMS...£39.95 **STE TOS SWITCHER + 2.06 ROMS...£59.95** 

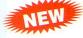

# with Hardware Switch

Solderless DIY Kit

£69.95 including 2.06 ROMS

£129.95 including VAT High Resolution Monochrome Monitor excluding delivery

Philips CM8833 Mk II

### POWER SUPPLIES

STFM/STE Power Supplies (Service Exchange)... NEW STFM/STE Power supplies with ONE YEAR WARRANTY .....£49.95

### ACCESSORIES and EMULATORS

STE/STFM Scart Lead. ...£14.95 10 Blank Sony Discs £9 95 STE/STFM Lead to Philips CM8833 II£14.95 10 Blank Unbranded Disks.. £5.95 Philips CM8833 Dust Cover ......£6.95 Forget Me Clock.. £21.95 Twin Joystick/Mouse Port ext Lead .. £5.95 PC Speed. £59 95 Squik Mouse.. £14.95 AT Speed 8 £134.95 **Dust Cover** £4 95 .£4.95 AT Speed C16.. £199.95

| 1 Meg 3.5" Internal Drive                 | £44.95 |
|-------------------------------------------|--------|
| High Density 3.5" Internal Drive          | £54.95 |
| High Density 3.5" Internal Drive + Module | £79.95 |

#### PRINTERS HP510 £299.95 HP550 Colour £549.95

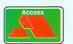

- All prices include VAT and NEXT DAY DELIVERY subject to availability • Fixed charge for repair does not include Disk Drive Replacement & Keyboard All prices subject to change without notice
  - We reserve the right to refuse any ST Repair Please allow 5 working days for cheque clearance

VISA

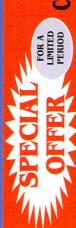

Service

#### series 900

The Series 900 HD features a buffered through port, optional battery backed clock, high speed 20ms seek rate, write protect switch, power supply and ICD interface and utility disk.

| <b>Series</b> | 900 | 52QMB£299 |
|---------------|-----|-----------|
| Series        | 900 | 120MB£349 |

#### icdlink

The 'Link' from ICD includes an external SCSI host adaptor, allowing the Atari ST to connect to external SCSI devices e.g external hard disks, optical drives and CD-ROM drives which were originally designed for the Apple Mac, IBM PC etc. Just plug-in and no power supply is needed.

| ICD 'Link'        | £89   |
|-------------------|-------|
| AD SCSI Plus      | £89   |
| AD SCSI ST        | £79   |
| ICD Pro Utilities | 39.95 |

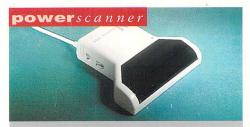

The award winning scanner from Power Computing allows you to scan up to 400DPI in real-time greyscale, with an autoscan rate detect. The scanning software included allows you to edit and manipulate any image you £99

#### floptical drive

The Floptical stores 20MB of data on a 3.5" disk. ICD 'Link' is required.

| <b>Floptical</b> | drive | <br>£32           | 29  |
|------------------|-------|-------------------|-----|
| Floptical        | disk  | <br><b>£22</b> ed | ıch |

#### **printer** range

Huge range of printers available, Star, Citizen, Hewlett Packard and Epson. Please telephone for prices and your requirements.

#### miscellanousproducts

| PowerMouse£15               |  |
|-----------------------------|--|
| Power Clock£17.99           |  |
| Optical Mouse£29.95         |  |
| Replacement Optical Mat£10  |  |
| 100 Branded Disks + Box £49 |  |
| 10 Branded Disks£4.99       |  |
| Intruder 1 Joystick£29.99   |  |
| Maverick 1 Joystick£15.99   |  |
| Python 1 Joystick£9.99      |  |
| Apache 1 Joystick£7.99      |  |
|                             |  |

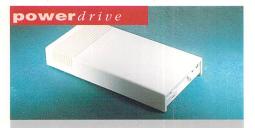

The award winning external disk drive which includes a virus blocker, built-in Blitz Turbo and is able to boot from drive B. This is the ultimate in external disk drives for the Atari ST computer.

£60

#### powerdrives

Power Computing manufacture many disk drives for the Atari ST, all of which are made from high quality components.

| PC720P (Inc. PSU)                       | £55    |
|-----------------------------------------|--------|
| PC720I (Internal)                       | £39.95 |
| (360K upgrade drive, needs case modifie |        |

PC720 OI (Official internal) .. £45 (720K replacement drive)

#### drive-bcable

If you have an internal drive that is not compatible with 'boot from drive B', this cable will solve your problem.

| Drive-B | Cable | 22 | 9 | 5 |
|---------|-------|----|---|---|
|         |       |    |   |   |

#### blitzturbo

Back-up disks at lightning speeds, Blitz copies from the internal to the external drive and cleverly by-passes your ST's controller chip. In around 40 seconds you can back-up an ST disk, what's more you can now switch between your disk drive and Blitz Turbo without disconnecting your Blitz interface. Probably the best Atari disk copier on the market. (1988 Copyright act applies)

Blitz Turbo.....£25

#### supramodems

Supra Modems come complete with English phone cable, RS232 serial cable, heavy duty PSU and comms software, send and receive fax's, 100% compatible with industry standard 'AT' command codes, free trial offer to various services and V42 bis data compression.

Supra Fax Modem+....£119 Supra Fax Modem 32BIS ....£249

#### ring interruption

Use with Ultimate Ripper or SuperMon. Stop games or programs in their tracks, search for infinate lives and hack with the code. A press of a key and the program is restarted.

Ring Interruption .....£15

superm on

SuperMon comes with all the features of the 'Ultimate Cartridge' and more. Some of the features included with SuperMon are: Program Switcherallows two programs to be in the memory simultaneously and switched between at the touch of a key, Printer Spooler- allows files to be printed at the same time as other tasks, Comprehensive Debugger- disassemble programs and step through them, intercept OS calls, search memory or find where a routine is called from automatically, Diagnostics Function- check the internal functioning of your ST disk analyser, custom format disks, read/write sectors, hide files, Utilities- the SuperMon also has many utility functions available, including reset proof RAM disk, mouse trap function, time display, screen snapshot and 50/60Hz display toggle.

| Ultimate Cartridge | £25 |
|--------------------|-----|
| Including SuperMon | £35 |

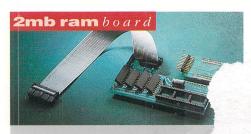

The Atari RAM Board requires no solderin. plugs directly inside the ST using the latest capacity RAM chips. Full fitting instructions are supplied. The ST RAM Board is available either as a 2MB or 4MB RAM expansion.

| 4MB RAM         | Expansion£169 |
|-----------------|---------------|
| 1MB SIMM        | for STE£35    |
| <b>512K RAM</b> | STFM£45       |

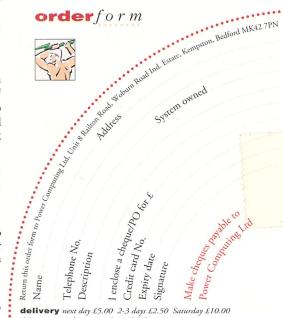

delivery next day £5.00 2-3 days £2.50 Saturday £10.00 deliveries are subject to stock availability

All Power Computing Ltd products come with a back to base 12 month guarantee. Prices are valid for the month of publication only. Goods are sold subject to our standard terms and conditions of sale and are available on request. Specifications and prices are subject to change without notice, trademarks are acknowledged. All prices include VAT. E & OE.